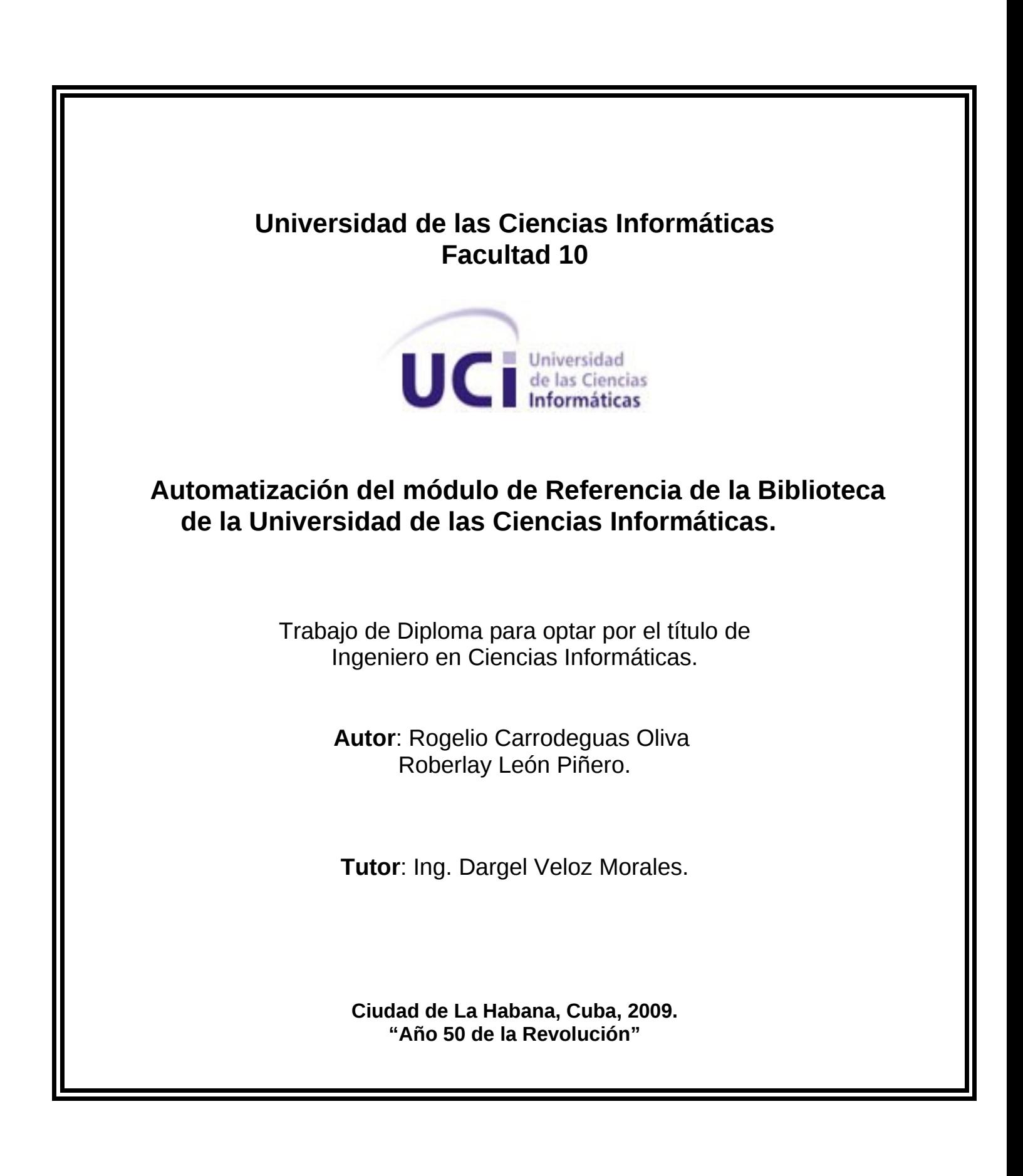

"... lo importante es satisfacer las necesidades de información, el desarrollo cultural y la educación permanente del usuario, poniendo a su disposición cualquier soporte material y tangible (libros, discos, cintas) o inmaterial e intangible (los bits que circulan por las redes), sin olvidar ninguno por consideraciones o prejuicios un tanto elitistas..." Amparo Sánchez Rubio

# **Declaración de Autoría**

Declaramos que somos los únicos autores de la presente tesis y reconocemos a la Universidad de las Ciencias Informáticas los derechos patrimoniales de la misma con carácter exclusivo.

Para que así conste firmo la presente a los \_\_\_\_ días del mes de \_\_\_\_\_\_\_\_ del año \_\_\_\_\_\_.

 $\mathcal{L}_\text{max} = \frac{1}{2} \sum_{i=1}^n \frac{1}{2} \sum_{i=1}^n \frac{1}{2} \sum_{i=1}^n \frac{1}{2} \sum_{i=1}^n \frac{1}{2} \sum_{i=1}^n \frac{1}{2} \sum_{i=1}^n \frac{1}{2} \sum_{i=1}^n \frac{1}{2} \sum_{i=1}^n \frac{1}{2} \sum_{i=1}^n \frac{1}{2} \sum_{i=1}^n \frac{1}{2} \sum_{i=1}^n \frac{1}{2} \sum_{i=1}^n \frac{1}{2} \sum_{i=1}^n$ 

Rogelio Carrodeguas Oliva Ing. Dargel Veloz Morales

Roberlay León Piñero

## **Datos de contacto del tutor**

Ing. Dargel Veloz Morales. [\(dveloz@uci.cu\)](mailto:dveloz@uci.cu)

Graduado de Ingeniería en Ciencias Informáticas en la Universidad de las Ciencias Informáticas (UCI) en el año 2008. En la actualidad pertenece departamento de Sistemas Digitales de la facultad 10 impartiendo la asignatura Máquinas Computadoras y al proyecto Gestión Bibliotecaria desempeñándose como responsable del módulo de Catalogación de la Biblioteca Nacional José Martí (BNJM).

# **Agradecimientos.**

Agradecemos a todos los que de alguna u otra forma han contribuido en nuestra formación.

A nuestros padres y demás familiares por habernos apoyado en este inmenso camino de largas travesías.

A nuestro equipo de proyecto por su ayuda incondicional y desinteresada y por estar siempre en disposición de extendernos las manos.

A nuestros compañeros de aula y amigos por compartir y convivir los momentos buenos y malos durante estos 5 años de la carrera.

A nuestros tutores por su ayuda y consejos durante toda la tesis.

A la Revolución ya que sin ella nada de esto hubiese sido posible.

# **Dedicatoria.**

## Rogelio

A mi madre por ser mi mayor inspiración, mi ejemplo a seguir, por su amor, por su confianza, por ser lo más importante para mí en este mundo.

A mis hermanos para que tomen experiencia y que les sirva de ejemplo en sus estudios.

A mi abuela Elisa por su apoyo, su dedicación, su amor, por confiar en mí. Y por la comidita tan rica que haces.

A mi novia, por su amor y su apoyo durante todo este tiempo. Por saber tolerarme y soportarme, tarea que considero bastante difícil, pero no imposible cuando se ama y se quiere de verdad. Por su confianza y amistad. Por los momentos malos y buenos que hemos vividos juntos; lo cual ratifica y fomenta lo que es hoy, nuestra relación.

A Vivian por haber sido una de las experiencias más importantes que han pasado en mi vida y una de las que siempre voy a recordar. Por tu apoyo, tu amor, tu paciencia, dedicación, empeño, y demás cualidades que tú posees, en aras de que yo fuese y llegase ser lo que soy hoy.

A mis amigos y compañeros de universidad, por compartir junto a mí cada uno de los momentos en la universidad. Por su dedicación y empeño desinteresadamente. A Harnier por su amistad, por ayudarme con los estudios y sus consejos; te considero mi amigo. A Edimir por los ratos de descargas y por siempre estar presente cuando te necesitaba. Por saberme soportar y acogerme como un amigo, dentro de tu lista de amigos, que sé que es muy corta, cosa que me enorgullece. Tú para mí, eres más que un amigo; un hermano.

A mi papá y mis tías Mercedes y Bárbara, por su apoyo y comprensión.

## Roberlay

A mis padres sobre todas las cosas, porque gracias a ellos existo y es que hoy puedo optar por ser un profesional, porque siempre han confiado en mí y por ser lo que más quiero en esta vida; gracias por esta educación humilde pero sincera que supieron darme, será mi ejemplo a seguir en el futuro.

A mis hermanas por su constante apoyo, su amor y su confianza, por soportarme todos estos años; sobre todo Susle, mi hermanita menor, las quiero mucho.

A toda mi familia por ser lo más importante, por ser la bujía impulsora de mi motor, por estar presentes siempre, sobre todo en los momentos difíciles; pero especialmente, a mi tío Nene y a mi abuelito Estrelio, que en paz descansen y en honor a ustedes.

A mis amigos de toda la vida, Migue, Elvis, Osniel, Lázaro, Juan Alberto, Triana, Joselín, en fin, a todos, por su preocupación, sus consejos y su amistad infinita.

A mis amigos de universidad por todo lo que hemos compartido juntos en estos 5 años, por las noches enteras de estudios o de fiestas, por los momentos de alegrías o de llantos, por los tantos consejos acertados o no, por ayudarme a ser cada día una mejor persona, por no perder la paciencia en más de una ocasión y comprenderme.

A Ne, Mai y Luid por ser mi trío favorito, por aquella comida tan prometida pero al final cumplida; a Luid por su amistad y amor a las novelas; a Ne por considerarla más que una amiga, una hermana; a Mai por su desinteresado aporte a la realización de este trabajo y sobre todo, por haber sido una de las personas más importantes, entre las que han pasado por mi vida

#### **Resumen.**

Los servicios de referencia han avanzado significativamente con la introducción de las tecnologías de la información y las comunicaciones, lo que ha forzado a los bibliotecarios a cambiar las técnicas que se utilizaban para resolver los asuntos planteados por los usuarios de estos servicios, aprovechándose de las posibilidades de interacción y comunicación que estas proporcionan y de la disponibilidad de enormes volúmenes de recursos de información.

En este sentido, el presente trabajo aborda aspectos teóricos relacionados con los servicios de referencia en línea. Se desarrolla un módulo de referencia en línea para la Biblioteca de la Universidad de las Ciencias Informáticas el cual garantiza funciones como, realizar búsquedas, realizar y emitir respuestas a peticiones de información, sugerencias a obras de consulta de acuerdo a las necesidades de información, emisión de avisos, entre otras cosas, con vista a satisfacer las necesidades de los usuario y proporcionar un servicio de mayor calidad.

Palabras claves: información; usuarios; servicio de referencia; biblioteca; bibliotecario.

#### **Abstract**

Reference services have advanced significantly with the introduction of information technology and communications, which has forced librarians to change the techniques used to resolve the issues raised by users of these services, taking advantage of the possibilities interaction and communication they provide and the availability of huge volumes of information resources. In this sense, this paper addresses theoretical issues related to reference services online. Developed a online reference module for library of the University of Informatics Science, which guarantee functions of searches, make and deliver responses to requests for information, suggestions for books, according to information needs, issuance of warnings, among other things, in order to meet the needs of users and provide better service.

Keywords: information; users; reference service; library; librarian.

## Índice

<span id="page-8-15"></span><span id="page-8-14"></span><span id="page-8-13"></span><span id="page-8-12"></span><span id="page-8-11"></span><span id="page-8-10"></span><span id="page-8-9"></span><span id="page-8-8"></span><span id="page-8-7"></span><span id="page-8-6"></span><span id="page-8-5"></span><span id="page-8-4"></span><span id="page-8-3"></span><span id="page-8-2"></span><span id="page-8-1"></span><span id="page-8-0"></span>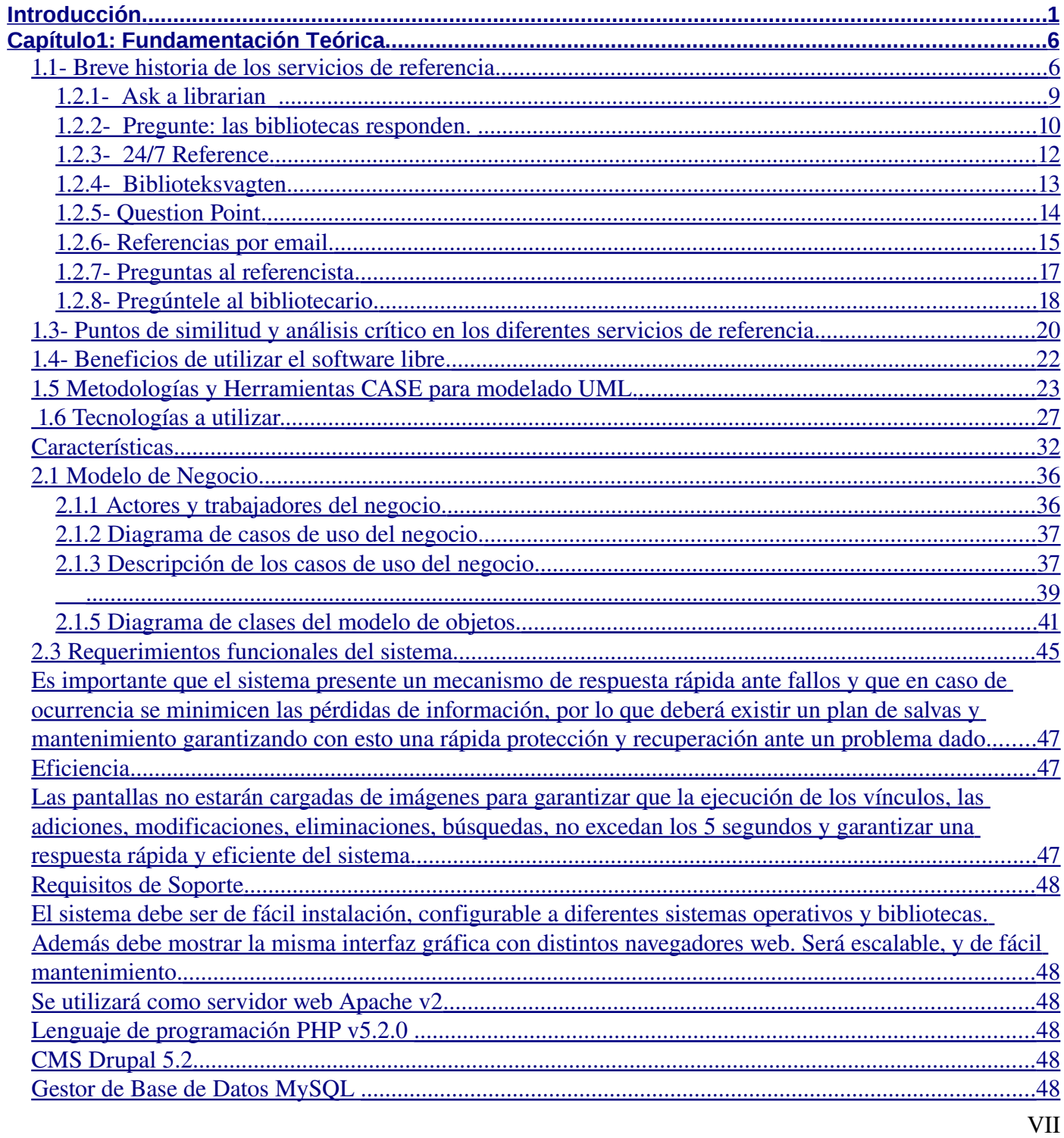

<span id="page-9-9"></span><span id="page-9-8"></span><span id="page-9-7"></span><span id="page-9-6"></span><span id="page-9-5"></span><span id="page-9-4"></span><span id="page-9-3"></span><span id="page-9-2"></span><span id="page-9-1"></span><span id="page-9-0"></span>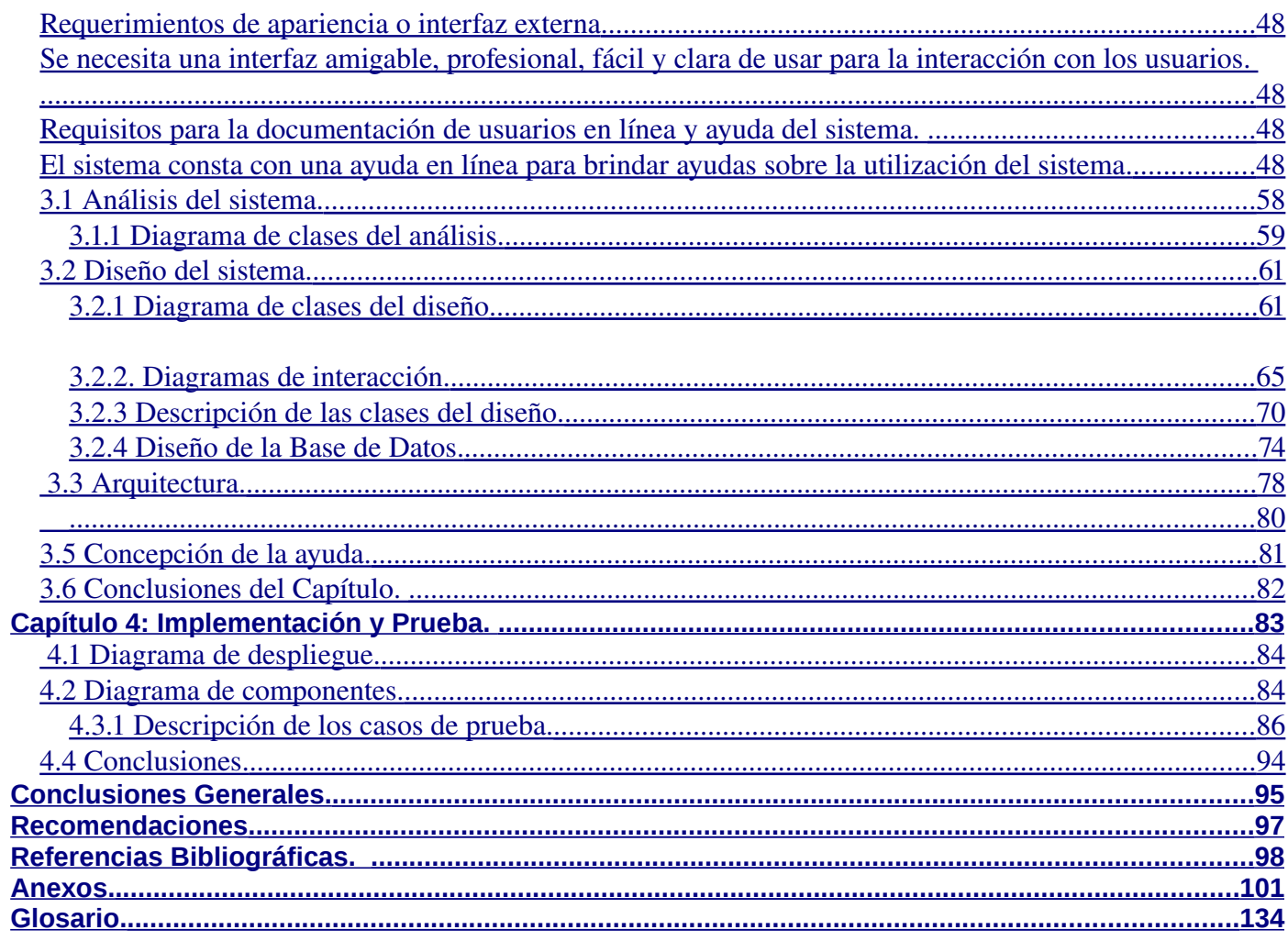

#### <span id="page-10-0"></span>**Introducción.**

Las funciones de una biblioteca se pueden concentrar en servicios tales como adquisición, conservación y acceso que durante siglos consistió en recolectar libros, resguardarlos y ponerlos al alcance de los lectores, convirtiéndose en centro de acceso a la información.

La actividad informacional ha experimentado modificaciones significativas desde sus inicios. El almacenamiento, acceso y uso limitado de la información se ha sustituido por modernos enfoques de trabajo, basados en la gestión del conocimiento y las inteligencias en las organizaciones como resultado del desarrollo impetuoso de las tecnologías en general y en particular las de la información y comunicación. Con la llegada de la Biblioteconomía científica, el cambio conceptual de la biblioteca hacia la noción de servicio al usuario conlleva la aparición de otros servicios que ponen su acento en la difusión:

- extensión bibliotecaria
- información bibliográfica o servicios de referencia
- − reprografía
- − préstamos interbibliotecarios
- formación de usuarios.

Esto ha supuesto un avance significativo en la calidad de los servicios que se ofrecen en las bibliotecas, así como la introducción de nuevas técnicas y procedimientos, una nueva organización del trabajo, análisis y tratamiento de la información.

En las bibliotecas que han sido automatizadas la forma de trabajo es diferente, en cuanto a los servicios que se ofrecen, teóricamente se mantienen los mismos servicios pero con las mejoras que ofrecen las nuevas tecnologías: rapidez, eficiencia, independencia, etc. Los usuarios que requieran una información determinada pueden dirigirse a las terminales de servicios de referencia donde pueden hacer una recopilación de enlaces a obras de referencias, ya sean, enciclopedias, diccionarios, base de datos, directorios, etc., o ponerse en contacto con especialistas que les darán las informaciones que necesiten.

#### Las bibliotecas universitarias

Las universidades tomaron forma en la segunda mitad del siglo XII, en la etapa laica de la Edad Media, como consecuencia de la atracción que ejercían algunos profesores sobre alumnos de lugares distantes. Alcanzaron su constitución definitiva en el siglo XIII cuando los Papas y los Reyes aprobaron su carta constitucional. Normalmente en las universidades no hubo una biblioteca general, sino bibliotecas de facultad o de colegio, y aunque no siempre fue fácil la comunicación entre ellas, se hace evidente, desde los primeros años que el trabajo de la biblioteca universitaria estaba dirigido a satisfacer las necesidades de información de su comunidad de usuarios, es decir, estudiantes y profesores.

En la actualidad cada universidad cuenta de una o más bibliotecas que respaldan sus objetivos docentes. Es por ello que la biblioteca universitaria debe plantearse como un servicio de biblioteca especializada. Esta sería la que cubre un campo específico del conocimiento, tiene un grupo definido de usuarios y presta unos servicios de información personalizadas. La biblioteca universitaria, a pesar de cumplir estos requisitos, tiene que conjugar dos tareas: la docencia y la investigación. Por lo tanto tiene que cubrir dos necesidades diferentes.

En Cuba, con el desarrollo y la imperante necesidad de profesionales se han creado varios centros de educación superior, la mayoría de los cuales poseen una biblioteca anexada. Uno de estos centros lo constituye la Universidad de las Ciencias Informáticas (UCI). La biblioteca de la Universidad de las Ciencias Informáticas (BUCI) ejerce un papel primordial, ya que su misión es proporcionar servicios y productos de información de alto valor agregado que apoyen las funciones principales de la universidad (docencia, investigación, extensión universitaria y producción) y satisfagan las necesidades de los usuarios, mediante la selección adecuada de las fuentes de información y la utilización de las tecnologías de la información y las comunicaciones (NTIC). Servicios que apoyarán las actividades investigativas, académicas y de entretenimiento. Uno de estos servicios, lo constituye el servicio de referencia, servicio que se caracteriza por resolver problemas cotidianos de información, de estudios o de investigación gracias a sus conocimientos de las fuentes de información. Se trata de un servicio directo y personalizado al usuario, servicio por excelencia que da sentido a la biblioteca. En la BUCI, la oferta de este servicio se realiza atendiendo dos modalidades, en sala y a través del teléfono, donde el usuario es atendido por un técnico de biblioteca o un referencista dependiendo de la

*Introducción*

complejidad en la pregunta por parte del usuario y de la modalidad por la que solicita el servicio. Por otra parte, el sistema de control para mantener ese flujo de información es manual, recogiendo los datos de los usuarios y materiales prestados en tarjetas, así como el banco de referencia que el referencista va creando, lo cual hace lento el proceso de verificar, por ejemplo, antes de responder a una pregunta determinada, si existe una respuesta emitida con anterioridad. Además, el control estadístico se realiza de forma engorrosa, impidiendo controlar a veces la cantidad de preguntas resueltas al día, por categorías de usuarios. Existen una escasa recopilación de enlaces a obras de referencia: enciclopedias, diccionarios, base de datos, etc., que realizan algunas bibliotecas, especialmente, bibliotecas universitarias, lo cual es una desventaja debido a que este tipo de obras de referencias son gratis, no ocupan espacio, y se actualizan constantemente.

En la actualidad al no estar automatizado el Sistema de Referencia en Línea en la BUCI todo el control a usuarios, preguntas, estadística , materiales, se encuentran en riesgo a que se produzcan errores, se pierda alguna información determinada, no se actualicen las informaciones con las que se cuentan de la mejor forma. Por otra parte debido a las medidas tomadas por nuestro país, para informatizar la sociedad cubana (como por ejemplo, la migración de sistemas operativos en diferentes instituciones), nuestra biblioteca no está exenta de este cambio, por lo que la nueva aplicación será basada en software libre. Por consiguiente, se identifica la carencia del módulo de Referencia en Línea como **situación problémica** a resolver para la BUCI.

Derivándose de la situación anterior se plantea el **problema científico de la investigación:**

¿Cómo facilitar el servicio de referencia en línea a los usuarios de la Biblioteca de la Universidad de las Ciencias Informáticas?

Esta investigación posee como **objeto de estudio** los servicios de referencia en bibliotecas y como **campo de acción** los servicios de referencia en línea en la Biblioteca de la Universidad de las Ciencias Informáticas.

El **objetivo general de la investigación** es desarrollar un módulo que agilice y optimice el servicio de referencia en línea en la Biblioteca de la Universidad de las Ciencias Informáticas.

Además, del objetivo general, se derivan los siguientes **objetivos específicos**:

- 1. Identificar las principales ventajas y desventajas de los servicios de referencia en línea implementados nacional e internacionalmente.
- 2. Proponer las tecnologías y elementos necesarios para el desarrollo del módulo.
- 3. Diseñar el módulo de referencia en línea.
- 4. Implementar el módulo de referencia en línea.
- Las **preguntas científicas** de esta investigación son las siguientes:
	- ¿Cómo mejorar el flujo de trabajo en el área de servicios a usuarios?
	- ¿Cuáles necesidades satisfaría el módulo a automatizar y que áreas se beneficiarían?
	- ¿Cuál es el flujo de trabajo de la BUCI?
	- $\checkmark$  *i*. Qué mejoras destacaría el usuario final?

Para dar cumplimiento al objetivo general se han planteado las siguientes **tareas**:

- $\checkmark$  Caracterizar los sistemas de referencia en línea implementados internacional y nacionalmente.
- $\checkmark$  Identificar la metodología, herramienta CASE, lenguaje de programación y entorno de desarrollo (IDE).
- $\checkmark$  Realizar el modelo del negocio.
- $\checkmark$  Realizar la especificación de los requisitos del módulo de referencia en línea.
- $\checkmark$  Realizar el análisis y diseño del sistema.
- $\checkmark$  Implementar el módulo de referencia en línea.
- $\checkmark$  Ejecutar las pruebas unitarias para desarrollar el módulo de referencia en línea.

Los **métodos teóricos** para dar cumplimiento a estas tareas son **Analítico-Sintético** el cual centrándose en el análisis de las teorías y documentos; permitirá la extracción de los elementos más importantes para la comprensión del objeto de estudio. Se utiliza además el **Análisis Histórico-** **Lógico** para el estudio de la evolución y desarrollo del objeto de estudio de la investigación. Se utilizarán **métodos empíricos** como la **entrevista** a la hora de documentar el flujo actual de los procesos del negocio y en el levantamiento de los requisitos, así como la **observación** directa de los procesos que ocurren en el ámbito bibliotecario.

**En el Capítulo 1**, se realizan estudios sobre la fundamentación teórica del objeto de estudio, o sea se abordan temas como los diferentes tipos de servicio de referencia que existen en las diferentes bibliotecas del mundo, así como su evolución a través del cambio tecnológico. Se analizan estos servicios a nivel internacional, nacional y en la Universidad de las Ciencias Informáticas, proporcionando una visión clara sobre el tema correspondiente. Además se muestran las ventajas que proporciona implantar el sistema que se está desarrollando con software libre. Se realiza un resumen de la propuesta de las tecnologías y metodologías para llevar a cabo el desarrollo de la tesis.

**En el Capítulo 2**, se dan a conocer las principales características de nuestro sistema. Además, les ofrecemos la modelación del negocio donde se estudia el entorno de trabajo de la biblioteca para determinar los casos de uso del negocio y los demás diagramas que se realizan en este flujo de trabajo. Conjuntamente a esto, se ofrecen las especificaciones de los requisitos tanto funcionales como no funcionales, los cuales serán los pilares para el desarrollo del sistema, así como el modelo de caso de uso del sistema.

**En el Capítulo 3,** se muestran los resultados obtenidos en el desarrollo de los procesos de análisis y diseño del sistema, así como los diagramas que fueron necesarios para obtener una mayor calidad a la hora de elaborar la solución que se propone.

**En el Capítulo 4,** se muestra el modelo de implementación como resultado del análisis y el diseño estando compuesto este por su respectivo diagrama de despliegue y por su diagrama de componentes.

#### <span id="page-15-0"></span>**Capítulo1: Fundamentación Teórica.**

En el desarrollo de este capítulo se pretende adentrar al lector en el interesante mundo de los servicios de referencias, como servicios de excelencia dentro de las bibliotecas, no solo desde los actuales (digitales), sino desde mucho antes, desde cómo surgió hasta la actualidad. Así como a medida que se ha avanzado en el tiempo, el desarrollo de la ciencia y la técnica, han repercutido en el desarrollo y mejora de los mismos. Se abordan diferentes servicios de referencias donde se describen características similares al diseño del sistema que se pretende desarrollar, lo que nos sirve como punto de referencia, en la realización del estado del arte de este trabajo. Se hace referencia además, al software libre y su importancia en el desarrollo del sistema a desarrollar, así como se mencionan las tecnologías y herramientas a utilizar.

#### **1.1- Breve historia de los servicios de referencia.**

Los servicios son esenciales para toda biblioteca, sin ellos estas serían solo un almacén de libros. A través de los servicios se da el enlace entre las colecciones y los usuarios, y se le permite a estos últimos, un mejor acceso a la información. El concepto más antiguo del trabajo de referencia moderno le es atribuido a Samuel Swett Green en su trabajo titulado "*Personal relations between librarían and readers*" publicado en 1876, documento que refleja la defensa que hace Swett sobre la importancia del servicio personalizado y la orientación en la biblioteca. Hasta ese momento las bibliotecas solo se concentraban en adquirir y organizar materiales, y se esperaba que los usuarios fueran autónomos en su búsqueda de información. Los servicios bibliotecarios surgen a partir de la sistematización de los materiales que conforman las colecciones, y sobre todo, de la necesidad que existía de exteriorizar la información, todo esto, con el objetivo de aumentar y enriquecer los fondos en contenido. Gracias a la sistematización de materiales, surgen servicios como los de préstamos y consultas. Posteriormente aparece la cooperación bibliotecaria, que junto a la necesidad existente de involucrar más al usuario, permite la aparición de los servicios de información (referencia), en los que los materiales pueden identificarse a través de base de datos y catálogos en línea, y donde por consiguiente los materiales pueden o no ser parte de la colección

چ

de la biblioteca desde la cual se consulta el catálogo. Otras de las causas que dieron paso al surgimiento de esta actividad bibliotecaria fue la necesidad de información que tenía el usuario, es decir, desde la aparición de las bibliotecas el servicio de *pregunta/respuesta* se hizo presente con la pretensión de que, por un lado, el usuario pudiera localizar información y, por el otro, el bibliotecario le proporcionara ayuda a quien se la solicitara. En este sentido el servicio de referencia se ha convertido actualmente en un elemento indispensable de los servicios bibliotecarios que brinda cualquier tipo de biblioteca.

Así pues, el servicio de referencia resuelve cuestiones de respuesta inmediata y sencilla a través del contacto personal entre el usuario/bibliotecario, y su principal objetivo es conseguir que todas las informaciones requeridas sean satisfechas, de tal manera que la biblioteca cuenta con un espacio muy bien definido y con el personal especializado en la búsqueda de información, así como una colección útil y una infraestructura adecuada que refuerza el desarrollo de sistemas sencillos para recibir consultas.

A mediados del siglo XX, todo lo relacionado a las prácticas del trabajo y conceptos de referencia se fueron ampliando y desarrollando significativamente, de tal manera que las formas de brindar el servicio y las variedades de los tipos de materiales también fueron sufriendo modificaciones a medida que los usuarios demandaban información sin que importara el tipo de soporte, tiempo, o lugar. Surge así el servicio de referencia en línea, también conocido bajo los términos de referencia virtual, referencia en tiempo real, referencia en vivo, referencia digital, entre otros, con el objetivo de complementar los servicios tradicionales, proporcionando ayuda en un ambiente electrónico. Unos de los primeros servicios en línea fue EARS (Electronic Access to Reference Service), creado por la Biblioteca de Ciencias de la Salud de la Universidad de Maryland, para responder mediante correo electrónico a sus usuarios. (Dokupedia.org, 2009). Con el desarrollo y avances de las Nuevas Tecnologías de la Información y Comunicación (NTIC), se han creado nuevas formas de organizar, almacenar, recuperar, transmitir y adquirir información, estas han influido en las maneras de enseñar, aprender, investigar y han generado nuevos servicios de información. Por su parte el concepto y las funciones del referencista no han cambiado en lo esencial, sino que se han modernizado o ampliado. Entonces cabe preguntarse ¿Qué es un servicio de referencia en línea?, la respuesta no data de mucha diferencia con lo visto anteriormente, agregarle quizás, algunos

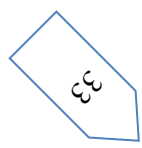

aspectos relevantes desde el punto de vista tecnológico. En sentido general, puede definirse un servicio de referencia en línea como un "mecanismo que permite la satisfacción de los requerimientos informativos de un usuario por si solo o mediante la interacción con el bibliotecario, a través de interfaces, computadoras y redes de telecomunicaciones."

 Este servicio presenta a su vez distintas modalidades, tales como, correo electrónico, chat, formularios web, mensajería instantánea, realidad virtual, video conferencias, etc. En la actualidad, este servicio está emergiendo como uno de los medios más populares de la referencia. Con el enorme desarrollo de las NTIC, este servicio ha alcanzado ser de gran ayuda para todo tipo de usuarios, incluyendo estudiantes e investigadores de instituciones como las universidades que hacen un gran uso de este tipo de servicio, todo ello ha propiciado que se amplíen los medios de comunicación con los profesionales, se elimine la barrera física y temporal, aumente la tipología de los usuarios atendidos, así como, aumenta la competencia entre servicios al desaparecer la barrera física.

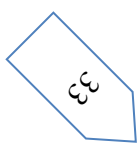

#### **1.2- Ejemplos del Servicio de Referencia en bibliotecas.**

Existen varios tipos de servicios de referencias en línea; desde el modelo más sencillo, que consiste en hacer una recopilación de enlaces a obras de referencias, ya sean; enciclopedias, diccionarios, base de datos, directorios, entre otras, hasta aquellos en los que nos ponemos en contacto con un especialista que nos brindará la información que le solicitemos. Cada vez es mayor el número de países en los que se está llevando a cabo iniciativas estatales o de ámbito nacional para el desarrollo de servicios de referencia que apoyados o no en bibliotecas, respondan cualquier cuestión que planteen los usuarios. Este avance alcanzado en el campo de los servicios de referencias en línea se puede constatar en numerosos proyectos existentes en varias bibliotecas del mundo, ejemplo de estos proyectos lo son: "Ask a librarian", "Pregunte: las bibliotecas responden", "Question Point", "24/7 Reference", "Referencia por email", "Preguntas al referencista", entre otros.

#### <span id="page-18-0"></span>**1.2.1- Ask a librarian**

Bajo este nombre, a diferencia de las distintas modalidades en la que se presta el servicio, los usuarios a los que está dirigido, el tiempo destinado a brindar el servicio, el tiempo que toma recibir una respuesta, entre otros aspectos, existen varias bibliotecas en el mundo que brindan este servicio, algunos ejemplos de estas instituciones lo constituyen, la biblioteca pública de Toronto (Toronto Public Library) disponible en ( ), las bibliotecas públicas finlandesas, disponibles en (http://www.libraries.fi/en-GB/ask\_librarian ), la biblioteca del Congreso de Estados Unidos, disponible en (<http://www.loc.gov/rr/askalib> ), entre otras. Esta última, ofrece la posibilidad de responder a las preguntas que se envíen a sus servicios de referencias. El servicio se presta bajo las modalidades de formulario y el chat y dada las grandes colecciones de esta institución, es especializado en diversas materias o categorías, lo cual posibilita al usuario la selección de una de estas secciones. Así pues el usuario a través de un formulario envía su pregunta. Algunas de estas secciones permiten la consulta en tiempo real mediante el chat en horario limitado de lunes a viernes. Esta biblioteca participa en proyectos cooperativos, por lo que algunas consultas serán respondidas por bibliotecas externas. Dentro de sus políticas de actuación, se indican que preguntas no se atienden, así como se brinda la posibilidad de requerir información en español, aunque solo sobre cultura hispana. Como regla general se responde a los usuarios en un plazo de 5 días hábiles,

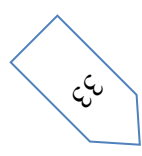

چ

y como complemento se solicita permiso al usuario para publicar la pregunta con su correspondiente respuesta, retirando previamente toda la información personal.

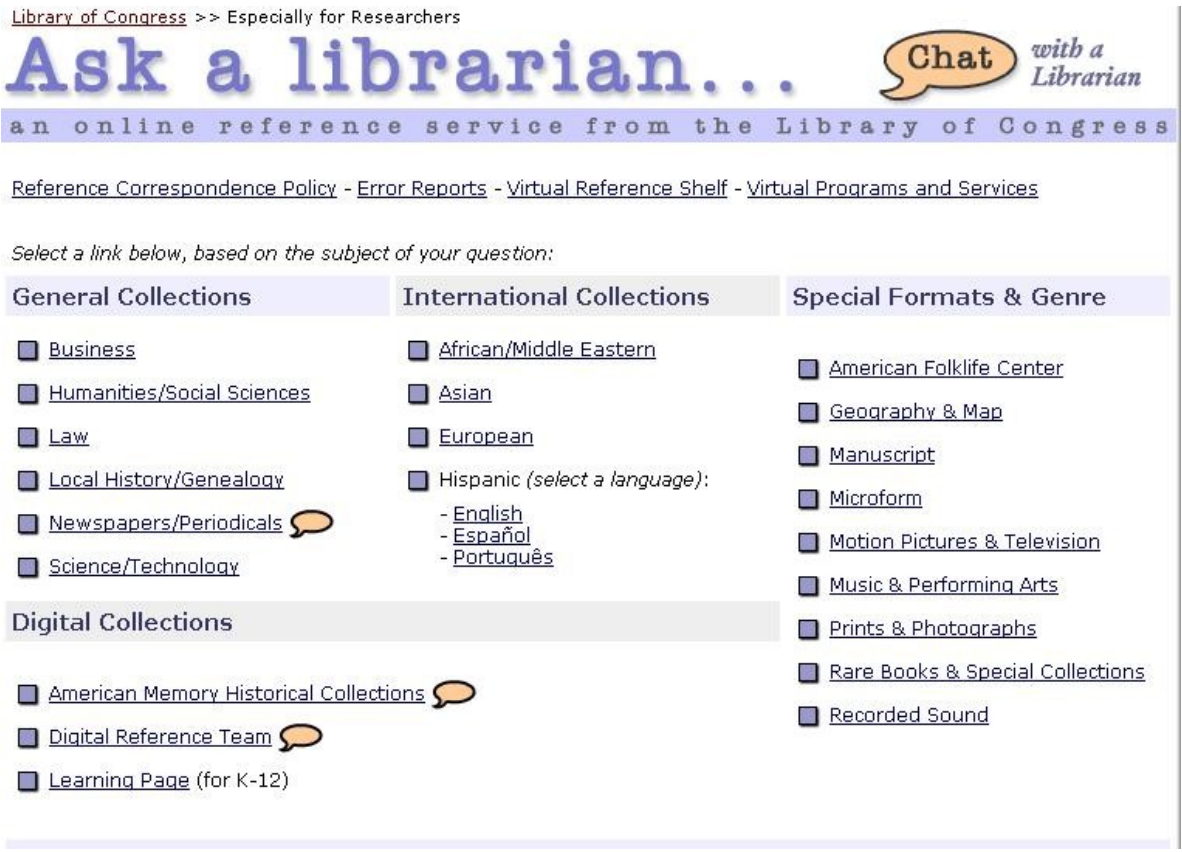

### **1.2.2- Pregunte: las bibliotecas responden.**

Pregunte ([http://www.pregunte.org](http://www.pregunte.org/)), es un ejemplar de los servicios de referencias en línea y del trabajo cooperativo entre las distintas bibliotecas públicas de España. Este servicio se puso en marcha en junio de 2000, y muy rápidamente se convirtió en una de las principales fuentes de información empleadas por el colectivo de Internet, tanto español como de habla castellana. En el proyecto, las preguntas se realizan a través de un formulario y se responden mediante correo electrónico; aunque existe una página

en la que se facilitan las respuestas a las preguntas que no han podido ser enviadas a la dirección de correo electrónico de los usuarios que las plantearon. Las bibliotecas participantes responden en un plazo máximo de tres días desde que se formula la pregunta, teniendo en cuenta, el día en que es hecha la pregunta, o sea, de si es día de trabajo o festivo. El servicio dispone de distintas páginas, las cuales pueden ser de gran utilidad antes de formular una pregunta, así como un buscador en el que se permite recuperar por palabras o temas, las cuestiones hechas desde el comienzo del servicio. El servicio requiere que las preguntas sean hechas de forma concreta, con el objetivo de que el personal encargado de dar respuestas a las cuestiones (departamentos de información y referencia de las bibliotecas participantes), puedan elaborar una respuesta satisfactoria; se emplean en las respuestas fuentes de información impresas como electrónicas de uso local o telemática. En cuantos a aspectos tecnológicos de este servicio podemos decir que el sistema PREGUNTE almacena físicamente los datos en un servidor Oracle y en el servidor de correo electrónico del Ministerio de Cultura. El servidor de correo electrónico contiene los mensajes que el ciudadano ha enviado al coordinador a través del formulario Sugerencias. Los datos recogidos desde el formulario de envío de una Consulta se almacenan en un servidor Oracle. El servidor Oracle también contiene las tablas que permiten registrar a los usuarios del sistema y definir el perfil al que pertenecen. La base de datos se encuentra en un servidor Oracle v. 9.2. Este sistema permite la definición de un usuario Oracle propietario del esquema donde se almacenan los datos y un usuario de trabajo sobre los mismos, con permisos restringidos a sentencias SQL de manipulación de los datos (INSERT, UPDATE). Este último usuario es utilizado para las conexiones a base de datos desde la aplicación web. Ningún otro usuario Oracle tiene permiso de consulta o modificación sobre los datos del esquema PREGUNTE. Sólo los servidores de aplicaciones del Ministerio de Cultura tienen acceso al servidor Oracle, es decir, no está permitida una conexión directa desde INTERNET. Además, la conexión a la base de datos sólo se realiza desde los servlets de la aplicación que se ejecutan en el servidor de aplicaciones J2EE de una máquina interna, es decir, fuera de la zona desmilitarizada (DMZ). Los datos referentes a la conexión son almacenados en un fichero XML (Extensible Markup Language; lenguaje de marcas ampliable) único para todos los servlets del sistema PREGUNTE; este fichero XML reside en un directorio del servidor de aplicaciones con acceso restringido a sólo los administradores del servidor de aplicaciones.

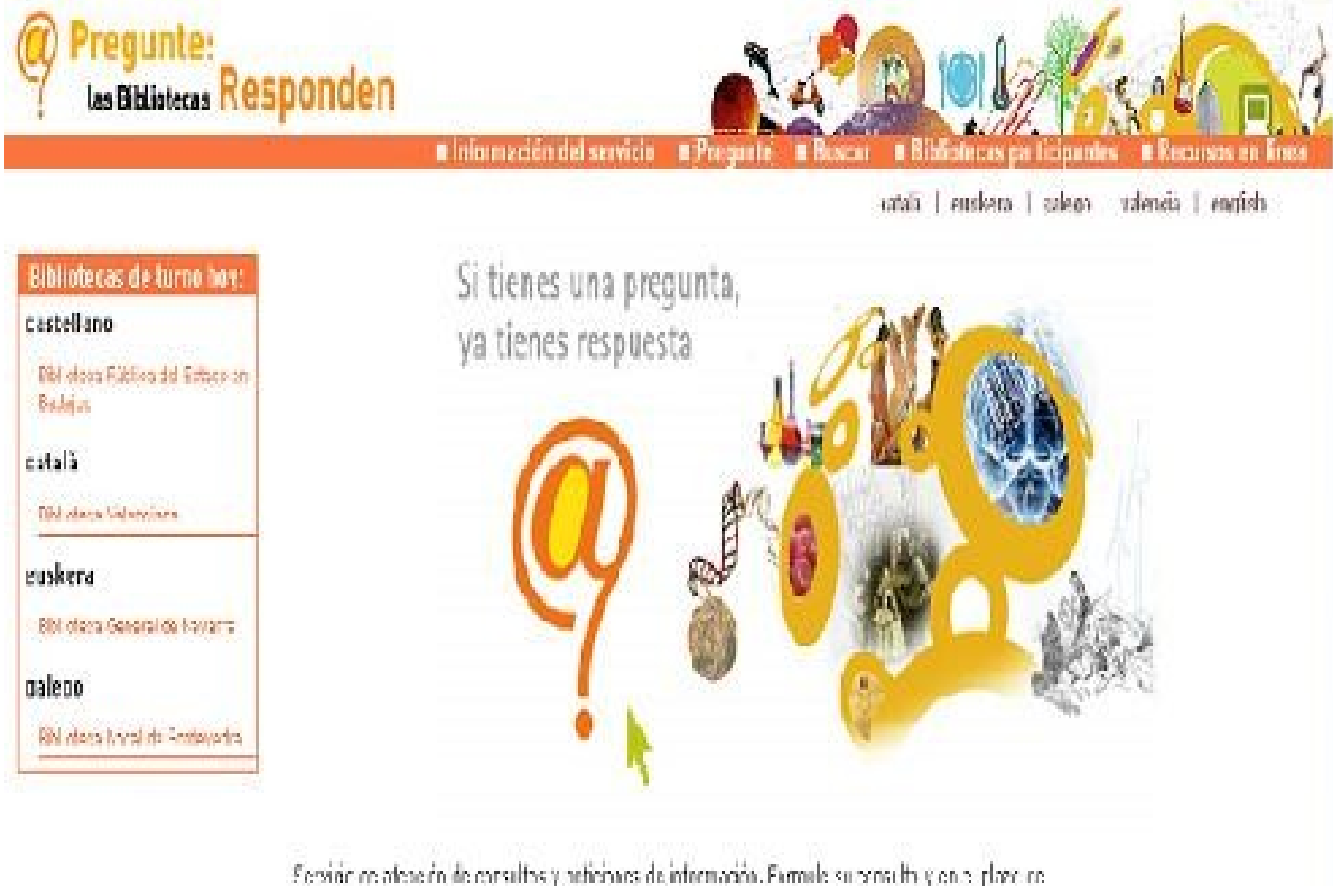

the discreption or concerded three managements aldomals per bibliogenite probabilities.

## **1.2.3- 24/7 Reference.**

Un software muy popular en la implementación de los servicios de referencias en línea es el proyecto "24/7 Reference" ([http://www.247ref.org](http://www.247ref.org/)), el cual fue creado originalmente por el Sistema de Bibliotecas Metropolitanas (MCLS) del sur de California, y empleado actualmente por un sin número de bibliotecas con la idea de prestar servicios de referencia en línea en tiempo real, sólo con la excepción de que las bibliotecas que emplean dicho servicio deben comprar la licencia. El servicio para los usuarios parece gratuito. El proyecto incluye dentro de sus modalidades, el teléfono, fax, correo electrónico, charla

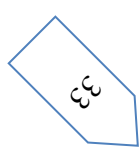

en el web, etc. De esta forma cuando un usuario accede al web, encuentra en el sitio información como, las preguntas más frecuentes de los temas más consultados, enlaces a sitios web, etc. Si el usuario no encuentra la respuesta deseada, realiza su solicitud mediante un formulario o una charla. Esta última, permite a los usuarios realizar preguntas y obtener respuesta en tiempo real, todo esto, sin necesidad alguna de poner límites a los horarios ni a las categorías de las preguntas.

#### **1.2.4- Biblioteksvagten.**

Otro de los países en el desarrollo de excelentes y eficaces servicios de referencias en línea es Dinamarca, con su servicio de referencia en línea Biblioteksvagten ([http://www.biblioteksvagten.dk](http://www.biblioteksvagten.dk/) ). Este servicio se ofrece en las modalidades de formulario y el chat. El formulario web se parte en dos pantallas, cuando con una sería suficiente. El chat está limitado a un horario (lunes a domingo), pero no a temáticas ni personas. Este servicio no trata las preguntas que tengan que ver con aspectos legales o jurídicos, ofreciéndose el mismo en distintas bibliotecas: públicas y de investigación. Además no informa sobre el funcionamiento interno de resolución de solicitudes, así como el procedimiento para resolver la pregunta. Solamente se limita a citar la fuente de donde se ha extraído la respuesta final. El servicio no tiene un apartado histórico donde el visitante pueda consultar preguntas resueltas. Es un servicio gratuito, con la excepción de que si se requiere algún tipo de documentación por parte del usuario, el pago de estos gastos corresponderá al mismo. Este servicio se completa con otros dos servidores de la misma institución, La Biblioteca Nacional de Autoridad Danés (The Danis National Library Authority), en uno de ellos se ofrecen recursos seleccionados para usuarios de bibliotecas públicas y en el otro, los datos de las bibliotecas danesas, así como las consultas a los catálogos de las que dependen de instituciones públicas. En cuanto a tecnologías utilizadas en el desarrollo de este servicio, según el gerente del proyecto Biblioteksvagten.dk, se usa como lenguaje de programación Microsoft ASP (Active Server Page) y ASP.NET 2.0, el servidor de aplicaciones es Microsoft Windows 2003 Server, el sistema de base de datos que se utiliza es Microsoft SQL Server 2000. Este sistema de referencia no brinda la posibilidad de acceder al código, en otras palabras, no es un sistema de código abierto.

$$
\left\langle \begin{array}{c} \downarrow \\ \downarrow \\ \downarrow \end{array} \right\rangle
$$

ربی

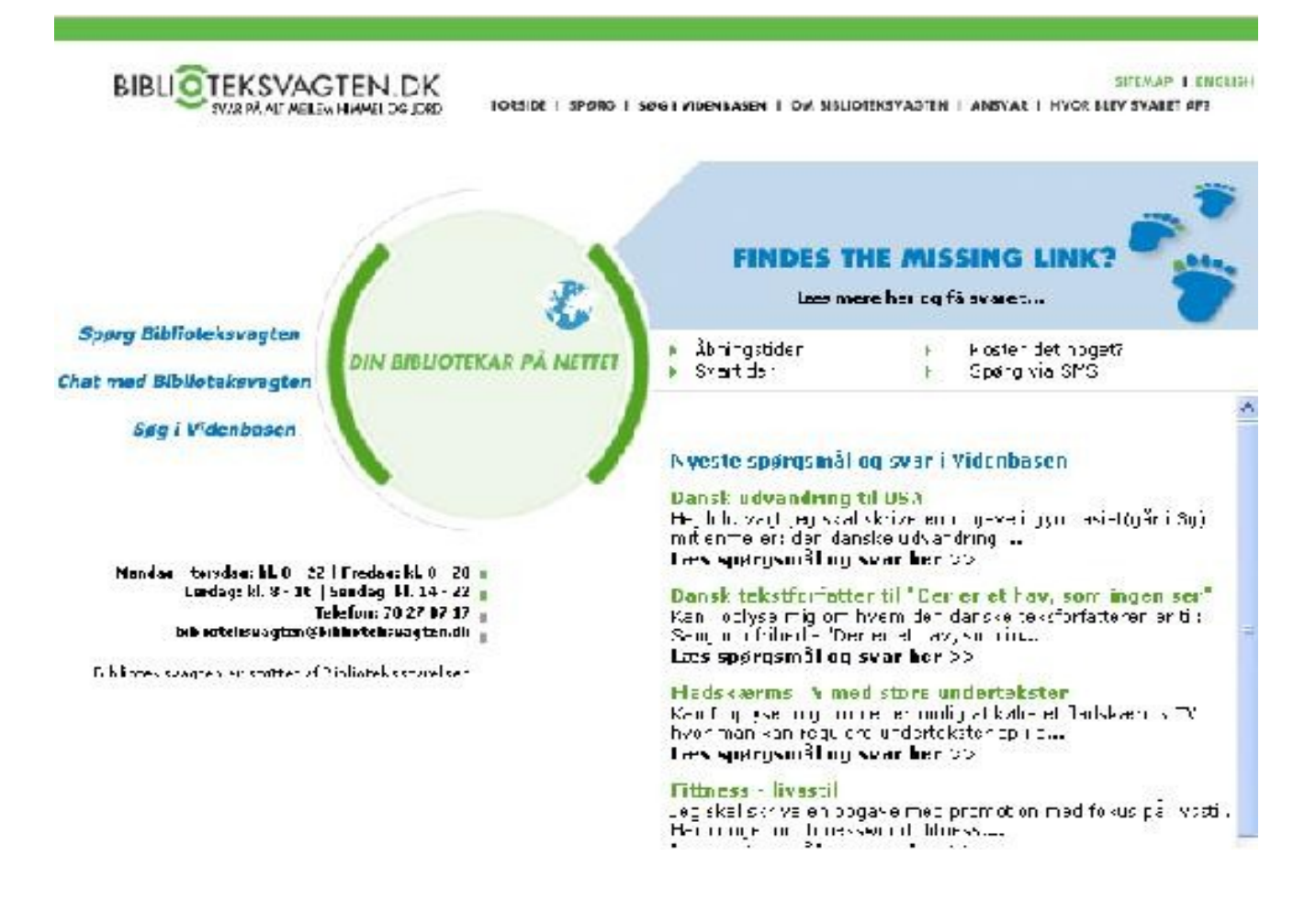

### **1.2.5- Question Point.**

En términos de servicios de referencia en línea, es importante destacar un servicio global de colaboración de referencia digital, se trata del servicio "Question Point" (( [http://www.questionpoint.org](http://www.questionpoint.org/)  ). Este servicio funciona con la asistencia de una red cooperativa mundial de bibliotecas y utiliza una infraestructura de herramientas de software y comunicaciones. El servicio permite la respuesta de la pregunta por cualquier biblioteca que pertenezca a este consorcio. Este software fue desarrollado con la OCLC (Online Computer Library Center) y consta de tres componentes principales: una base de datos de conocimientos en la que se guardan las preguntas y sus respuestas, una base de datos con los perfiles de cada biblioteca presente en el proyecto según los servicios y colecciones de la misma, así como un tramitador automatizado encargado de encaminar las peticiones o solicitudes hechas, hacia la biblioteca que mejor pueda

#### *Fundamentación Teórica*

satisfacerla. Este servicio consta de las modalidades de correo electrónico y el chat para ponerse en contacto con el personal de referencia, cuando el usuario lo necesite. A pesar de las ventajas de utilizar este servicio por el gran numero de bibliotecas cooperantes, es importante destacar como queda prohibido a estas instituciones, así como a los usuarios autorizados, adquirir derechos de titularidad sobre la información o parte de la información suministrada por el servicio Question Point, se prohíbe la revelación, reproducción, transferencia, o transmisión de modo alguno de cualquier parte de la información suministrada por el servicio. Estas instituciones, no podrán revender, transmitir o ceder el servicio QP. Estas Instituciones concederán a la OCLC, a sus usuarios y personas designadas, el derecho perpetuo, no exclusivo, libre de regalías, transmisible, susceptible de sublicencia y en el ámbito mundial, a usar (en compilaciones y de otra manera), copiar, exhibir, publicar, preparar trabajos derivados, distribuir y transferir todas los pares de preguntas y respuestas (incluidas las compilaciones y los trabajos derivados de las mismas), que la Institución y/o Usuario Autorizado proporcione a la Base Global de Información de conformidad con estas condiciones, protegidos por un derecho de autor, patente, secreto comercial u otro derecho de propiedad sobre los mismos cuya titularidad o control correspondan a la institución. Estas instituciones pagarán o adelantarán a OCLC los cargos aplicables por los servicios de OCLC elegidos por las instituciones. Los pagos se harán en dólares estadounidenses.

#### **1.2.6- Referencias por email.**

En nuestro país existen pocas instituciones que han desarrollado y puesto en marcha servicios de referencia en línea. Tal vez estas experiencias, no con el nivel de desarrollo que las descritas anteriormente, pero se analizan por ser objetos de esta investigación y por ser los primeros intentos de brindar estos servicios en Internet. Ejemplo de estas instituciones lo constituye la Biblioteca Nacional José Martí, mediante su servicio "Referencias por email" (<http://www.bnjm.cult.cu/refemail.htm> ). Este servicio ofrece la posibilidad a sus usuarios de adquirir la información de forma rápida, para lo cual el usuario debe llenar un formulario donde expondrá sus necesidades de información. El servicio cuenta de un buscador donde se pueden localizar solicitudes de referencias realizadas por otras personas en la base de datos de la biblioteca. En su desarrollo se hizo uso de tecnología basada en software libre, como por ejemplo el lenguaje de programación PHP, servidor de aplicaciones Apache y gestor de base de datos

چ

MySQL, pero a pesar de ello, no cuenta con las libertades que proporciona el software libre, imposibilitando que se puede hacer uso del código fuente del mismo para mejoras o producciones de nuevas versiones.

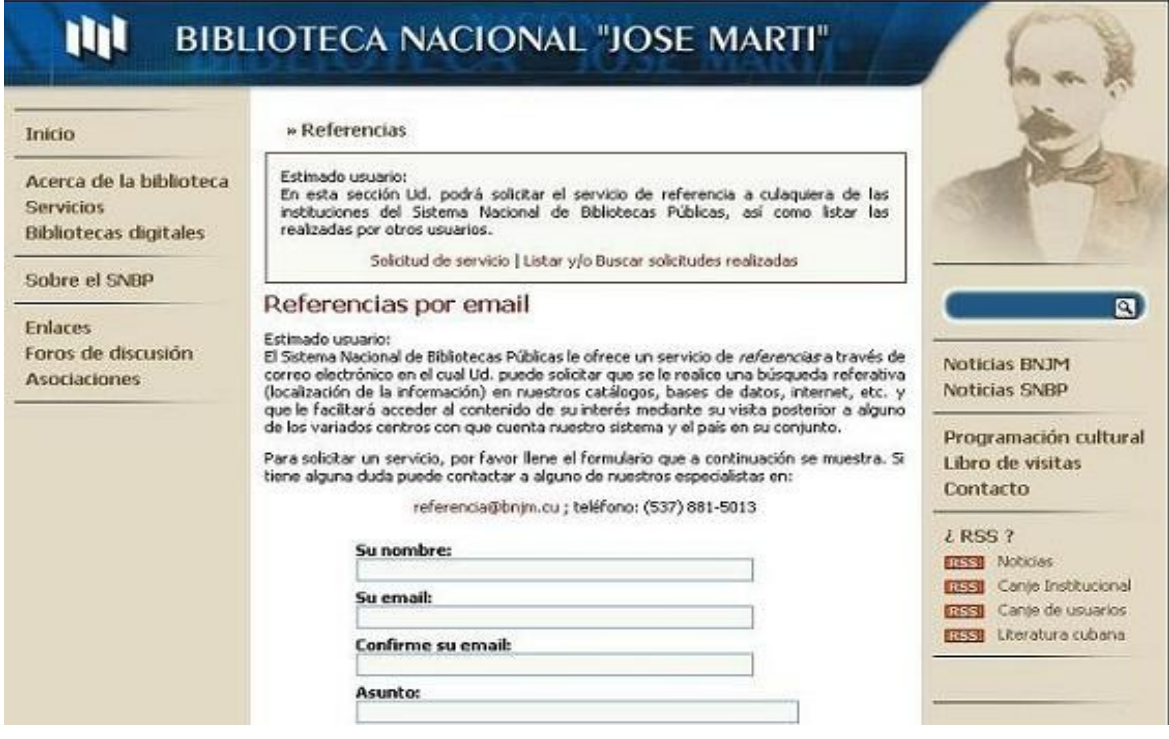

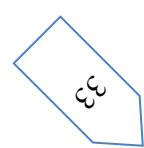

چ

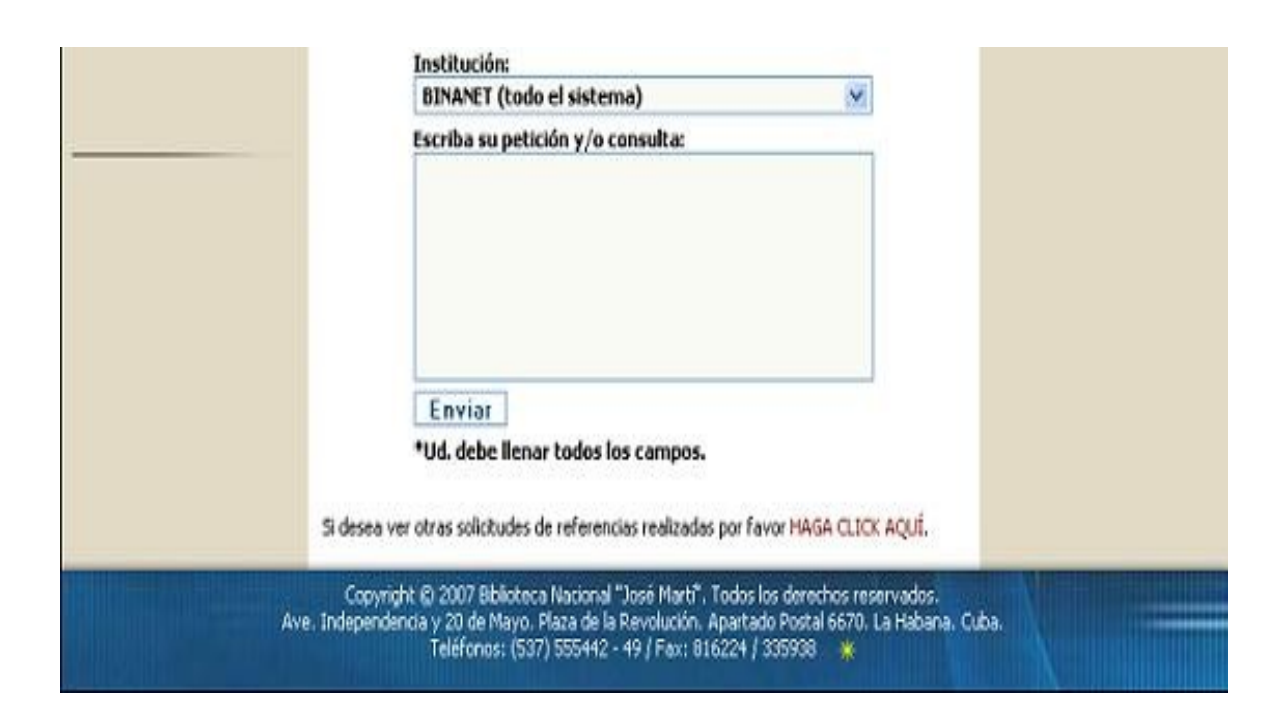

## **1.2.7- Preguntas al referencista.**

Otra de las instituciones en nuestro país de las que se tiene conocimiento en estas experiencias desarrolladas es la Biblioteca de la Universidad de la Habana, la cual promueve desde su página principal el servicio de referencia en línea "Preguntas al referencista" ([http://www.dict.uh.cu/ref\\_preg.asp](http://www.dict.uh.cu/ref_preg.asp) ). El servicio brinda la posibilidad al usuario de rellenar un formulario, en el cual se recogen los datos del usuario y su pregunta. Este servicio, según se informa en la página del mismo, brinda orientación informativa a través del correo electrónico a sus usuarios, mediante la consulta de documentos, base de datos en línea y búsquedas en Internet, y prioriza a los miembros de esta institución. Es un servicio que al parecer, por ser propio de la institución, o por problemas en su desarrollarlo no cuenta con todas las funcionalidades de un servicio de referencia, carece de aspectos relevantes con los que debe contar un servicio de referencia en línea como por ejemplo no tiene un apartado histórico donde el visitante pueda consultar preguntas resueltas. No especifican las temáticas a tratar por la institución, lo que tal vez pueda

چ

traer problemas a la hora que se formule una pregunta y no existan referencistas que atiendan o estén especializados en esa categoría de preguntas, lo que desvalora el servicio y da la sensación de que el servicio no está bien orientado a los usuarios. Por otra parte, no se brinda información alguna con respecto a las tecnologías empleadas.

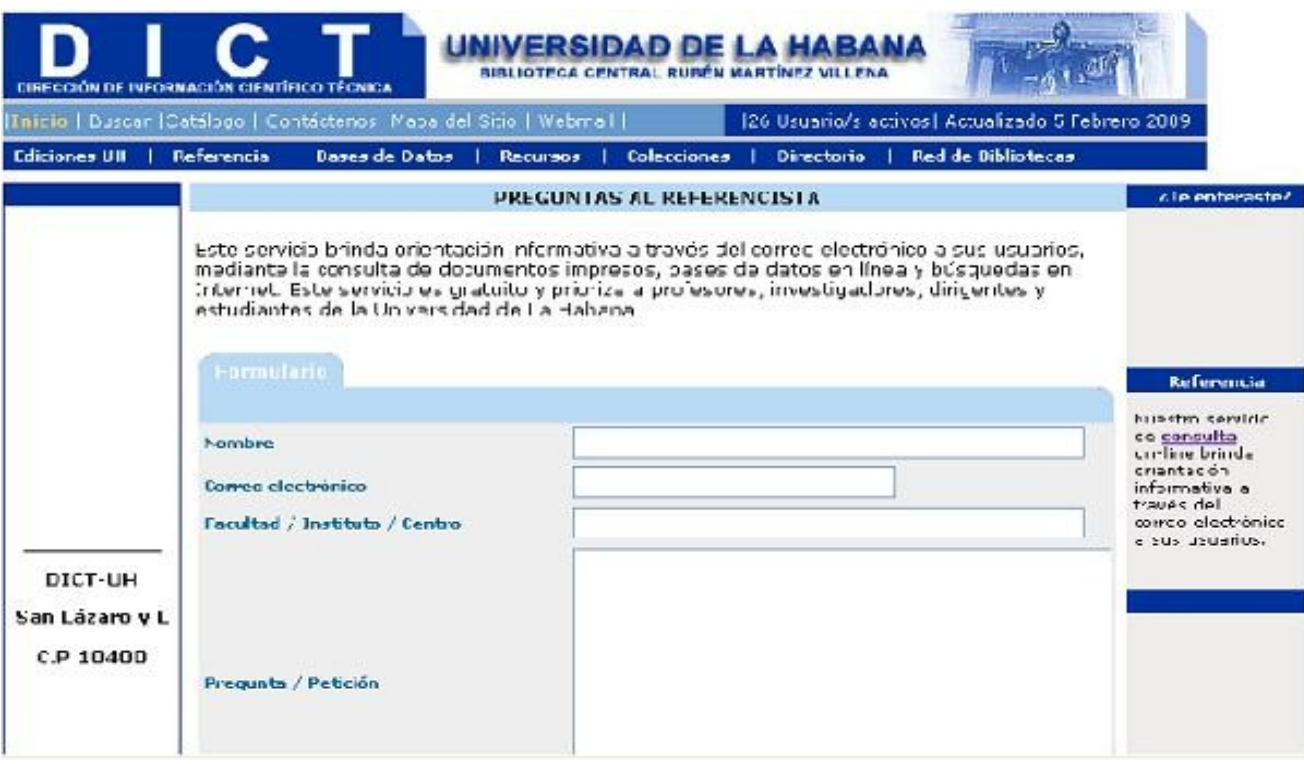

### **1.2.8- Pregúntele al bibliotecario.**

"Pregúntele al bibliotecario" es otro de los servicios de referencia en línea desarrollados en nuestro país, específicamente en la Biblioteca de la Universidad Central "Marta Abreu" de Las Villas. Este servicio se desarrolló inicialmente bajo el nombre de "Biblioref", en el año 2003, y tiene como objetivo brindar toda la información posible que facilite a sus usuarios la actividad docente e investigativa. El servicio brinda la posibilidad a sus usuarios de transmitir sus necesidades informativas a través de un formulario, así como acceder a la base de conocimiento generada a partir del mismo, en la cual se almacena el par pregunta/respuesta organizadas por categorías temáticas. Este servicio está disponible solamente a los miembros de dicha institución. Actualmente el servicio se encuentra en desarrollo de la versión dos, con

vista a mejorar la calidad del mismo, ya que en su versión anterior solamente contaba de pocas funcionalidades (lo básico del servicio) y al parecer según el MSc. Ramón Alberto Manso Rodríguez se le quieren adicionar nuevas funcionalidades para su mejor aceptación y funcionamiento. Esta iniciativa se está desarrollando actualmente usando tecnología software libre, aunque sus fabricantes y personal involucrado en la realización del software se reservan los aspectos relacionados al diseño de la aplicación, como de sus módulos.

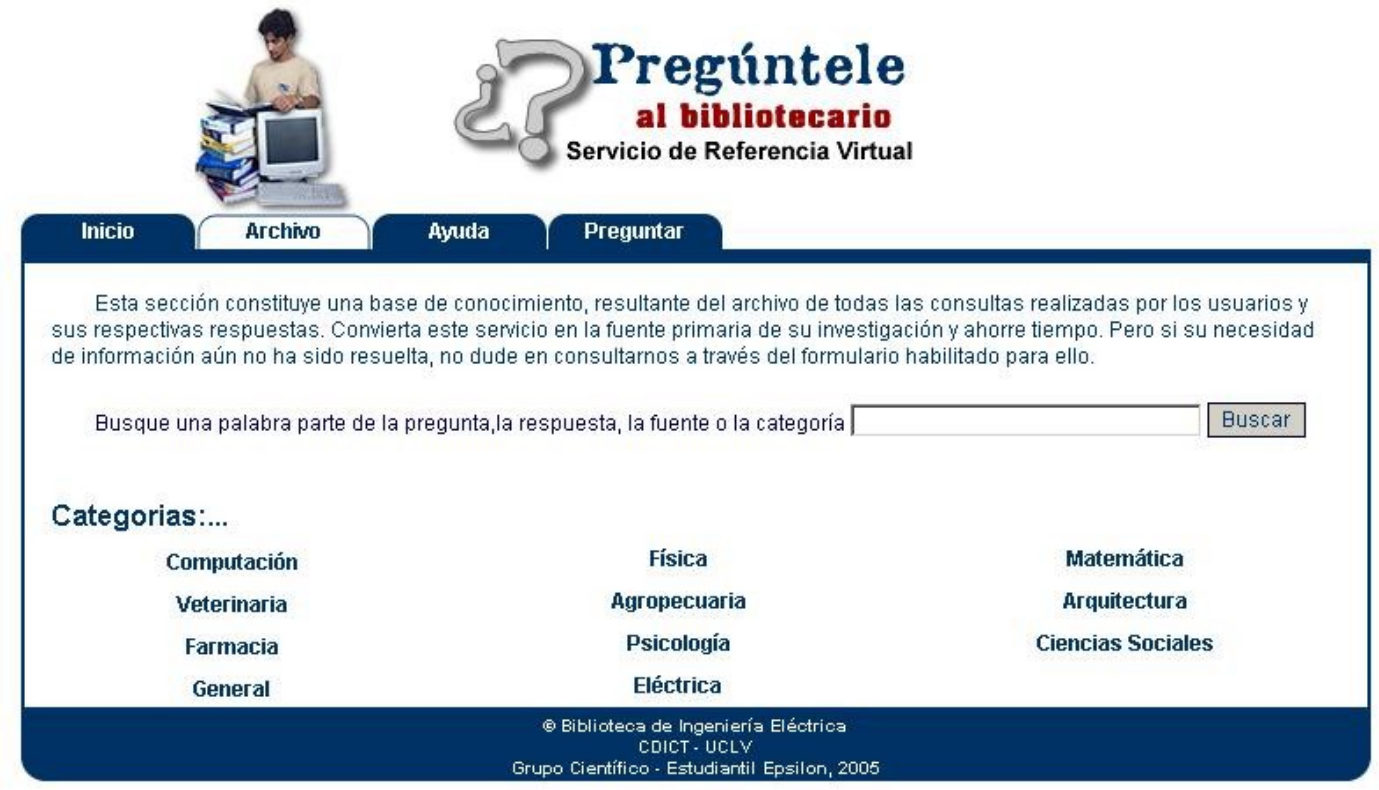

چ

#### **1.3- Puntos de similitud y análisis crítico en los diferentes servicios de referencia.**

Tras haber analizado cada uno de estos servicios de referencia en línea, podemos observar como en su totalidad se implementa este servicio en y para las bibliotecas digitales, dando la idea de que constituye uno de los servicios más importante para el buen funcionamiento de las bibliotecas, y es uno de los principales servicios que se le brindan y requieren los usuarios debido a que a través de la implementación del mismo se contribuye a disminuir las distancias geográficas y temporales entre el usuario y la unidad de información. Por su parte, el alcance de este servicio puede ser variable y proporcional al tipo de institución en la que se brinde dicho servicio, pero si es significativo que siempre va a aportar beneficios y grandes avances para el usuario, así como para el bibliotecario de la institución. Por tanto es importante destacar que su implementación y puesta en marcha es uno de los principales objetivos de cada entidad bibliotecaria.

A pesar de las diferencias que existen en el desarrollo de los servicios descritos anteriormente, se puede constatar que en la prestación del servicio de referencia en línea, predomina un mayor uso de los formularios web para el envío de la solicitud de información, y el correo electrónico, como vía para el envío de la respuesta. Observando estas modalidades de ofrecer el servicio, sin descartar las necesidades y especificaciones de nuestra institución, se ha tomado en cuenta para el diseño e implementación del sistema, las modalidades anteriormente tratadas.

## **Usuarios a los que está orientado. Categorías de preguntas tratadas. Instituciones que respaldan el servicio.**

 Podemos observar que la gran mayoría de estos servicios de referencia en línea están disponibles para cualquier usuario de Internet, lo que implica que cualquier usuario, pueda hacer uso del servicio, sin importar edad, ni otras condiciones que este pueda tener; son servicios que se brindan para satisfacer cualquier necesidad de información, o sea, no están especializados en alguna rama especifica. Además asociados a estos servicios existen un sin número de bibliotecas encargadas de responder preguntas de cualquier tipo de temática, lo cual contrasta con el sistema a desarrollar. En nuestro caso el servicio estará orientado a los usuarios de nuestra institución (profesores, estudiantes, trabajadores, y los profesionales de la información) y, solo a estos usuarios, proporcionando información de ayuda a todo lo relacionado en el campo de la docencia e investigación, todo esto a través de la intranet de nuestra institución, lo cual

posibilita que se brinde un mejor servicio y mucho mejor orientado a los usuarios. Por lo tanto cabe destacar que nuestro servicio estará orientado a las Bibliotecas de Centro; Bibliotecas Universitarias, por lo que la institución encargada de realizar los procesos de respuesta a una solicitud será la propia Biblioteca de la Universidad de las Ciencias Informáticas.

#### **Tiempo en emitir una respuesta**

En la prestación de este servicio, según lo visto en la descripción de los servicios anteriormente tratados, es observable como desde que se realiza la consulta, se dispone de un tiempo de 72 horas como máximo para recibir la respuesta, en nuestro caso, la respuesta no tardará 24 horas en ser emitida, aunque lo que está establecido es que sean 48 horas desde que se formula la pregunta.

#### **Licencias y tecnología**

 Otro aspecto importante a destacar son las tecnologías y licencias sobre las que están desarrollados la mayoría de estos sistemas de referencia en línea, donde a pesar de que nos es mucha la información que se brinda tanto en español como en inglés relacionada a estos aspectos tecnológicos y legales, es observable como en su totalidad es imposible adquirir y hacer uso de los mismos por las instituciones bibliotecarias sin antes haber pagado por la adquisición de estos servicios. Estos sistemas, utilizan en su desarrollo, software propietario y las instituciones u organizaciones desarrolladoras de los mismos aplican los derechos de autor respaldados por el Copyright (todos los derechos reservados y registrados) creando dependencias en sus consumidores los cuales están sujetos al soporte técnico y mantenimiento que estas le brinden, además de no saber realmente que han comprado ya que el código fuente de estos software en una "caja negra". Por otra parte están las iniciativas desarrolladas o en proceso de desarrollo, en nuestro país, que aunque estén orientadas a software libre, por las ventajas que nos aporta el mismo, así como por la situación actual de nuestro país, no responden a las expectativas, necesidades y requisitos del software a desarrollar por nuestra institución. Estos aspectos ya fueron tratados en este apartado y en las descripciones de cada una de estas iniciativas.

Por lo que se concluye diciendo que a pesar de que muchos de estos sistemas de referencias el línea cumplen con muchos de los requisitos que debe cumplir el sistema de referencia en línea para la

چ

Biblioteca de la Universidad de las Ciencias Informáticas, ninguno puede ser implantado en nuestra institución.

#### **1.4- Beneficios de utilizar el software libre.**

El software libre posee cuatro libertades que lo hace libre y posibilita su desarrollo en comunidades:

- La libertad 0 permite ejecutar el programa con cualquier propósito.
- $\triangleright$  La libertad 1 permite estudiar cómo funciona el programa y adaptarlo a las necesidades del usuario. Para ello el acceso al código fuente es una condición previa.
- $\triangleright$  La libertad 2 permite distribuir copias, su éxito se basa específicamente en eso.
- $\triangleright$  La libertad 3 permite mejorar el programa y liberar esas mejoras al público.

Este conjunto de libertades que posee el software libre aporta beneficios tanto sociales como tecnológicos para nuestro país. Es por ello que con la utilización de software libre se garantizarían una serie de aspectos tales como:

- Ahorros millonarios en la adquisición de licencias.
- $\triangleright$  Se evitarían las copias ilícitas de software.
- $\triangleright$  Amplia disponibilidad de herramientas y librerías.
- > Muchos colaboradores en línea dispuestos a ayudar.

چ

## **1.5 Metodologías y Herramientas CASE para modelado UML.**

#### **Por qué RUP?**

"El proyecto Gestión bibliotecaria está dividido en 2 equipos de trabajo, pero las responsabilidades de sus miembros están relacionadas entre sí. Por esta razón fue necesario aplicar una metodología común, para ambos equipos de trabajo.

Fue necesario entonces decidir si se emplearía una metodología ágil o una tradicional.

Actualmente, el proyecto consta en total de 26 miembros y algunos de ellos desempeñan roles en ambos equipos, lo que clasifica al proyecto como un sistema complejo, pero funcional, de más de 10 personas por equipo. Las metodologías ágiles son aplicables para pequeños grupos de trabajo preferiblemente para menos de 10 integrantes. Por otra parte, el aplicar una metodología ágil requiere de la participación implícita del cliente como un miembro más del equipo de trabajo, situación que resulta imposible según las características de las entidades clientes del proyecto. El hecho de que sea imposible aplicar una metodología ágil obliga al proyecto a utilizar una metodología tradicional (o pesada)."

Cuando se realizan proyectos de software de gran envergadura, es necesario basarse en una metodología de desarrollo de software que ayude a organizar y planificar todo el proceso para poder obtener un producto de óptima calidad y clientes satisfechos con el resultado. En este epígrafe se describirán las características fundamentales de la metodología RUP (Rational Unified Process), ya que es la metodología que se va a utilizar para desarrollar el sistema automatizado para el servicio de referencia en línea en la Biblioteca de la Universidad de las Ciencias Informáticas por la complejidad y el tamaño del mismo.

**RUP** es un proceso de desarrollo de software y junto con el Lenguaje Unificado de Modelado UML constituye la metodología estándar más utilizadas para el análisis, implementación y documentación de sistemas orientados a objetos. Esta metodología no es un sistema con pasos firmemente establecidos, sino un conjunto de metodologías adaptables al contexto y necesidades de cada organización. En su modelación define como sus principales elementos *quién* realiza las actividades definiendo comportamiento y responsabilidades (rol) y *cómo* se realizan estas acciones definiendo *qué* y cuándo realizarse las actividades por los trabajadores y que produce un resultado de valor observable.

Sus principales características son:

- **Iterativo e Incremental**: compuesto de cuatro fases denominadas Inicio, Elaboración, Construcción, Transición. Cada una de estas fases es a su vez dividida en una serie de iteraciones. Estas iteraciones ofrecen como resultado un incremento del producto desarrollado que añade o mejora las funcionalidades del sistema en desarrollo.
- **Dirigido por los casos de uso**: Los casos de uso se utilizan para capturar los requisitos funcionales y para definir los contenidos de las iteraciones.
- **Centrado en la arquitectura**: RUP asume que no existe un modelo único que cubra todos los aspectos del sistema. Por dicho motivo existen múltiples modelos y vistas que definen la arquitectura de software de un sistema.

Hay varias herramientas creadas para el desarrollo de la ingeniería de software. Estas existen con el propósito de desarrollar programas, utilizando técnicas de diseño y metodologías bien definidas soportadas por herramientas automatizadas.

Las Herramientas Case (Computer Aides Software Engineering, Ingeniería de Software Asistida por Ordenador) son varias aplicaciones informáticas destinadas a aumentar la productividad en el desarrollo de software minimizando el coste de las mismas en cuestiones de dinero y tiempo. Estas herramientas nos pueden ayudar en todos los aspectos del ciclo de vida de desarrollo del software en tareas como la implementación de parte del código automáticamente con el diseño dado, el cálculo de costes, la compilación automática, el proceso de realizar un diseño del proyecto, documentación o detención de errores entre otros aspectos. Algunos de los objetivos que se persiguen con la utilización de estas herramientas son:

- Mejorar la productividad en el desarrollo y mantenimiento del software.
- $\triangleright$  Aumentar la calidad del software.
- Automatizar, desarrollo de software, documentación, generación de código, pruebas de errores y gestión de proyectos.
- Mejorar la planificación de un proyecto.
- $\triangleright$  Mejorar el tiempo y coste de desarrollo y mantenimiento de los sistemas informáticos.
- . Aumentar la biblioteca de conocimiento informático de una empresa ayudando a la búsqueda de soluciones para los requisitos
- Ayuda a la reutilización del software, portabilidad y estandarización de la documentación.

Para el desarrollo del sistema, la herramienta CASE que se utilizará es Visual Paradigm, ya que esta herramienta funciona sobre múltiples plataformas, es un producto de muy buena calidad, así como las imágenes y reportes generados por la misma, soporta aplicaciones web, es fácil de instalar y actualizar y es compatible con otras ediciones. Además esta herramienta da soporte al modelado visual con UML 2.0 y 2.1, clasificada como sintáctica atendiendo a las características de los diagramas ofreciendo distintas ventajas:

- $\checkmark$  Se puede descargar una versión gratuita desde su sitio oficial, [http://www.visual](http://www.visual-paradigm.com/)[paradigm.com/](http://www.visual-paradigm.com/) .
- $\checkmark$  Se puede descargar documentación actualizada sobre las últimas noticias y actualizaciones del software además de manuales en formato pdf.
- $\checkmark$  Diseño centrado en casos de uso y enfocado al negocio que generan un software de gran calidad.
- $\checkmark$  Capacidad de ingeniería directa e inversa.
- $\checkmark$  Modelo y código que permanece sincronizado en todo el ciclo de desarrollo.
- Uso de un lenguaje estándar común a todo el equipo de desarrollo que facilita la comunicación.
- $\checkmark$  Disponibilidad de múltiples versiones para cada necesidad.
- $\checkmark$  Disponibilidad de integrarse en los principales IDEs.

## **Lenguaje de modelado**

UML (Unified Modeling Language)

UML (Lenguaje Unificado de Modelado) es un lenguaje de modelado visual que se utiliza para especificar, visualizar, construir y documentar artefactos de un sistema de software. Se usa para entender, diseñar, configurar y mantener y controlar la información sobre los sistemas a construir. No es un método o proceso ya que es independiente de los métodos de análisis y diseño.

Dentro de los principales beneficios que nos aporta UML están los siguientes:

- Modelar sistemas utilizando conceptos orientados a objetos.
- Establecer conceptos y artefactos ejecutables.
- Mejores tiempos totales de desarrollo.
- Encaminar el desarrollo de escalamiento en sistemas complejos de misión crítica.
- Alta reutilización y disminución de costos.
- Crear un lenguaje de modelado usado tato por humanos como por máquinas.
- Mejor soporte a la planeación y al control de proyectos.
#### **1.6 Tecnologías a utilizar.**

Las bibliotecas, como fuentes o almacenes del conocimiento y las unidades de información en general, deben asegurar a su comunidad de usuarios, la mejor utilización de sus recursos, así como el mejor servicio posible. Para el desarrollo en la Biblioteca de la Universidad de Ciencias Informáticas de un sistema automatizado que permita realizar todas las actividades relacionadas con el Servicio de Referencia con la mayor agilidad posible, respondiendo de esta forma, a todas las demandas de información existentes actualmente, y que cuente con las características deseadas tanto por los bibliotecarios, profesionales en la información, como por los usuarios de la institución, y que además sea desarrollado utilizando tecnología software libre, aprovechando de esta manera las ventajas que nos ofrece el mismo, se ha decidido utilizar como tecnología el servidor de aplicaciones Apache, como gestor de base de datos MySql, el lenguaje de programación PHP y Java Script, el CMS Drupal, el framework Ext JS, además se utilizará como herramienta de programación Zend Studio.

**Apache:** El servidor HTTP Apache es un software (libre), servidor HTTP de código abierto para plataformas Unix (BSD, GNU/Linux, etc.), Windows, Macintosh y otras, que implementa el protocolo HTTP/1.1 y la noción de sitio virtual, lo que lo hace prácticamente universal. Apache presenta entre otras características mensajes de error altamente configurables, bases de datos de autenticación y negociado de contenido. Además, es una tecnología gratuita de código fuente abierto. El hecho de ser gratuita es importante pero no tanto como que se trate de código fuente abierto. Esto le da una transparencia a este software de manera que si queremos ver que es lo que estamos instalando como servidor, lo podemos saber, sin ningún secreto, sin ninguna puerta trasera. Apache es un servidor altamente configurable de diseño modular. Es muy sencillo ampliar las capacidades del servidor Web Apache. Actualmente existen muchos módulos para Apache que son adaptables a este, y están ahí para que los instalemos cuando los necesitemos. Otra cosa importante es que cualquiera que posea una experiencia decente en la programación de C o Perl puede escribir un modulo para realizar una función determinada. Apache trabaja con gran cantidad de Perl, PHP y otros lenguajes de script. También trabaja con Java y páginas jsp. Teniendo todo el soporte que se necesita para tener páginas dinámicas. Apache nos permite personalizar la respuesta ante los posibles errores que se puedan dar en el servidor. Es posible configurar Apache para que ejecute un determinado script cuando ocurra un error en concreto. Tiene una alta configurabilidad en la creación y gestión de registros. Apache permite la creación de ficheros de registros a medida del administrador, de este modo podemos tener un mayor control sobre lo que sucede en nuestro servidor.

**MySQL** es un sistema de gestión de bases de datos relacional, licenciado bajo la GPL de la GNU. Su diseño multihilo le permite soportar una gran carga de forma muy eficiente.

Este gestor de bases de datos es, probablemente, el gestor más usado en el mundo del software libre, debido a su gran rapidez y facilidad de uso. Esta gran aceptación es debida, en parte, a que existen infinidad de librerías y otras herramientas que permiten su uso a través de gran cantidad de lenguajes de programación, además de su fácil instalación y configuración. Otras de sus principales características es que **a**provecha la potencia de sistemas multiprocesador, gracias a su implementación multihilo. Además soporta una gran cantidad de tipos de datos para las columnas, disponiendo de API's en gran cantidad de lenguajes (C, C++, Java, PHP, etc.). Posee gran portabilidad entre sistemas, así como hasta 32 índices por tabla. Se caracteriza además por la gestión de usuarios y contraseñas, manteniendo un muy buen nivel de seguridad en los datos.

#### **Lenguaje de programación.**

**PHP** es un lenguaje de programación interpretado, diseñado originalmente para la creación de páginas web dinámicas. Es usado principalmente en interpretación del lado del servidor (server-side scripting) pero actualmente puede ser utilizado desde una interfaz de línea de comandos o en la creación de otros tipos de programas incluyendo aplicaciones con interfaz gráfica usando las bibliotecas Qt o GTK+ (conjunto de bibliotecas para desarrollar interfaz gráficas).

PHP es un lenguaje interpretado de propósito general ampliamente usado y que está diseñado especialmente para desarrollo web y puede ser embebido dentro de código HTML. Generalmente se ejecuta en un servidor web, tomando el código en PHP como su entrada y creando páginas web como salida. Puede ser desplegado en la mayoría de los servidores web y en casi todos los sistemas operativos y plataformas sin costo alguno. PHP se encuentra instalado en más de 20 millones de sitios web y en un

ى<br>ك

millón de servidores, aunque el número de sitios en PHP ha declinado desde agosto de 2005. Es también el módulo Apache más popular entre las computadoras que utilizan Apache como servidor web. La más reciente versión principal del PHP fue la versión 5.2.6 de 1 de mayo de 2008.

 Algunos de los usos de PHP lo podemos ver en la programación de páginas web dinámicas, habitualmente en combinación con el motor de base de datos MySQL, aunque cuenta con soporte nativo para otros motores, incluyendo el estándar ODBC (acceso a base de datos), lo que amplía en gran medida sus posibilidades de conexión. Además la programación en consola, al estilo de Perl o Shell scripting. La creación de aplicaciones gráficas independientes del navegador, por medio de la combinación de PHP y Qt/GTK+, lo que permite desarrollar aplicaciones de escritorio en los sistemas operativos en los que está soportado.

Viendo estas características podemos resumir que PHP es un lenguaje multiplataforma, el cual presenta gran capacidad de conexión con la mayoría de los manejadores de base de datos que se utilizan en la actualidad, destaca su conectividad con MySQL. Además permite expandir su potencial utilizando la enorme cantidad de módulos (llamados ext's o extensiones).Posee una amplia documentación en su página oficial, entre la cual se destaca que todas las funciones del sistema están explicadas y ejemplificadas en un único archivo de ayuda. Es libre, por lo que se presenta como una alternativa de fácil acceso para todos, permitiendo así las técnicas de Programación Orientada a Objetos. Posee una biblioteca nativa de funciones sumamente amplia e incluida, no requiere definición de tipos de variables y tiene manejo de excepciones.

#### **JAVASCRIPT.**

Lenguaje de programación interpretado utilizado principalmente para crear pequeños programas encargados de realizar acciones dentro del ámbito de una página web. Se trata de un lenguaje de programación del lado del cliente, porque es el navegador el que soporta la carga de procesamiento. Su uso se basa fundamentalmente en la creación de efectos especiales en las páginas y la definición de interactividades con el usuario. Sus características más importantes son:

- Java Script es un lenguaje interpretado, es decir, no requiere compilación. El navegador del usuario se encarga de interpretar las sentencias Java Script contenidas en una página HTML y ejecutarlas adecuadamente.
- Java Script es un lenguaje orientado a eventos. Cuando un usuario pincha sobre un enlace o mueve el puntero sobre una imagen se produce un evento. Mediante Java Script se pueden desarrollar *scripts* que ejecuten acciones en respuesta a estos eventos.
- Java Script es un lenguaje orientado a objetos. El modelo de objetos de Java Script está reducido y simplificado, pero incluye los elementos necesarios para que los *scripts* puedan acceder a la información de una página y puedan actuar sobre la interfaz del navegador.

#### **CMS.**

**Drupal** es un sistema de gestión de contenido modular y muy configurable.

Es un programa de código abierto, con licencia GNU/GPL, escrito en PHP, desarrollado y mantenido por una activa comunidad de usuarios. Destacado por la calidad de su código y de las páginas generadas, el respeto de los estándares de la web, y un énfasis especial en la usabilidad y consistencia de todo el sistema. Su flexibilidad y adaptabilidad, así como la gran cantidad de módulos adicionales disponibles, hace que sea adecuado para realizar muchos tipos diferentes de sitio web. Entre sus características esenciales podemos ver que Drupal se caracteriza por brindar una ayuda on-line, o sea presenta un robusto sistema de ayuda online y páginas de ayuda para los módulos del "núcleo", tanto para usuarios como para administradores. Por la búsqueda, ya que todo el contenido en Drupal es totalmente indexado en tiempo real y se puede consultar en cualquier momento. El código fuente de Drupal está libremente disponible bajo los términos de la licencia GNU/GPL. Al contrario que otros sistemas de 'blogs' o de gestión de contenido propietarios, es posible extender o adaptar Drupal según las necesidades. La comunidad de Drupal ha contribuido muchos módulos que proporcionan funcionalidades como 'página de categorías', autenticación mediante jabber, mensajes privados, bookmarks, etc. Un robusto entorno de personalización está implementado en el núcleo de Drupal. Tanto el contenido como la presentación pueden ser individualizados de acuerdo las preferencias definidas por el usuario. En cuanto a URLs amigables, Drupal usa el mod\_rewrite (modulo de reescribir) de Apache para crear URLs que son

manejables por los usuarios y los motores de búsqueda.

#### **Framework Ext JS.**

ExtJS Framework es una librería Javascript que permite construir aplicaciones complejas. Posee una gran cantidad de componentes para la realización de aplicaciones Web, Entre los cuales tenemos los Grid, Windows, Form, Panel, Menús entre otros. ExtJS nos permite un intercambio de datos con el servidor Web a través de la Tecnología Ajax (Asíncrono de Java Script y XML(Lenguaje de Marcas)) utilizando JSON (Javascript Object Notation) para la transmisión de datos, logrando una mayor velocidad en dicho proceso. Esta librería incluye:

- Componentes UI (User Interface, interfaz de usuario) del alto performance y personalizables.
- Modelo de componentes extensibles.
- Un API fácil de usar.
- Licencias Open Source y comerciales.

Usar ExtJS permite tener además los siguientes beneficios:

- Existe un balance entre Cliente Servidor. La carga de procesamiento se distribuye, permitiendo que el servidor, al tener menor carga, pueda manejar más clientes al mismo tiempo.
- Comunicación asíncrona. En este tipo de aplicación el motor de render puede comunicarse con el servidor sin necesidad de estar sujeta a un clic o una acción del usuario, dándole la libertad de cargar información sin que el cliente se percate.
- Eficiencia de la red. El tráfico de red puede disminuir al permitir que la aplicación elija que información desea transmitir al servidor y viceversa, sin embargo la aplicación que haga uso de la pre-carga de datos puede que revierta este beneficio por el incremento del tráfico.

**Zend Studio** o **Zend Development Environment** es un completo entorno integrado de desarrollo para el lenguaje de programación PHP. Está escrito en Java, y está disponible para las plataformas Microsoft Windows, Mac OS X y GNU/Linux.

#### **Características**

- $\checkmark$  No requiere la instalación previa de PHP ni del entorno de ejecución de Java.
- $\checkmark$  Soporte para PHP 4 y PHP 5.
- $\checkmark$  Resaltado de sintaxis, autocompletado de código, ayuda de código y lista de parámetros de funciones y métodos de clase.

PhpDoc integrado.

- $\checkmark$  Plegado de código (comentarios, bloques de phpDoc, cuerpo de funciones y métodos e implementación de clases).
- $\checkmark$  Inserción automática de paréntesis y corchetes de cierre.
- $\checkmark$  Sangrado automático y otras ayudas de formato de código.
- $\checkmark$  Emparejamiento de paréntesis y corchetes (si se sitúa el cursor sobre un paréntesis (corchete) de apertura (cierre), Zend Studio localiza el correspondiente paréntesis (corchete) de cierre (apertura)).
- $\checkmark$  Detección de errores de sintaxis en tiempo real.
- $\checkmark$  Funciones de depuración: Botón de ejecución y traza, marcadores, puntos de parada (*breakpoints*), seguimiento de variables y mensajes de error del intérprete de PHP. Permite también la depuración en servidores remotos (requiere Zend Platform).
- $\checkmark$  Instalación de barras de herramientas para Internet Explorer y Mozilla Firefox (opcional).
- $\checkmark$  Soporte para gestión de grandes proyectos de desarrollo.
- $\checkmark$  Manual de PHP integrado.
- $\checkmark$  Soporte para control de versiones usando CVS o Subversion (a elección del desarrollador).
- $\checkmark$  Cliente FTP integrado.
- $\checkmark$  Soporte para navegación en bases de datos y ejecución de consultas SOL.

Zend Studio fue diseñado para usarse con el lenguaje PHP; sin embargo ofrece soporte básico para otros

lenguajes Web, como HTML, Javascript y XML.

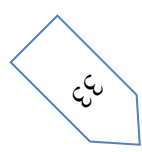

### **1.7 Conclusiones del Capítulo.**

Tras haber analizado y estudiado las características principales de los diferentes sistemas de referencia en línea en el mundo y sus principales funcionalidades, como lo es, brindar información a los usuarios en el momento que estos la requieran, entre otras, podemos arribar a la conclusión de que es eminente e imprescindible desarrollar un sistema que automatice todo el proceso de referencia en línea en la Biblioteca de la Universidad de las Ciencias Informáticas, debido a la demanda que existe de información. Por lo que el desarrollo de un sistema de referencia en línea será de gran importancia ya que permitirá satisfacer las necesidades informativas de los usuarios de nuestra institución, así como permitir a los profesionales en la información y bibliotecarios de nuestra biblioteca y de cualquier institución bibliotecaria del país ofrecer una amplia gama de información, aprovechando el uso de Internet y las colecciones con que cuenta la biblioteca, ya que el software está pensado para poder asociarse a cualquier institución bibliotecaria de nuestro país.

#### **Capítulo2: Características del sistema.**

En el presente capítulo se abordan las características del sistema para el servicio de referencia en línea de la Biblioteca de la Universidad de las Ciencias Informáticas. Para ello se describen las principales funciones y el flujo actual de los procesos que ocurren en la institución, a través de la modelación del negocio que comprende la descripción de los actores y trabajadores del negocio, así como las descripciones de los casos de uso, diagramas de objetos y de casos de uso respectivamente, lo cual nos permitirá una mayor comprensión acerca de cómo se brinda actualmente este servicio en la institución. Todo ello conlleva a realizar una propuesta de un sistema que automatice estos procesos conjuntamente con la especificación de los requerimientos tanto funcionales como no funcionales que debe cumplir el mismo. Además, se describen los actores y casos de uso del sistema, así como el modelo de caso de uso correspondiente.

## **2.1 Modelo de Negocio.**

## **2.1.1 Actores y trabajadores del negocio.**

### **Actores del negocio.**

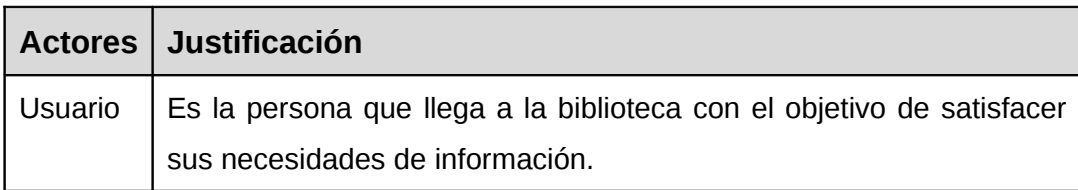

## **Trabajadores del negocio.**

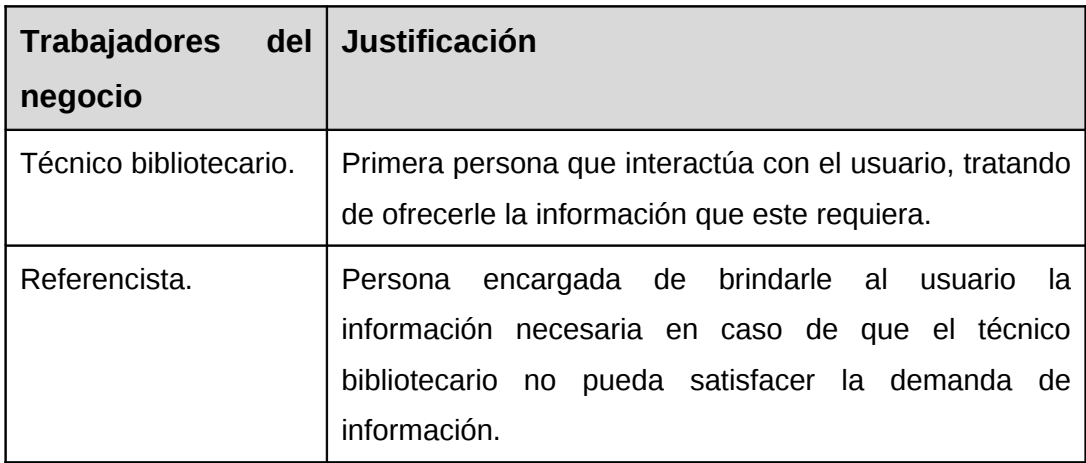

#### **2.1.2 Diagrama de casos de uso del negocio.**

Los casos de uso describen los procesos que ocurren dentro del negocio que es estudiado. Son actividades que se realizan con un orden lógico y que aportan resultados de valor para los actores que interactúan con ellos. Se deben especificar con nombres y descripciones claras con el objetivo de lograr un buen entendimiento incluso por personas ajenas al negocio.

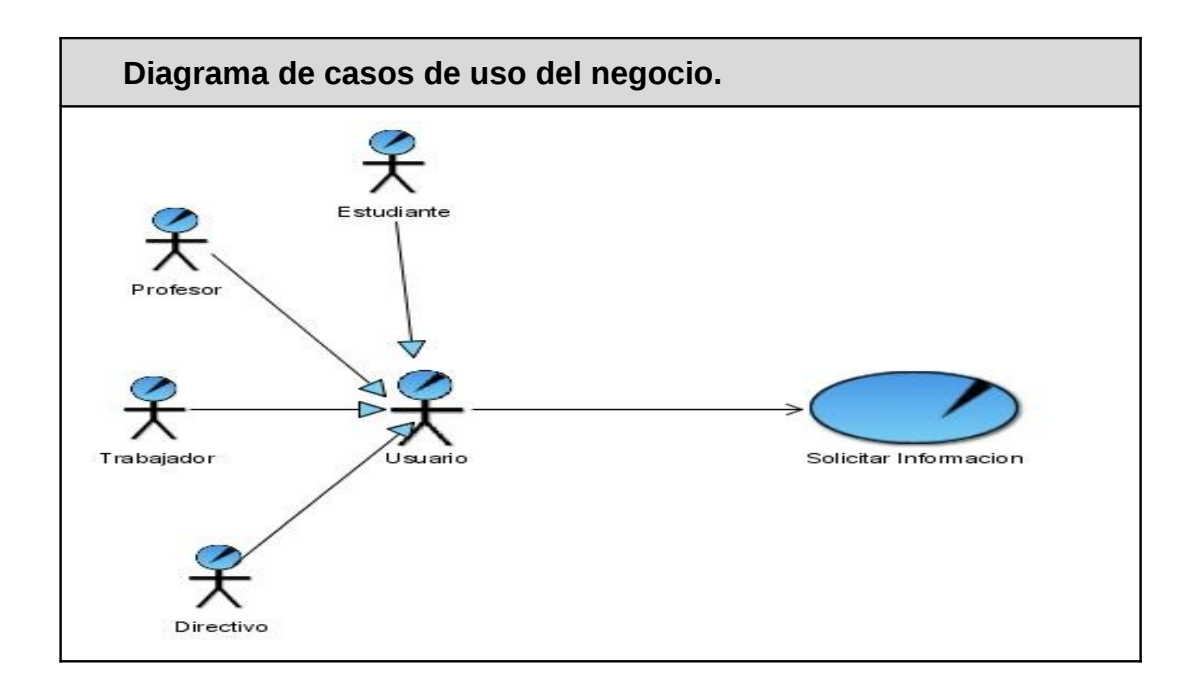

#### **2.1.3 Descripción de los casos de uso del negocio.**

**Caso de uso Solicitar Información** 

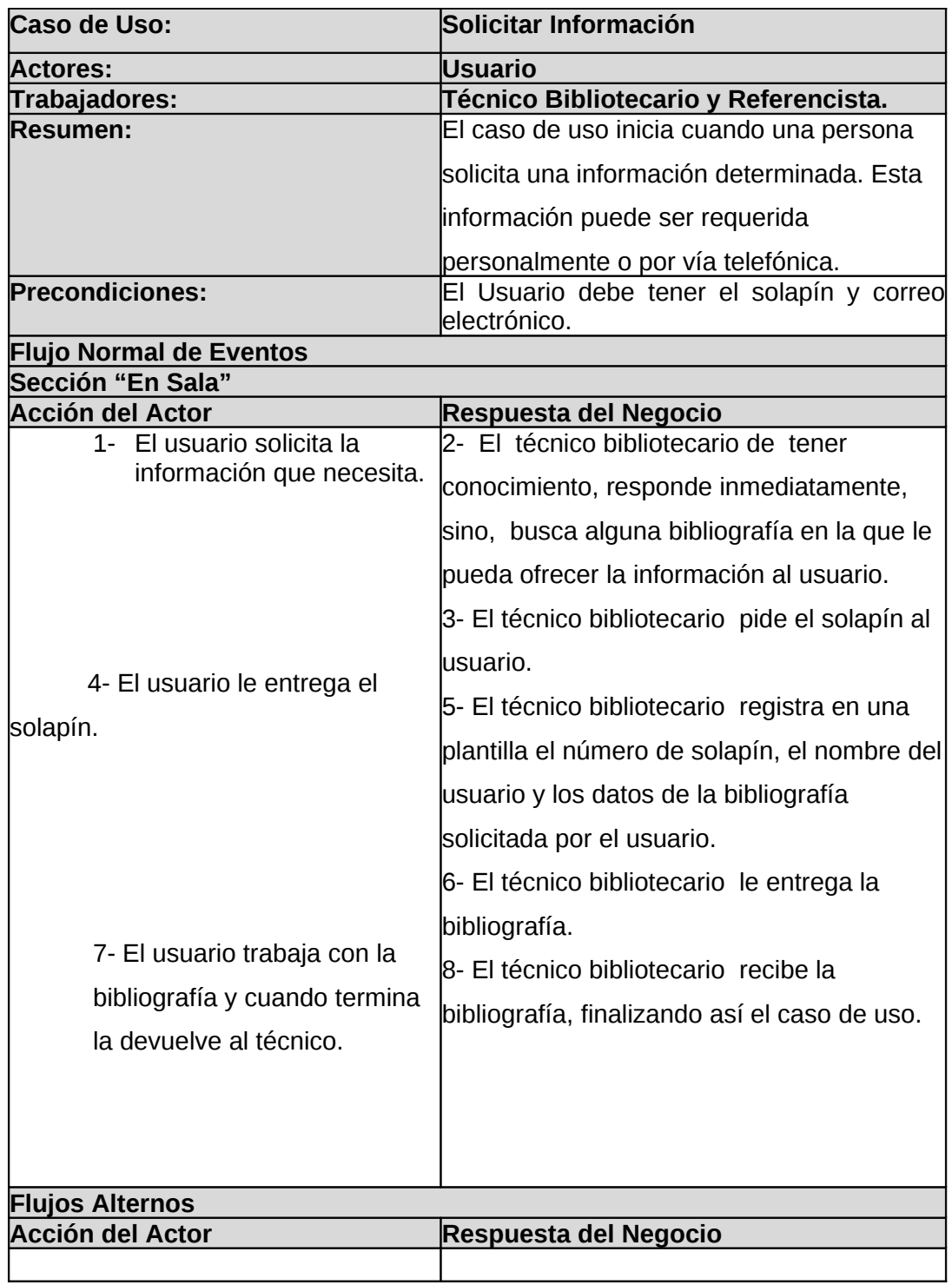

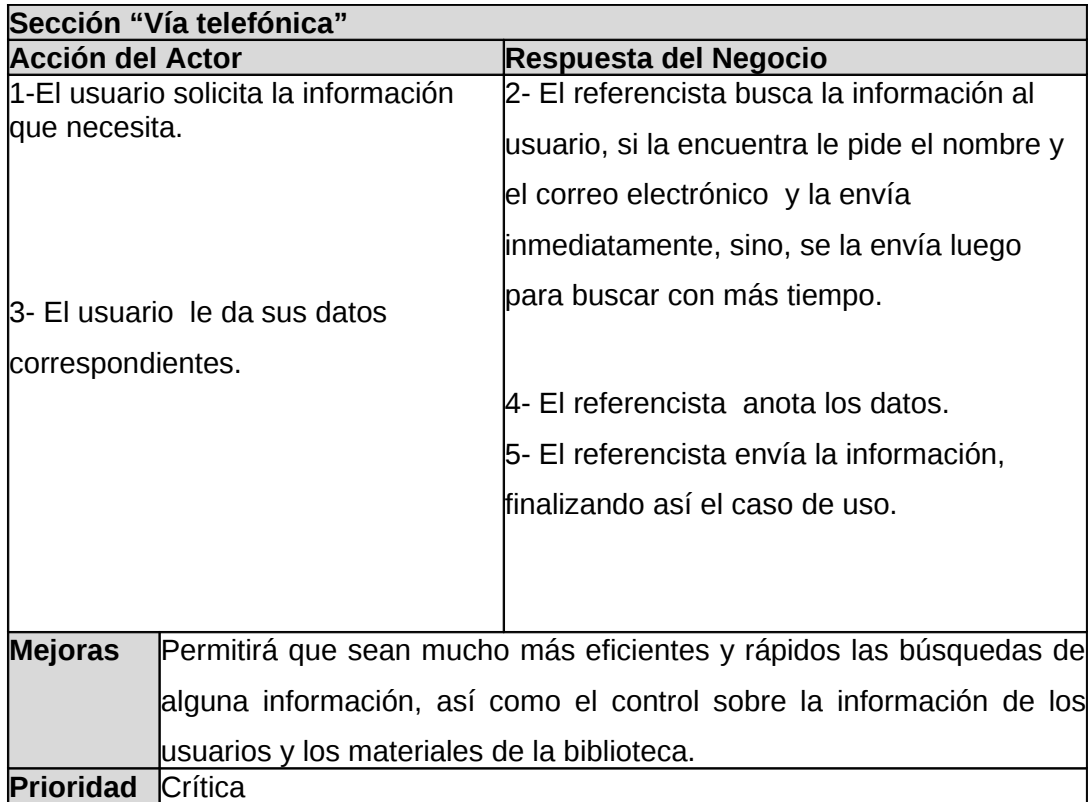

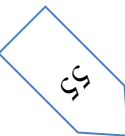

# **2.1.4 Diagrama de actividades.**

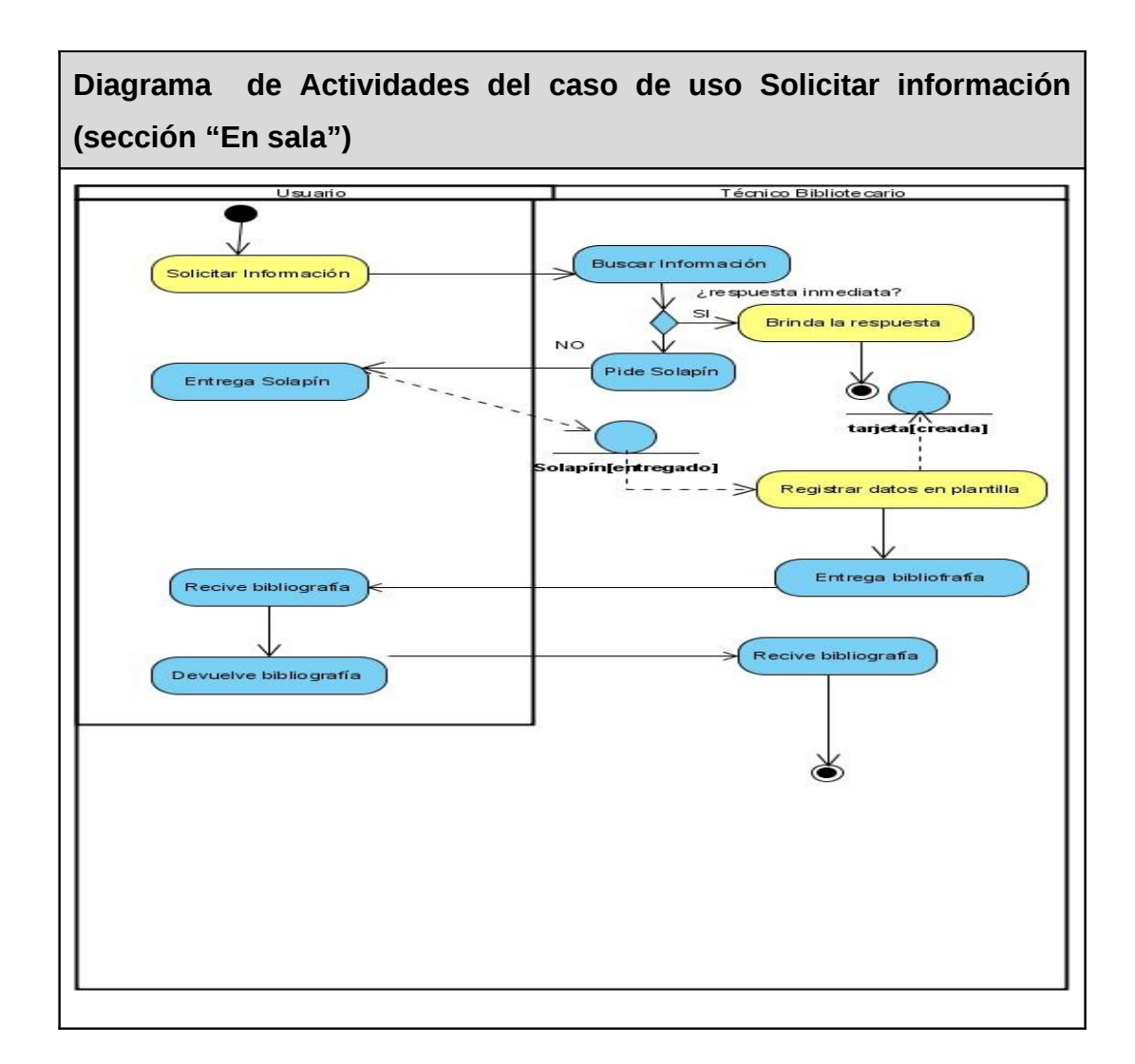

# **Diagrama de Actividades del caso de uso Solicitar información**

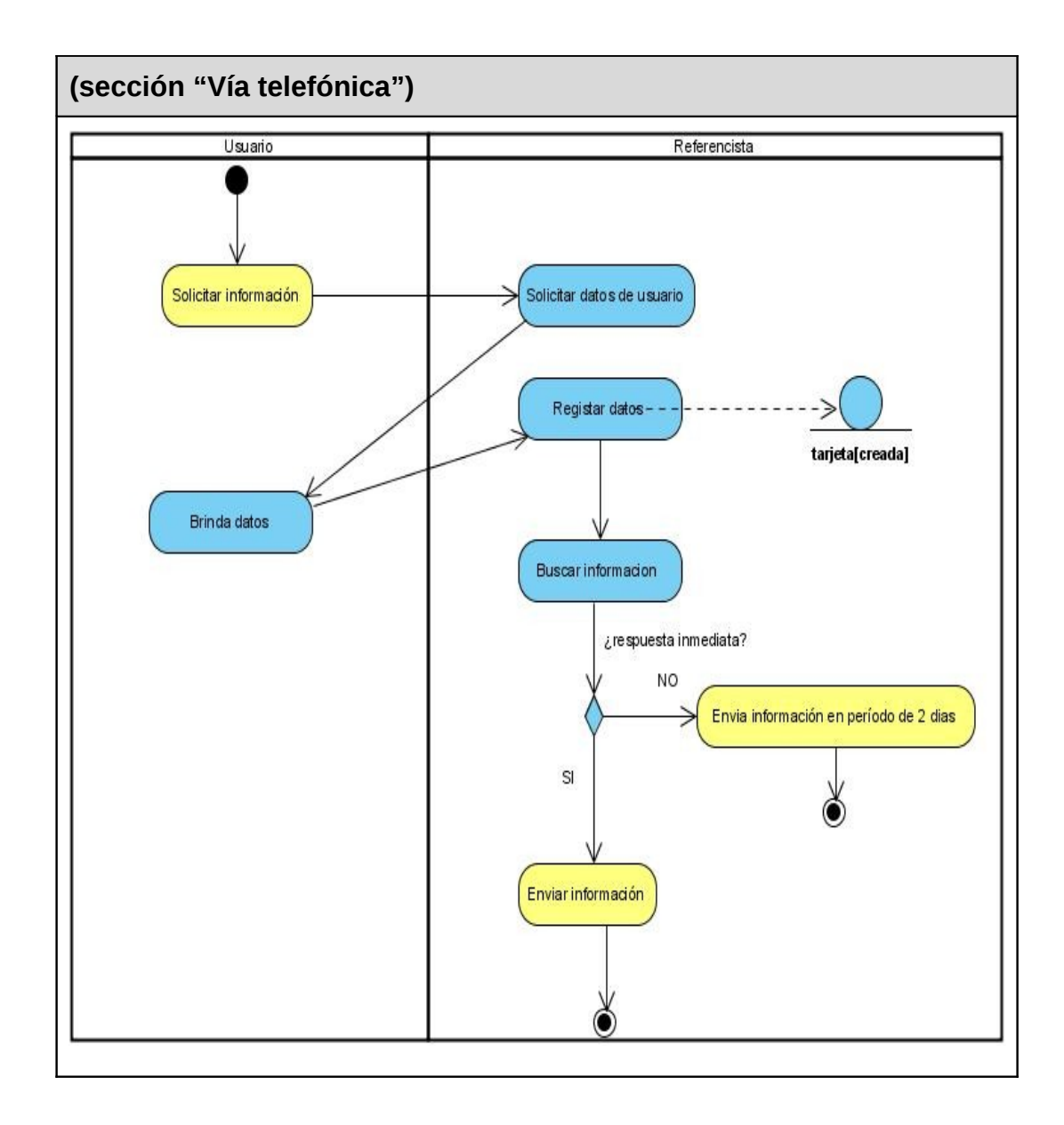

### **2.1.5 Diagrama de clases del modelo de objetos.**

**Diagrama de clases del modelo de objetos.**

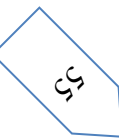

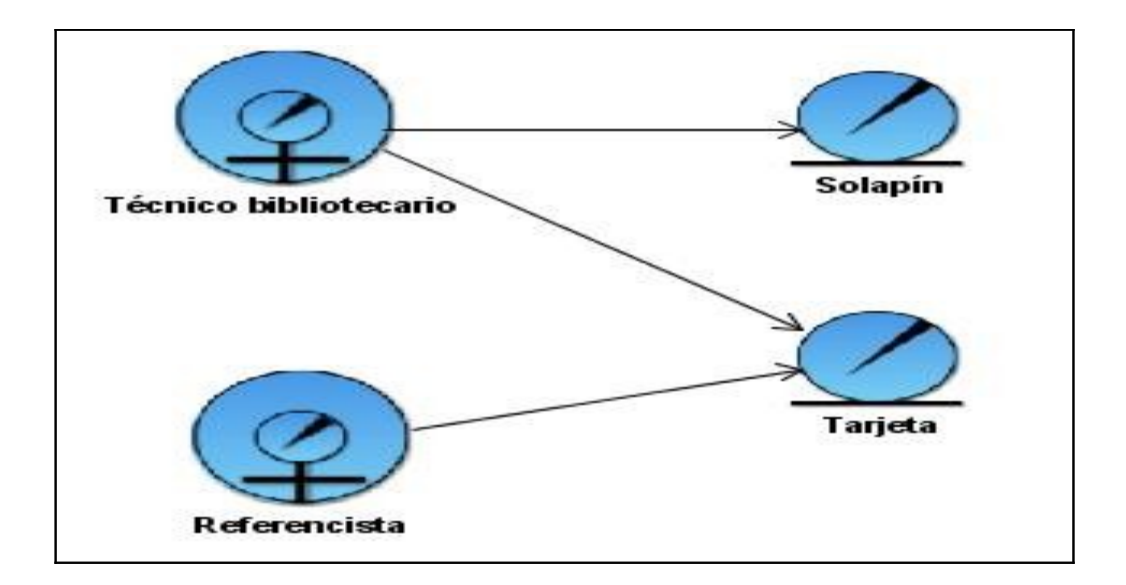

### **2.2 Propuesta del sistema.**

El sistema a realizar estará dirigido a satisfacer las demandas de información a los usuarios de nuestra institución bibliotecaria, utilizando las tecnologías de la información y aprovechando los recursos disponibles con el objetivo de facilitar las actividades docentes e investigativas.

Entre los usuarios del mismo se encuentran los estudiantes, profesores, investigadores, directivos, trabajadores, entre otros, y dadas las características del sistema se definen 3 niveles de privilegios: usuarios comunes, referencistas y administradores. Los usuarios comunes son aquellos miembros de la biblioteca que a través de la Intranet de nuestra universidad pueden hacer uso del sistema de referencia sin poder realizar cambios o modificación alguna sobre el mismo. En cuanto los referencistas del sistema, estos cuentan con los mismos privilegios de los usuarios comunes, pero además van a tener los permisos otorgados para responder a las necesidades de información que estos puedan presentar. Por su parte, el administrador del sistema, tendrá acceso a la parte administrativa del mismo, pudiendo realizar cambios en la base de datos, modificar información, añadir nuevas categorías de preguntas, etc. La parte administrativa quedará restringida para los usuarios comunes, así como para los referencistas, por lo que el usuario que sea administrador será reconocido por el sistema y se le dará el debido acceso.

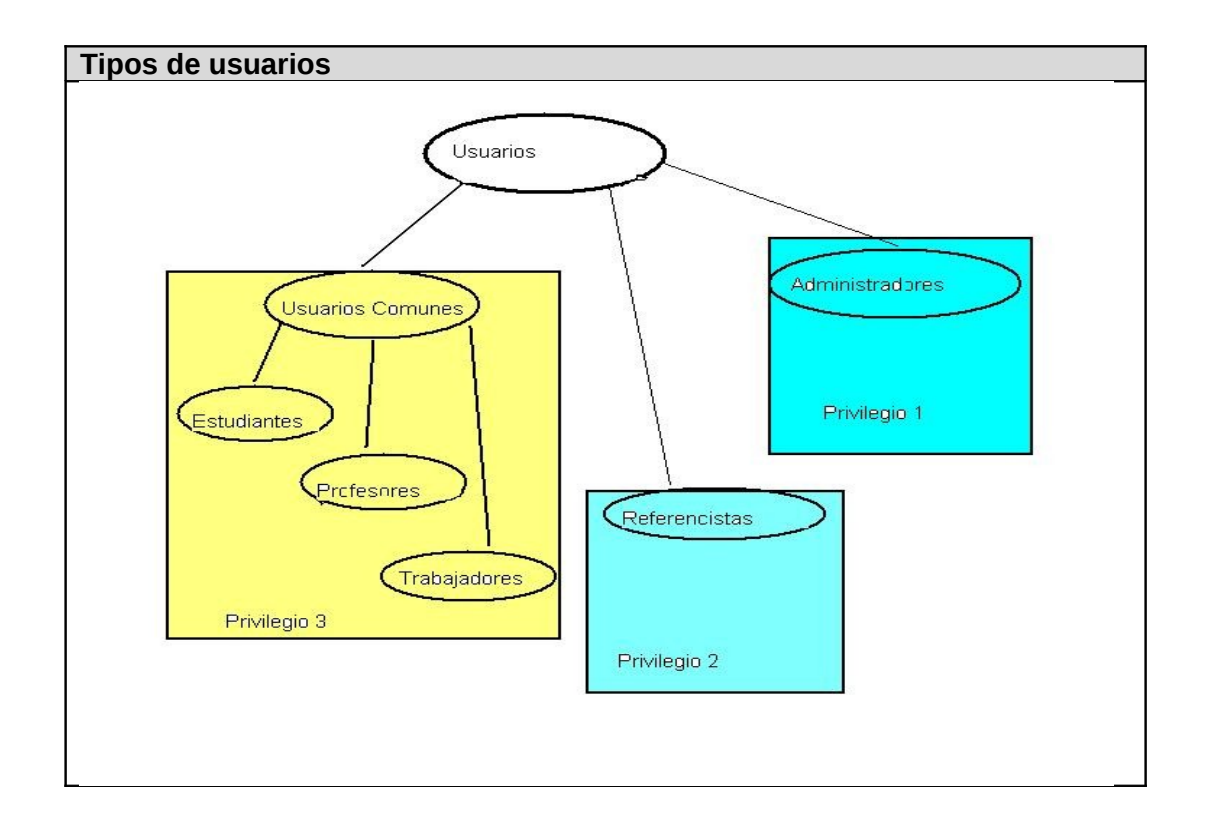

El sistema propuesto deberá permitir a sus usuarios, poder consultar el repositorio de preguntas resueltas, las cuales estarán organizadas según la categoría de pregunta a la que pertenezcan, además, permitirá realizar búsquedas utilizando los motores de búsquedas del sistema, según los criterios establecidos por el mismo, con el objetivo de poder satisfacer las necesidades de información sin tener necesariamente que formular una pregunta en la sección "Realizar Pregunta". En caso de que un usuario desee formular una pregunta, esta se recogerá en un formulario disponible para ello y una vez enviada la pregunta el sistema se la asignará al referencista que atienda esa categoría de pregunta y que posea la menor cantidad de preguntas asignadas, con el objetivo de equilibrar el trabajo entre los diferentes referencistas del listado de referencistas. Una vez emitida la pregunta, la respuesta no deberá tardar más de 48 horas. El medio disponible para recibir una respuesta será el propio correo electrónico. En la respuesta se recogerá además, algunos de los datos del referencista que atendió esa pregunta, como por ejemplo, la dirección de correo electrónico del mismo, así como

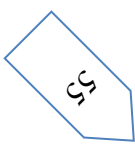

el tiempo invertido en recibir la respuesta desde que el usuario formuló la pregunta y un vínculo a una encuesta donde el usuario podrá evaluar la respuesta recibida (si le satisface o no). Se dará la posibilidad a aquellos usuarios que se encuentren capacitados y especializados en una temática determinada de poder solicitar la plaza de "referencista", todo esto con el objetivo de brindar un servicio de mayor calidad y eficiencia, y además, de poder incrementar el volumen de referencistas, debido a la gran cantidad de usuarios con que cuenta nuestra universidad.

El sistema brindará la posibilidad de recoger diferentes informes de gran valor, lo cual, permitirá evaluar cómo se brinda el servicio de referencia y que nivel de aceptación tiene en la universidad. Este sistema debe ser fácil de usar y muy seguro. Además, contará con una ayuda para que el usuario pueda consultarla si le es necesario.

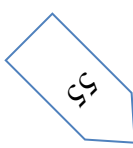

#### **2.3 Requerimientos funcionales del sistema.**

Los requerimientos funcionales del sistema definen las funciones que el sistema será capaz de realizar. Son un conjunto de condiciones o capacidades que debe cumplir el software para que tenga éxito en el entorno en el cual se implantará y usará. Estos deben ser comprensibles por los clientes, usuarios y desarrolladores, deben tener una sola interpretación y estar definidos de forma medible y verificable.

- R1-Asignar referencistas.
- R1.1-Recepcionar solicitudes para ser referencista.
- R2-Gestionar Categorías.
	- R2.1- Adicionar Categorías.
	- R2.2- Eliminar Categorías.
	- R2.3- Habilitar Categorías.
	- R2.4- Deshabilitar Categorías.
- R3- Gestionar Referencistas.
	- R3.1- Adicionar Referencistas.
	- R3.2- Eliminar Referencistas.
	- R3.3- Activar Referencistas.
	- R3.4- Desactivar Referencistas.
- R4-Recibir avisos de solicitudes para añadirse como referencista.
- R5- Saber qué referencista está respondiendo a un usuario determinado.
- R6-Recibir avisos de preguntas por contestar.
- R7-Responder preguntas.
	- R7.1- Buscar documentos en la Web.

R7.2- Enviar encuesta de satisfacción del usuario.

R7.3- Poder adjuntar documentos, multimedia y enlaces.

R8- Ver si existe una pregunta similar respondida.

- R9-Reportar abuso por parte de un usuario.
- R10-Asignar etiquetas a las preguntas respondidas (metadatos).

R11- Enviar pregunta.

R12-Consultar preguntas respondidas, en modo de navegación o por búsqueda.

- R13-Valorar la respuesta recibida por parte del referencista.
- R14-Enviar quejas y sugerencias cuando exista morosidad en la respuesta.
- R15- Recibir aviso de preguntas respondidas.

R16-Recibir el tiempo en que se demoró en recibir la respuesta.

- R17-Asignar etiquetas a las preguntas y a las respuestas recibidas.
- R18 -Poder consultar estadísticas.

R19-Autenticar Usuarios.

R20-Permitir la generación de canales de sindicación (RSS) por categorías de preguntas y por etiquetas.

R21-Recomendar consulta de preguntas respondidas, tanto a los usuarios como a los referencistas.

R22-Brindar ayudas sobre la utilización del sistema.

R23- Dar de alta en el sistema y firmar las condiciones de utilización del mismo por parte de los usuarios.

- R24-Realizar búsquedas y navegar por las preguntas.
- R25- Calcular Estadísticas.
- R26- Enviar Correos.
- R27- Consultar diferentes tipos de informes.

### **2.4 Requerimientos no funcionales del sistema.**

Los requerimientos no funcionales especifican propiedades o cualidades que el software debe tener. Estos de una forma u otra restringen el entorno del sistema o de la implementación como por ejemplo, interfaz de usuario, rendimiento, entre otros.

### **Usabilidad**

El sistema está concebido para ser usado por los empleados de la biblioteca como por una gran cantidad de usuarios por lo que se hace necesario, a pesar de que el nivel de experiencia es medio, cuente con un diseño de interfaz de fácil uso para cada tipo.

### **Fiabilidad**

Es importante que el sistema presente un mecanismo de respuesta rápida ante fallos y que en caso de ocurrencia se minimicen las pérdidas de información, por lo que deberá existir un plan de salvas y mantenimiento garantizando con esto una rápida protección y recuperación ante un problema dado.

### **Eficiencia**

Las pantallas no estarán cargadas de imágenes para garantizar que la ejecución de los vínculos, las adiciones, modificaciones, eliminaciones, búsquedas, no excedan los 5 segundos y garantizar una respuesta rápida y eficiente del sistema.

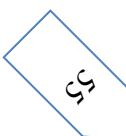

## **Requisitos de Soporte**

El sistema debe ser de fácil instalación, configurable a diferentes sistemas operativos y bibliotecas. Además debe mostrar la misma interfaz gráfica con distintos navegadores web. Será escalable, y de fácil mantenimiento.

Se utilizará como servidor web Apache v2

Lenguaje de programación PHP v5.2.0

CMS Drupal 5.2

Gestor de Base de Datos MySQL

## **Requerimientos de apariencia o interfaz externa**

Se necesita una interfaz amigable, profesional, fácil y clara de usar para la interacción con los usuarios.

## **Requisitos para la documentación de usuarios en línea y ayuda del sistema.**

El sistema consta con una ayuda en línea para brindar ayudas sobre la utilización del sistema.

### **Interfaz**

Las interfaces que soporta la aplicación son: cliente web con protocolo http por el puerto 8080 a través de una red de 100 Mbps La aplicación se comunica con los usuarios del sistema a través de la red de área local.

### **Requisitos de Rendimiento**

La aplicación debe ser eficiente, rápida y precisa. El tiempo de respuesta para realizar una consulta a las base de datos será de 3 a 10 milisegundos. El sistema debe soportar tantos clientes como sea capaz de soportar el gestor de base de datos.

**Requisitos Legales, de Derecho de Autor y otros.**

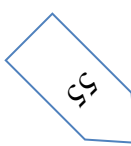

El sistema pertenece al proyecto Informatización de la Dirección de Información, el cual luego será implantado en la Biblioteca de la Universidad de las Ciencias Informáticas (BUCI) y tal vez podría ampliarse por la red de bibliotecas del país.

## **Requisitos de Seguridad (confidencialidad, integridad, disponibilidad)**

Autenticar al usuario antes de que pueda realizar cualquier acción sobre el contenido del portal.

Garantizar que las funcionalidades del sistema se muestren de acuerdo al rol del usuario que este activo.

Denegar acciones no autorizadas que puedan afectar la integridad de los datos y el sistema.

El sistema deberá tener un 100% de disponibilidad.

El tiempo medio de reparación debe ser menor de 24 hrs.

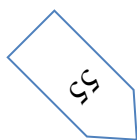

## **2.5 Definición de los casos de uso del sistema.**

### **2.5.1 Definición de los actores del sistema.**

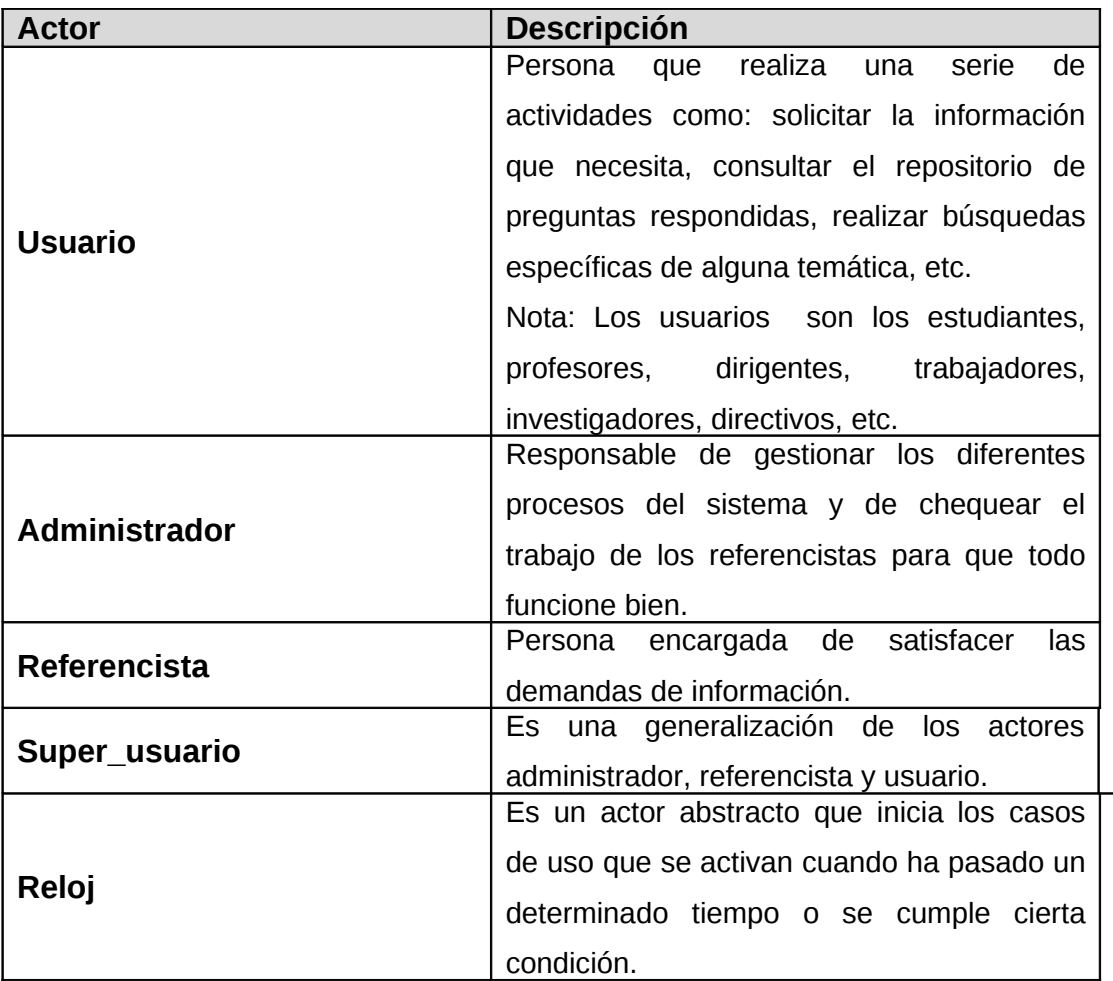

# **2.5.2 Descripción de los casos de uso del sistema.**

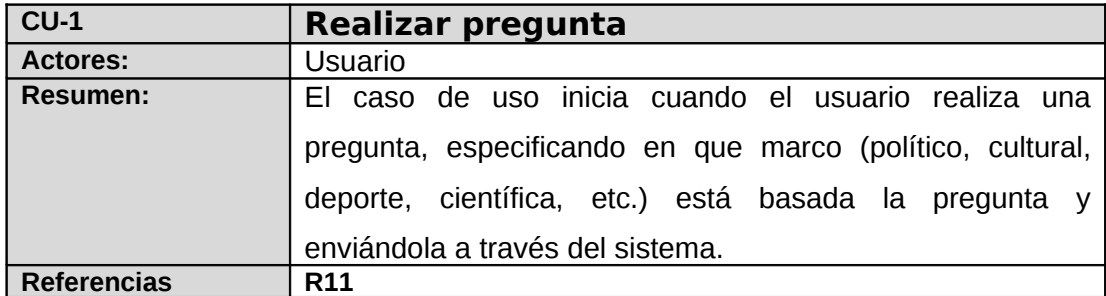

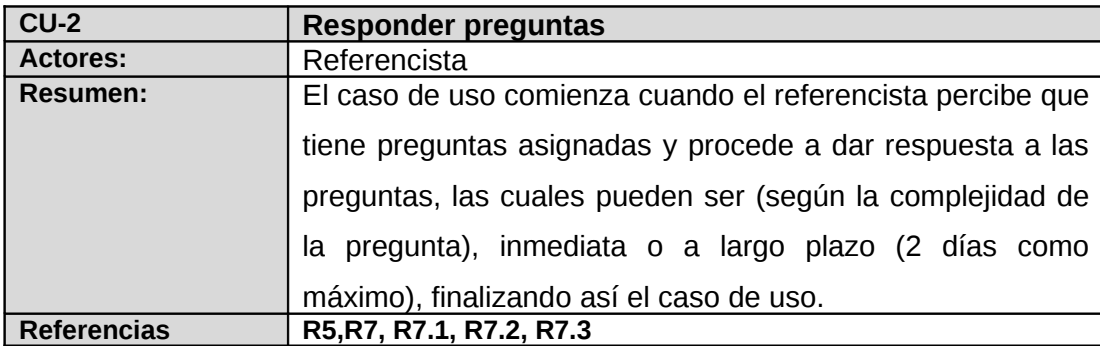

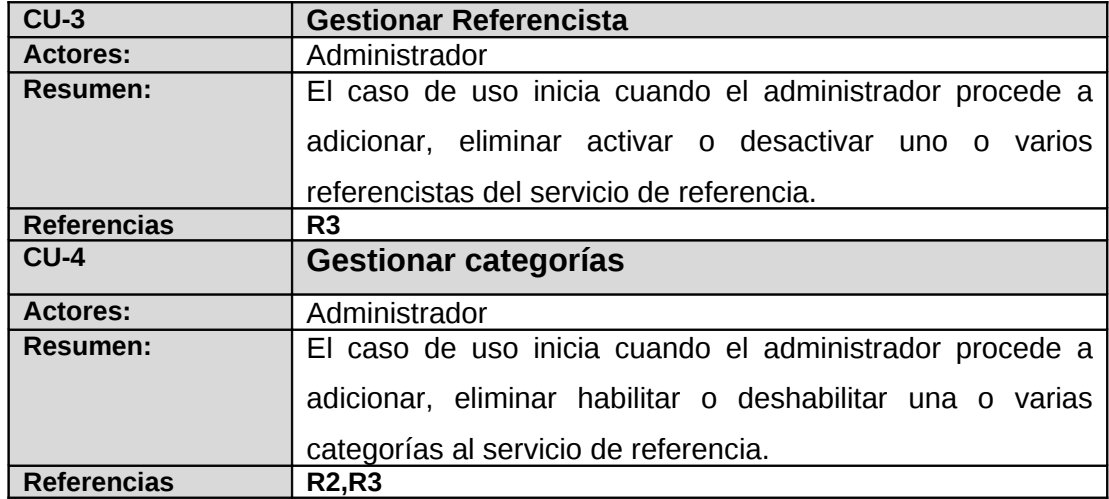

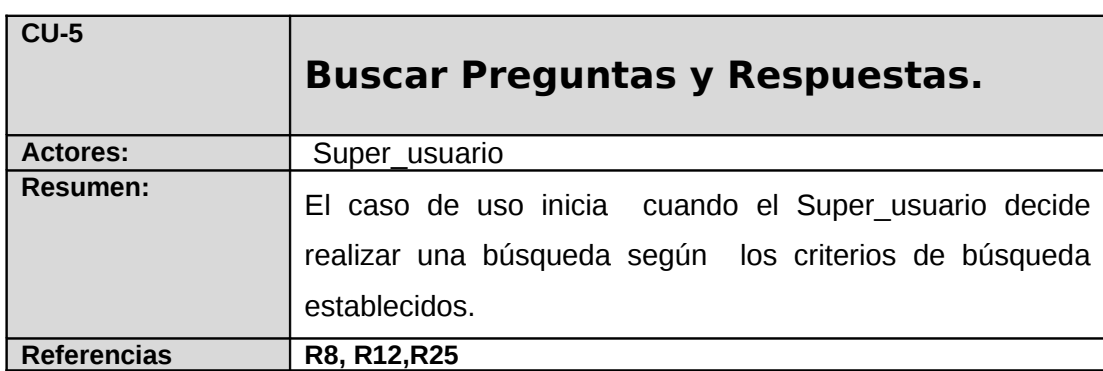

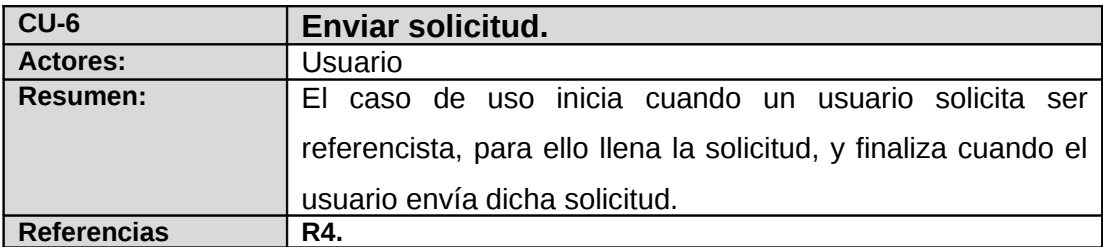

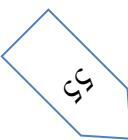

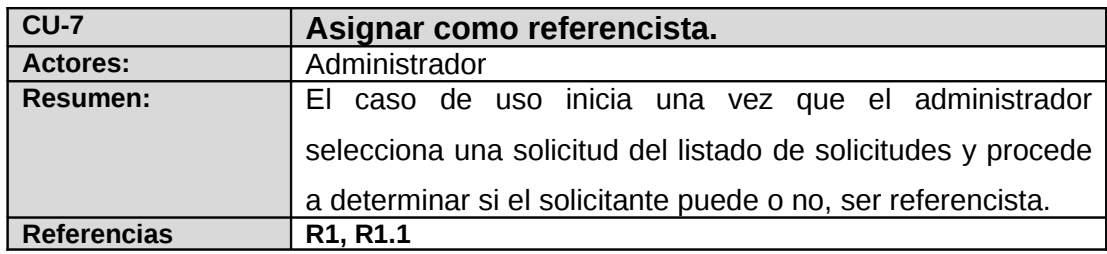

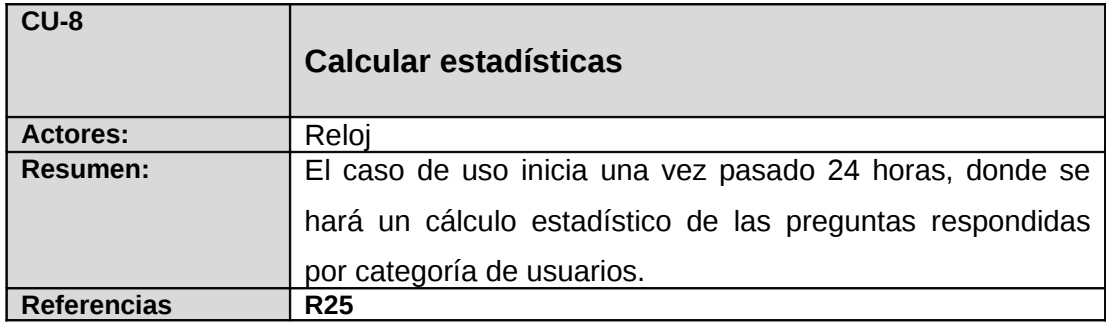

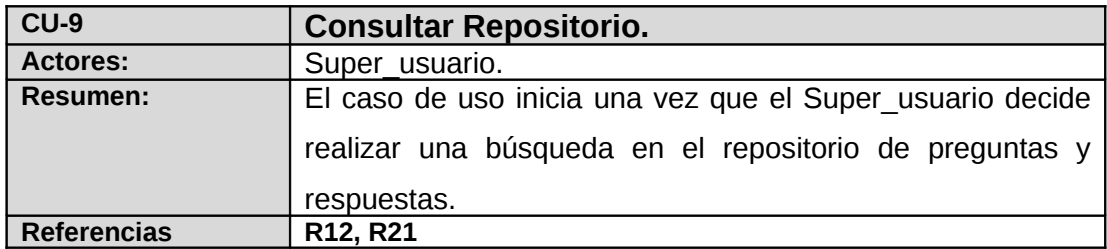

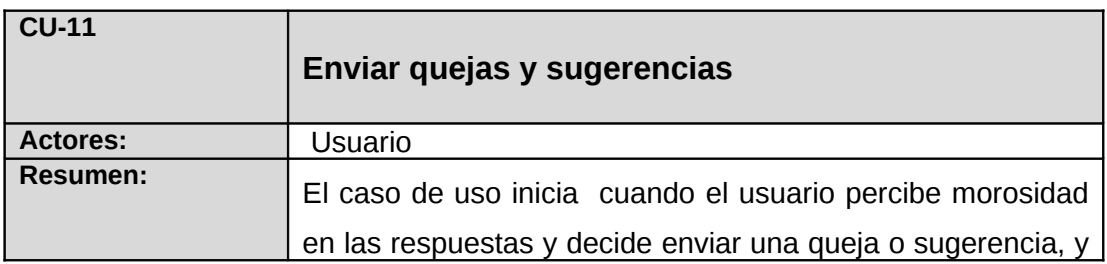

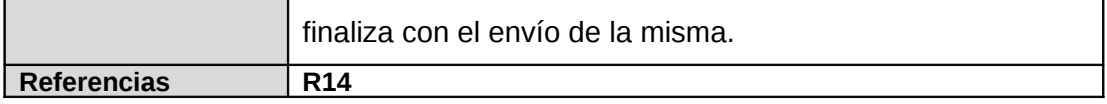

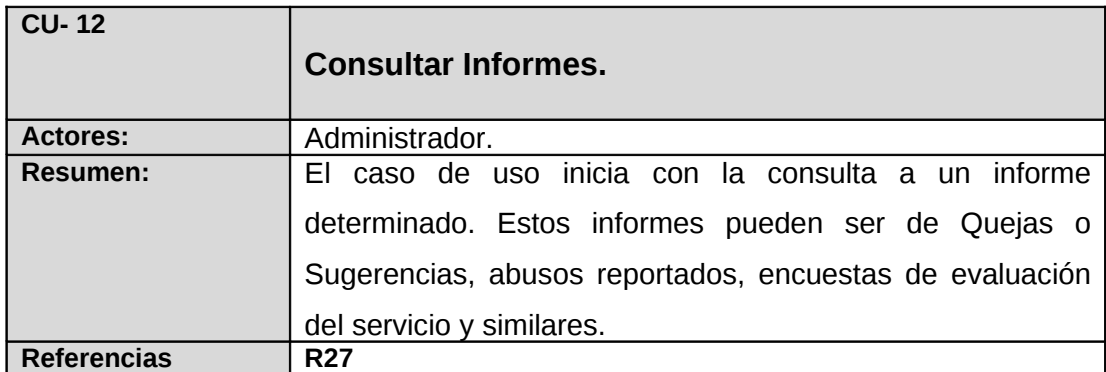

**Casos de uso expandidos.**

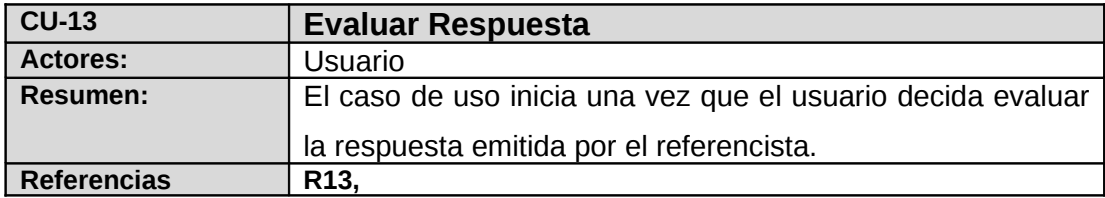

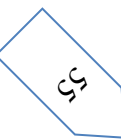

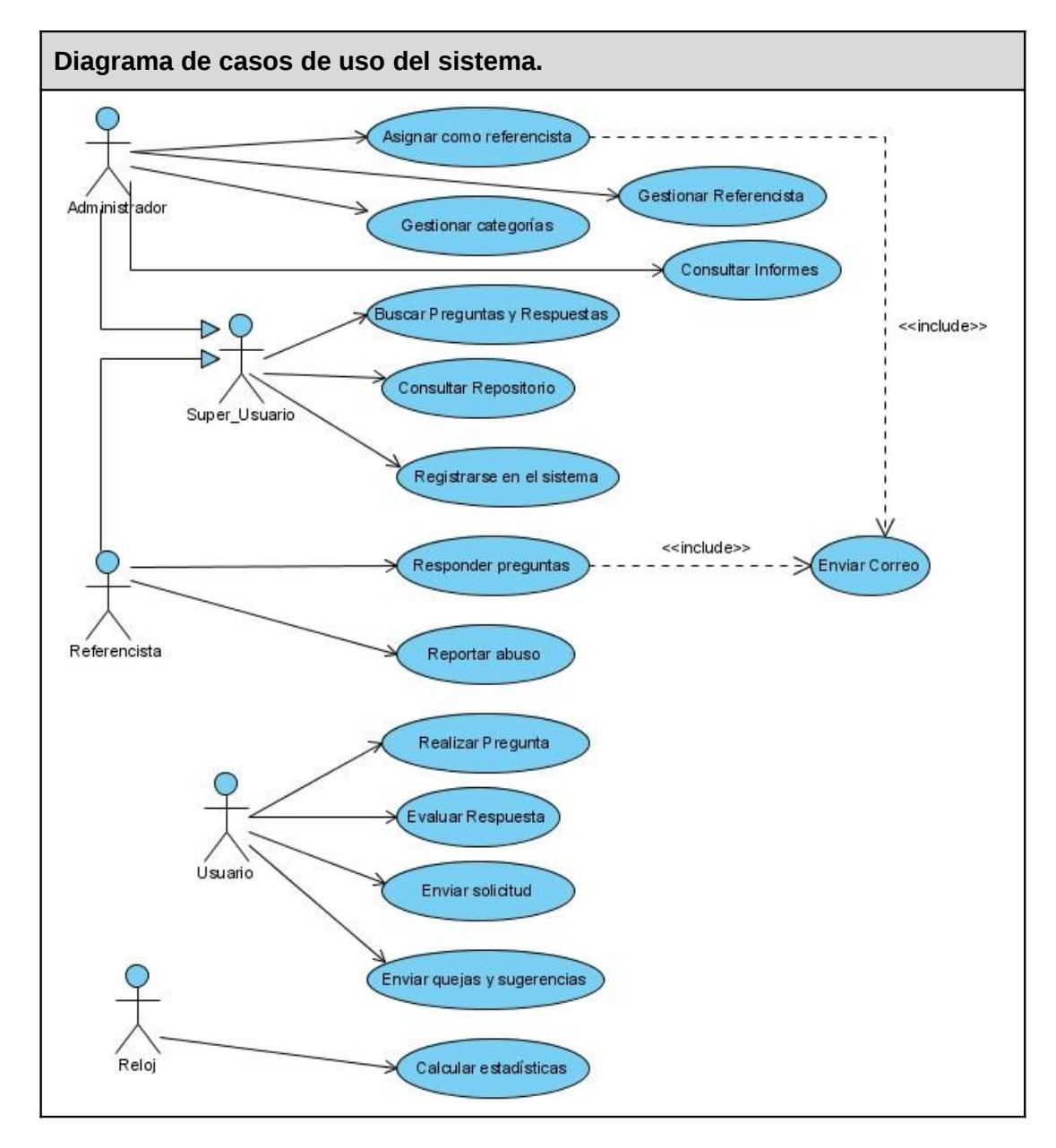

### **2.5.3 Diagrama de casos de uso del sistema.**

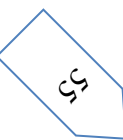

#### **2.6 Conclusiones del capítulo.**

En el desarrollo de este capítulo se hizo una descripción de la propuesta de solución. Se mostraron los artefactos fundamentales relacionados con el flujo de trabajo modelos del negocio, así como la definición de los requisitos funcionales, no funcionales, los actores del sistema, el modelo de casos de uso del sistema y una breve descripción de cada uno de los casos de uso del sistema.

A partir de este punto se puede comenzar el diseño de la solución de software propuesta, que será presentada en el próximo capítulo.

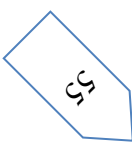

#### **Capítulo 3: Análisis y Diseño del sistema.**

El presente capítulo tiene como propósito modelar artefactos que tienen lugar durante el flujo de trabajo de análisis y diseño. En él se traducen los requisitos a una especificación que describe como implementar el sistema. Se realiza el análisis para obtener una visión del sistema, que se preocupa en ver que se hace desde el punto de vista de los requisitos funcionales, obteniendo un modelo de clases del análisis por cada caso de uso significativo. Por otro lado se realiza el diseño para refinar los modelos obtenidos del análisis, partiendo también de los requisitos no funcionales y ver como cumple el sistema sus objetivos, representado en diagramas de clases del diseño y diagramas de interacción respectivamente.

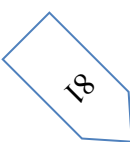

#### **3.1 Análisis del sistema.**

El análisis consiste en obtener una visión del sistema que se preocupa de ver qué hace, de modo que solo se interesa por los requisitos funcionales. El objetivo del análisis es comprender los requisitos del software y no precisar cómo se implementará la solución. A continuación, se describen las clases que serán utilizadas en la realización de los diagramas de clases del análisis de cada caso de uso.

**CI\_< Nombre de la clase >**: estas clases modelan la interacción entre los actores y el sistema.

**CC\_< Nombre de la clase >**: estas clases coordinan la realización de los casos de uso y además, coordinan el trabajo de las clases interfaz y entidad.

**CE\_< Nombre de la clase >**: estas clases modelan información que posee larga vida y que es a menudo persistente.

A continuación se muestran los diagramas de clases del análisis definido para cada caso de uso.

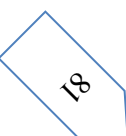

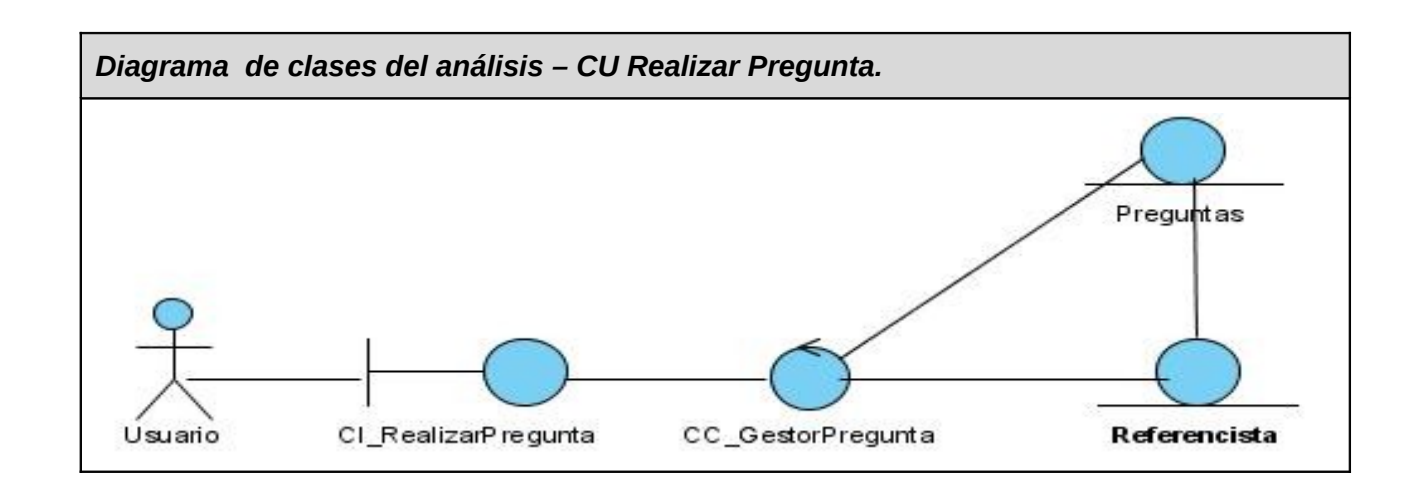

#### **3.1.1 Diagrama de clases del análisis.**

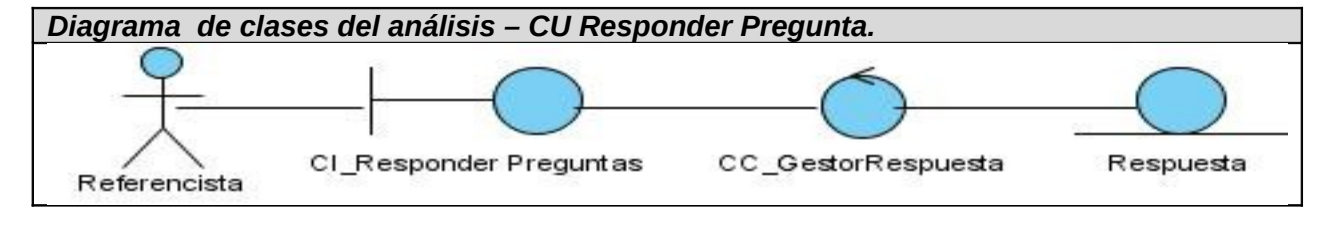

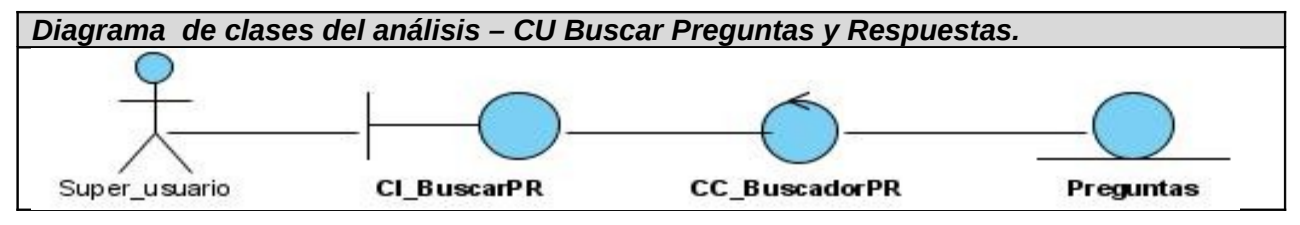

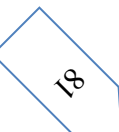

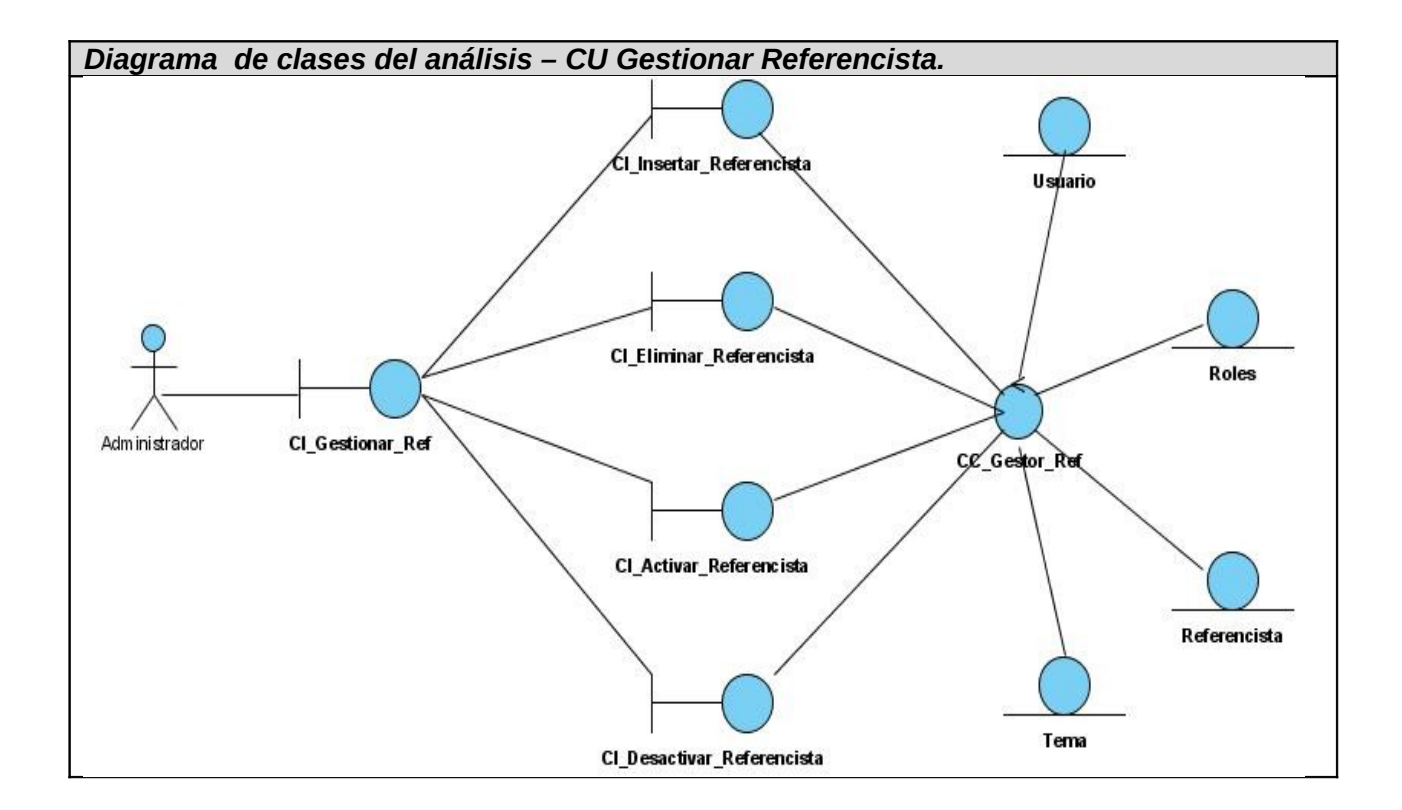

Los restantes diagramas se encuentran en el [anexo2.](#page-110-0)

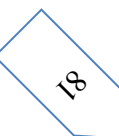

#### **3.2 Diseño del sistema.**

En el diseño se tiene el propósito de formular los modelos para preparar la entrada a las actividades de implementación y pruebas del sistema, preparando un plano para los artefactos que se crean durante cada uno de estos flujos de trabajo. En este flujo de trabajo se modela el sistema y se encuentra su forma para que soporte todos los requisitos, incluyendo los no funcionales y las restricciones que se le suponen.

#### **3.2.1 Diagrama de clases del diseño**

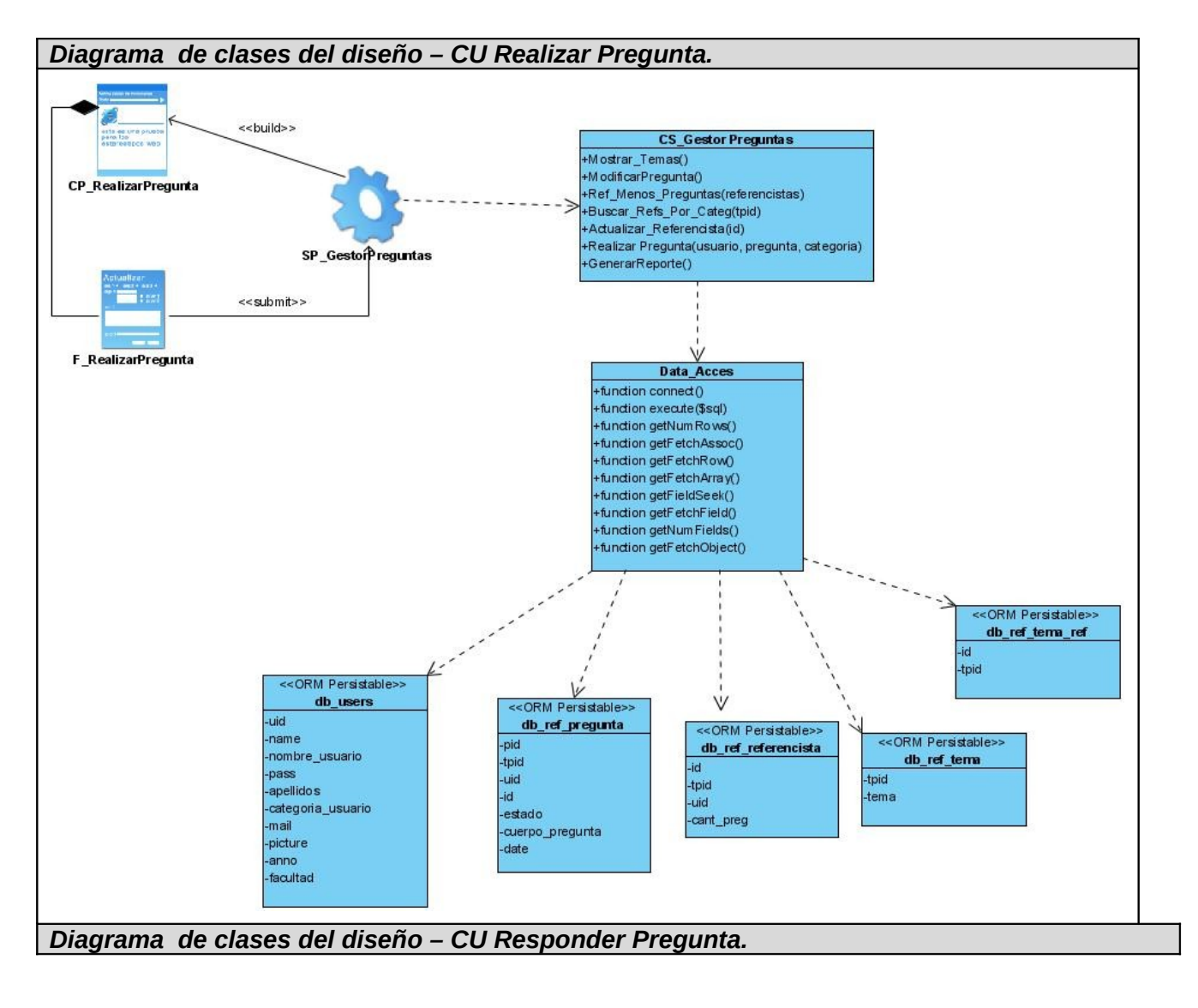

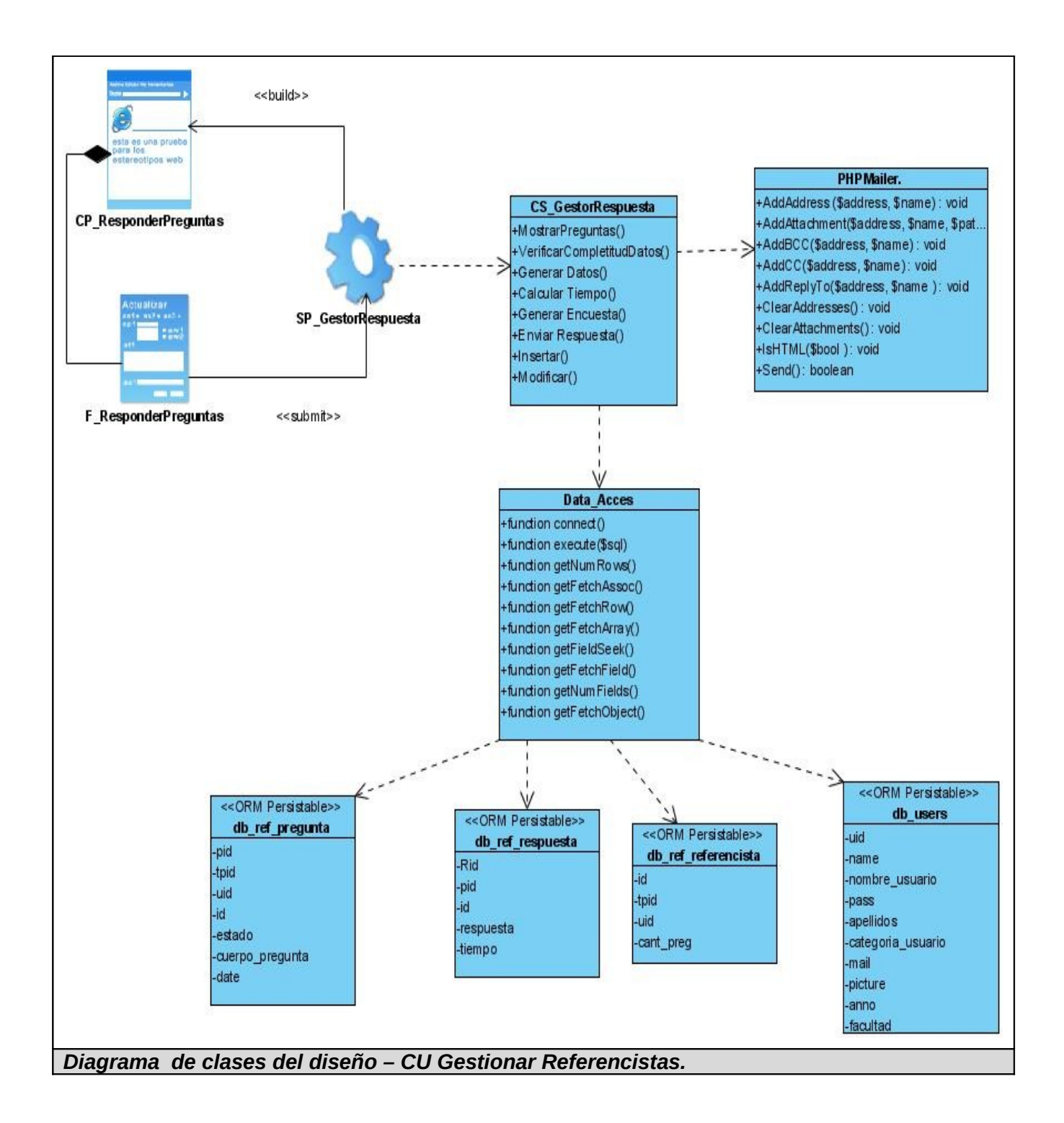
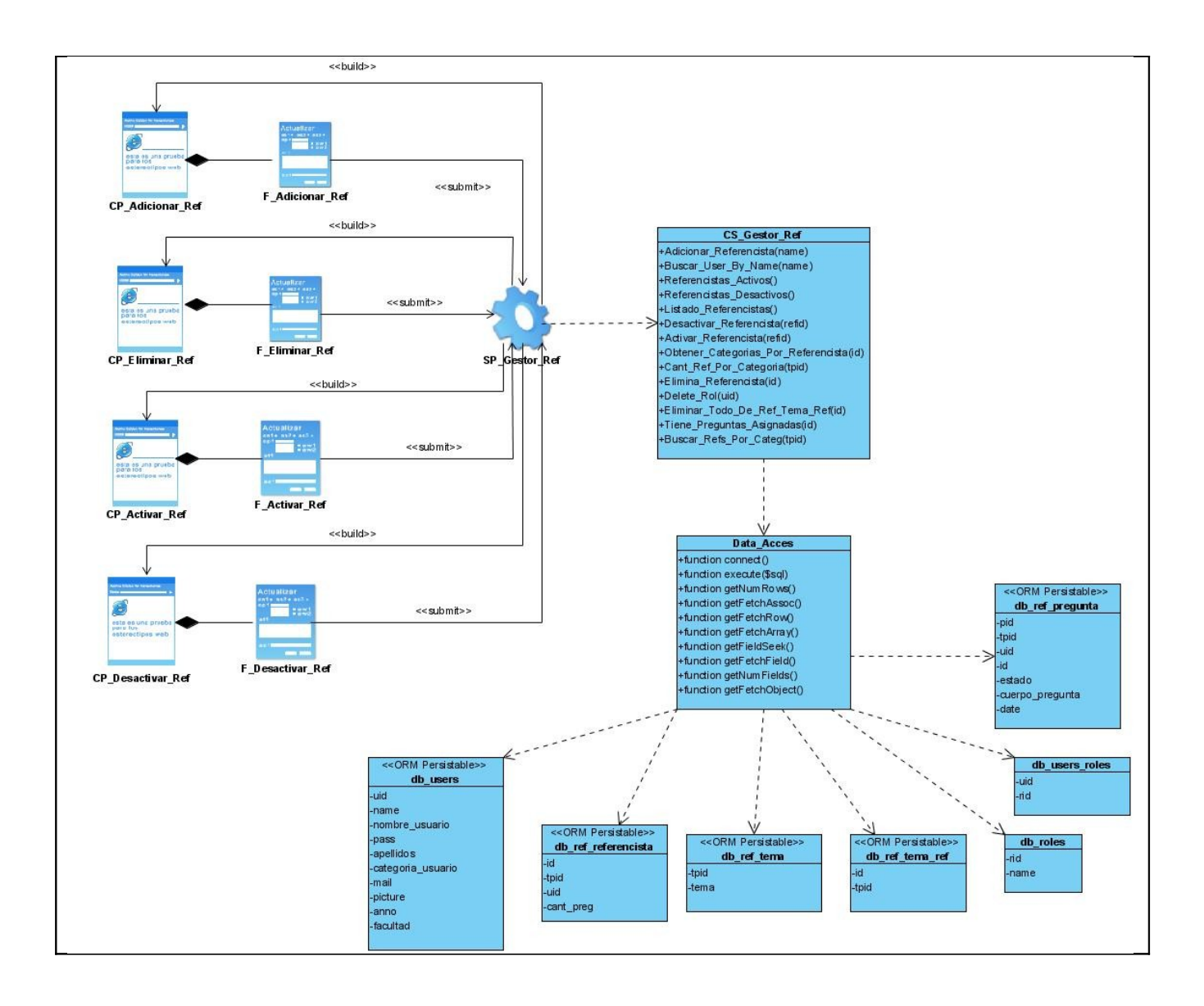

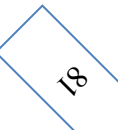

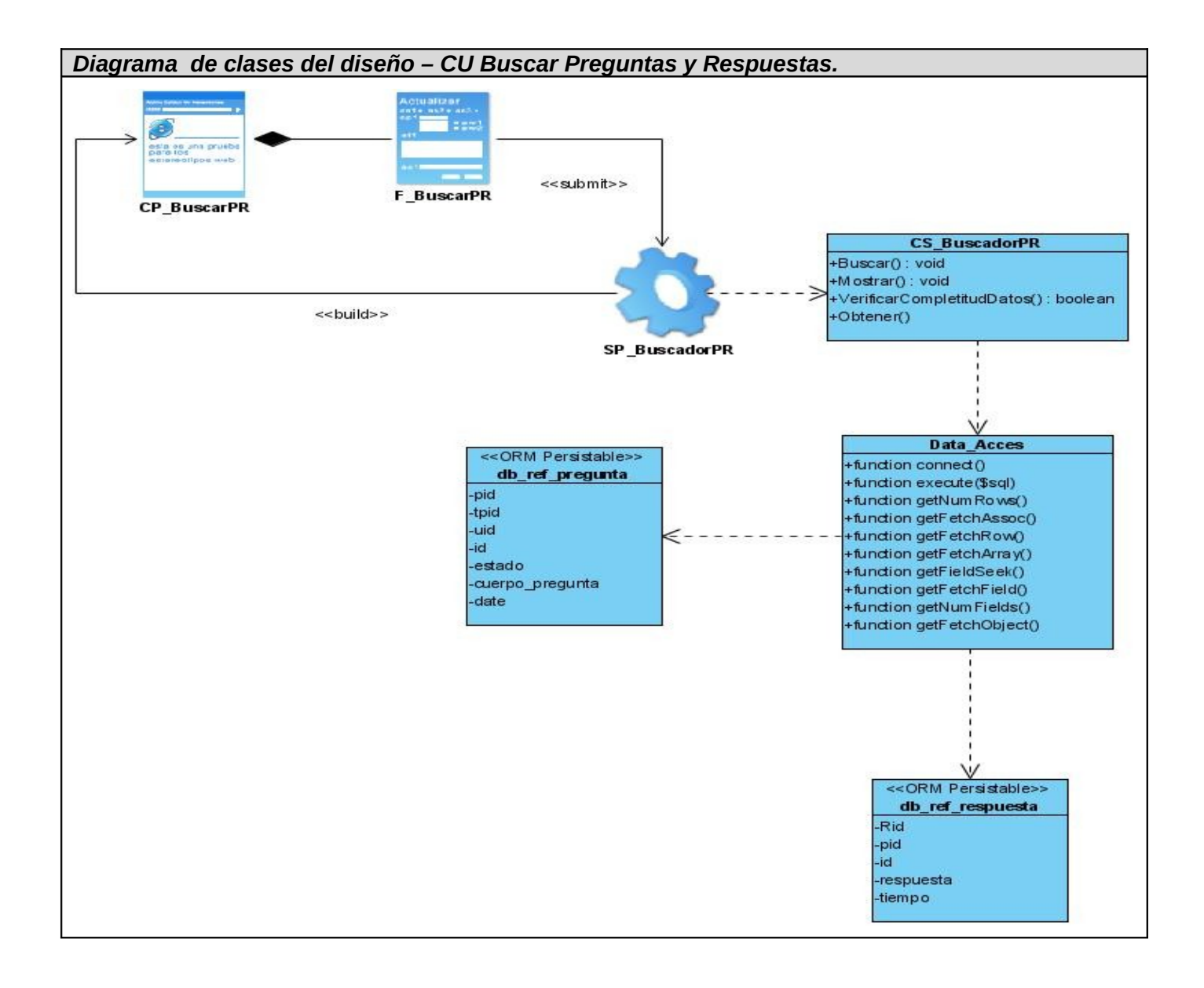

Los restantes diagramas se encuentran en el [anexo3.](#page-110-0)

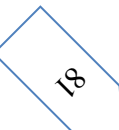

### **3.2.2. Diagramas de interacción.**

Los diagramas de interacción se utilizan para modelar los aspectos dinámicos de un sistema. La mayoría de las veces, esto implica modelar instancias concretas de clases, interfaces, componentes y nodos, junto con los mensajes enviados entre ellos, todo en el contexto de un escenario que ilustra un comportamiento. Los diagramas de interacción pueden utilizarse para visualizar, especificar, construir y documentar la dinámica de una sociedad particular de objetos o se pueden utilizar para modelar un flujo de control particular de un caso de uso. A los casos de uso que tienen diferentes secciones se les realiza un diagrama de secuencia por cada sección para un mejor entendimiento de los mismos.

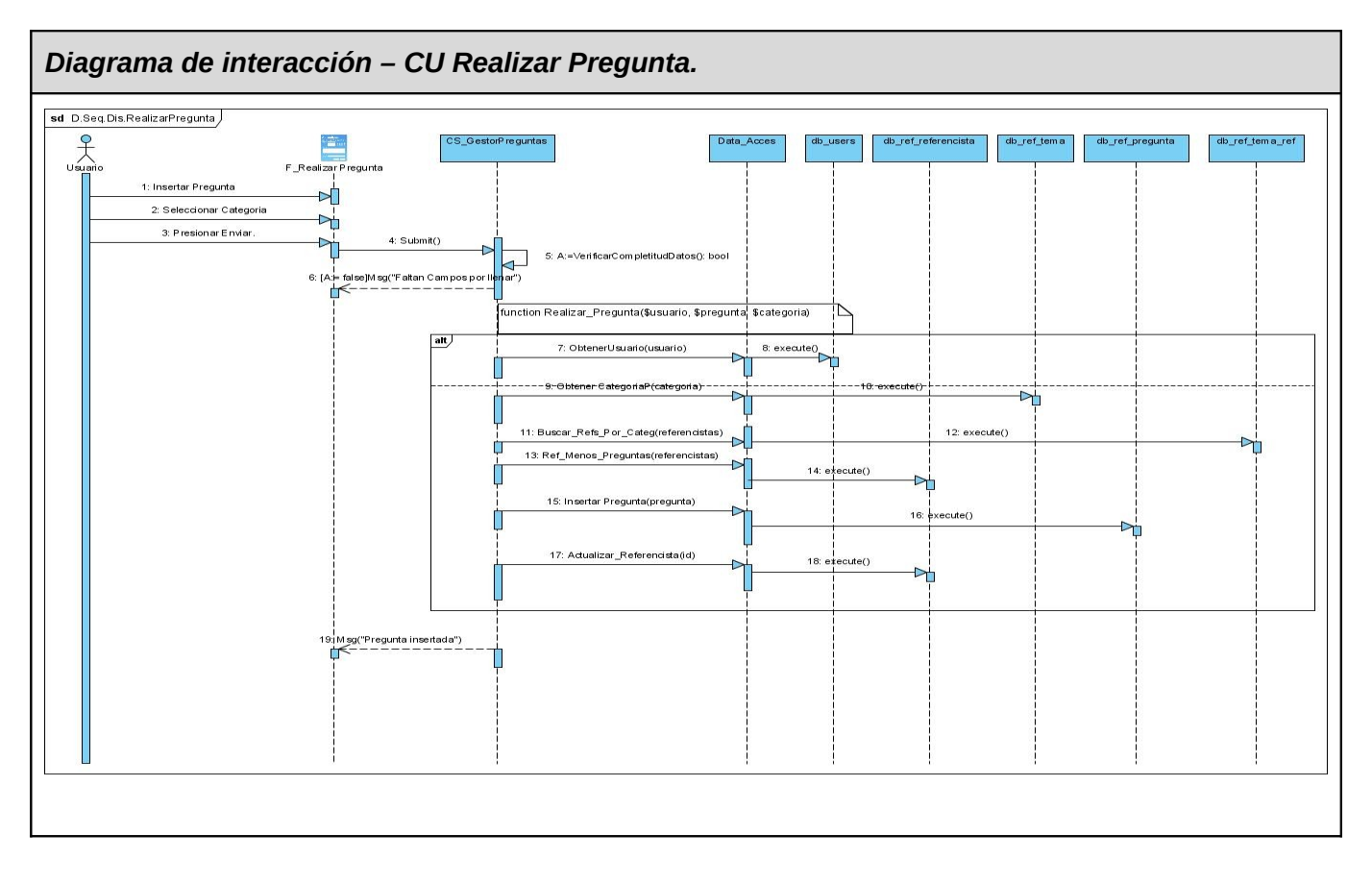

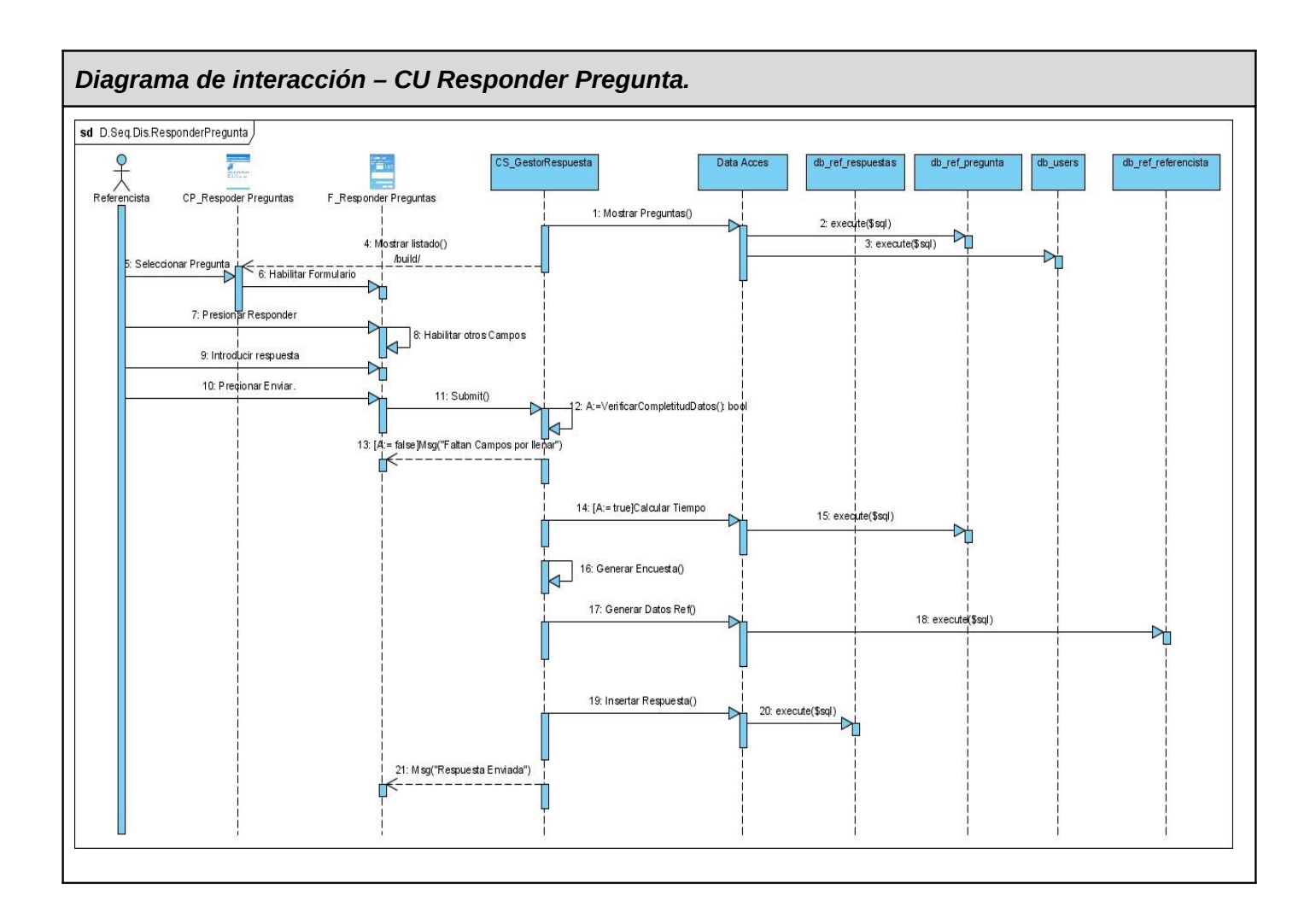

$$
\left\langle \right\rangle
$$

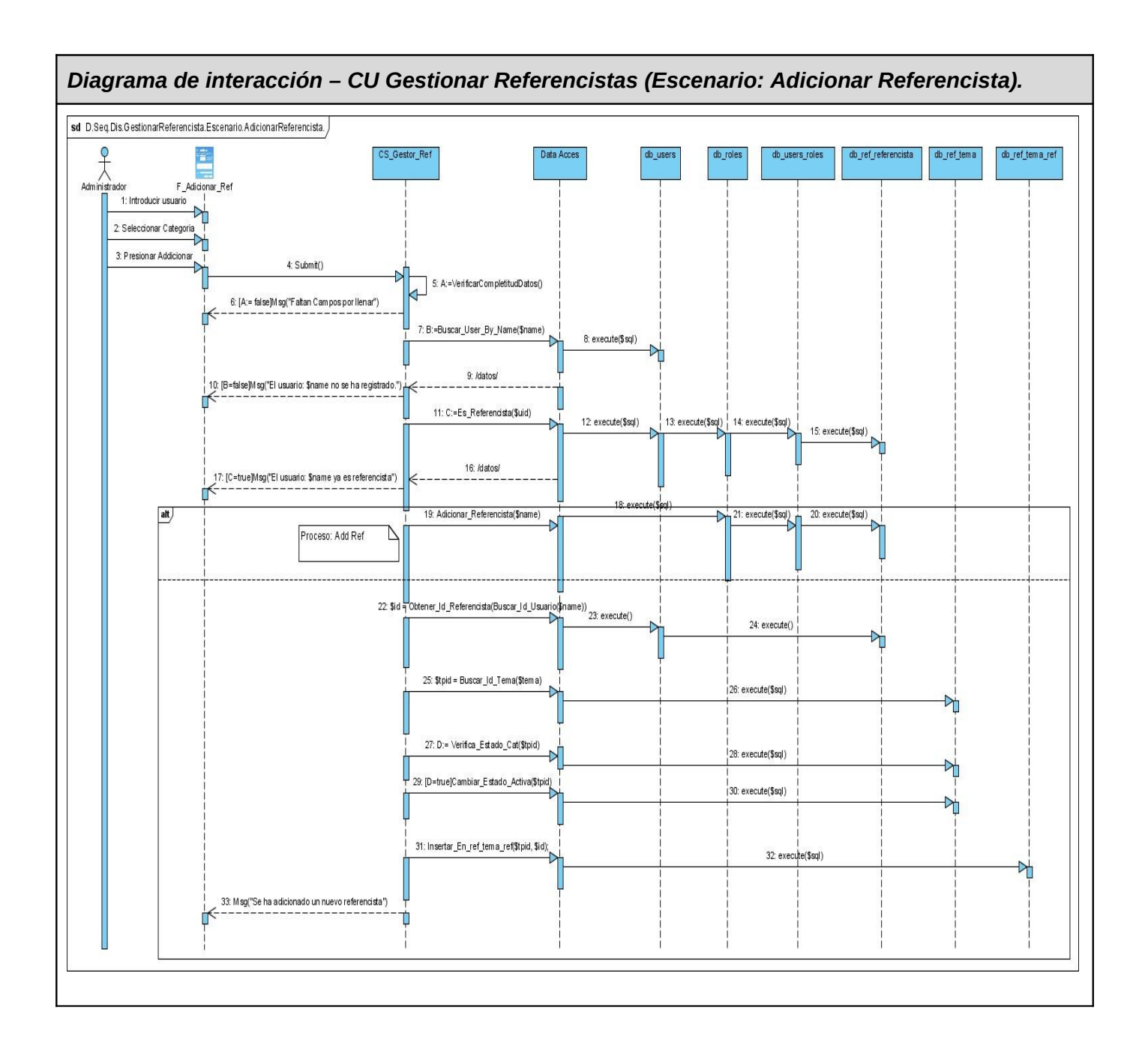

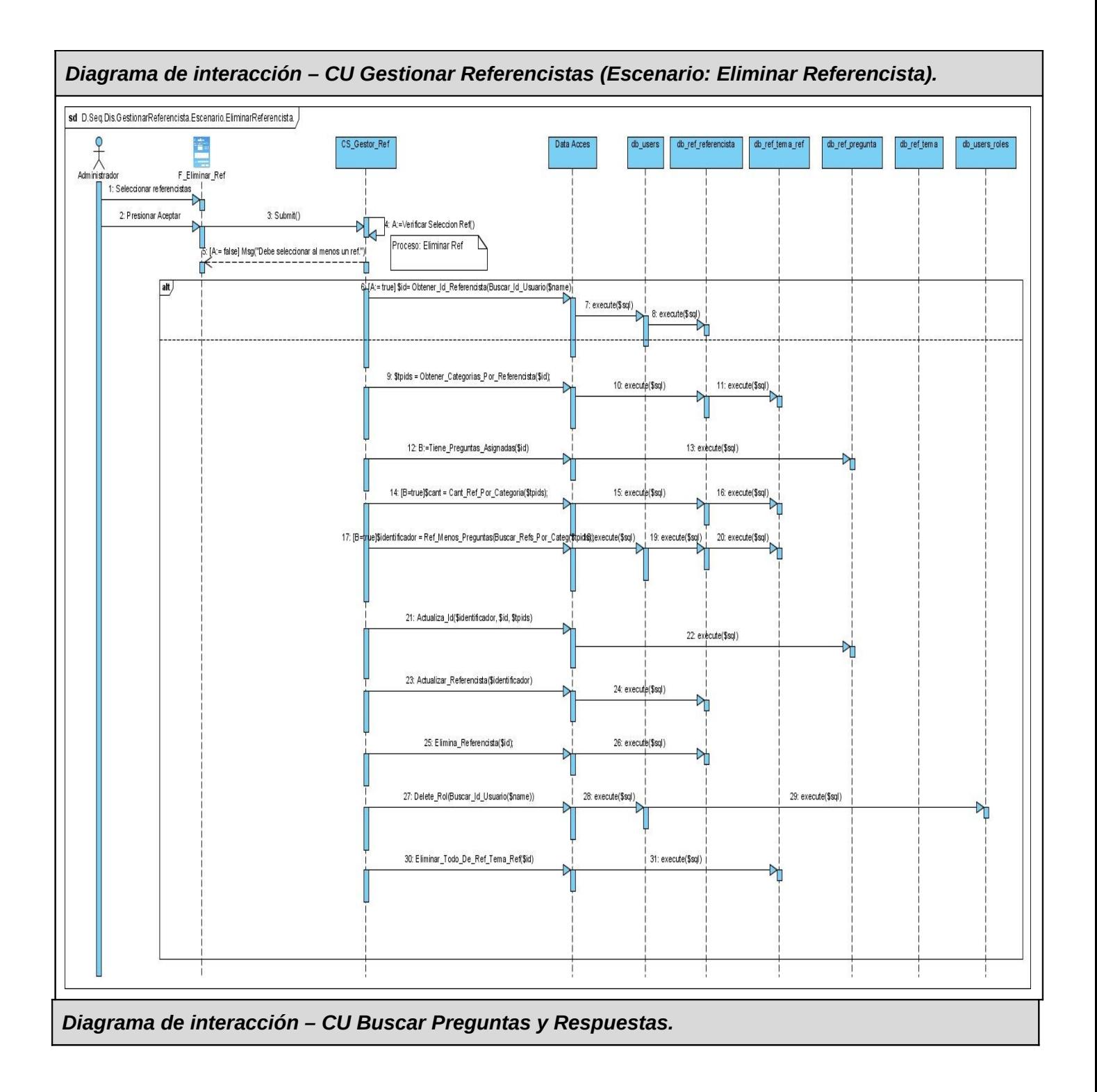

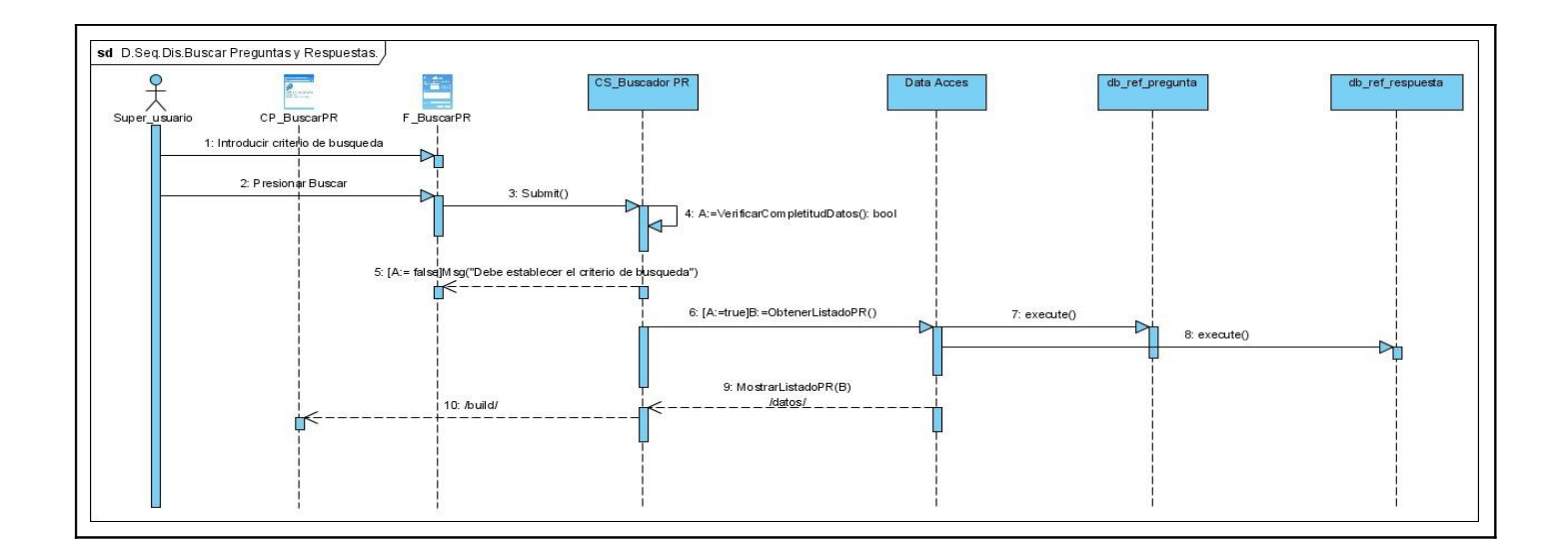

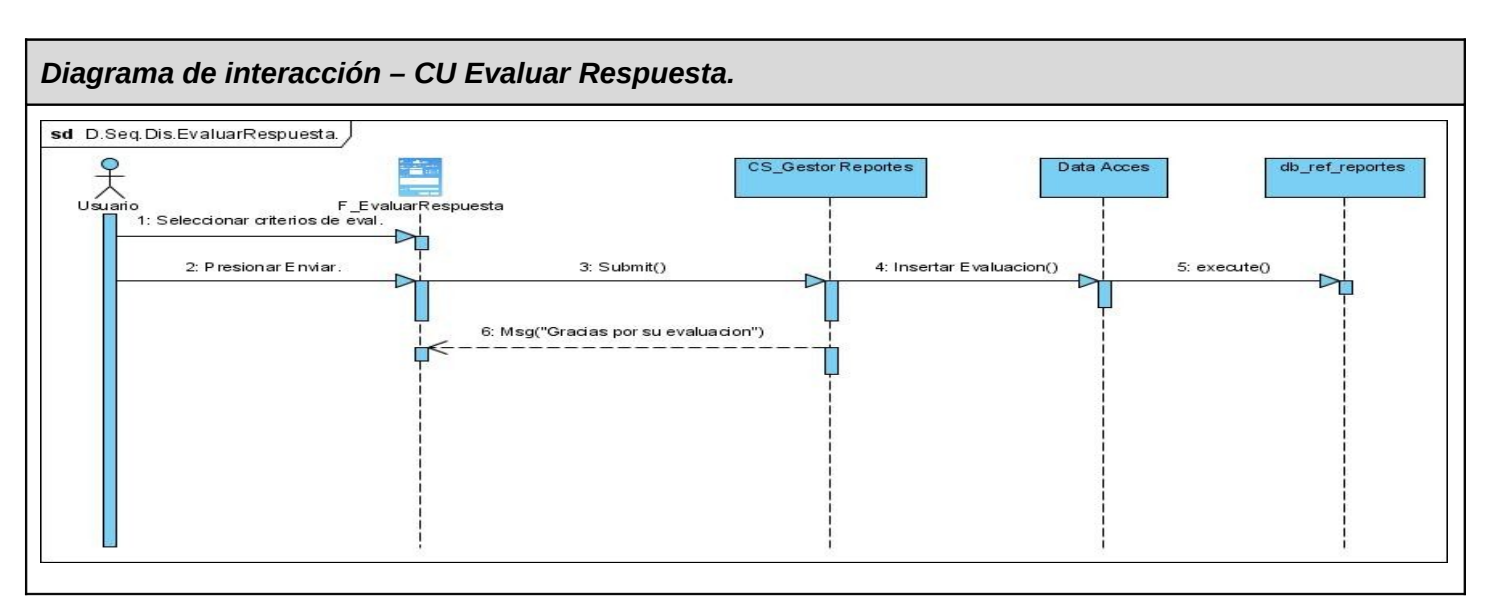

Los restantes diagramas se encuentran en el [anexo4.](#page-110-0)

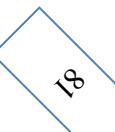

## **3.2.3 Descripción de las clases del diseño.**

A continuación se describen las principales y más importantes clases de diseño relacionadas con los casos de uso de mayor peso para el sistema.

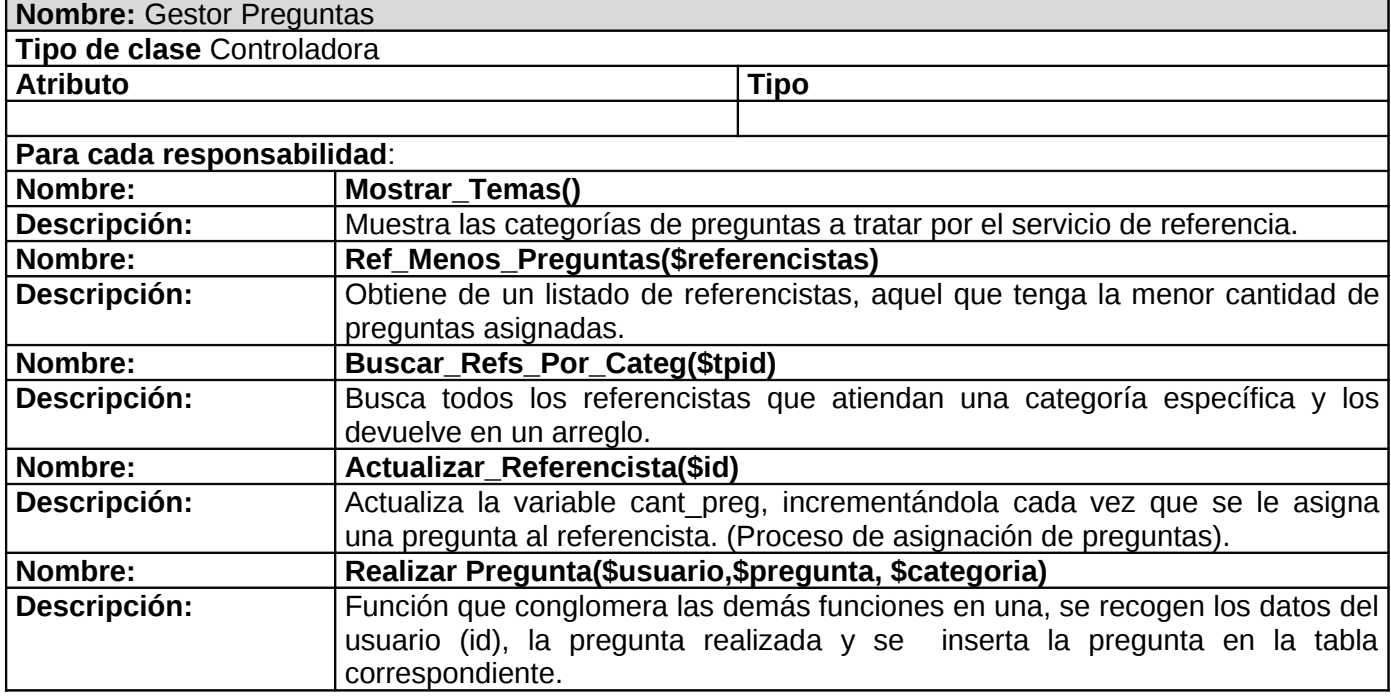

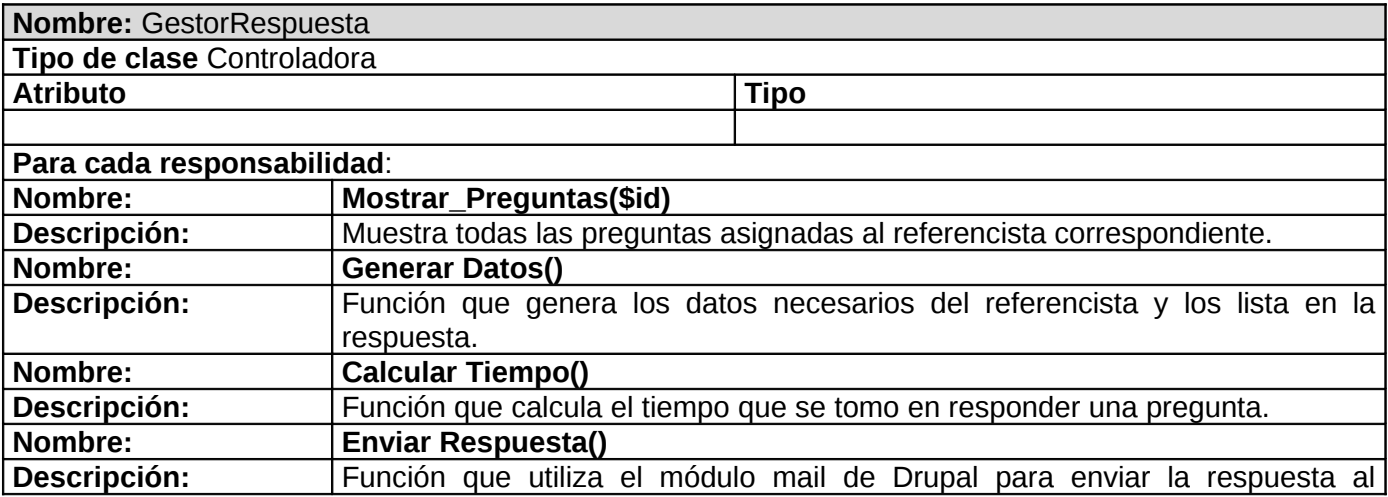

## usuario correspondiente, además, se inserta la respuesta en la BD.

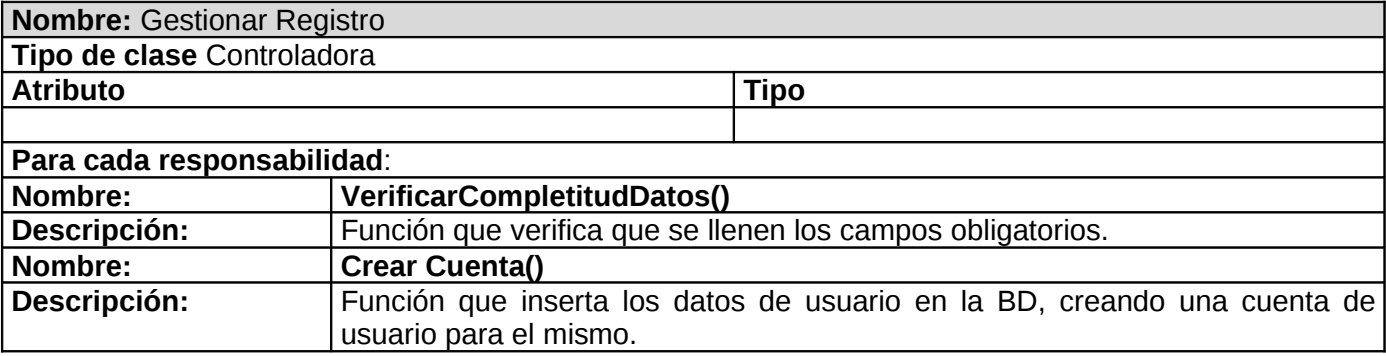

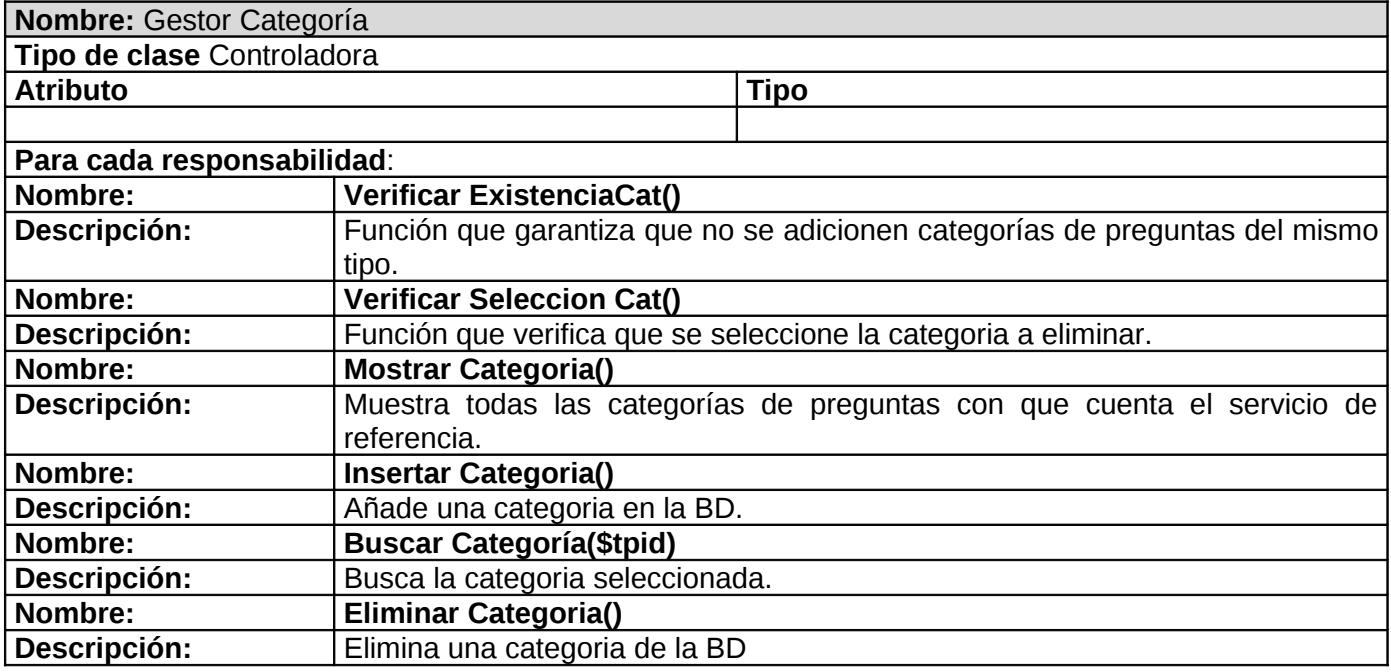

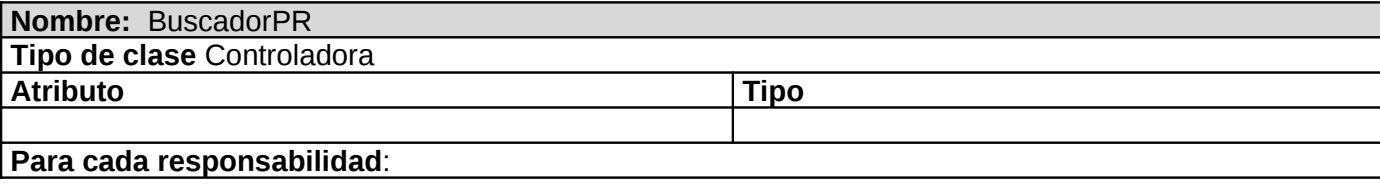

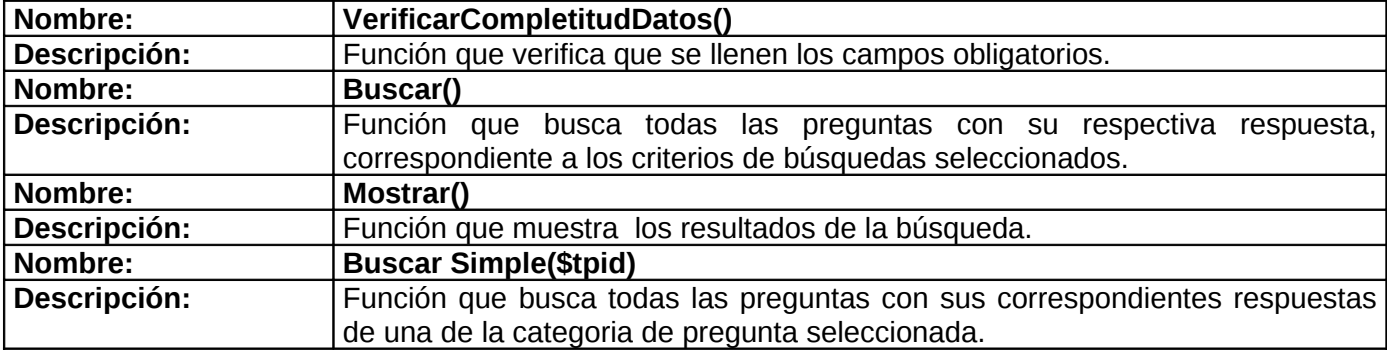

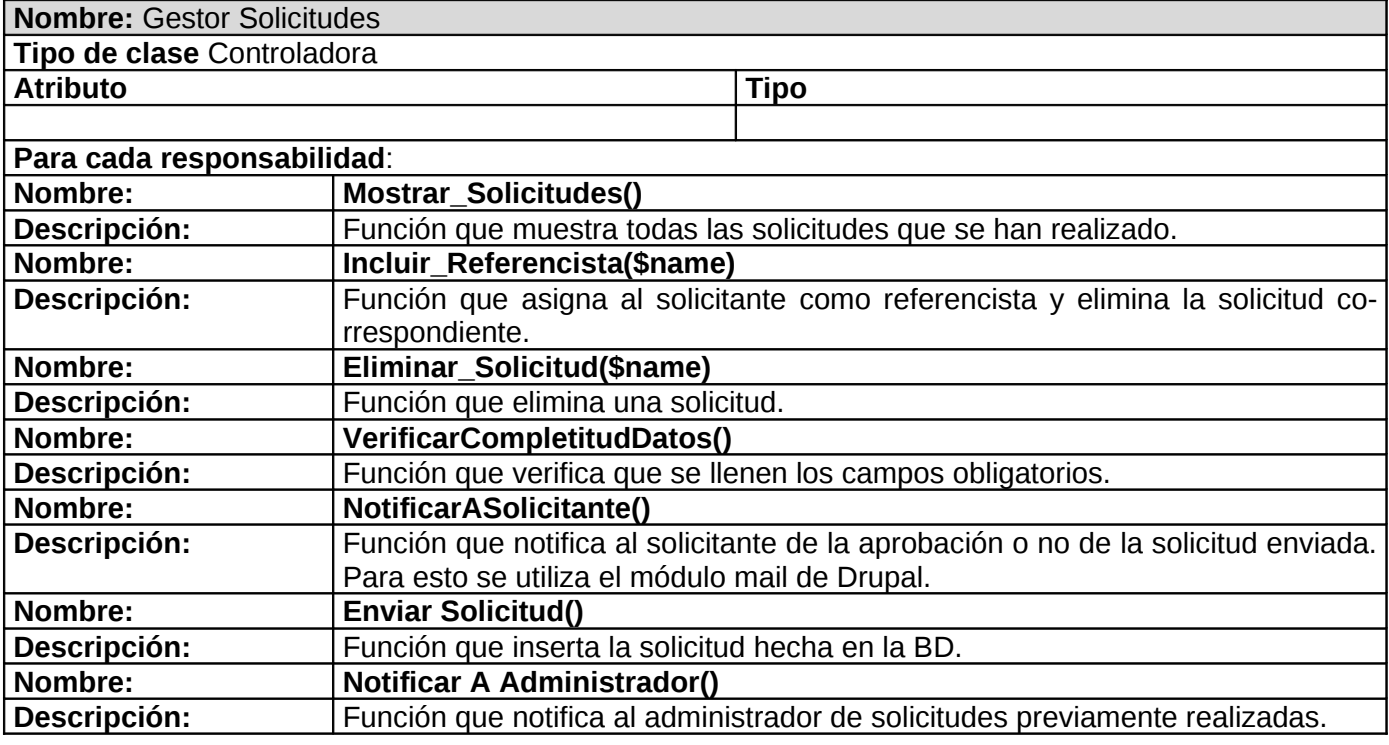

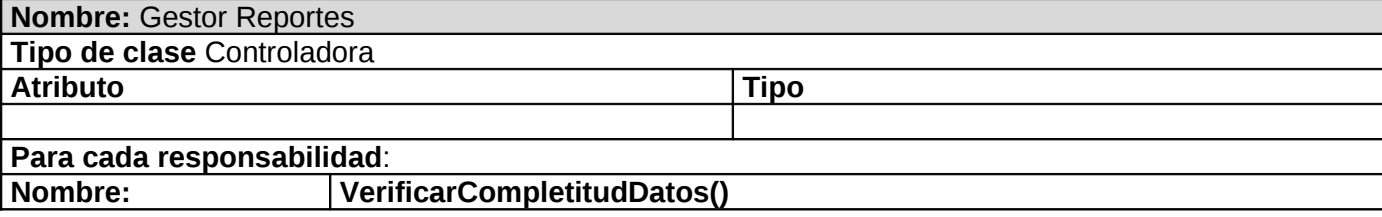

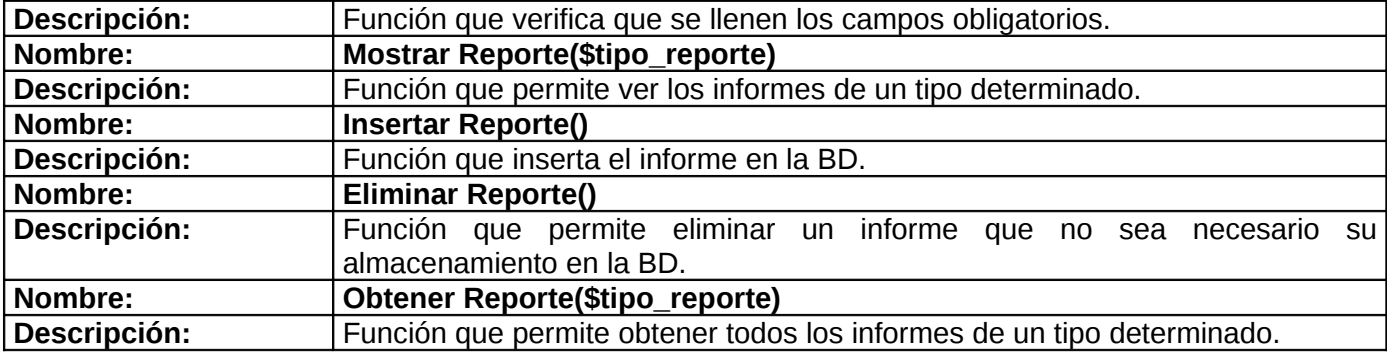

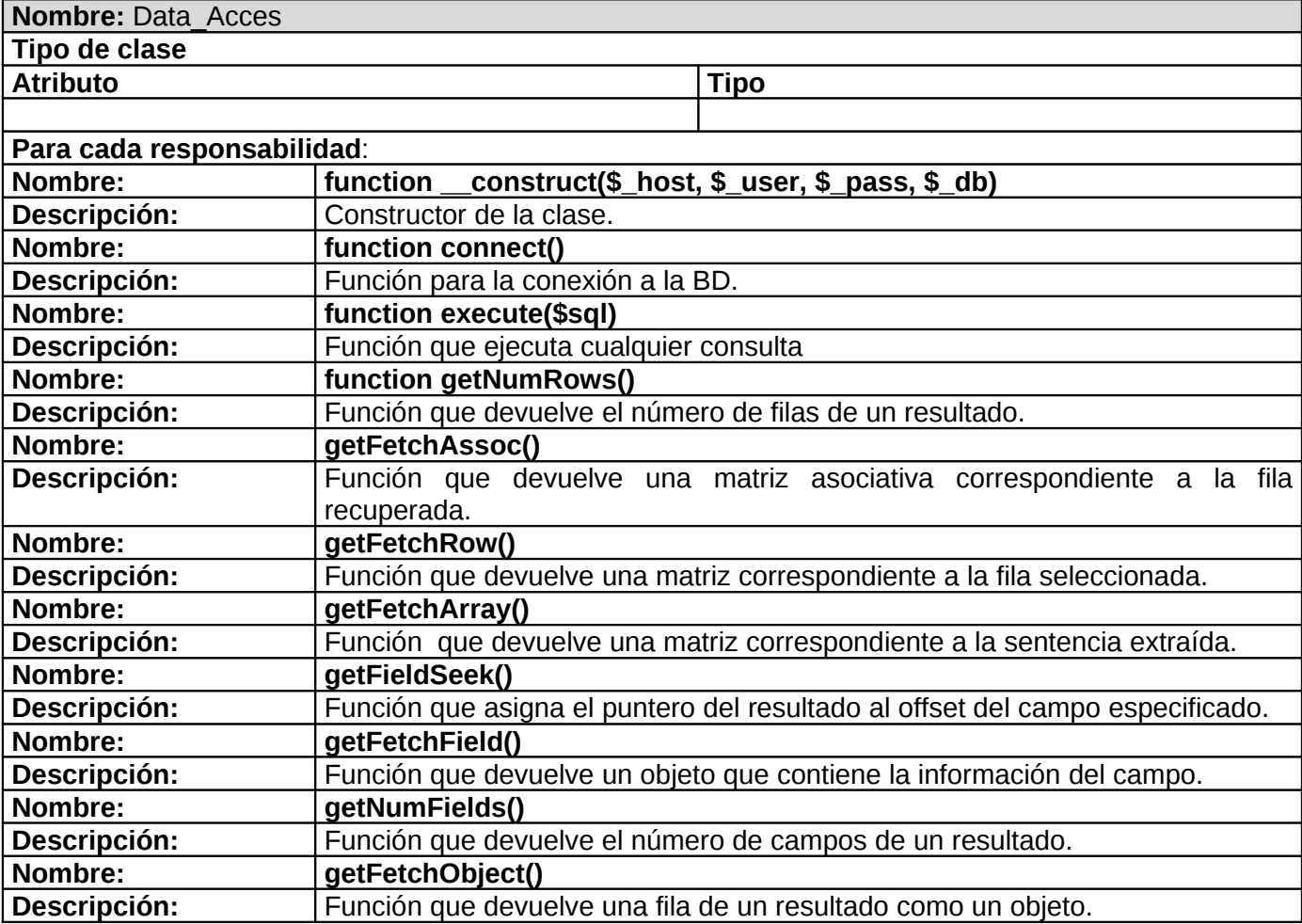

### **3.2.4 Diseño de la Base de Datos.**

La base de datos para los procesos correspondientes al ciclo de vida para el módulo de referencia queda de la siguiente forma:

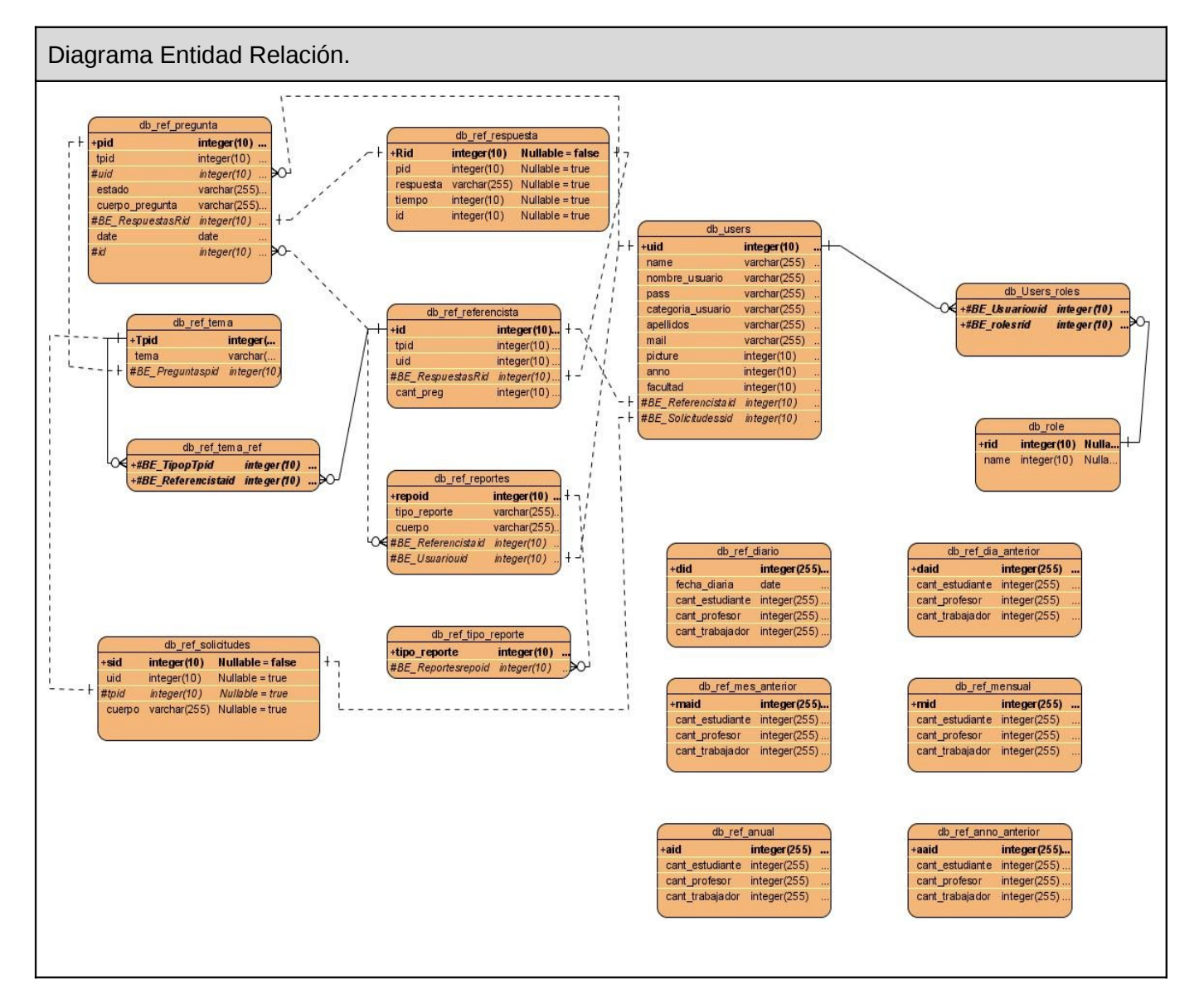

**Descripción de las tablas principales.**

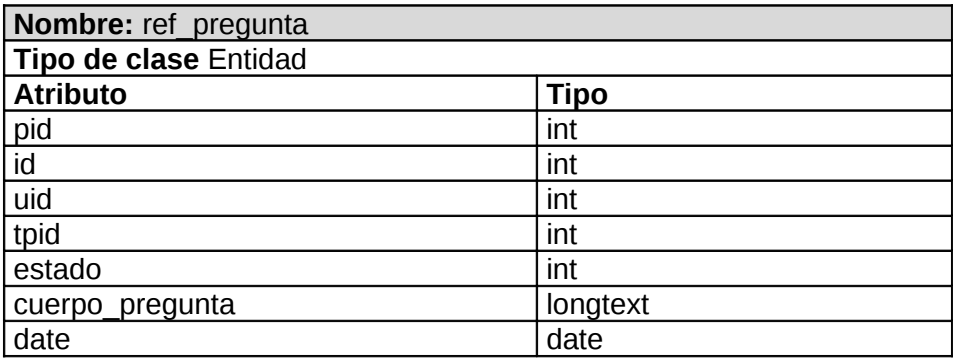

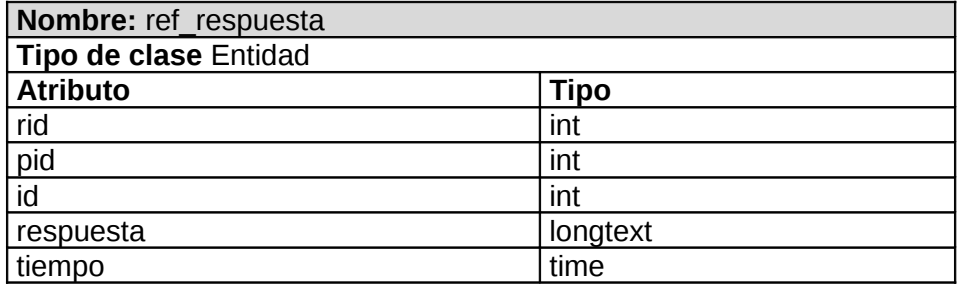

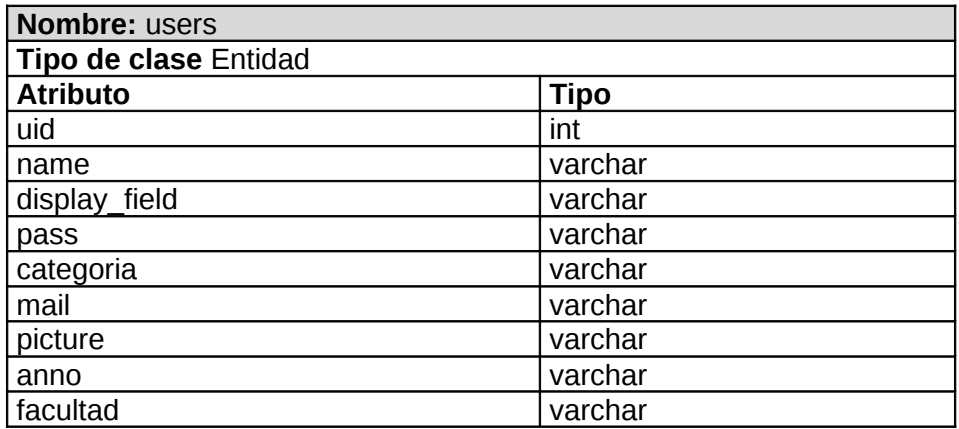

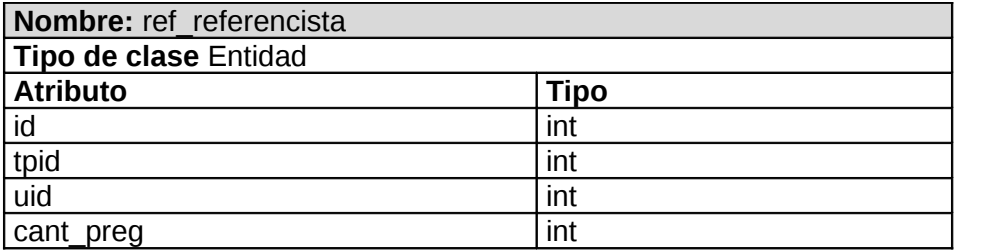

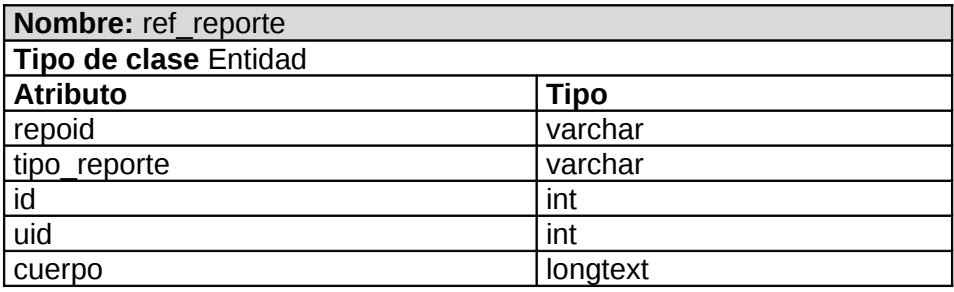

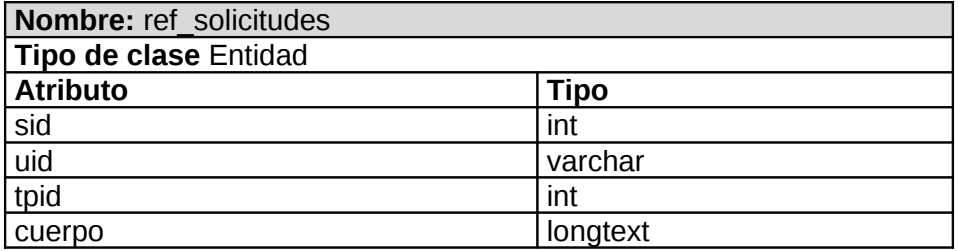

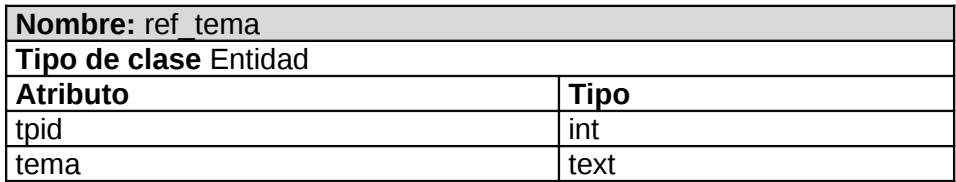

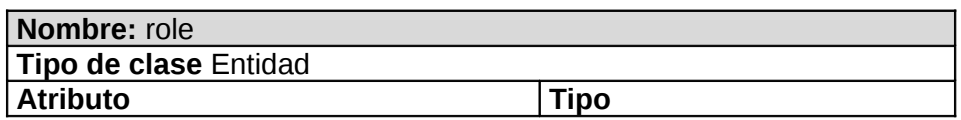

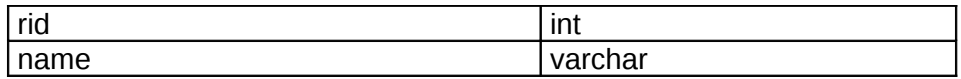

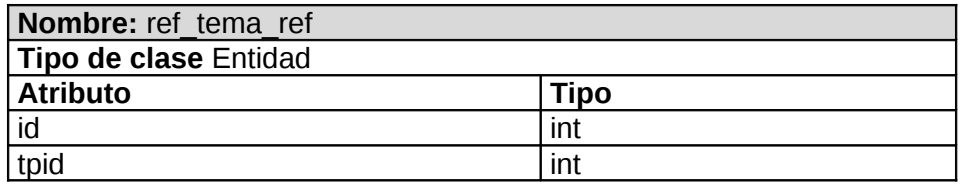

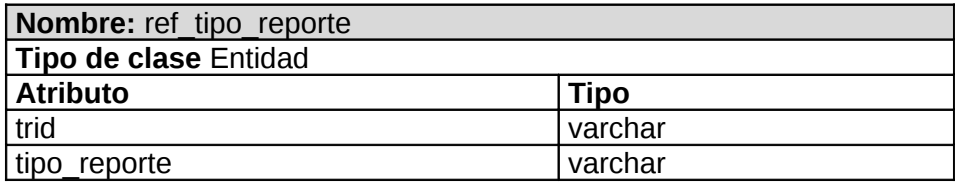

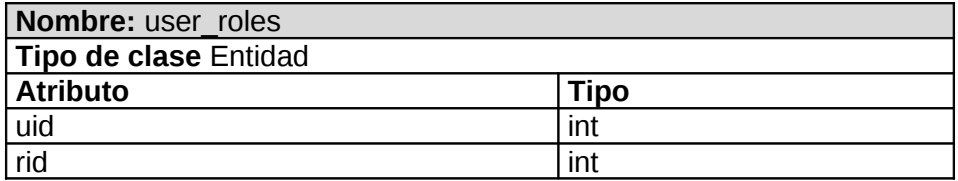

### **3.3 Arquitectura.**

La arquitectura de software es la organización fundamental de un sistema encarnada en sus componentes, las relaciones entre ellos y el ambiente y los principios que orientan su diseño y evolución.

Habitualmente en los sistemas se emplean un conjunto de estilos de arquitecturas tales como: Arquitectura basada en servicios (SOA), arquitectura basada en objetos, arquitectura basada en n capas, modelo vista controlador (MVC), siendo este ultimo el que se acuerda utilizar debido a que separa los datos de una aplicación, la interfaz de usuario, y la lógica de control en tres componentes distintos.

### **Definición de las partes:**

**Modelo:** componente encargado del acceso a datos. Modela los datos y el comportamiento detrás de los procesos de negocio. A través de este componente se realizan las consultas a la base de datos, se ejecutan los cálculos de los procesos de negocio y se procesan las diferentes órdenes. Se encapsulan los datos y el comportamiento que son independientes de la presentación. Para el acceso a los datos se presenta una interfaz denominada Data Access que implementa el patrón Factoría Simple, o sea, todo el flujo de información entre la capa de control y la base de datos se hace a través de esta clase.

**Vista:** en la vista se despliega la información de acuerdo al tipo de cliente, así como los resultados de la lógica de negocios (modelo). Una vista puede ser una página web o una parte de una página.

**Controlador:** sirve como una conexión lógica entre la interacción de usuario y los servicios de negocio disponibles. En otras palabras, el controlador actúa como intermediario entre el modelo, la vista y cualquier otro recurso necesario para generar una página.

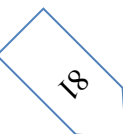

## **Procesamiento del patrón MVC.**

El procesamiento se lleva a cabo entre sus tres componentes de la siguiente manera: El controlador recibe una orden y decide quién la lleva a cabo en el modelo. Una vez que el modelo (la lógica de negocio) termina sus operaciones devuelve el flujo al controlador y este envía el resultado a la vista. Este proceso se puede ver más claro en la siguiente figura:

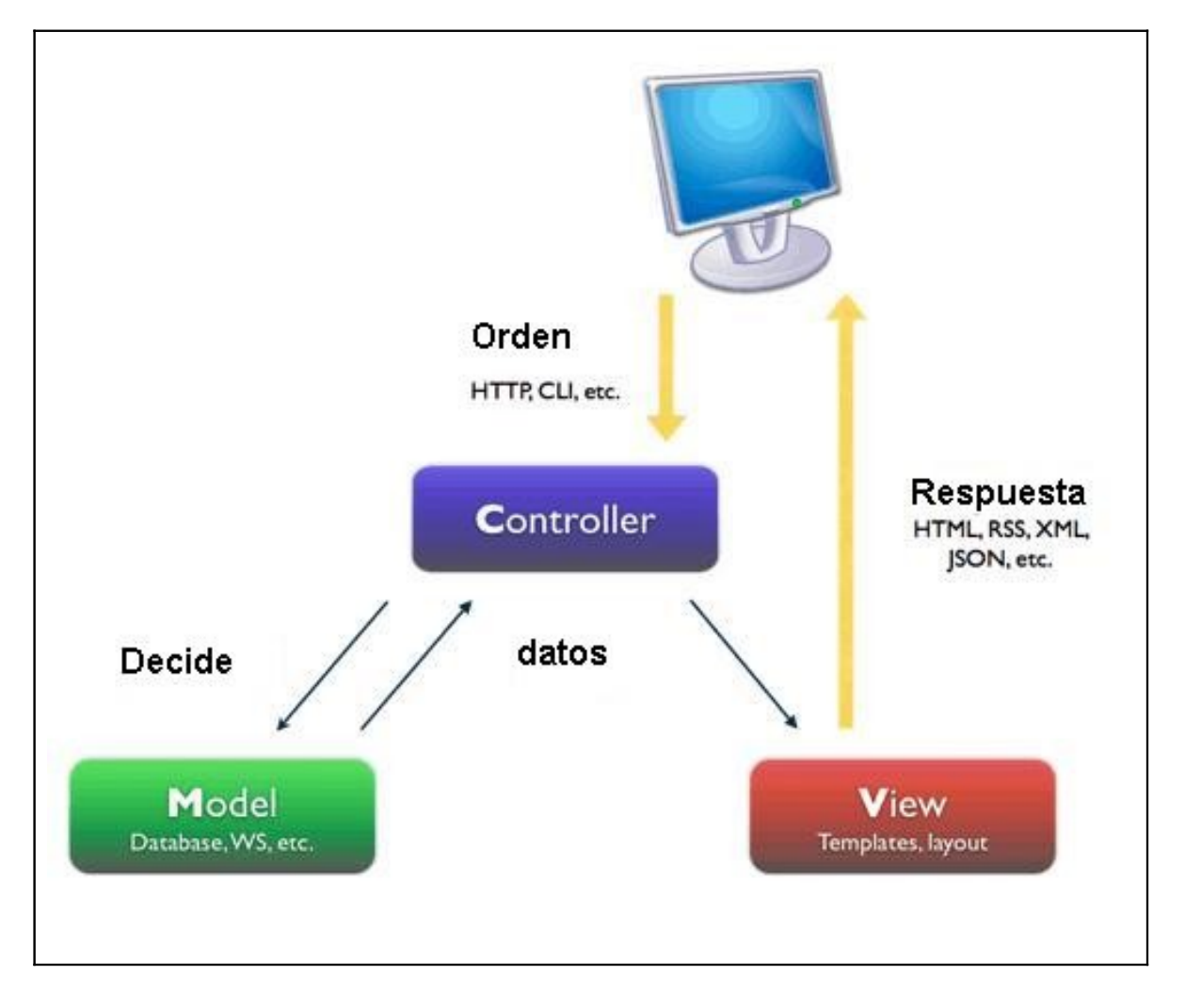

El CMS Drupal, el cual usamos para el desarrollo del sistema, utiliza modelo-vista-controlador como estilo de arquitectura, con la única diferencia que implementa este patrón arquitectónico de manera diferente al sistema propuesto. Esta diferencia está enmarcada en que la lógica de negocio propuesta por el sistema a desarrollar es bastante compleja e impide programar para este gestor de contenido. Por lo que es más factible desarrollar nuestra lógica de negocio haciendo uso de algunos módulos que posee Drupal. A continuación se especifica la relación que existe entre el sistema a desarrollar y el CMS a utilizar:

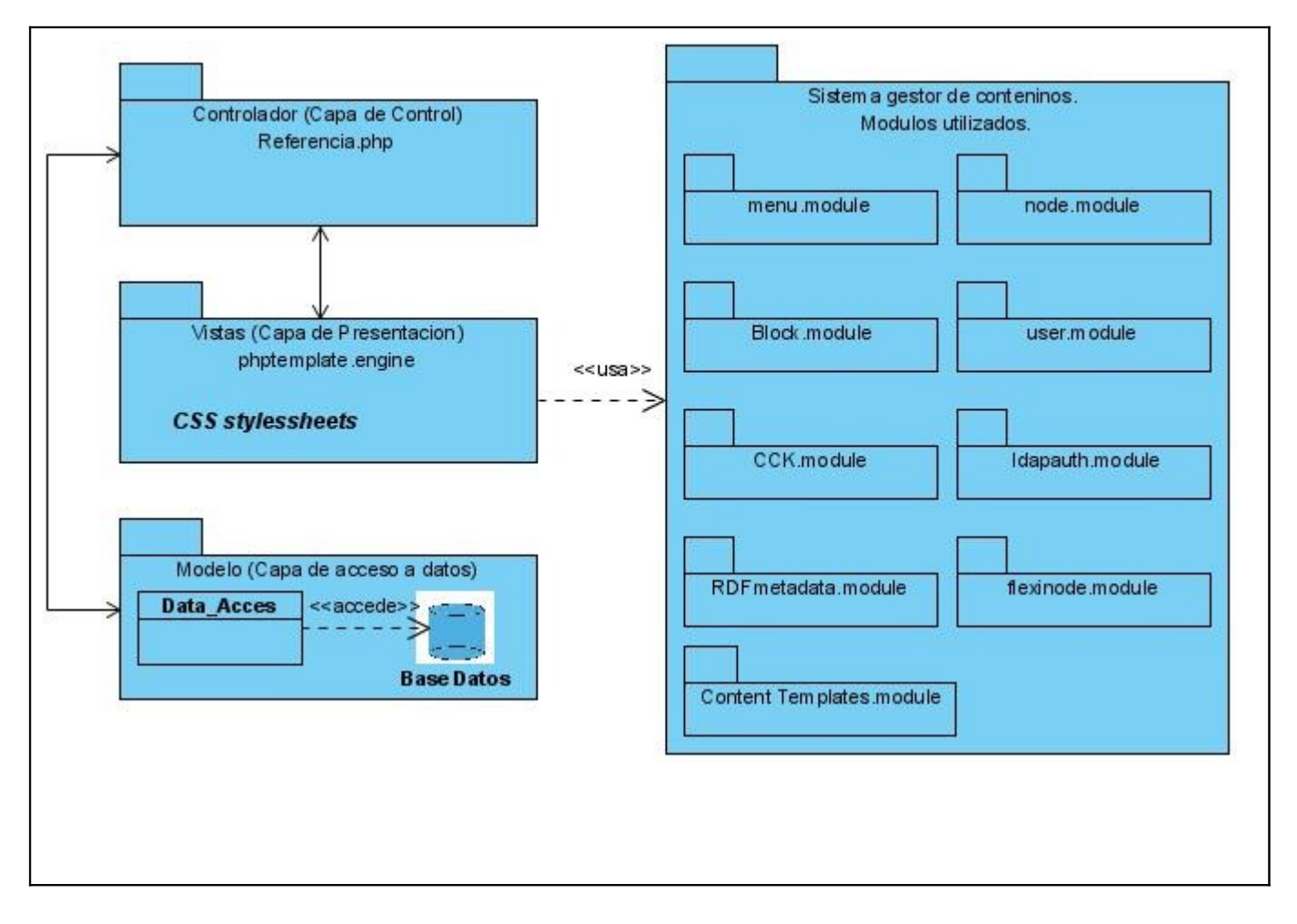

### **3.4 Tratamiento de errores.**

Cuando se desarrolla un software se intenta proveer de cierta funcionalidad al usuario, si esta no se cumple, se dice que el software tiene errores. Este tipo de errores se refiere a los detectables por el usuario, lo que lleva al concepto de calidad externa de la aplicación, lo que guarda una relación directa con la calidad externa del mismo, es decir con su estructura y codificación.

En el desarrollo del sistema, gran parte del tratamiento de errores se realiza haciendo uso del sistema de captura de errores de Drupal, en el cual una vez que ocurre una excepción el cliente es redireccionado a una página de error. Cada formulario se encarga de la validación de sus datos para evitar errores de concepto. Y se utilizan mensajes de confirmación, para acciones que son irreversibles, como es el caso de las eliminaciones. Presencia de errores en forma de mensajes de texto en la misma página donde se ejecuta la acción, de forma que el usuario pueda corregir el error fácilmente. Como no todo el tratamiento de errores se realiza haciendo uso de este CMS, se utiliza además, técnicas de validación en el servidor, a fin de mejorar las prestaciones de los formularios. Esta técnica es de gran importancia, sobre todo en los casos en los que no se cuenta con validaciones por parte del cliente o esta esté deshabilitada, posibilitando que no se omita información incorrecta. Otro tema que se tuvo en cuenta fue el hacer mínima la cantidad de datos introducidos por los usuarios, aprovechando al máximo los campos calculables dentro del formulario, evitando así incoherencias e incorrecciones en los mismos.

#### **3.5 Concepción de la ayuda.**

El tema "*ayuda*" es uno de los más sensibles para los usuarios a la hora de interactuar con el sistema, pues esta opción le permite conocer el funcionamiento del mismo. La misma debe estar accesible como parte del menú en todas las páginas de la aplicación, con el objetivo de que el usuario vea la información que necesita en ese momento. Esta consta con informaciones generales y específicas del sistema, así como explicaciones acerca de las funcionalidades del mismo. Cada página muestra como realizar aquellas operaciones que estén relacionadas con la posición donde se encuentre el usuario en dicho momento.

#### **3.6 Conclusiones del Capítulo.**

Los flujos de trabajos análisis y diseño son muy importantes en el proceso de desarrollo del sistema pues brindan un dominio total del problema así como una visión amplia del tamaño y la complejidad del mismo. En esta etapa de análisis y diseño se realiza un análisis del sistema ya en términos de solución, quedando definida la estructura del sistema en el análisis, donde se suministran una compresión detallada de los requisitos con los cuales tiene que cumplir el sistema, a lo cual se le presta continuidad, cuando se diseña el sistema a través de los diagramas de clases del diseño web, tomando en cuenta las características del mismo. Además, se obtuvo el modelo de datos en el que se representan las principales tablas de la base de datos, donde se almacenan y consultan los datos. El mayor aporte de este capítulo es que queda definida la entrada para la fase de implementación.

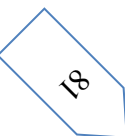

### **Capítulo 4: Implementación y Prueba.**

En la implementación, se parte del resultado del diseño y se desarrolla el sistema en términos de componentes, es decir, ficheros de código fuente, ficheros de código binario, ejecutables, etc. Y cómo estos se organizan de acuerdo a los nodos específicos en el modelo de despliegue.

Los diagramas de despliegue y componentes conforman lo que se conoce como un modelo de implementación. Estos describen los componentes a construir, su organización y dependencias entre nodos físicos en los que funciona la aplicación.

En el flujo de trabajo de implementación se tiene los siguientes objetivos:

- Definir la organización del código en términos de Subsistemas de Implementación organizados en capas.
- $\triangleright$  Implementar los elementos de diseño en términos de elementos de implementación (ficheros fuentes, binarios, ejecutables y otros).
- $\triangleright$  Probar los componentes desarrollados independientemente como unidades.
- Integrar los resultados producidos por desarrolladores independientes o equipos en un sistema ejecutable.

Además, en este capítulo, se definen las pruebas del software como elemento crítico para la garantía de la calidad del software y revisión final del cumplimiento de las especificaciones del diseño y de la codificación.

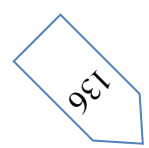

## **4.1 Diagrama de despliegue.**

El modelo de despliegue es un modelo de objetos que describe la distribución física del sistema en términos de cómo se distribuye la funcionalidad entre los nodos de computo. El modelo de despliegue se utiliza como entrada fundamental en las actividades de diseño e implementación debido a que la distribución del sistema tiene una influencia principal en su diseño.

Podemos observar lo siguiente sobre modelo de despliegue:

- Cada nodo representa un recurso de cómputo, normalmente un procesador o un dispositivo hardware similar.
- $\triangleright$  Los nodos poseen relaciones que representan medios de comunicación entre ellos, tales como Internet, Intranet, bus, y similares.
- $\triangleright$  El modelo de despliegue puede describir diferentes configuraciones de red, incluidas las configuraciones para pruebas y simulación.
- $\triangleright$  La funcionalidad (los procesos) de un nodo se define por los componentes que se distribuyen sobre ese nodo.
- $\triangleright$  El modelo de despliegue en si mismo representa una correspondencia entre la arquitectura software y la arquitectura del sistema (el hardware).

A continuación le mostramos el diagrama de despliegue correspondiente al sistema de la presente investigación.

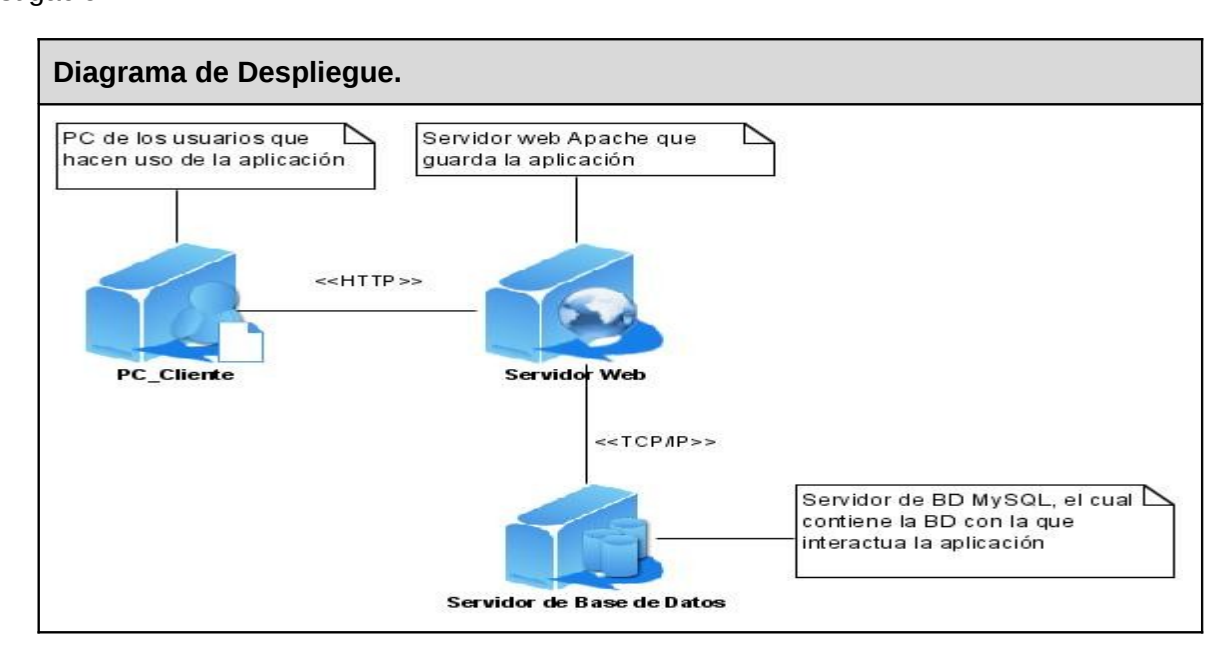

### **4.2 Diagrama de componentes.**

Los diagramas de componentes representan todos los tipos de elementos software que entran en el

 $\mathcal{S}^{\mathcal{S}}$ 

desarrollo de aplicaciones informáticas y sus dependencias (compilación, ejecución). Estos diagramas se utilizan para modelar la vista estática de un sistema y muestran la organización y dependencias lógicas entre un conjunto de componentes de software, sean estos componentes de código fuente, librerías, binarios o ejecutables. Se realizó un diagrama general donde se modela la distribución lógica de los componentes por capas, ilustrando las capas de la arquitectura definida y mostrando la fuente de datos, donde se almacenan los mismos.

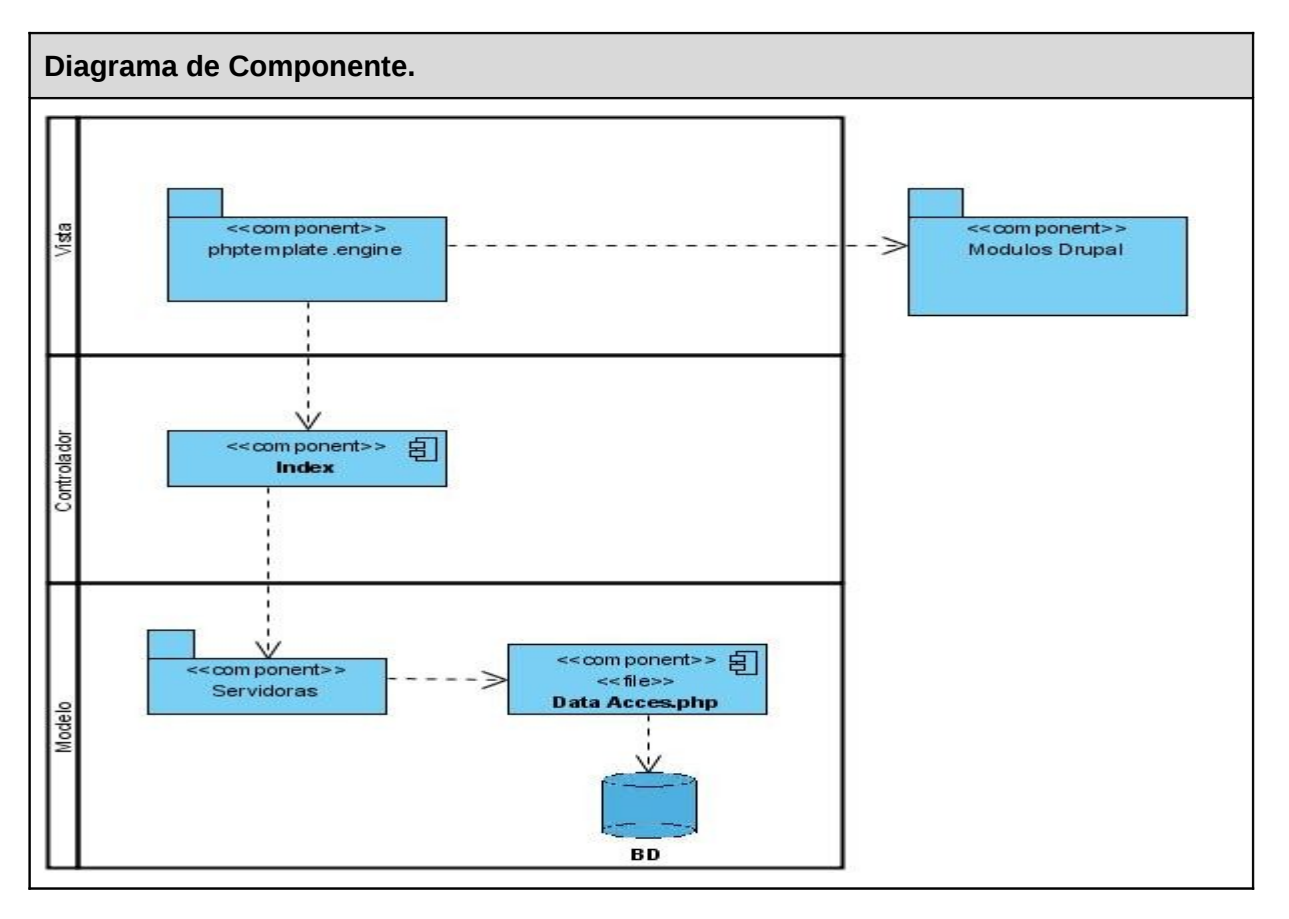

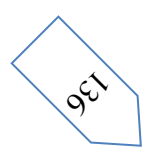

### **4.3 Modelo de Prueba.**

La etapa de pruebas tiene una gran importancia para garantizar la calidad final del software, aunque la realización de las mismas no garantiza la posibilidad de existencia de errores. Las pruebas son actividades en las cuales un sistema o componente es ejecutado bajo unas condiciones o requerimientos especificados, los resultados son observados y registrados, y se hace una evaluación de algún aspecto del sistema o componente. Entre los casos de pruebas se puede distinguir dos tipos comúnmente utilizados: las llamadas pruebas de "caja negra" y las de "caja blanca".

Las pruebas de caja negra verifican el resultado de la interacción entre los usuarios y el sistema, comprobando que se cumplan las precondiciones y poscondiciones especificadas para cada caso de uso siguiendo la secuencia de acciones previstas para el mismo.

Las pruebas de caja blanca son las encargadas de comprobar el comportamiento de las interacciones de los componentes internos del sistema.

Para comprobar la calidad del producto realizado, se propone que se le realice una prueba de caja negra a cada caso de uso para que se pueda ver que los casos de usos cumplen con las precondiciones y poscondiciones especificadas para cada uno. En la realización de esta prueba, se tendrá en cuenta la técnica de la Partición de Equivalencia, la cual permite examinar los valores válidos e inválidos de las entradas existentes en el software, además, descubre de forma inmediata una clase de errores que, de otro modo, requerirían la ejecución de muchos casos antes de detectar el error genérico.

**4.3.1 Descripción de los casos de prueba.**

**CP1: Realizar Pregunta.**

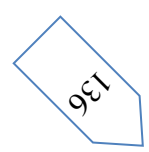

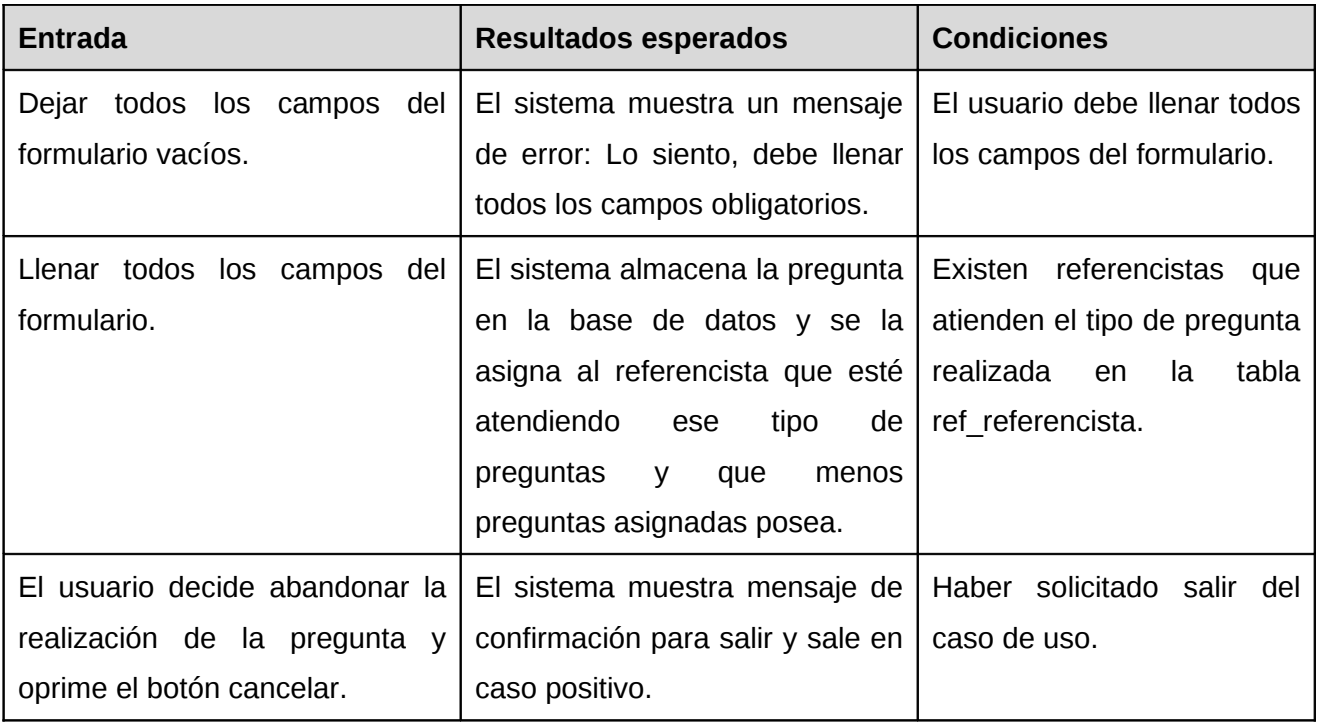

# **CP2: Responder Pregunta.**

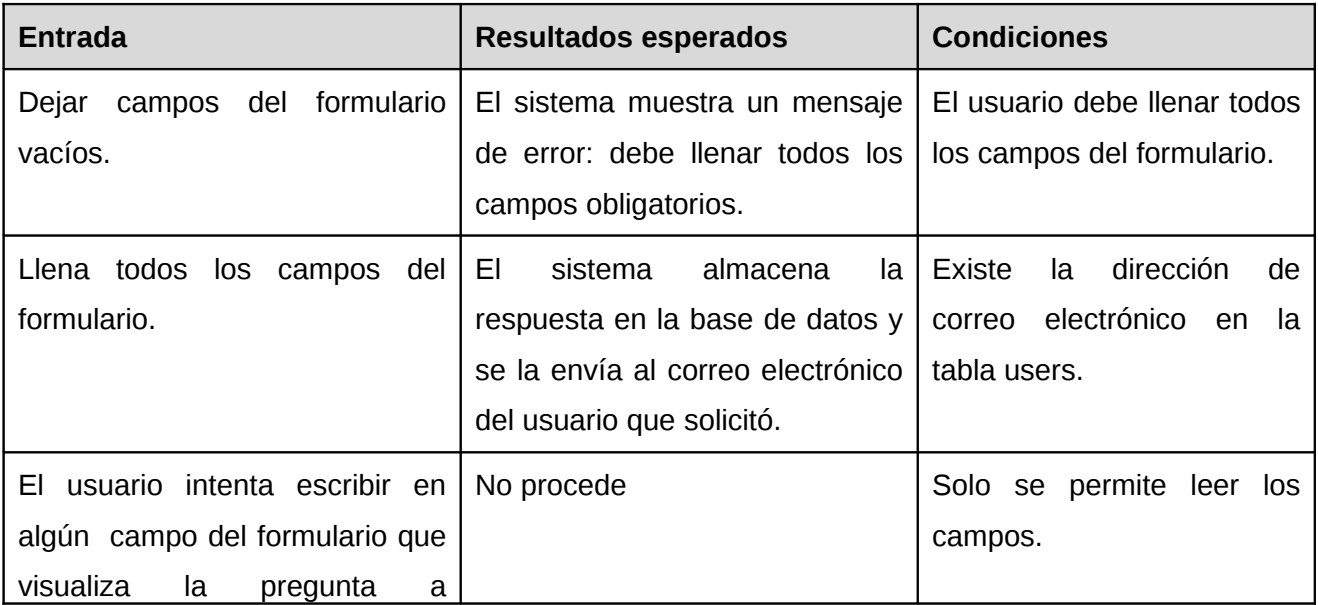

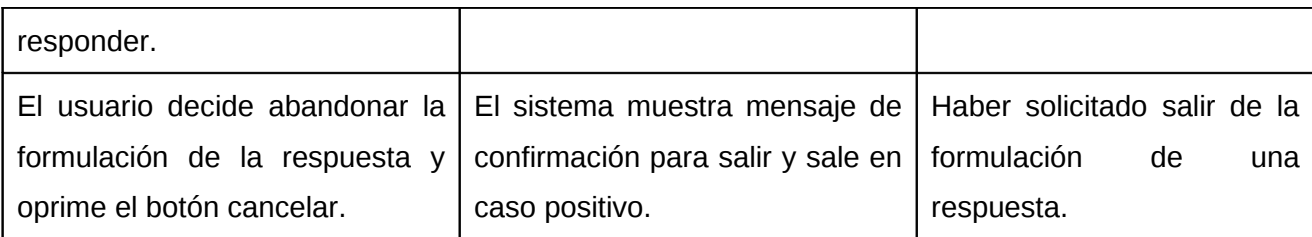

# **CP3: Gestionar Categorías.**

# **CP3.1: Adicionar Categorías.**

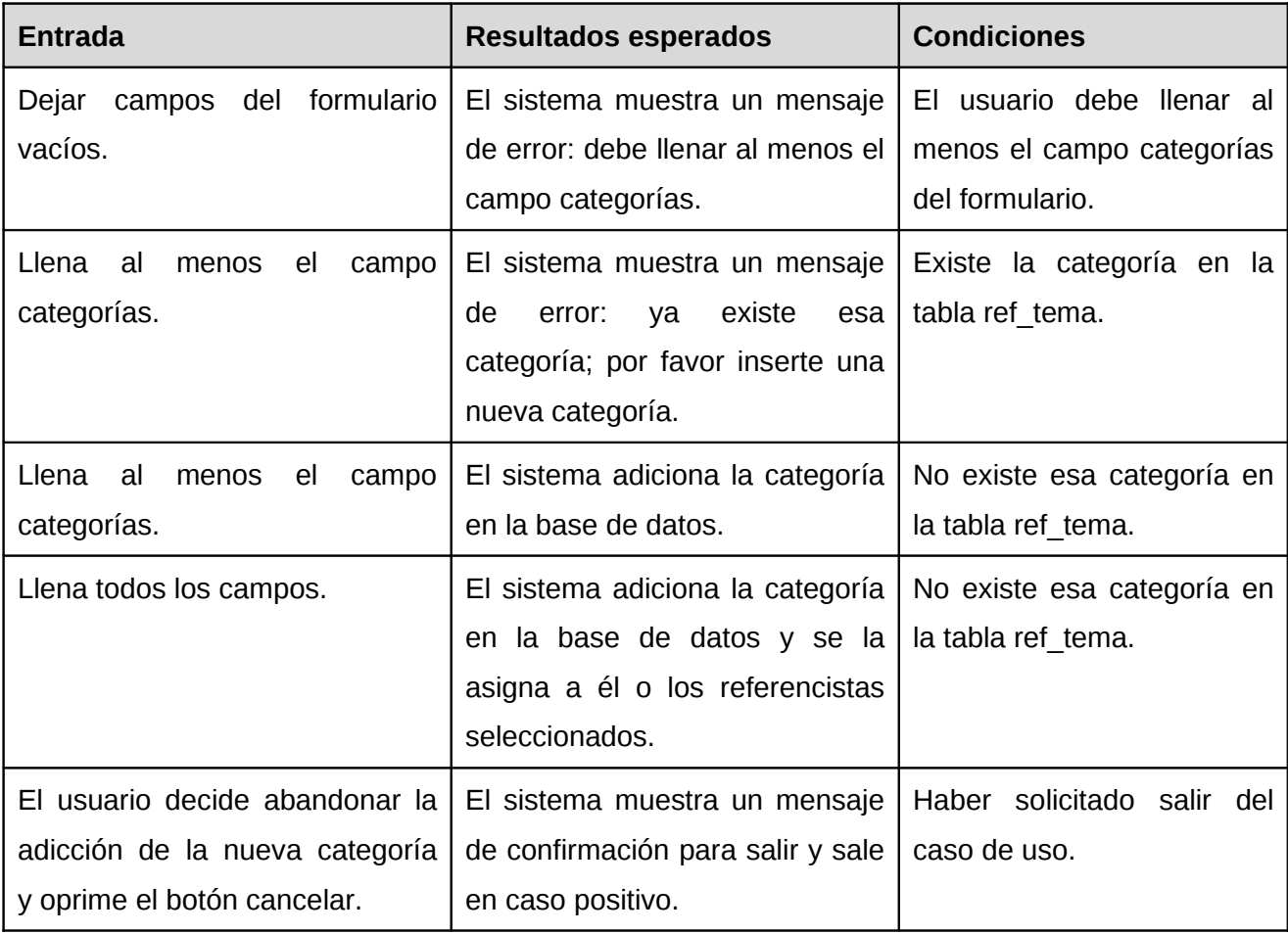

# **CP3.2: Eliminar Categorías.**

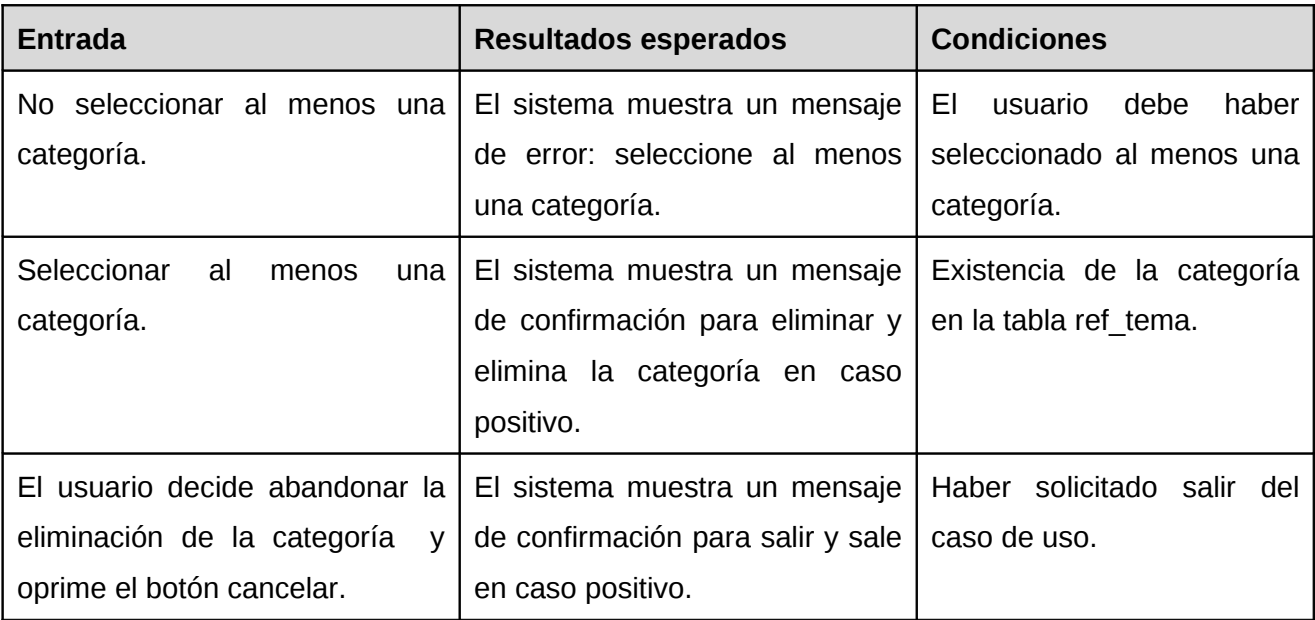

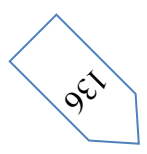

# **CP3.3: Habilitar Categorías.**

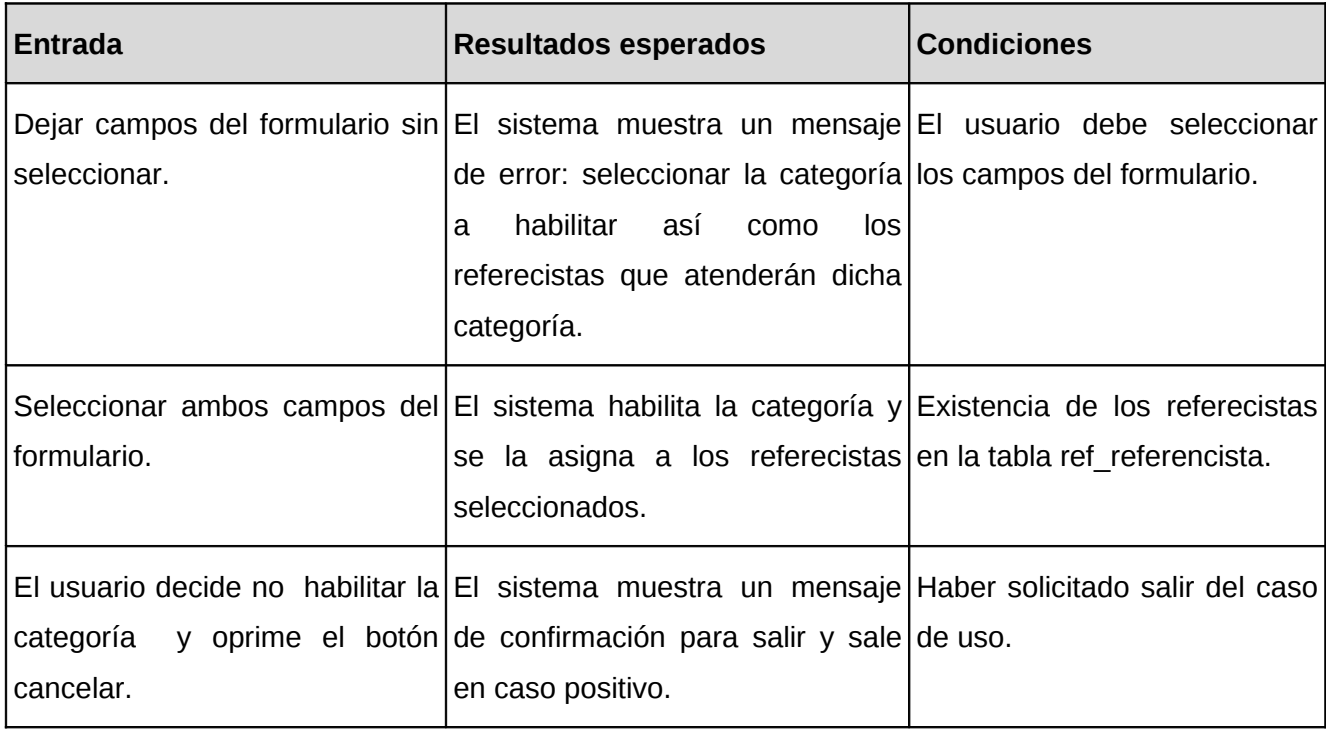

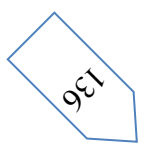

# **CP3.4: Deshabilitar Categorías.**

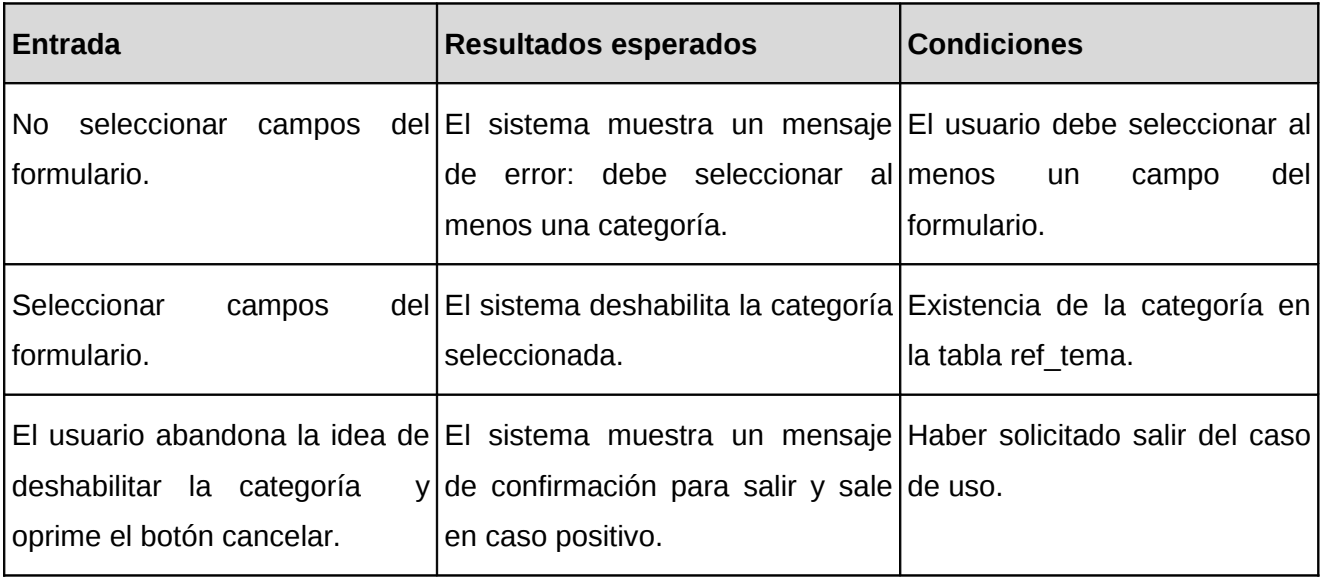

# **CP4: Buscar Preguntas y Respuestas.**

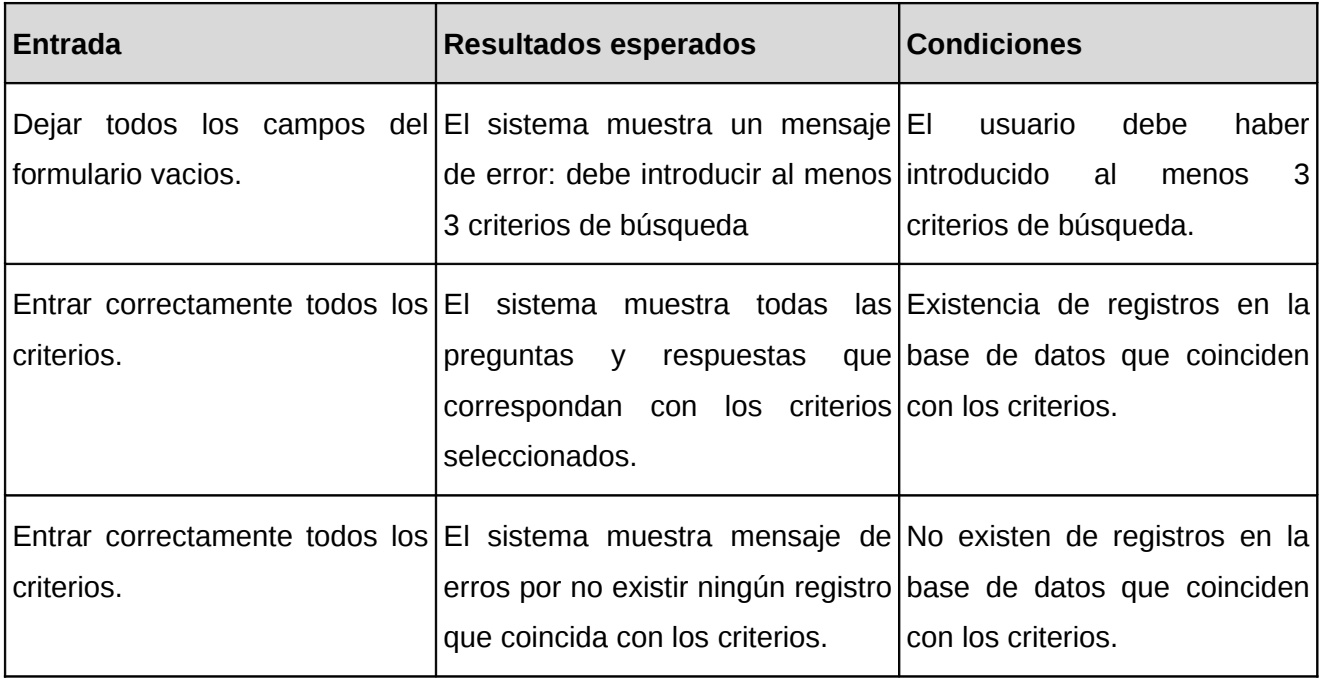

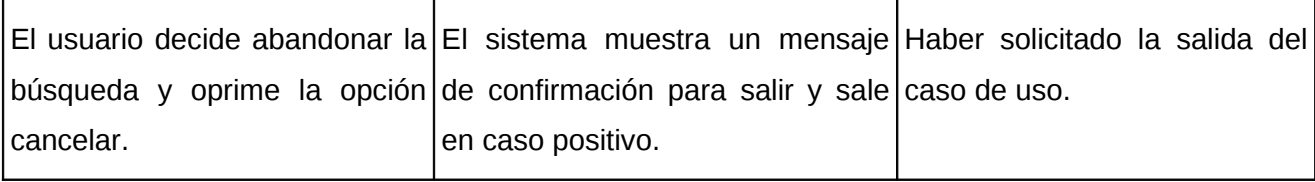

## **CP5: Gestionar Referencistas.**

## **CP5.1: Adicionar Referecista.**

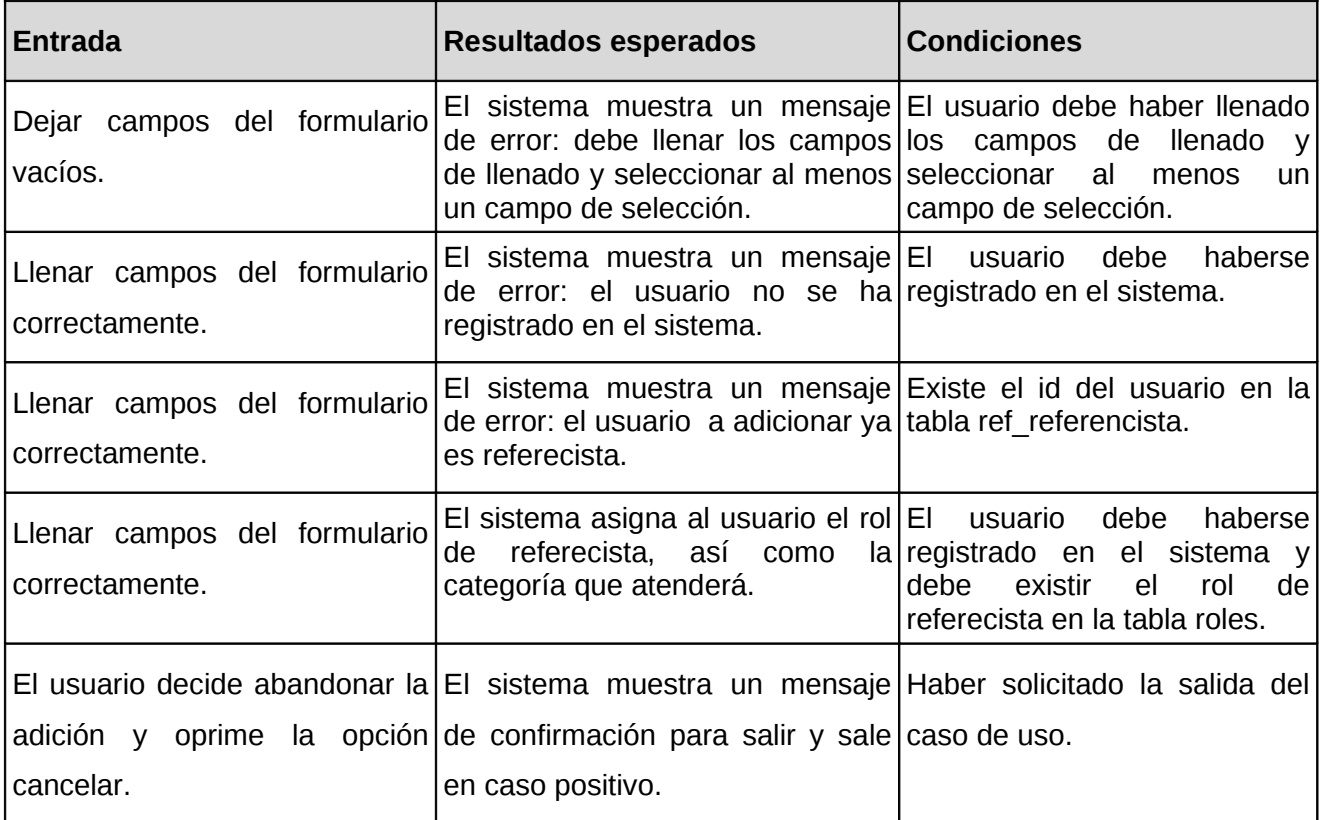

## **CP5.2: Eliminar Referecista.**

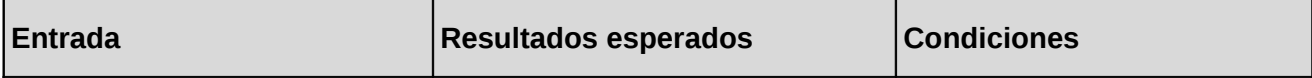

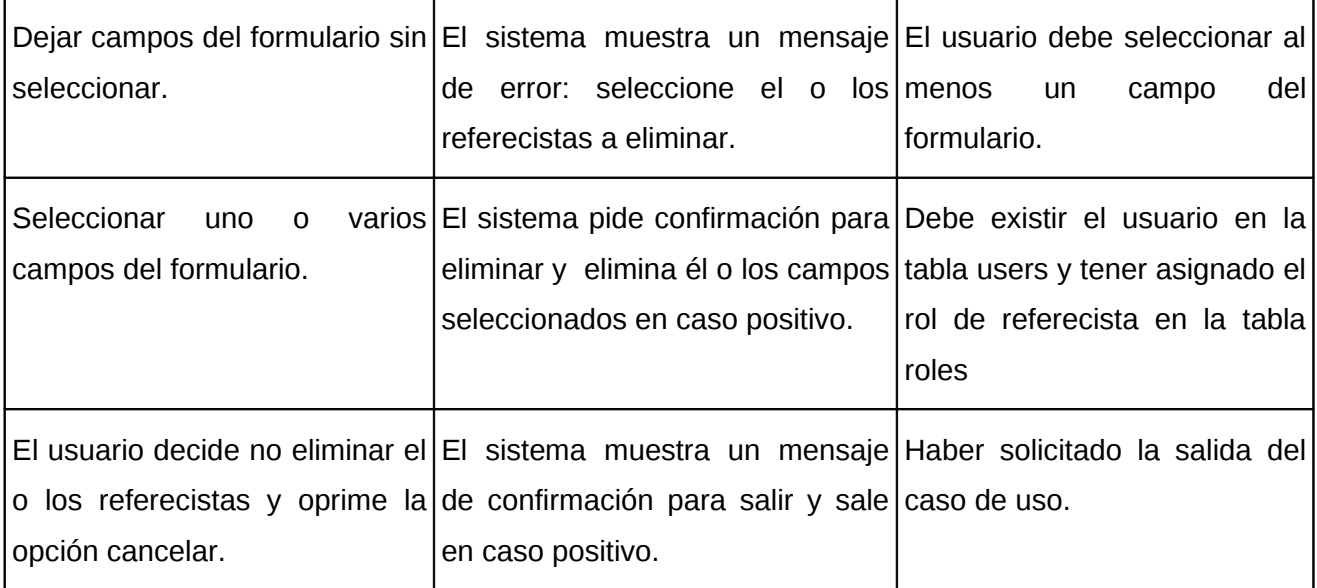

### **4.4 Conclusiones.**

En este capítulo se expuso la estructura de la aplicación, mediante los modelos de despliegue y de implementación. Se hizo un análisis de los tipos de prueba que se pueden hacer a la aplicación para comprobar su correcto funcionamiento, realizándose estas sobre el sistema, ya como un producto ejecutable, que aunque no aseguran la no existencia de fallos, si dan una alta confiabilidad, y un nivel de calidad de la aplicación lista para pasar a una etapa de pruebas de aceptación por parte del cliente.

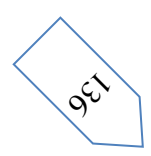

 $\mathcal{S}^{\mathcal{S}}$ 

### **Conclusiones Generales.**

Este trabajo de diploma se propuso demostrar la necesidad de un módulo de Referencia en Línea para el Sistema de Gestión de la Dirección de Información de la BUCI, que brinde la posibilidad de satisfacer las demandas de información de los usuarios en tiempo real.

Tras haber cumplido los objetivos propuestos para el presente trabajo, se ha podido concluir, de que existe una necesidad evidente de ponerlo en práctica. En la Biblioteca de nuestra Universidad existe una necesidad imperiosa de brindar sus servicios, entre ellos el de Referencia, a todos aquellos usuarios que por determinado motivo no puedan asistir a la misma.

La importancia que reviste la prestación de este servicio, aumenta la calidad y percepción de cualquier información que se manipule haciendo uso del mismo. Posibilita un trabajo agilizado, organizado y seguro por parte de los trabajadores de la institución. Y pone en manos de los usuarios una aplicación necesaria y muy útil para el enriquecimiento y ampliación del conocimiento, en diferentes esferas, sobre todo, en la docencia e investigación.

Para la construcción del sistema se utilizaron herramientas y tecnologías, que por sus características particulares se ajustaban a los requerimientos y propósitos deseados. Se seleccionó a RUP como proceso de desarrollo de software a seguir para la construcción de la solución propuesta. A partir de esta metodología se modeló el negocio propuesto, se especificaron los requerimientos funcionales y no funcionales con los que debía cumplir el sistema, se identificaron los actores del sistema, así como los casos de uso que debían implementarse para que el sistema cumpliera con los objetivos propuestos, y se realizó una breve descripción de los casos de uso para una mejor comprensión de los mismos.

A través de UML se diseñaron los diagramas de clases del análisis y los diagramas de clases para el diseño, entre otros artefactos. Consecutivamente se elaboró el modelo de despliegue y el de implementación.

Finalmente se realizaron los casos de pruebas correspondientes a los casos de uso más significativos y de mayor importancia en la realización del sistema, lo que permite arribar a conclusiones de que el sistema que se presenta da solución a la situación problémica que le dio origen y que su utilización significará una mejora formidable en la calidad y eficiencia del trabajo en la Biblioteca de la Universidad de las Ciencias Informáticas.

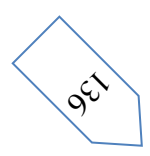

### **Recomendaciones**

### **Se recomienda:**

- Integrar el servicio de Referencia en Línea al Sistema de Gestión Bibliotecaria Koha, para que el mismo cuente con una gran variedad de servicios.
- Continuar la implementación y desarrollo del sistema en el próximo ciclo de desarrollo, el cual contendrá otras funcionalidades.
- Implementar la modalidad del chat, como otra vía de ofrecer el servicio.
- Seguir la investigación para garantizar nuevas mejoras del sistema en futuras versiones del mismo.

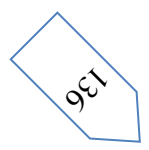

### **Referencias Bibliográficas.**

#### **Merlo Vega, José Antonio."** *PREGUNTE A UN BIBLIOTECARIO:*

*SERVICIOS DE REFERENCIA EN LÍNEA***".** [En línea] [Citado el: 19 de enero de 2009.] [http://redc.revistas.csic.es/index.php/redc/article/viewFile/235/291.](http://redc.revistas.csic.es/index.php/redc/article/viewFile/235/291)

Gómez Hernández, J. A. *Gestión de bibliotecas Murcia*: DM, 2002;[citado 1 junio 2008; 15:00].[Disponible en: <http://blogbiblioteconomia.blogspot.com/2005/06/o-que-biblioteconomia.html>

*Servicios Bibliotecarios***,** 2005.[citado 30 mayo 2008; 14:37][Disponible en: [http://sabus.usal.es/docu/pdf/](http://sabus.usal.es/docu/pdf/Servicios.PDF) [Servicios.PDF](http://sabus.usal.es/docu/pdf/Servicios.PDF)

**Merlo Vega, José Antonio.**"*Servicios públicos de referencia digital.*

**".** [En línea] [Citado el: 20 de enero de 2009.] [http://www.pregunte.es/manuales/pregunte07\\_Merlo.pdf.](http://www.pregunte.es/manuales/pregunte07_Merlo.pdf)

*Biblioteca Nacional José Martí*, 2008.[citado 30 mayo 2008; 18:30][Disponible en: <http://www.bnjm.cu/historia.htm>

José Antonio Merlo Verga (2000). "El servicio bibliotecario de referencia", en Anales de documentación, no. 3, p.95.

*EL SERVICIO DE REFERENCIA EN LAS BIBLIOTECAS.* [En línea] [Citado el: 10 de enero de 2009.] http://www.sld.cu/galerias/doc/sitios/centroprovincialcw/colectivo\_tecnico%5B1%5D.\_octubre\_2005.doc.

**Torres Vargas, Georgina Araceli.** Hacia un modelo de servicios en la biblioteca digital. [En línea] [Citado el: 13 de enero de 2009.] http://www.ejournal.unam.mx/ibi/vol17-35/IBI03503.pdf .

Avillaneda, G. A. T. V. y. M. D. R. S. (2005). El servicio de referencia en la biblioteca digital.[citado: 13 enero 2008; 10:00 ].[Disponible en : <http://www.ejournal.unam.mx/ibi/vol19-39/IBIO3907.pdf> ]

**Seoane García, Catuxa y Vanesa Barrero Robledo, Vanesa.** La evolución de los servicios de referencia digitales en la Web 2.0. [En línea] [Citado el: 16 de enero de 2009.] http://www.deakialli.com/wpcontent/uploads/2008/02/servicios-de-referencia-en-la-web-20.pdf .

**Merlo Vega, José Antonio. 2005.** Servicios públicos de referencia en línea. [En línea] Fundación Germán Sánchez Ruipérez, junio de 2005. [Citado el: 21 de enero de 2009.] [http://www2.ub.es/bid/consulta\\_articulos.php?fichero=14merlo2.htm.](http://www2.ub.es/bid/consulta_articulos.php?fichero=14merlo2.htm)

**Sánchez Remón, Dinorah. 2003.** El servicio de referencia virtual en la gestión de información. [En línea]

 $\mathcal{S}^{\mathcal{S}}$
3 de enero de 2003. [Citado el: 20 de enero de 2009.] http://www.bys.sld.cu/revistas/aci/vol11\_2\_03/aci040203.htm.

GNU Operaing System. [En línea] [Citado el: 11 de febrero de 2009.] http://www.gnu.org/philosophy/freesw.es.html#header.

**FELIPE, JOSE ANGEL RUIZ.** LAS BIBLIOTECAS RESPONDEN:SERVICIOS DE REFERENCIA EN LÍNEA. [En línea] [Citado el: 20 de enero de 2009.] http://www.sociedadelainformacion.com/20010901/Bibliotecas/Pregunte.htm.

**Manso Rodríguez, Ramón Alberto.** El servicio de referencia en el entorno digital. [En línea] [Citado el: 19 de enero de 2009.] [http://www.bibliociencias.cu/gsdl/collect/eventos/index/assoc/HASH0174.dir/doc.pdf.](http://www.bibliociencias.cu/gsdl/collect/eventos/index/assoc/HASH0174.dir/doc.pdf)

**Manso Rodríguez, Ramón Alberto.** Gestión de información y conocimiento a través del Servicio de Referencia Virtual "Pregúntele al Bibliotecario". [En línea] [Citado el: 18 de enero de 2009.] [http://www.congreso-info.cu/UserFiles/File/Info/Info2006/Ponencias/91.pdf.](http://www.congreso-info.cu/UserFiles/File/Info/Info2006/Ponencias/91.pdf)

**Rodríguez, Ramón Alberto Manso.** [En línea] [Citado el: 14 de enero de 2009.] [http://www.bibliociencias.cu/gsdl/collect/eventos/index/assoc/HASH0174.dir/doc.pdf.](http://www.bibliociencias.cu/gsdl/collect/eventos/index/assoc/HASH0174.dir/doc.pdf)

**Merlo Vega, José Antonio.** EL SERVICIO BIBLIOTECARIO DE REFERENCIA. [En línea] [Citado el: 13 de enero de 2009.] http://revistas.um.es/analesdoc/article/viewFile/2471/2461 .

**Castillo, Lourdes.** El servicio de referencia. [En línea] [Citado el: 24 de noviembre de 2008.] http://www.uv.es/macas/SR1.pdf .

**Valls, Montserrat Ramon. 2005.** SERVEI DE REFERÈNCIA VIRTUALCONSORCIAT. [En línea] maig de 2005. [Citado el: 10 de febrero de 2009.]

https://upcommons.upc.edu/e-prints/bitstream/2117/2197/1/Projecte\_srvc.pdf .

**Hernandez, Kenia Reyes.** *Plan de desarrollo de software.* [En línea] [Citado el: 9 de febrero de 2009.] http://10.33.20.26:5900/svn/repo/DirInf/Expediente/gestionproyecto/planproyecto/.

Send Studio. [En línea] [Citado el: 10 de febrero de 2009.] http://es.wikipedia.org/wiki/Zend\_Studio.

Send Studio. [En línea] [Citado el: 10 de febrero de 2009.] http://www.desarrolloweb.com/articulos/1178.php.

**OCLC.** Condiciones del Servicio QuestionPoint. [En línea] [Citado el: 11 de enero de 2009.] http://www.oclc.org/americalatina/es/services/brochures/211401usb\_questionpoint.pdf .

Ext JS en Español . [En línea] [Citado el: 28 de enero de 2009.] http://extjs.es/. Ext JS. [En línea] [Citado el: 29 de enero de 2009.] http://extjs.com/.

 $\mathcal{S}^{\mathcal{S}}$ 

**Giraldo, Luis y Zapata, Yuliana. 2005.** Herramientas de desarrollo de ingeniería de software para Linux. [En línea] 24 de Septiembre de 2005. [Citado el: 5 de febrero de 2009.] http://hugolopez.phi.com.co/docs/ download/file=Giraldo-Zapata-Herramientas%20de%20ISW.pdf,\_id=17 .

**LOZANO, MCGILL POLANCO. 2007.** UML. [En línea] 2007. [Citado el: 5 de febrero de 2009.] <http://mayi.polanco.googlepages.com/TRABAJODEINGSOFTWAREII.doc>

[En línea] // Herramienta CASE para el modelado UML.. - 6 de febrero de 2009. - [http://www.visual](http://www.visual-paradigm.com/product/vpuml/)[paradigm.com/product/vpuml/.](http://www.visual-paradigm.com/product/vpuml/)

[En línea] // Proceso Unificado de Rational. - 5 de febrero de 2009. [http://es.wikipedia.org/wiki/Proceso\\_Unificado\\_de\\_Rational.](http://es.wikipedia.org/wiki/Proceso_Unificado_de_Rational)

**G. Friedman, Lia y Morrone, Melissa. 2008.** Las aceras son nuestro mostrador de información:cuando los bibliotecarios salen a las calles. [En línea] 14 de agosto de 2008. [Citado el: 3 de febrero de 2009.] http://www.ifla.org/IV/ifla74/papers/158-Friedman\_Morrone-trans-es.pdf.

*Drupal.* [En línea] [Citado el: 6 de febrero de 2009.] http://es.wikipedia.org/wiki/Drupal.

**Reyes Hernandez, Kenia y Carrazana Castro, Edisnel.** *Arquitectura de Software.* [En línea] [Citado el: 10 de marzo de 2009.] http://10.33.20.26:5900/svn/repo/DirInf/Expediente/ingenieria/arquitecturaydiseno/.

**Reynoso, Carlos Billy. 2004.** *Introducción a la Arquitectura de Software.* [En línea] Marzo de 2004. [Citado el: 23 de marzo de 2009.] http://www.willydev.net/InsiteCreation/v1.0/descargas/prev/introarq.pdf.

*Implementación del patrón MVC en aplicaciones Web.* [En línea] [Citado el: 22 de marzo de 2009.] http://www.jlibrary.org/repositories/demo/Playground/javadabadoo/curso%20struts.pdf?download=true.

**Guillermo González.** *Tecnologías Web Modelo Vista Controlador (MVC).* [En línea] [Citado el: 23 de marzo de 2009.]

http://www.opensolutions.com.py/~ggonzalez/fpuna/is2/files/06\_TECNOLOGIAS\_WEB\_MVC.pdf.

 $\mathcal{S}^{\mathcal{S}}$ 

**Anexos.**

## **Anexo1: Descripción detallada de los Casos de Uso del Sistema.**

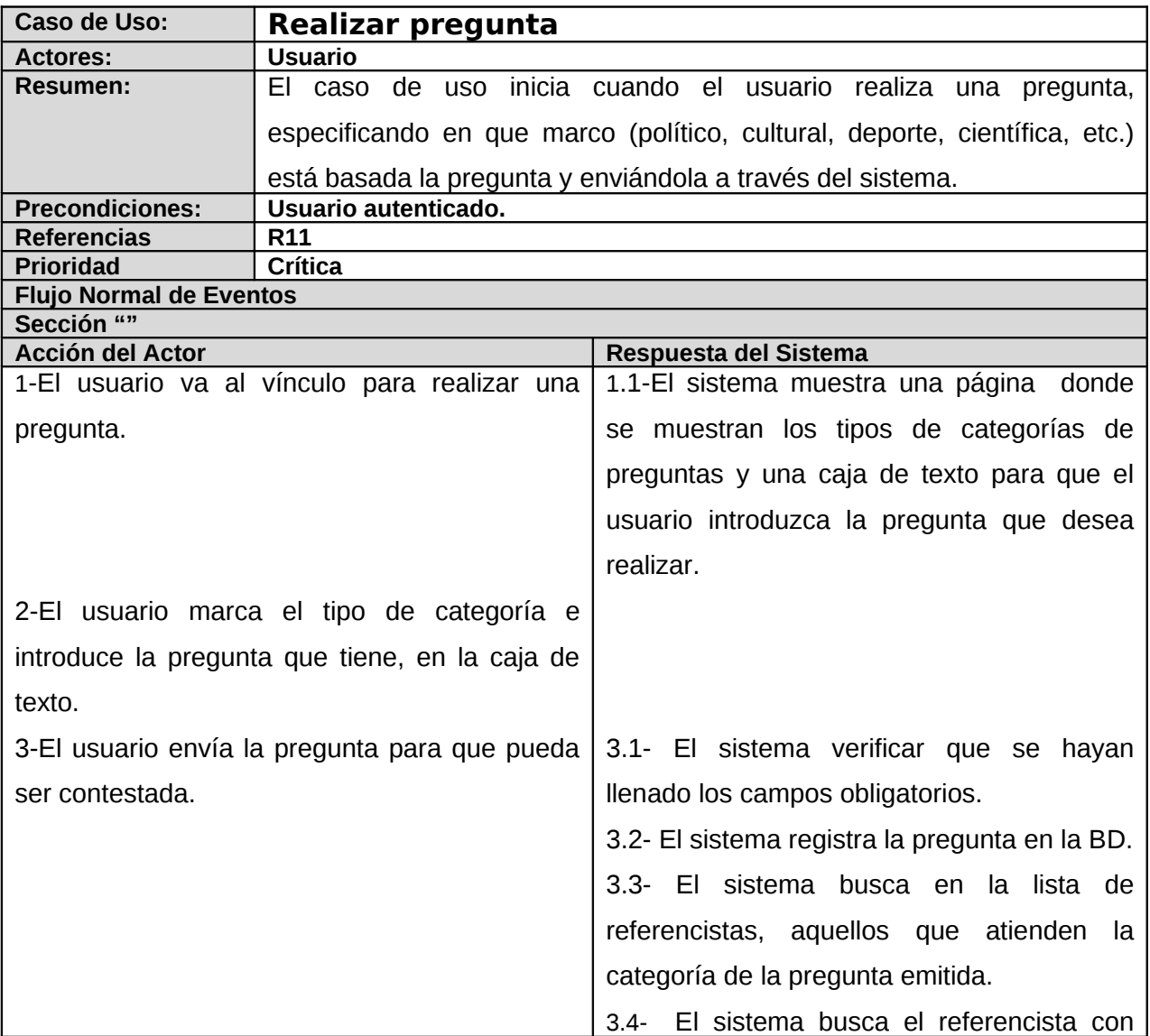

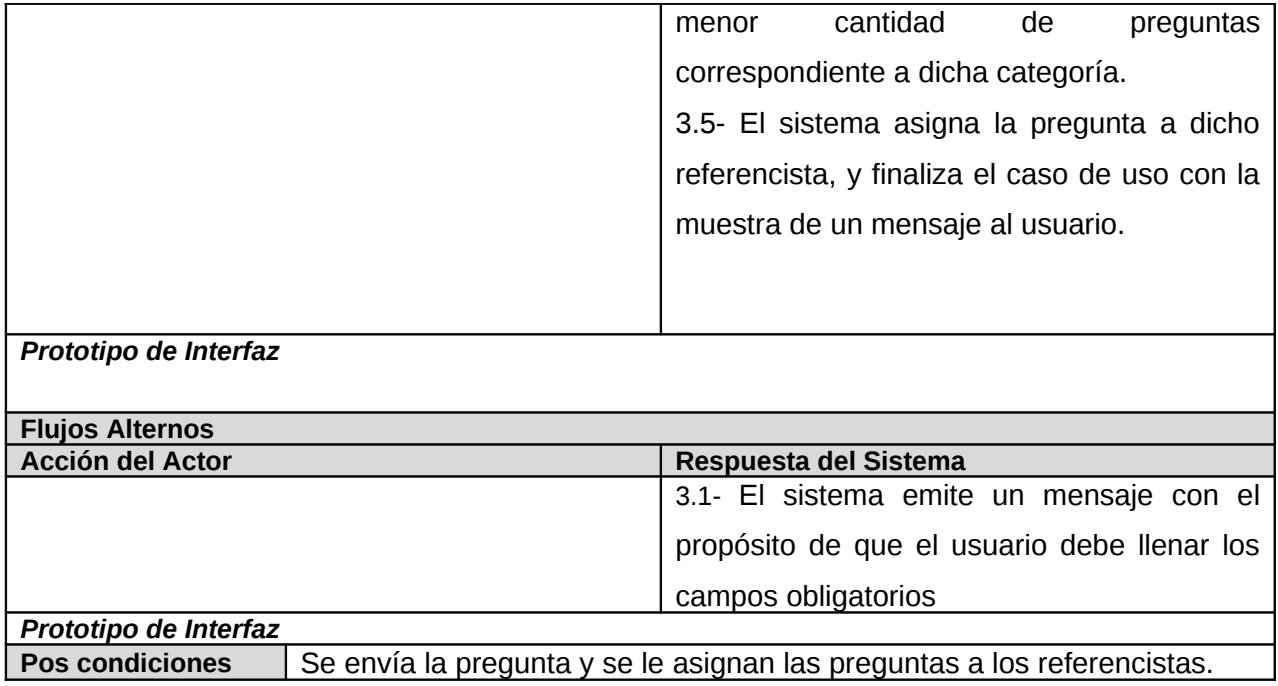

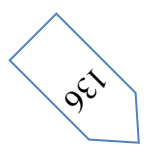

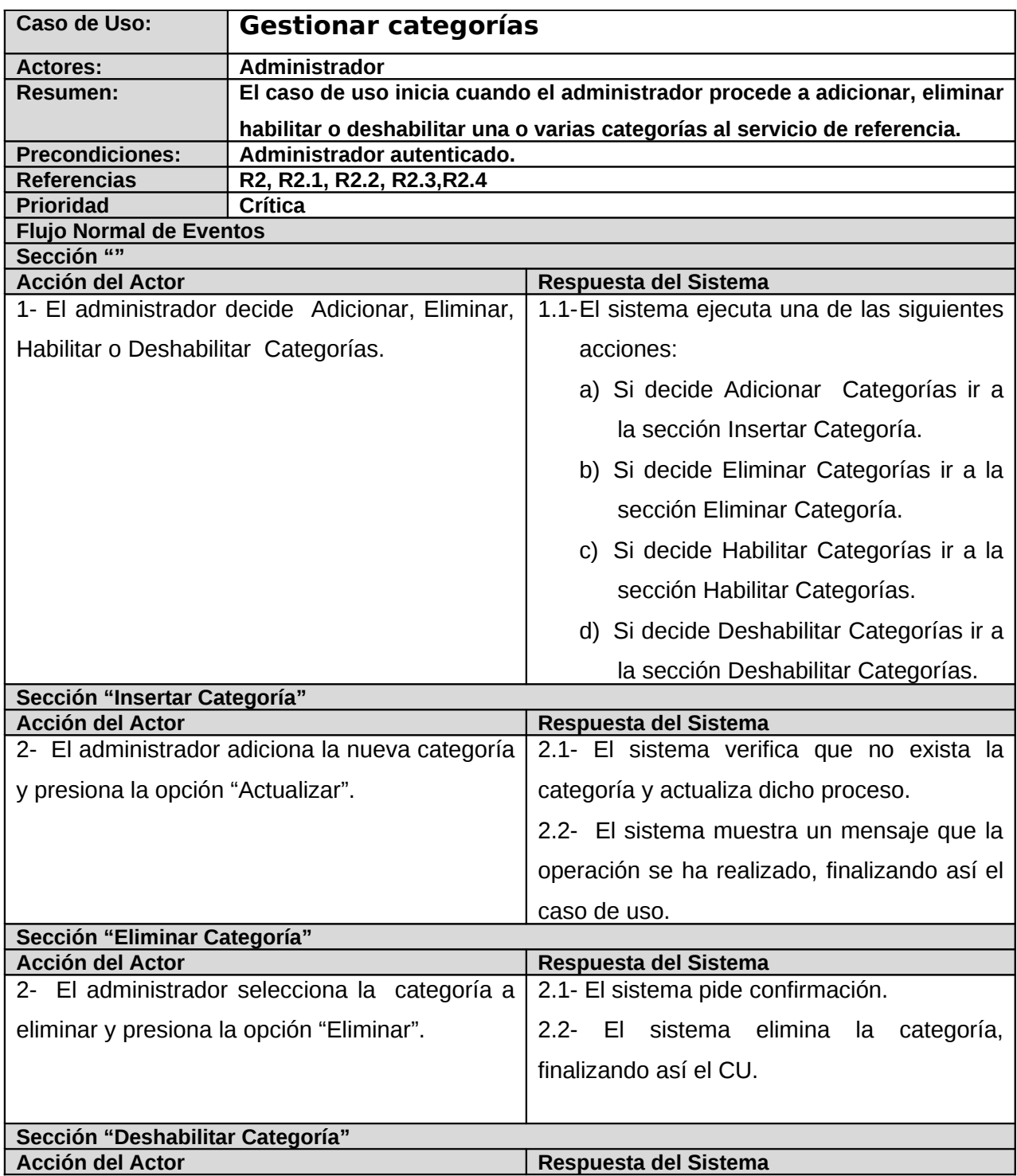

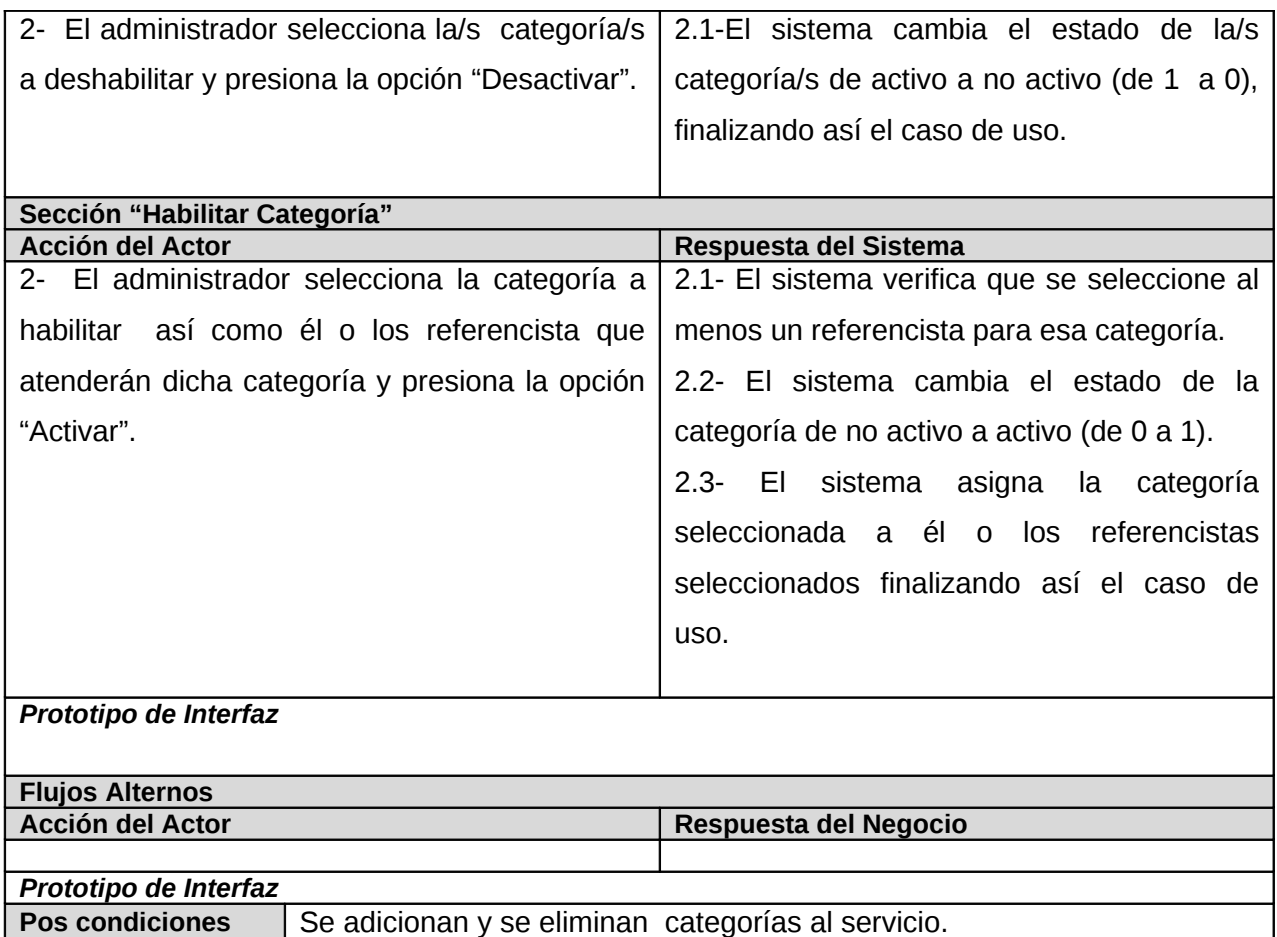

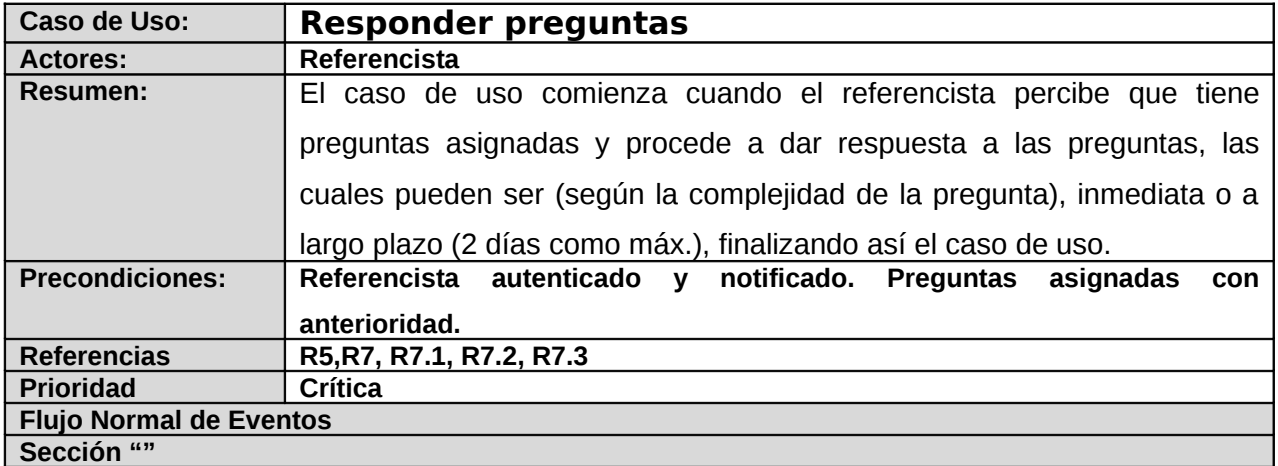

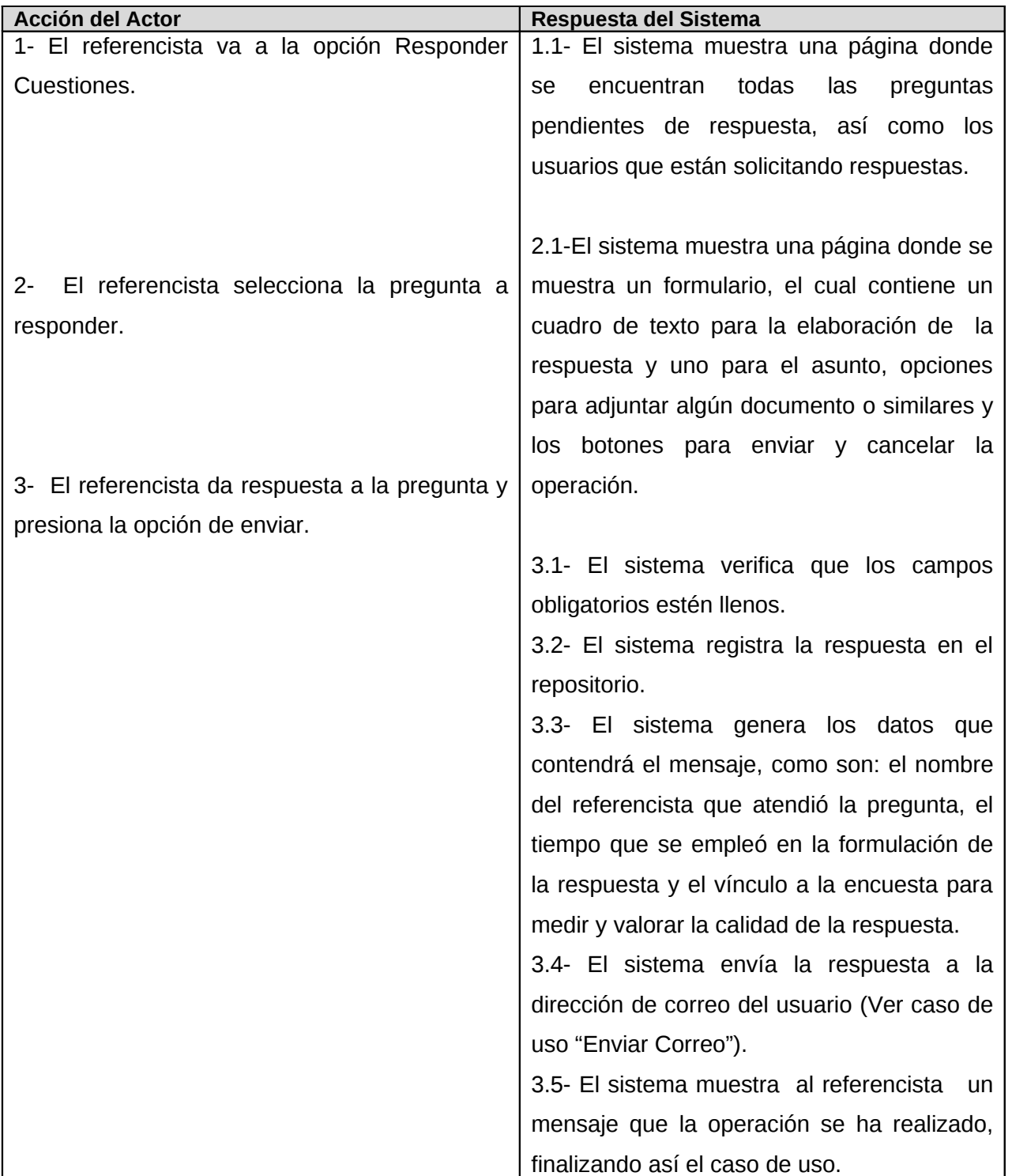

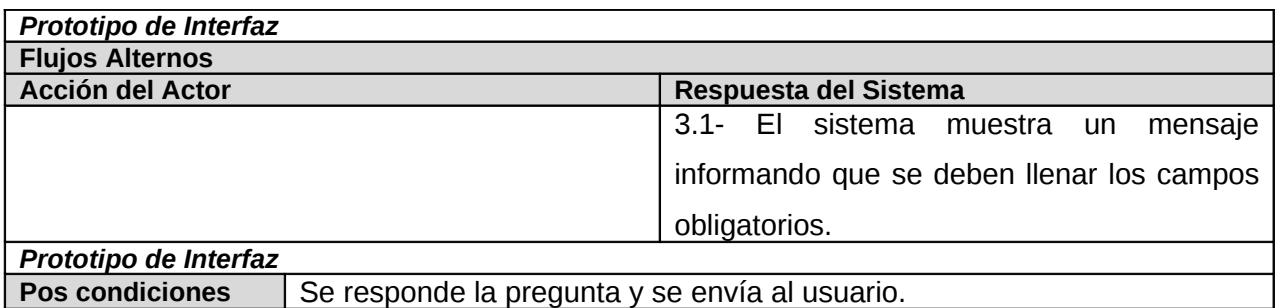

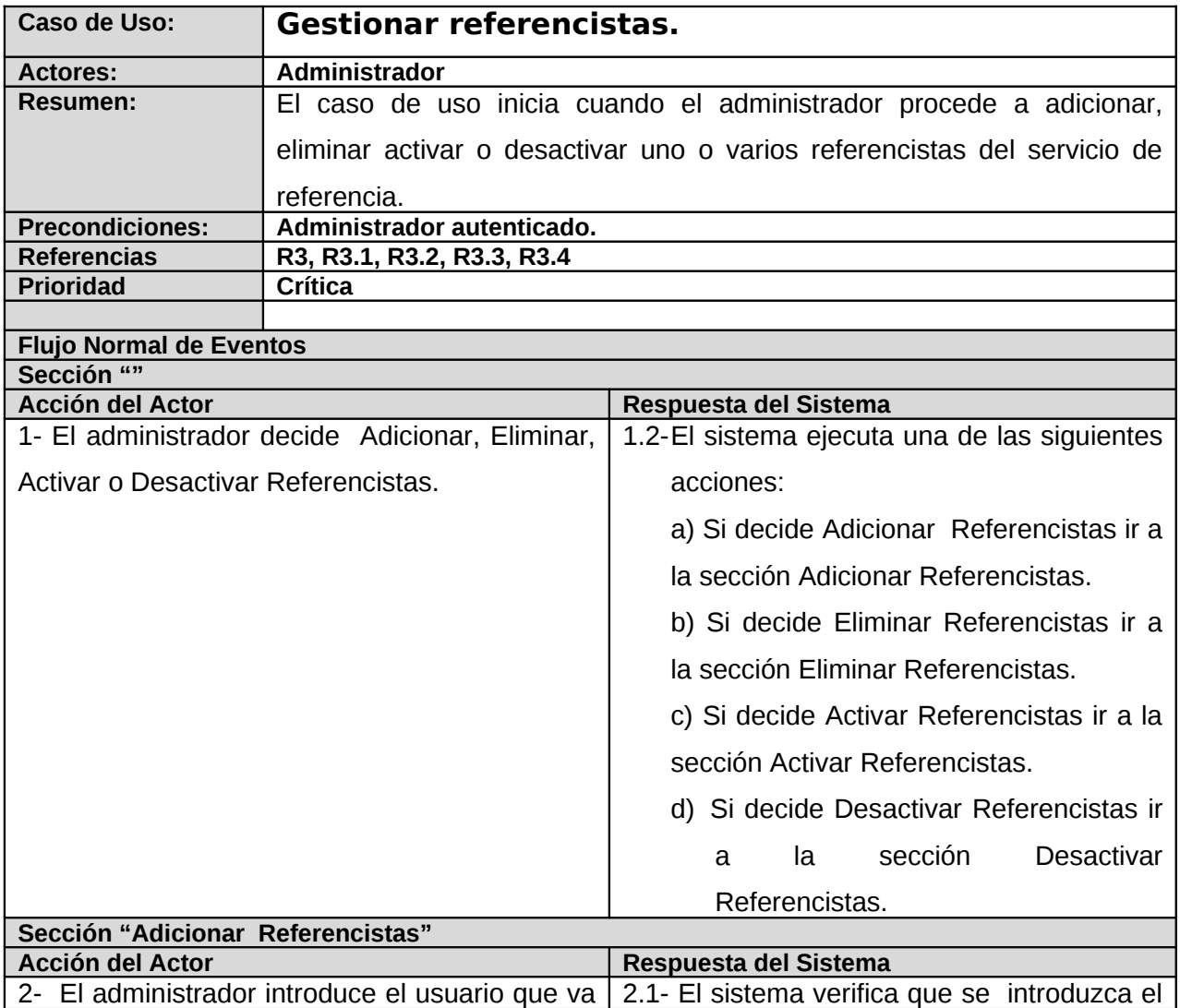

961

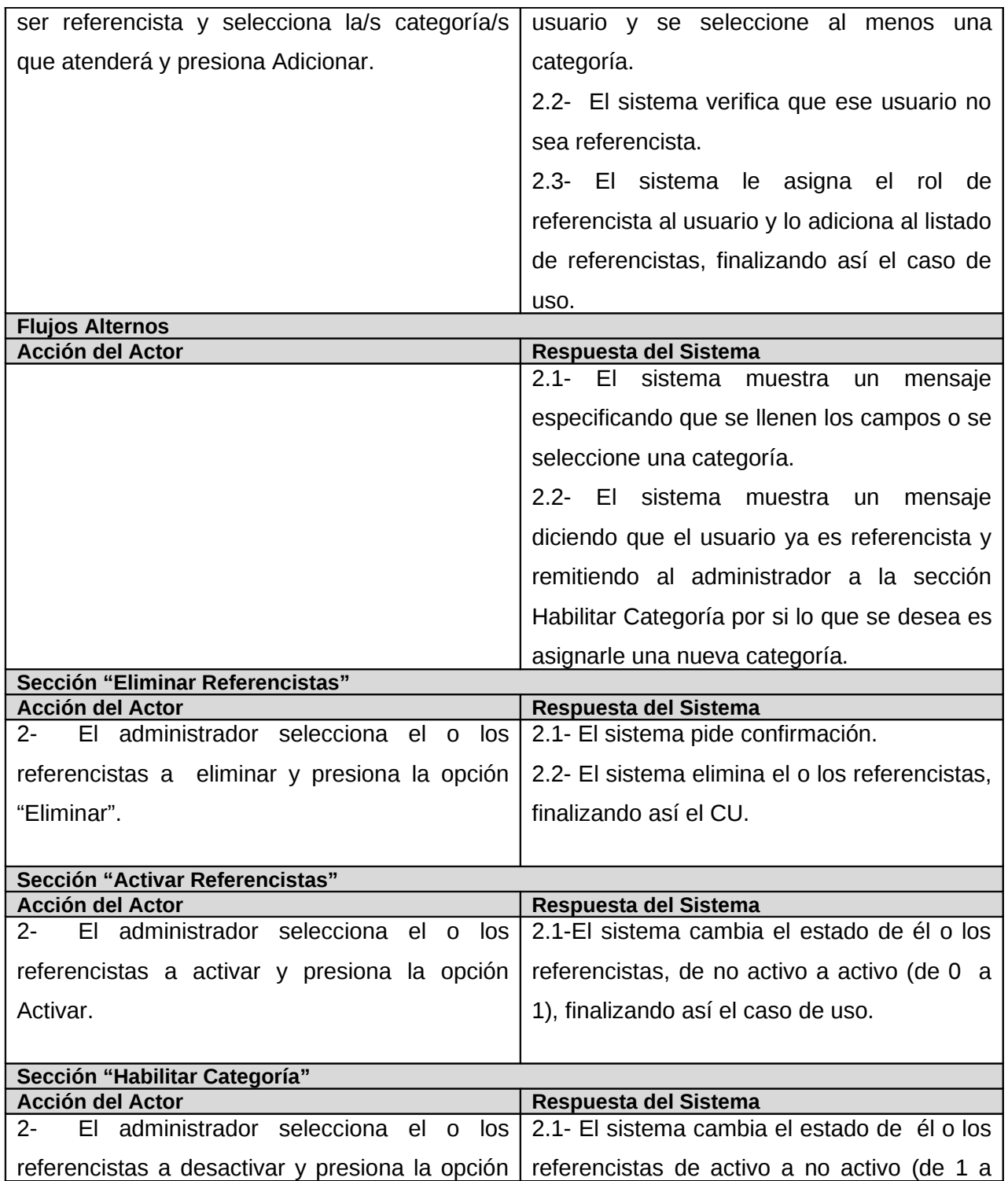

961

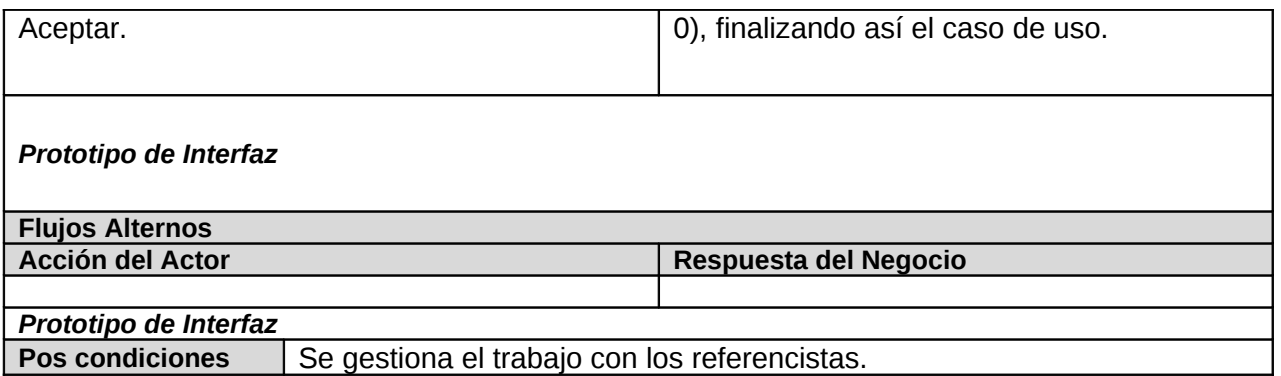

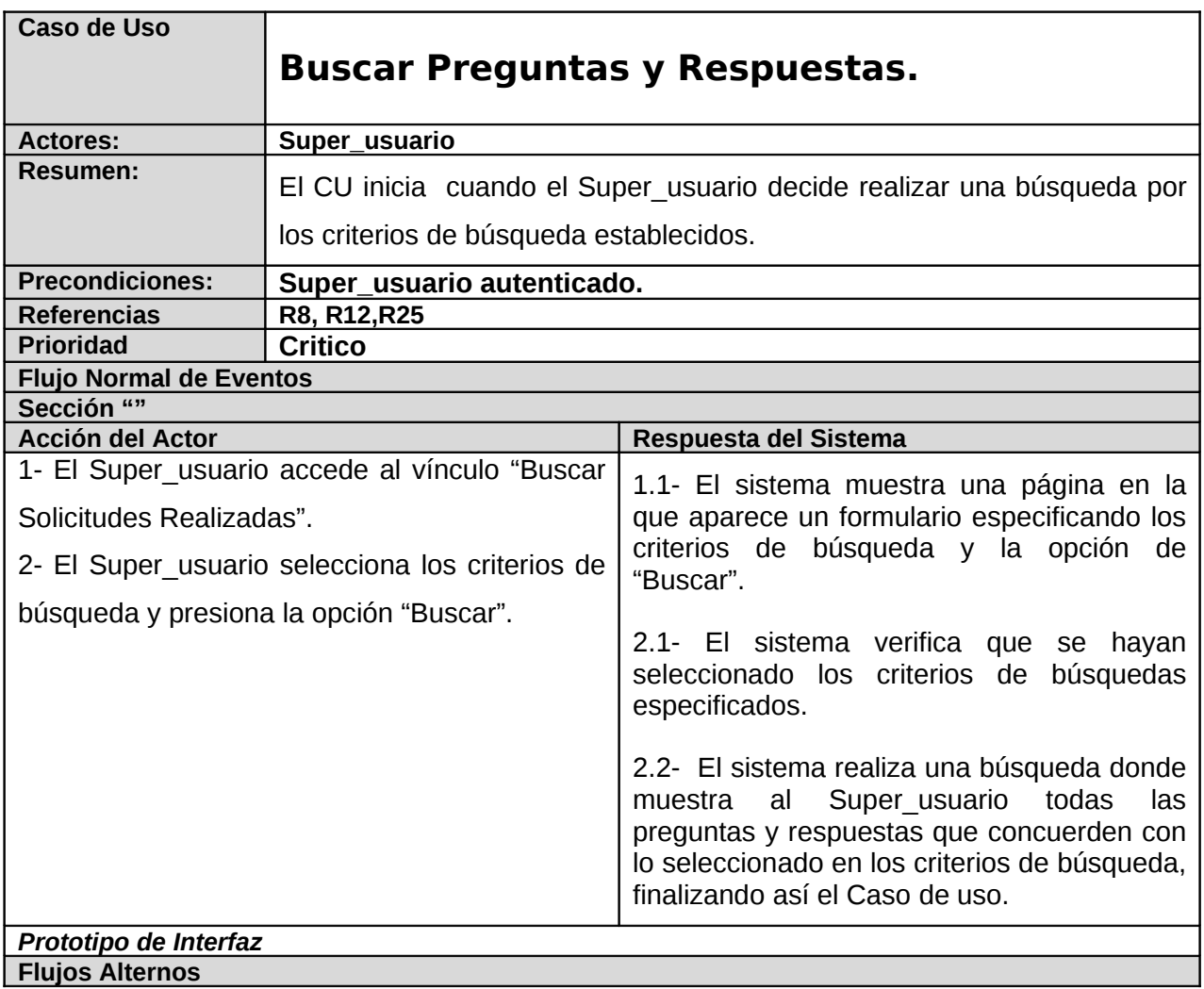

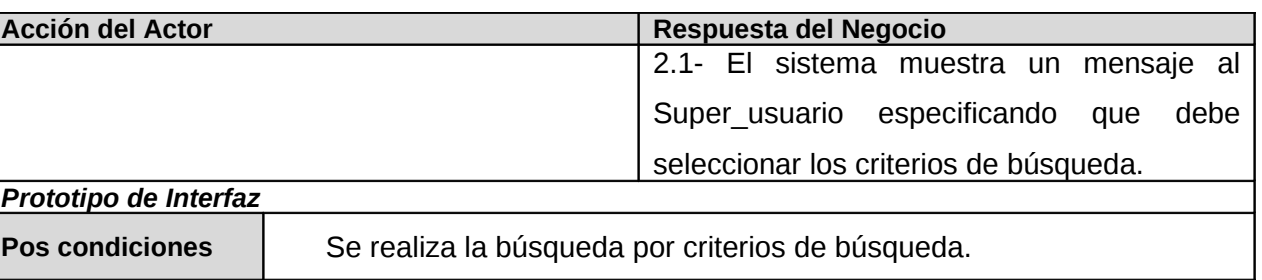

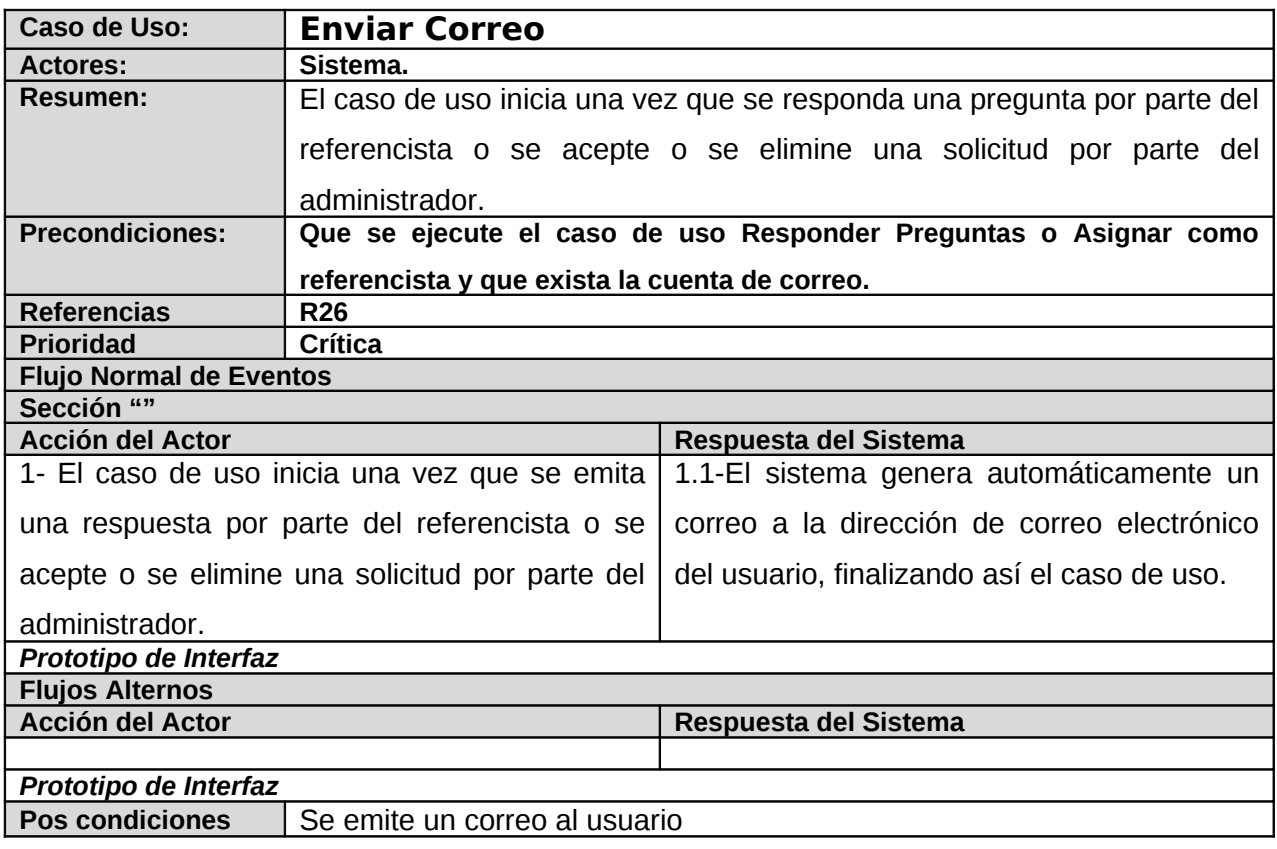

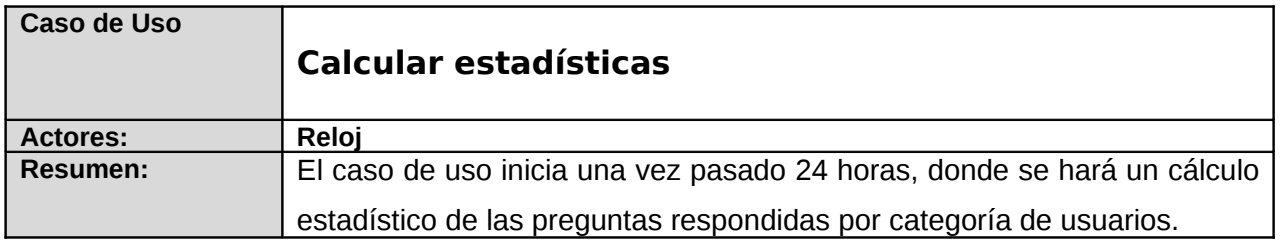

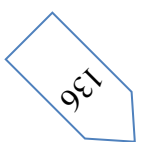

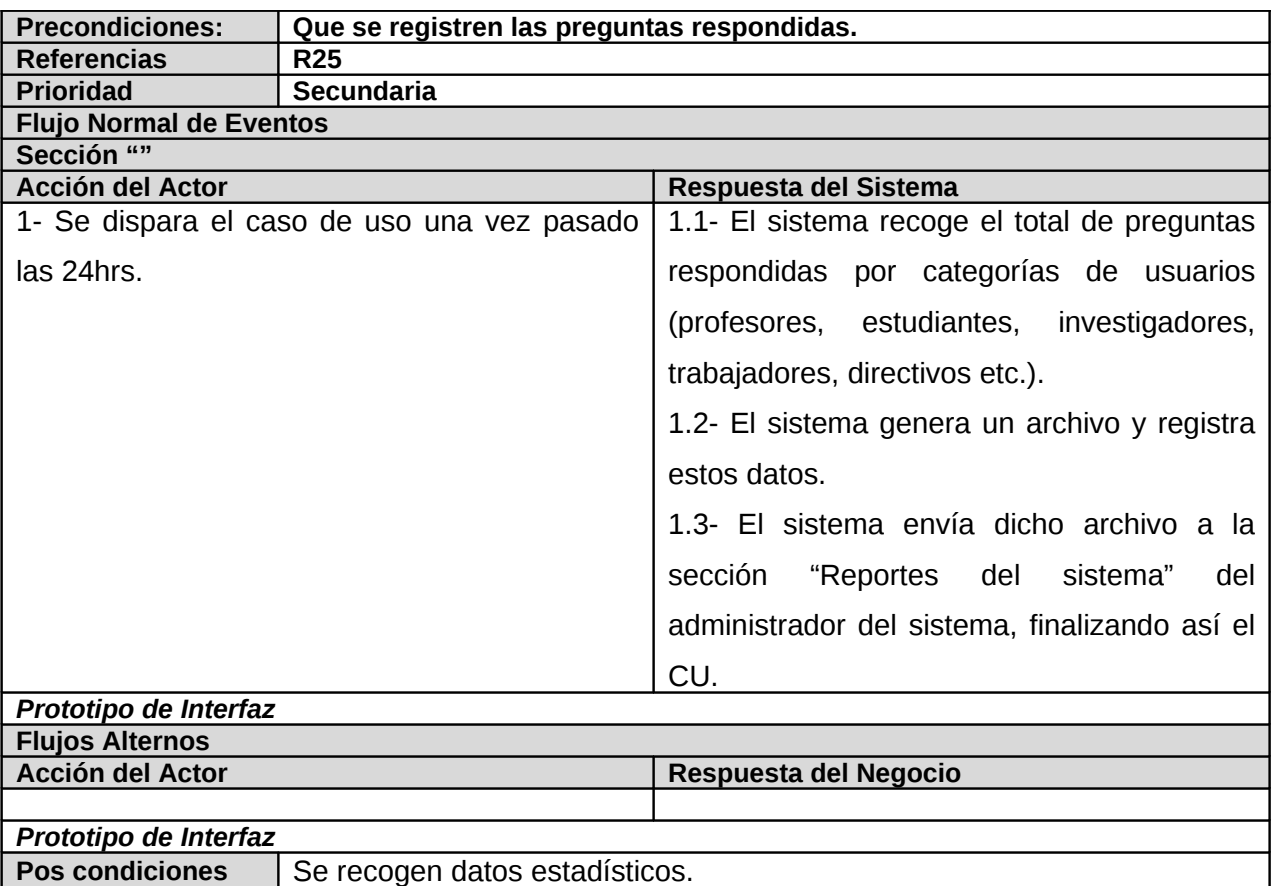

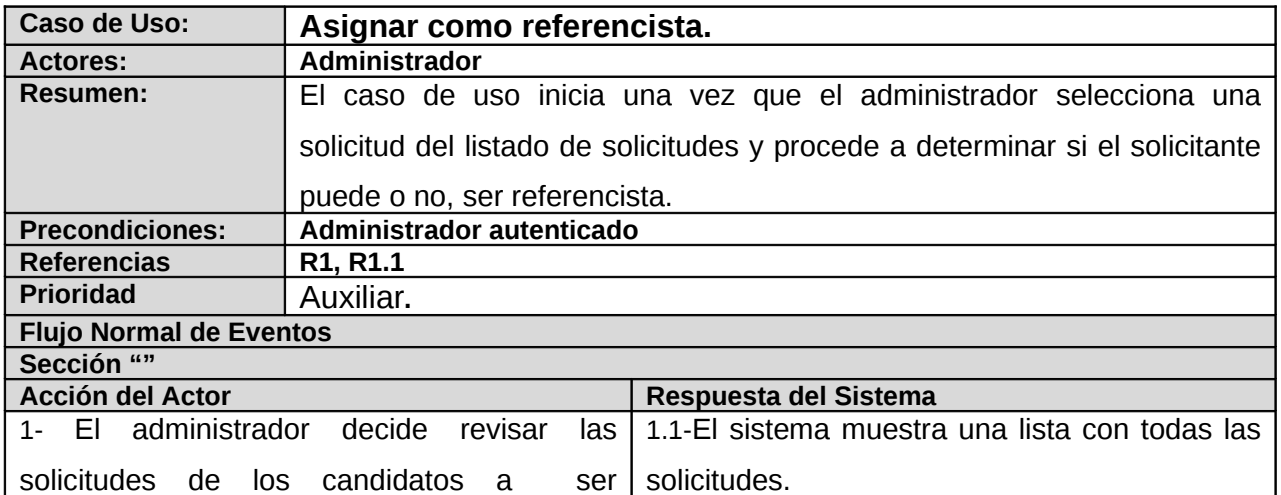

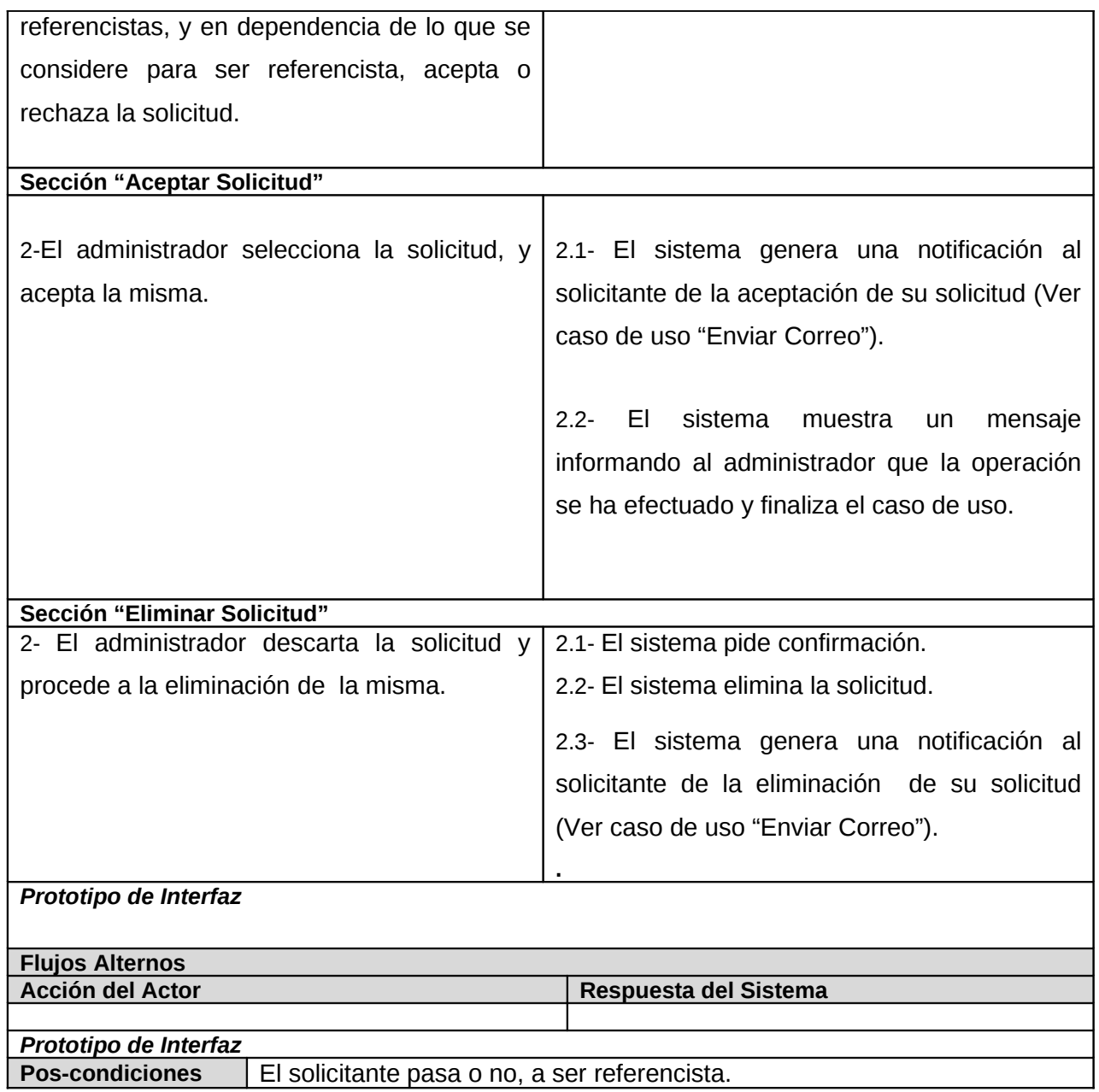

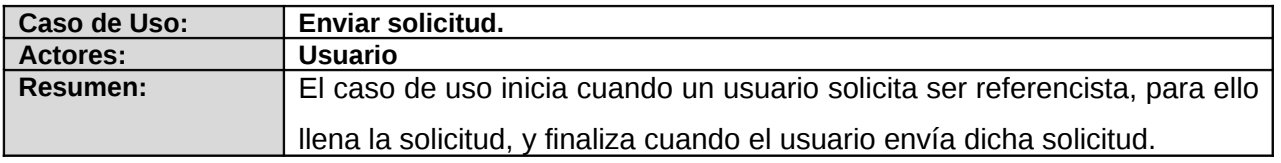

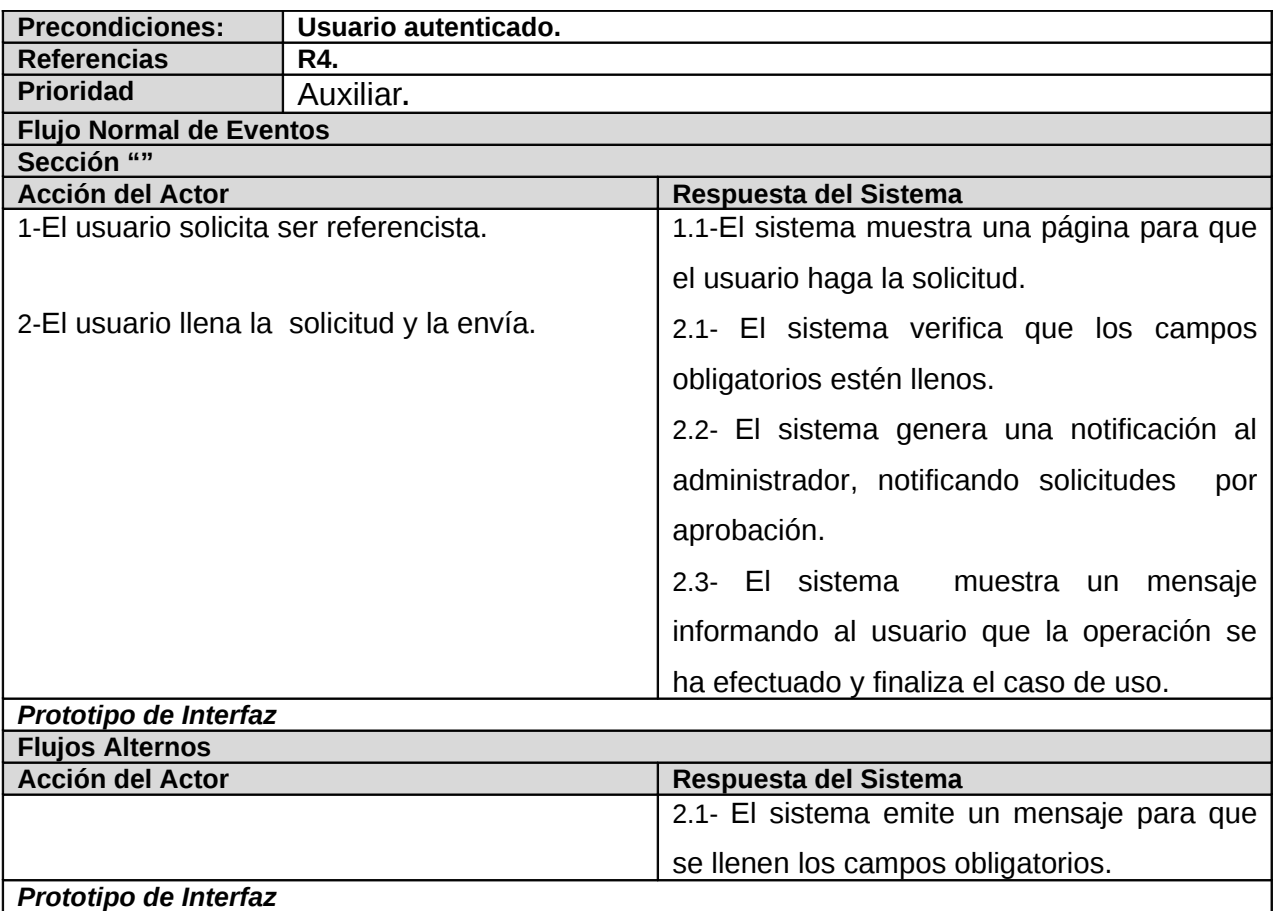

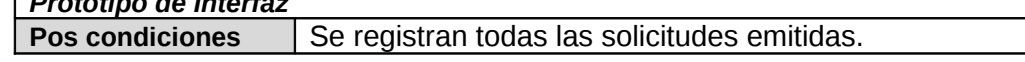

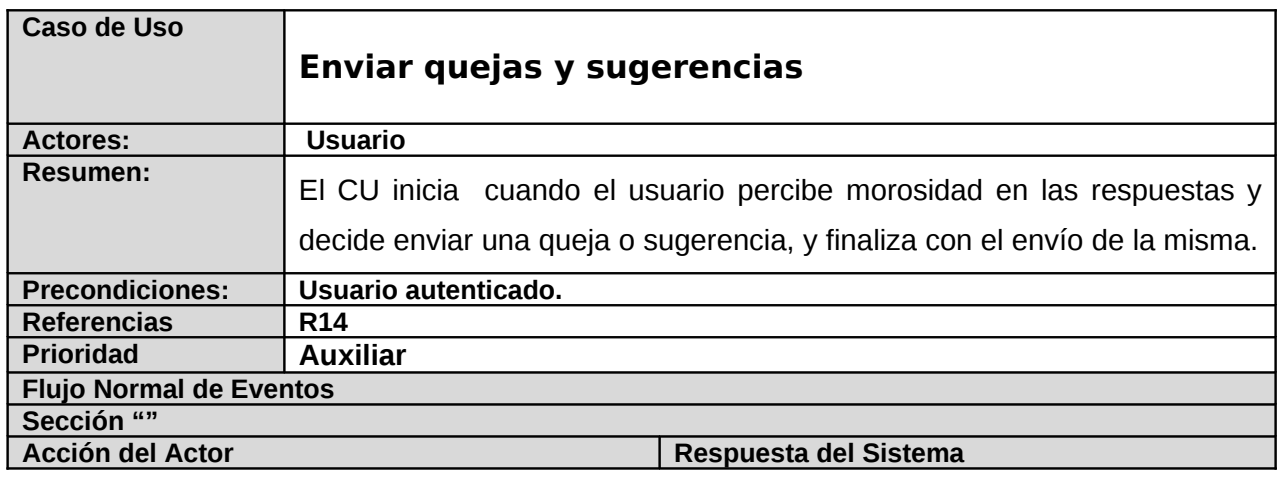

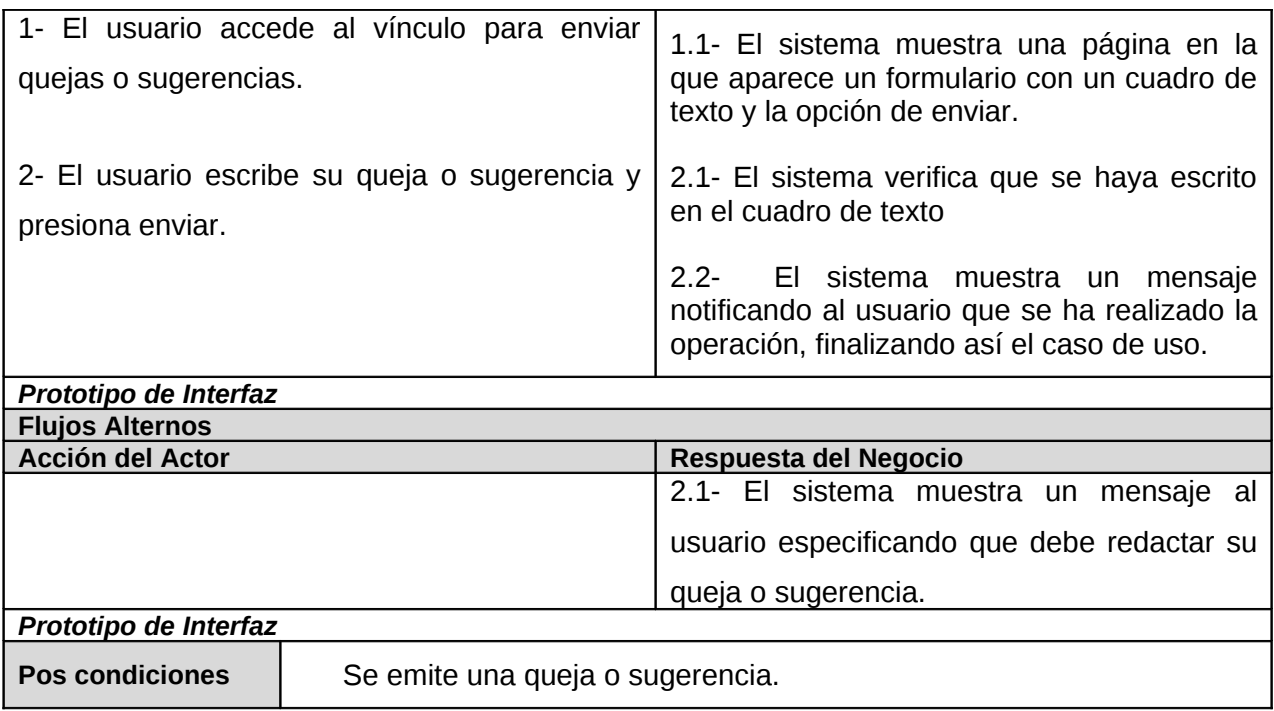

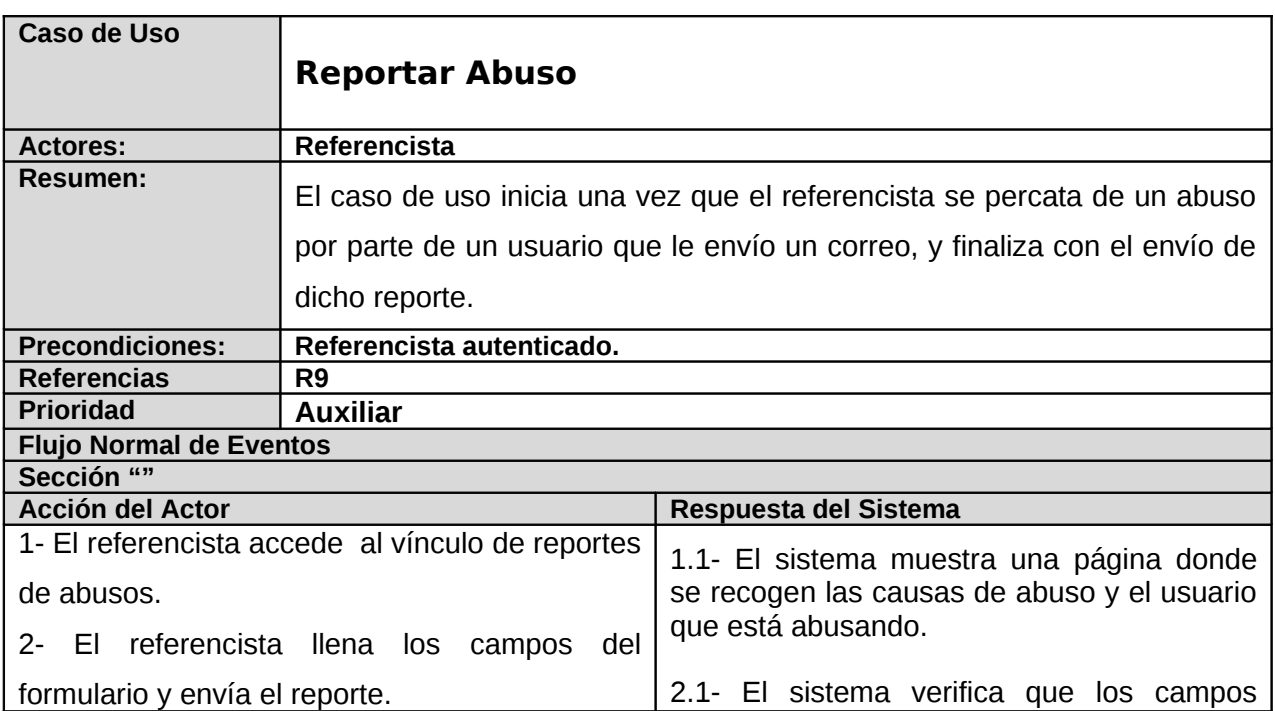

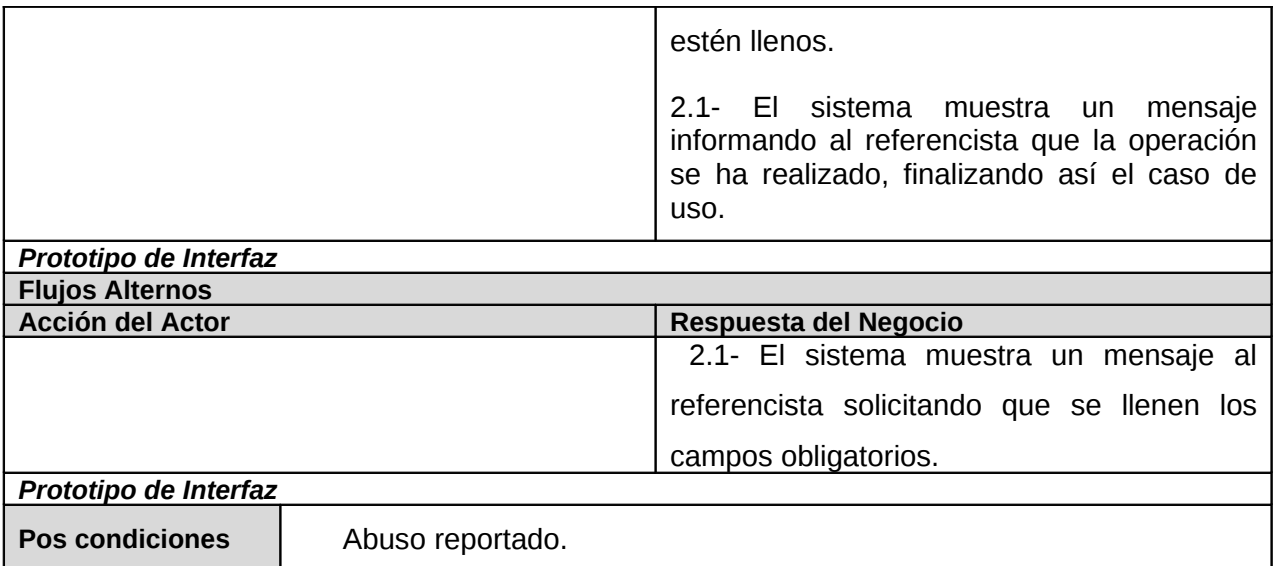

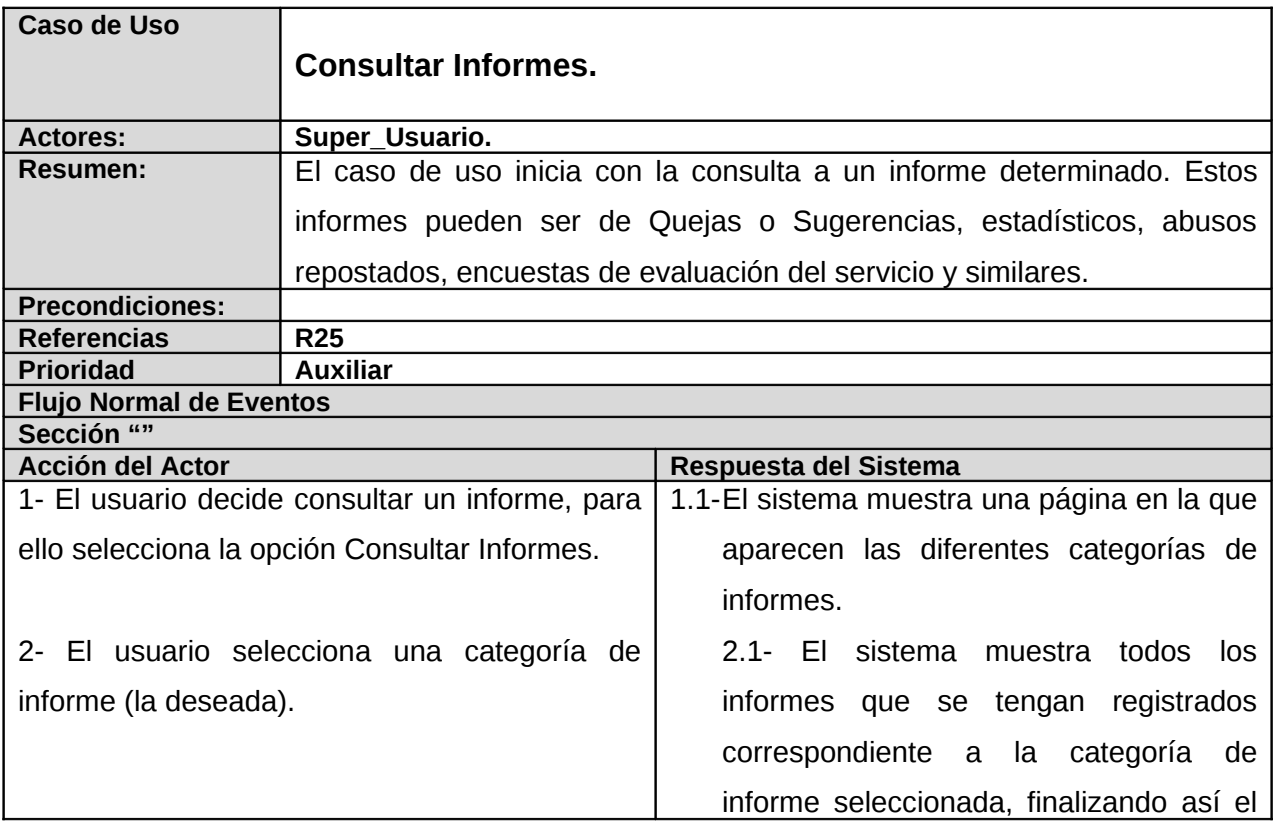

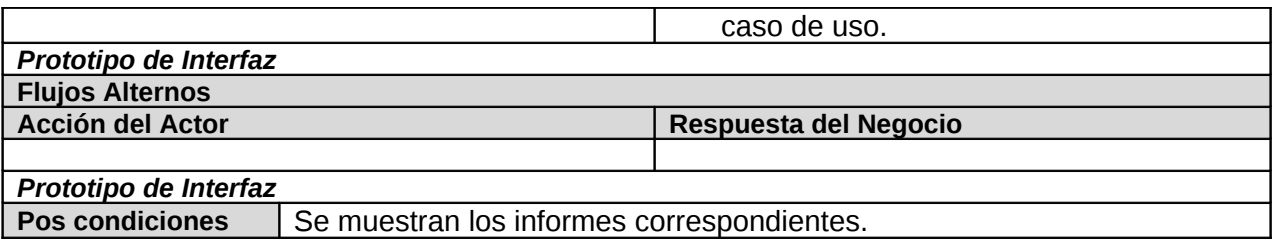

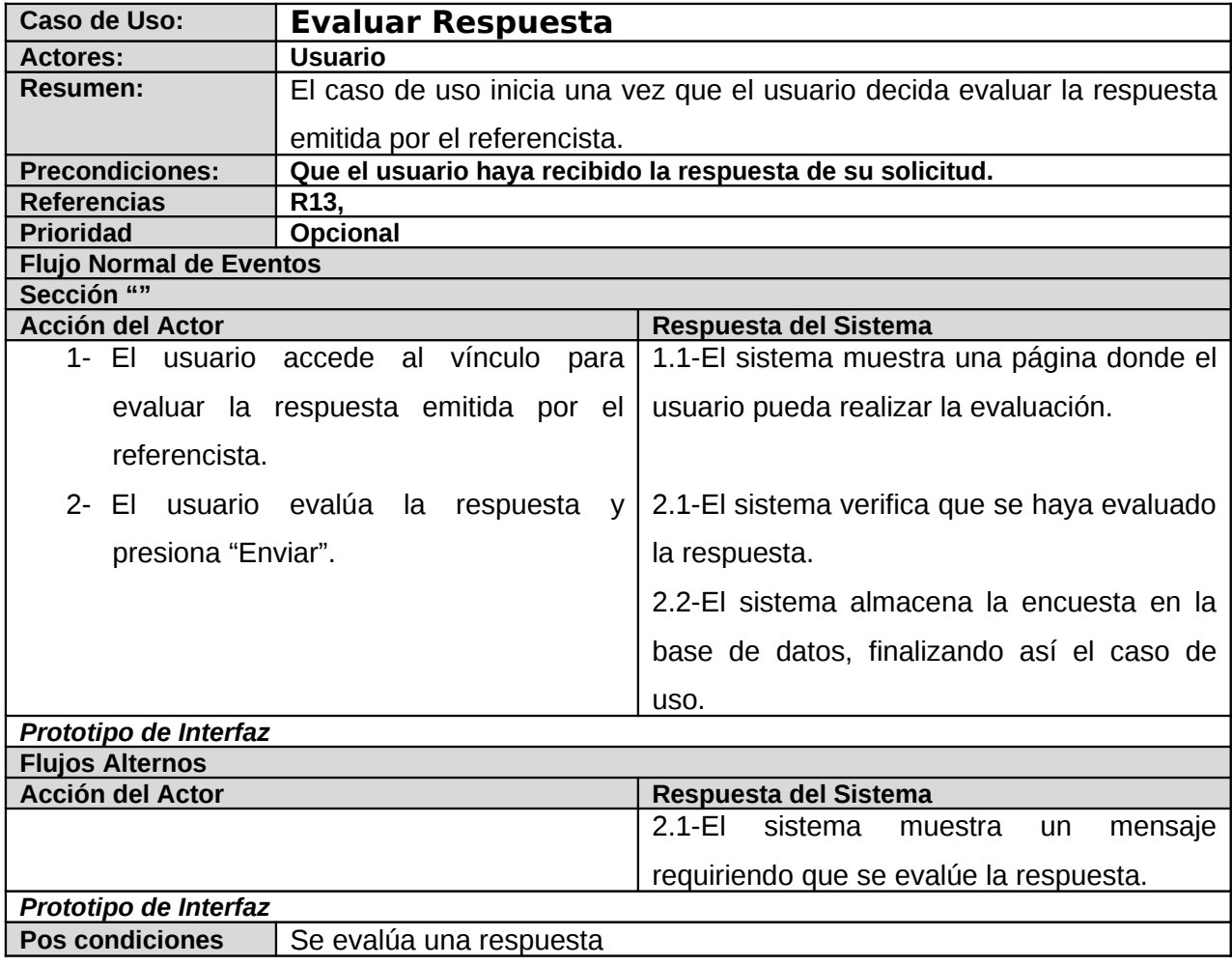

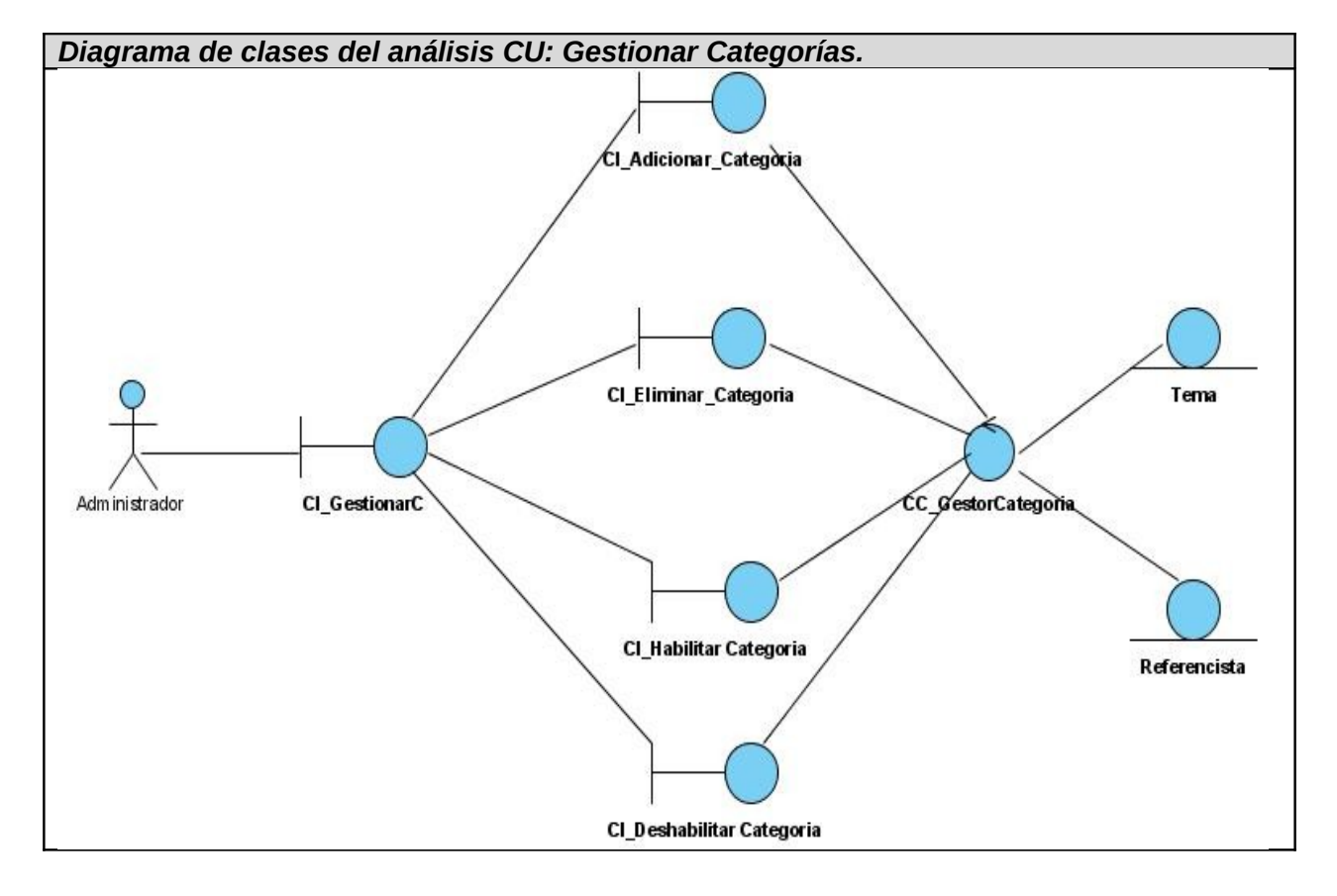

## **Anexo2: Diagrama de clases del análisis de los casos de uso del sistema.**

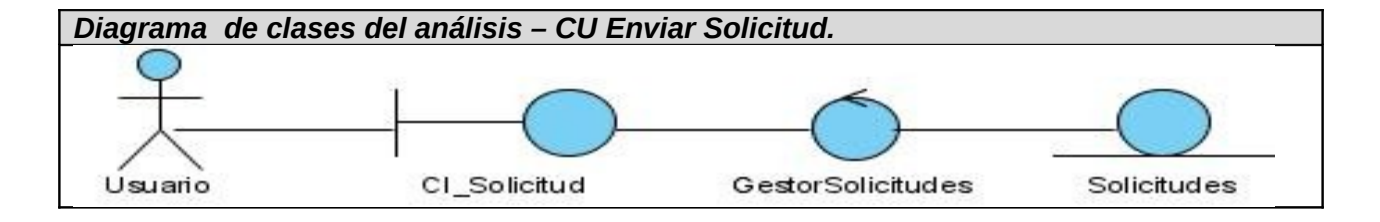

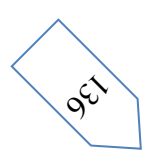

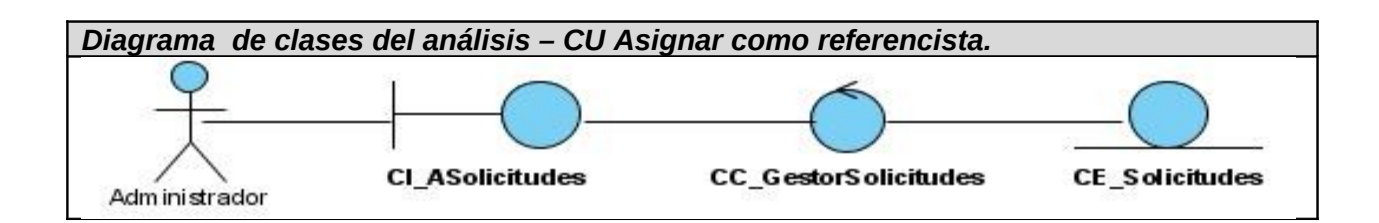

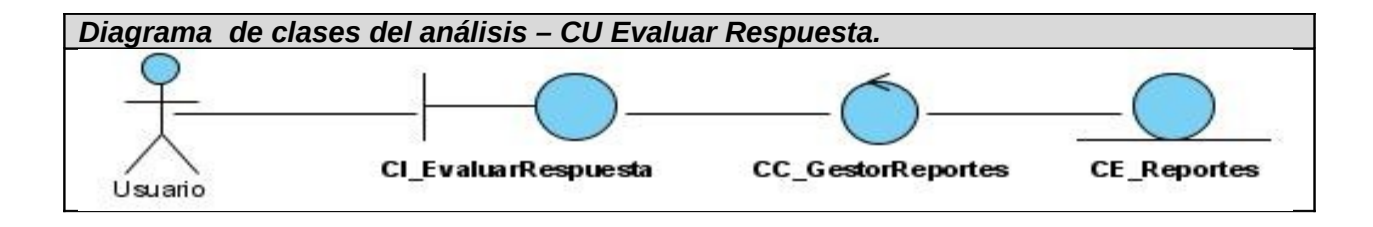

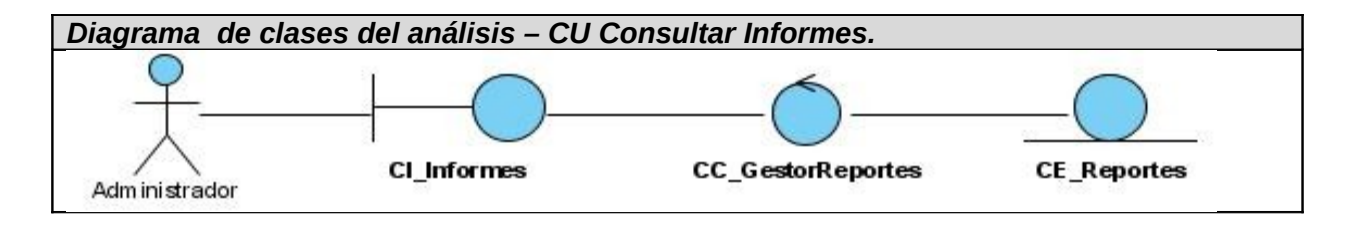

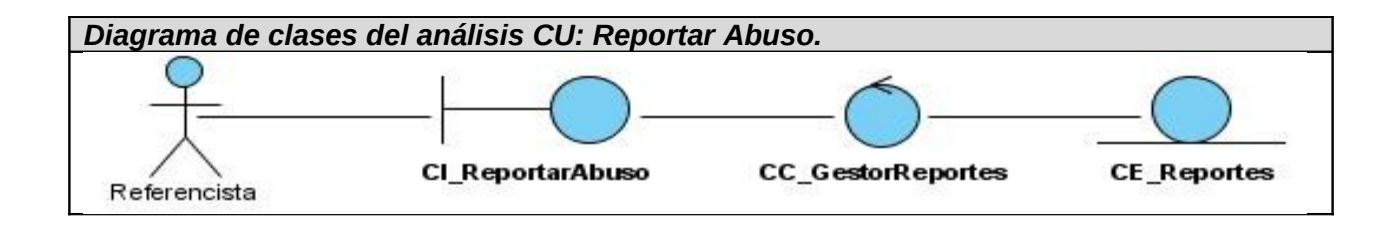

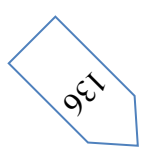

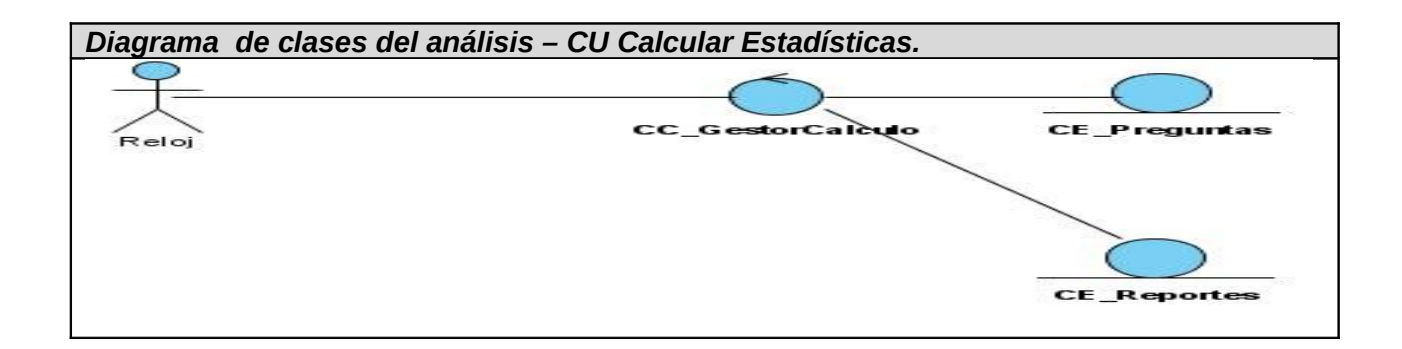

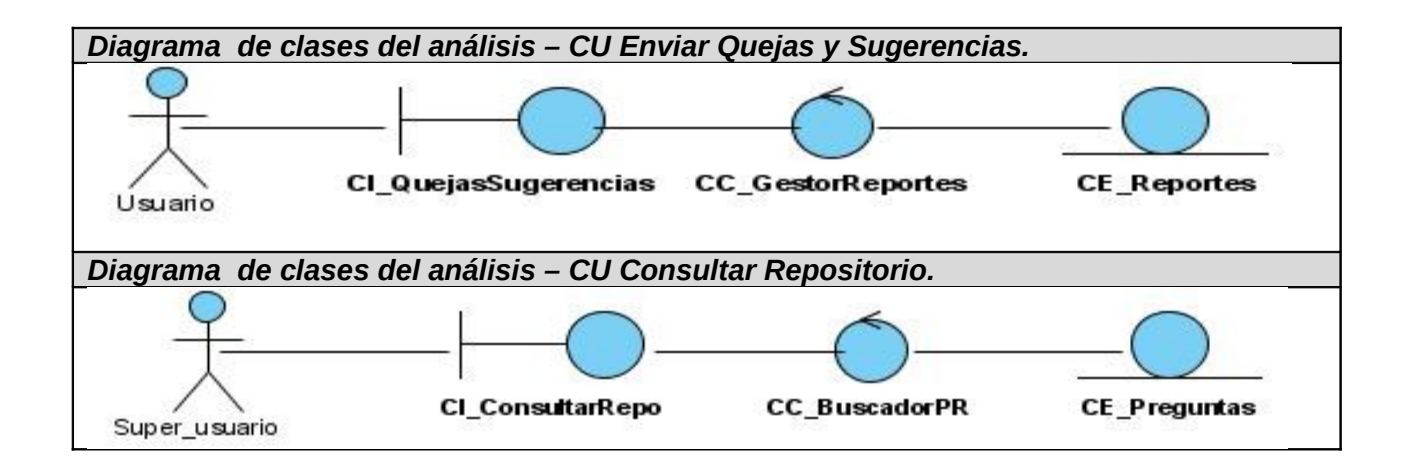

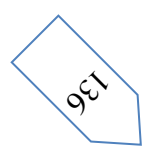

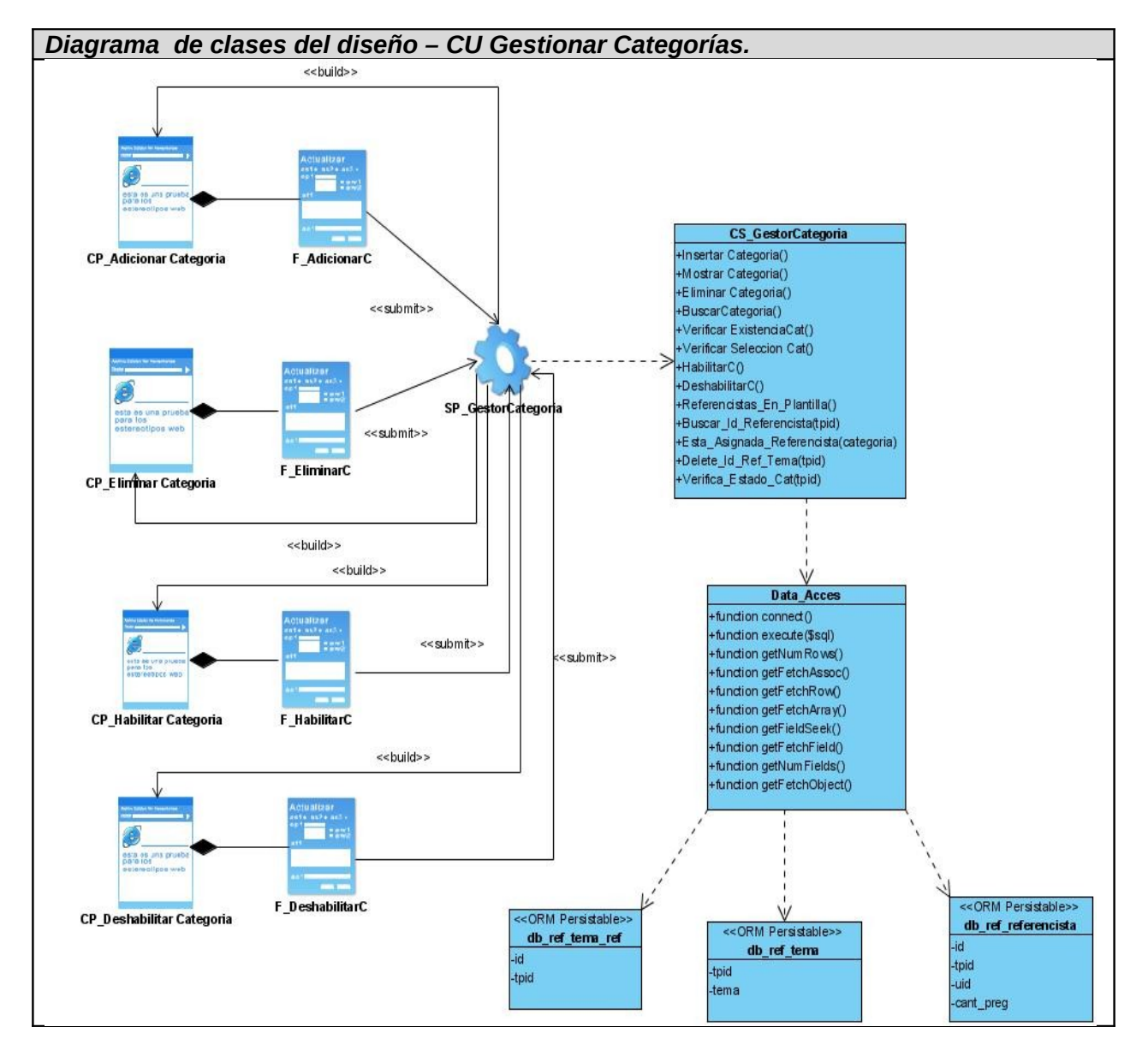

**Anexo3: Diagrama de clases del diseño de los casos de uso del sistema.** 

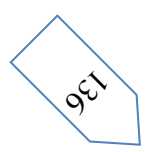

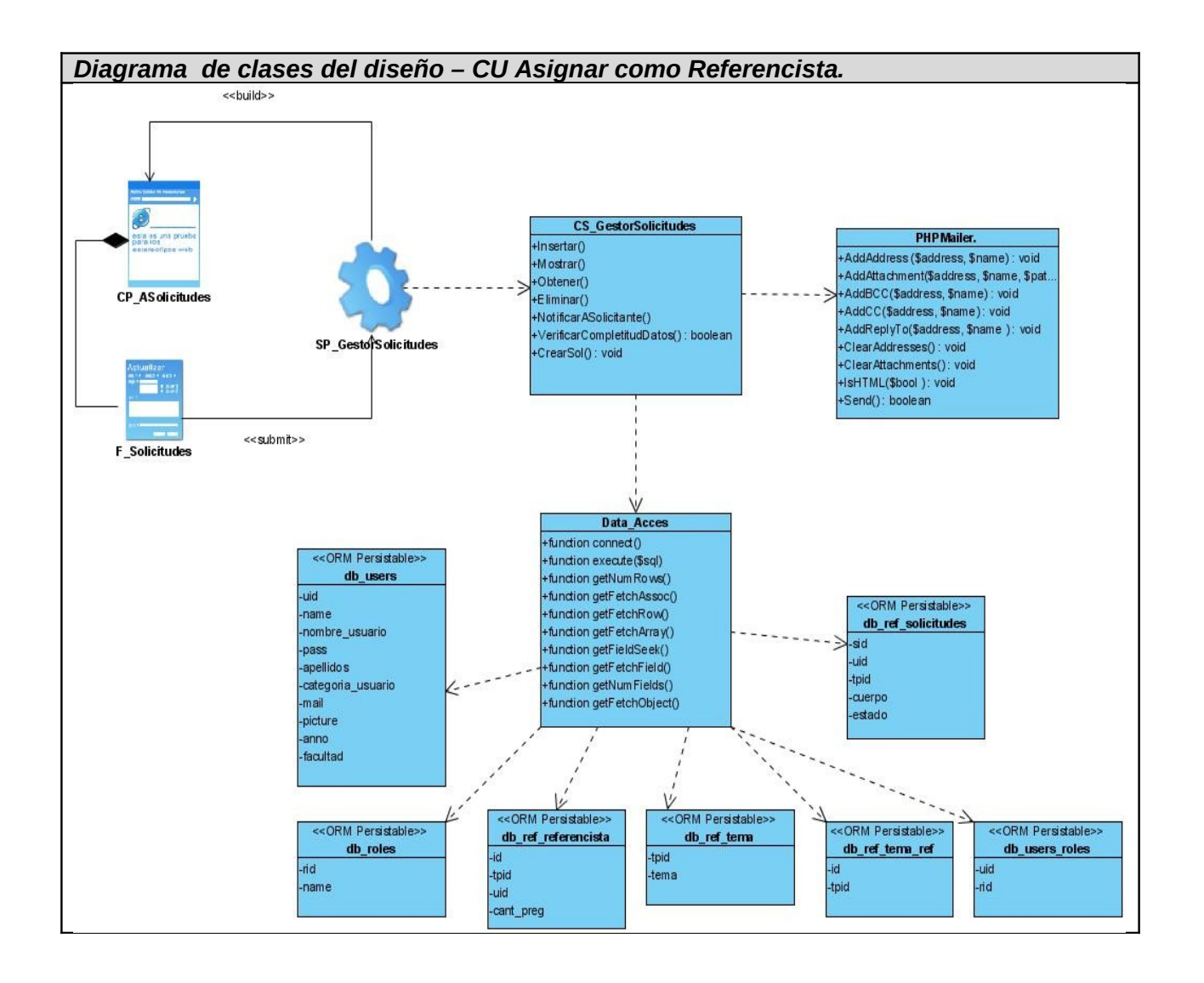

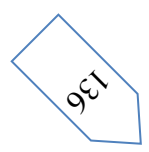

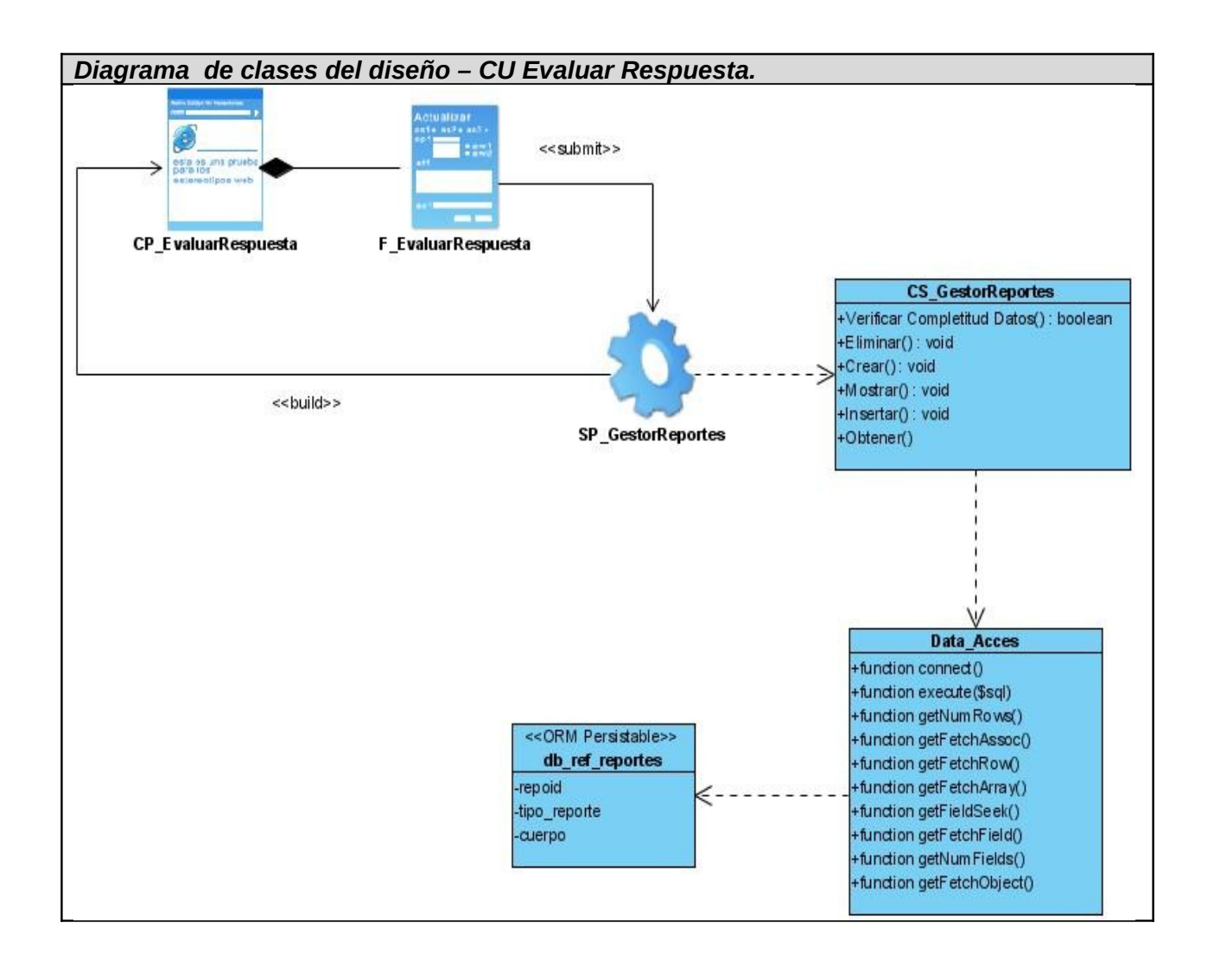

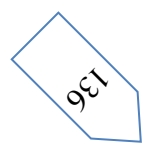

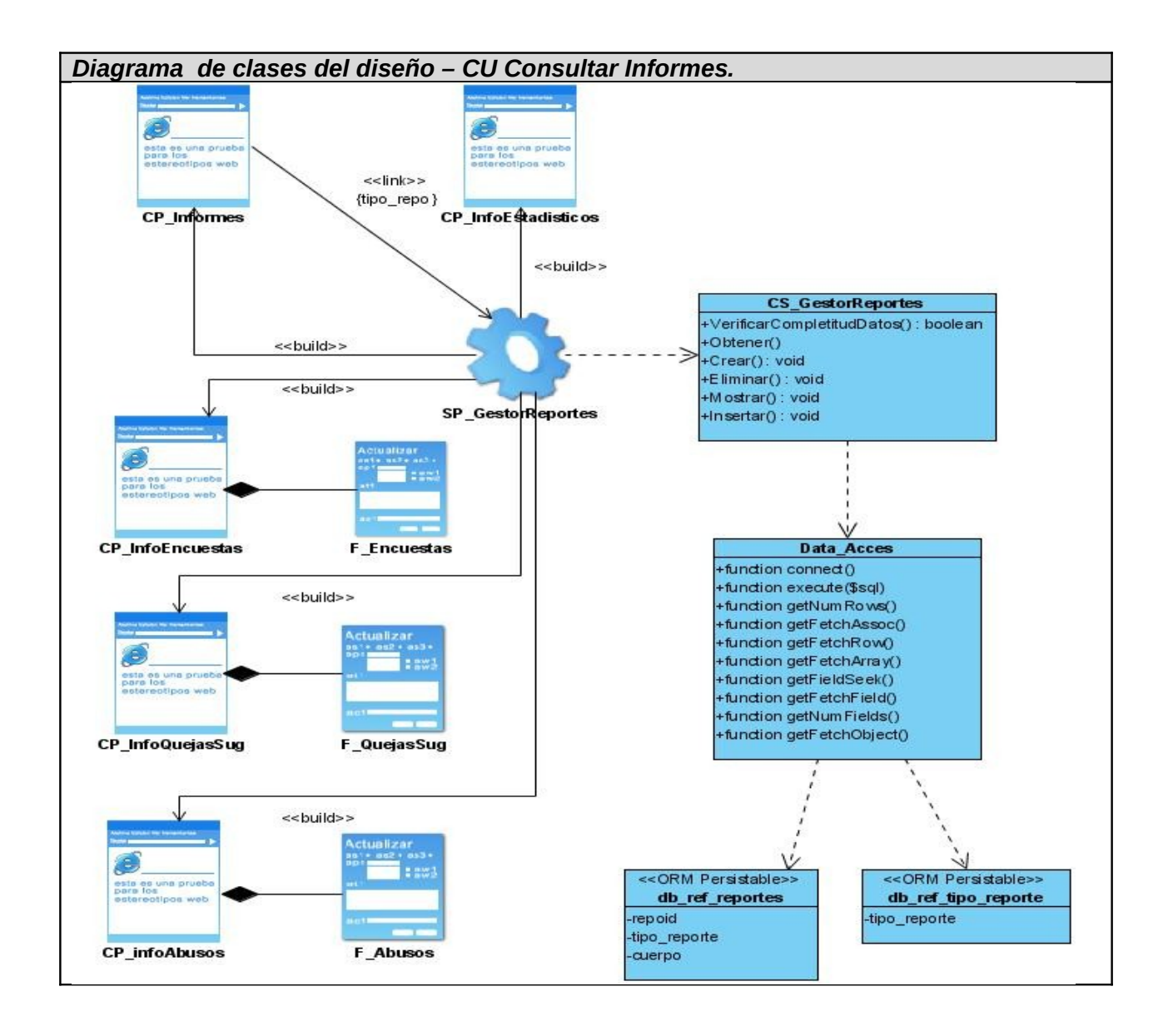

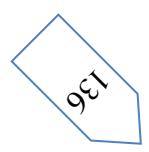

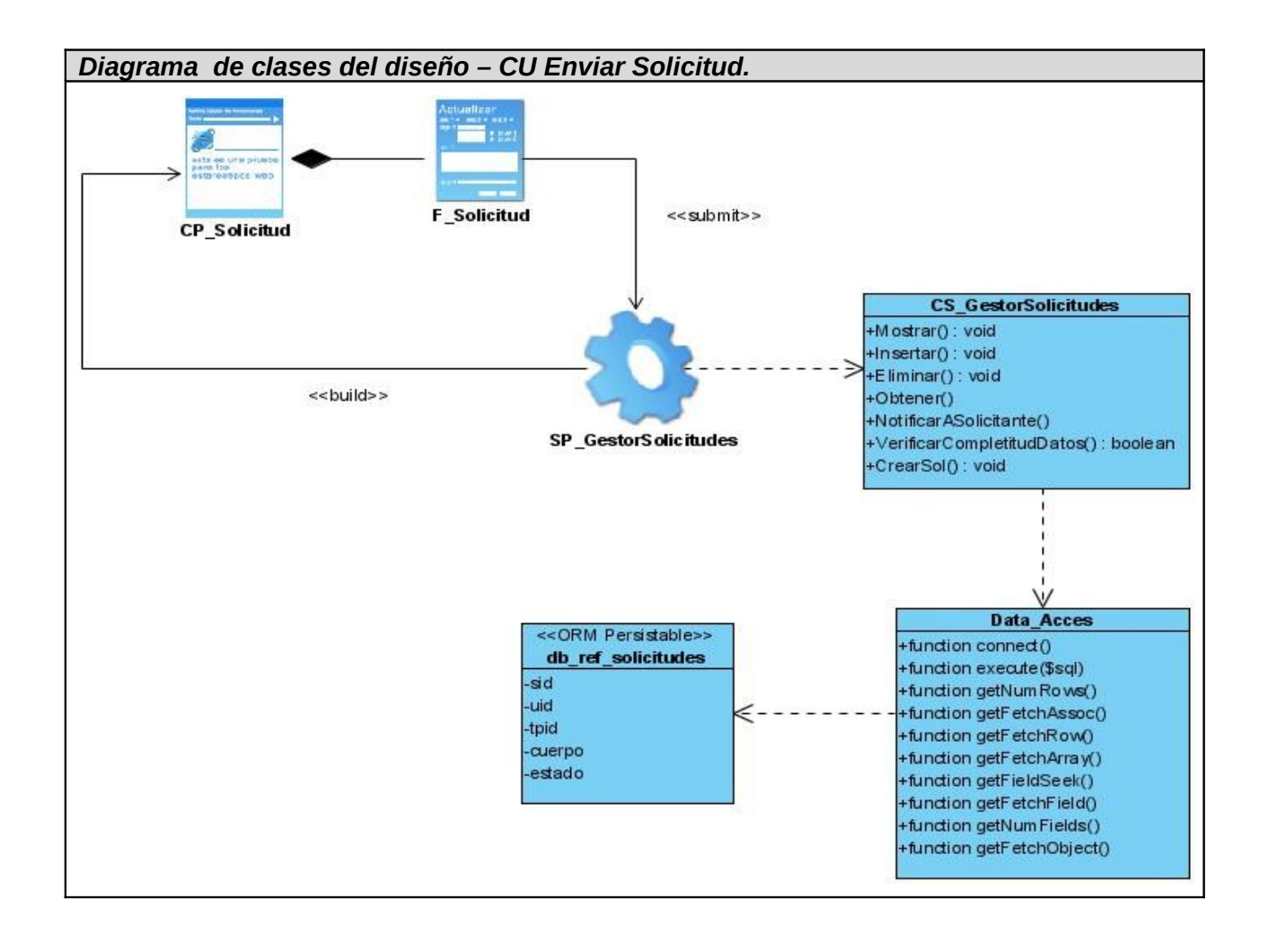

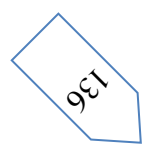

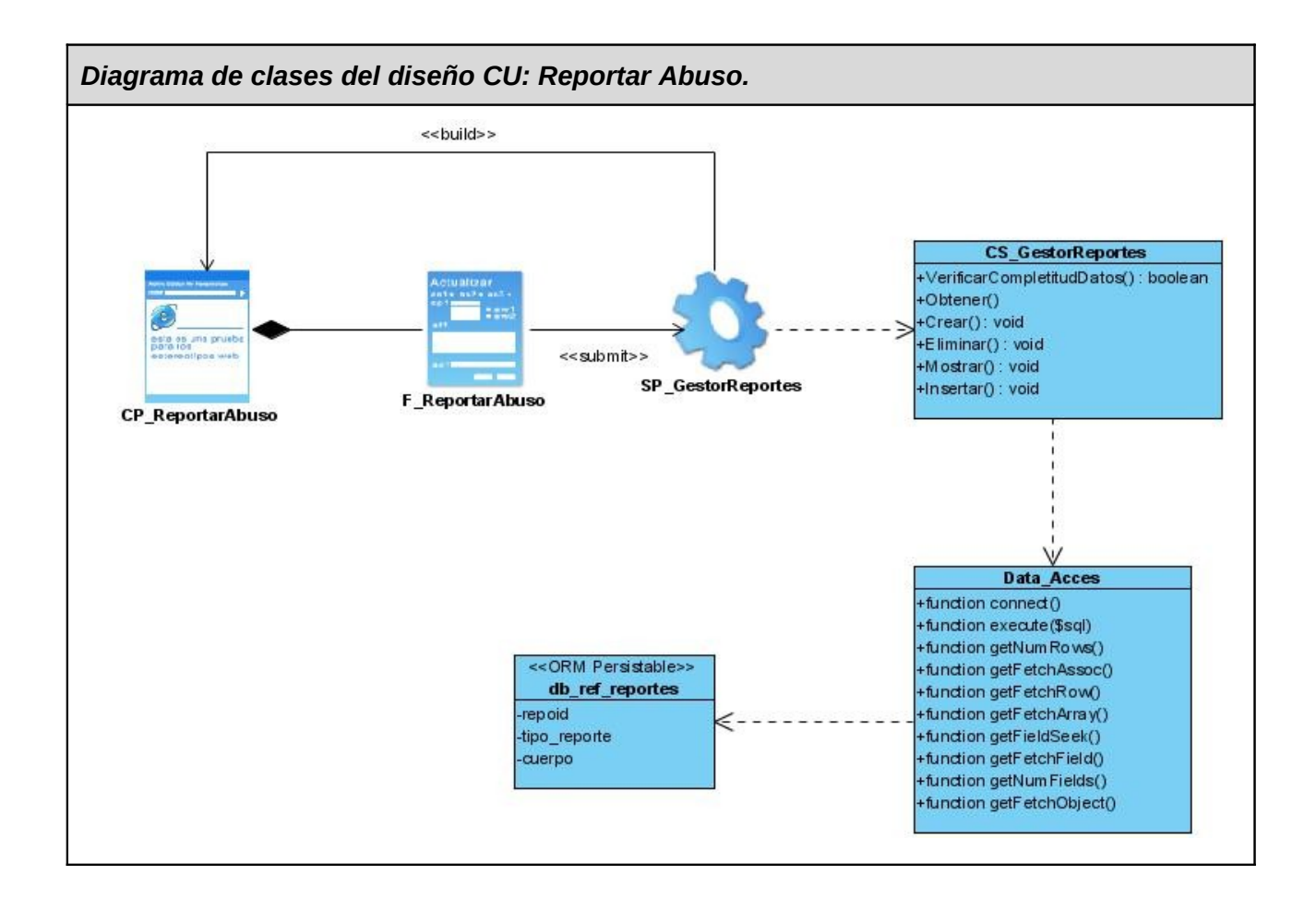

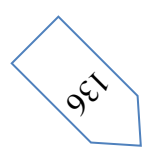

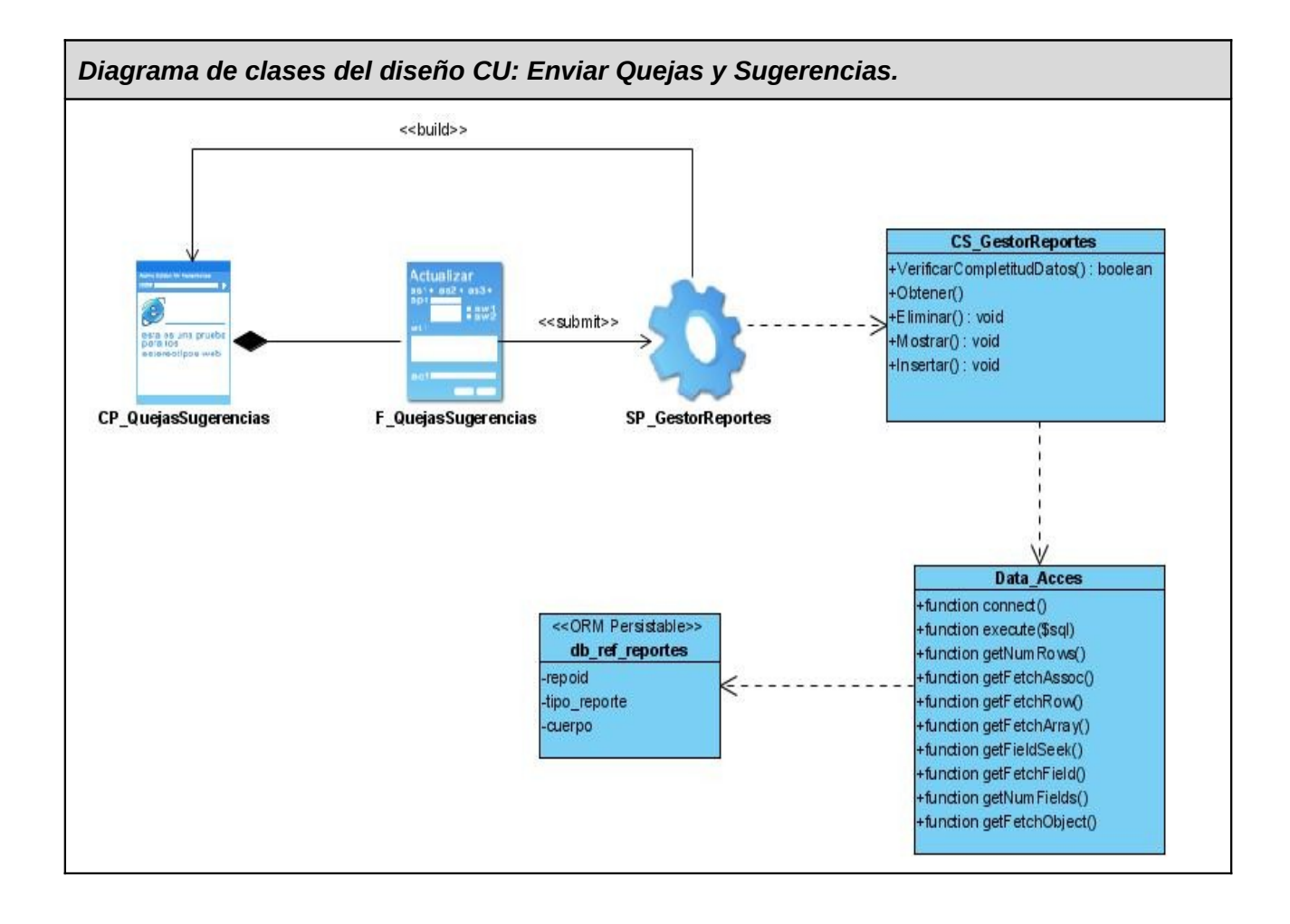

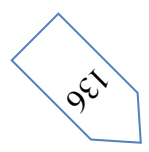

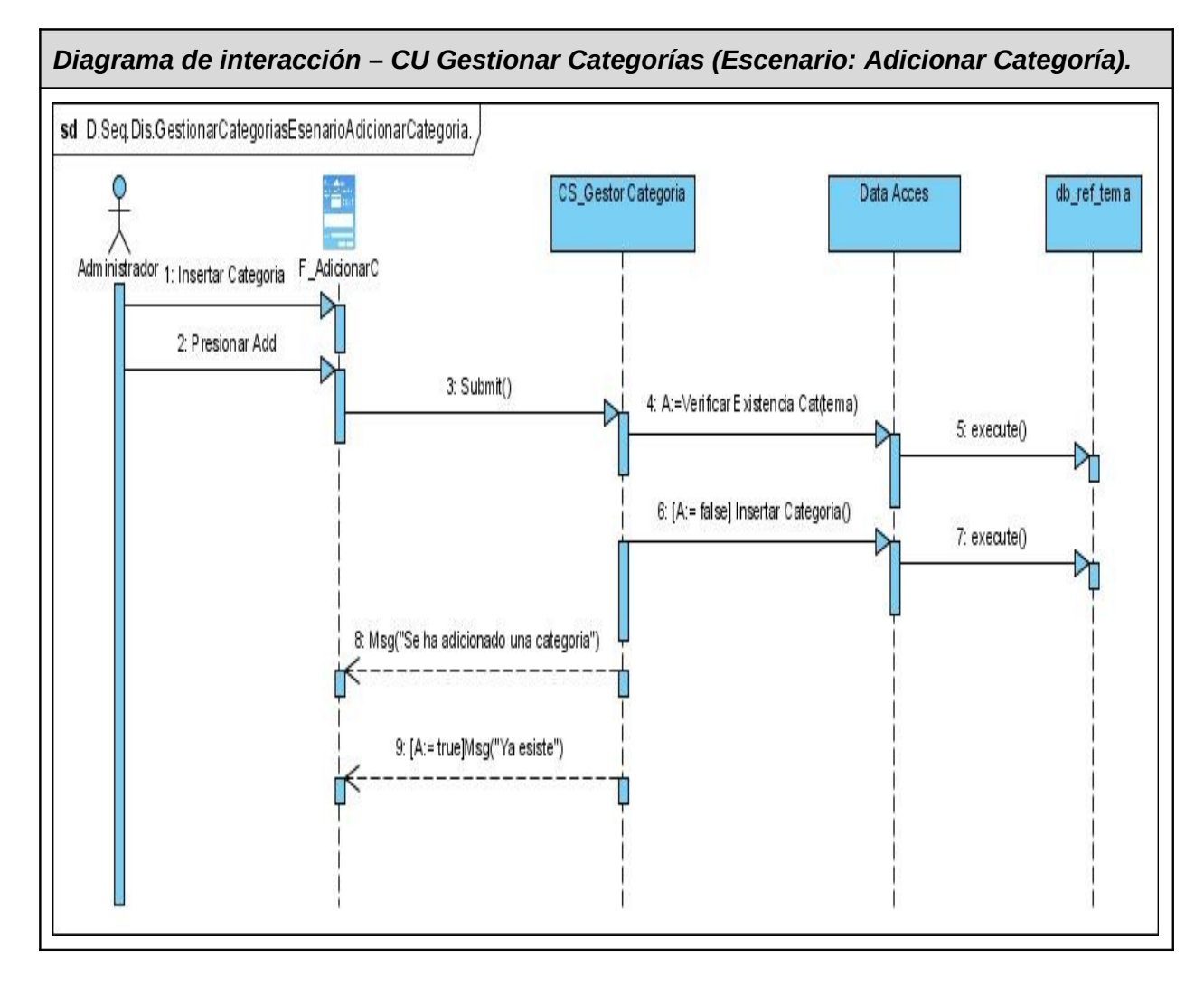

**Anexo4: Diagramas de Secuencia de los casos de uso del sistema.**

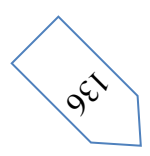

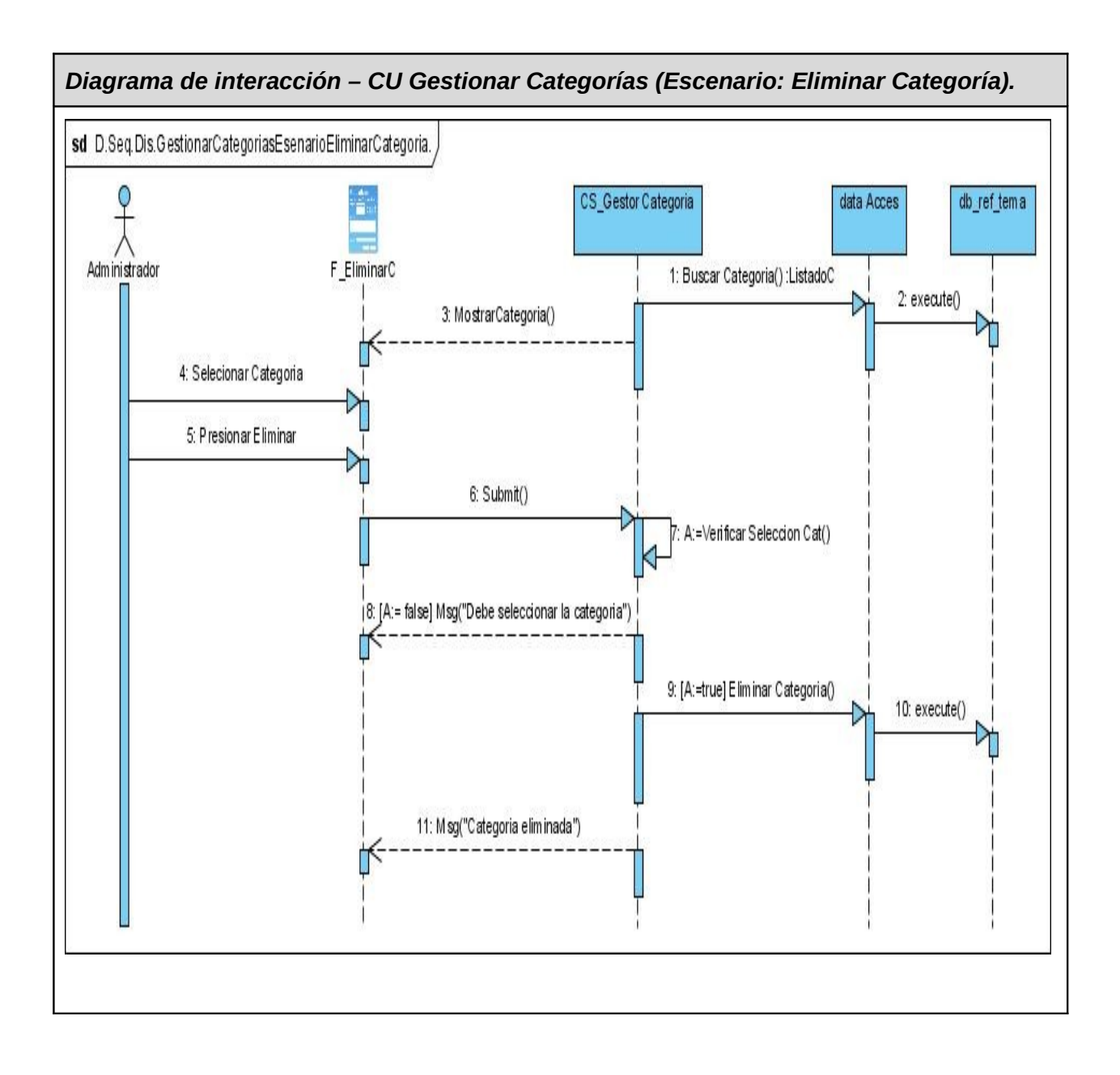

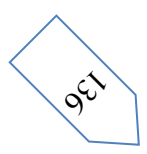

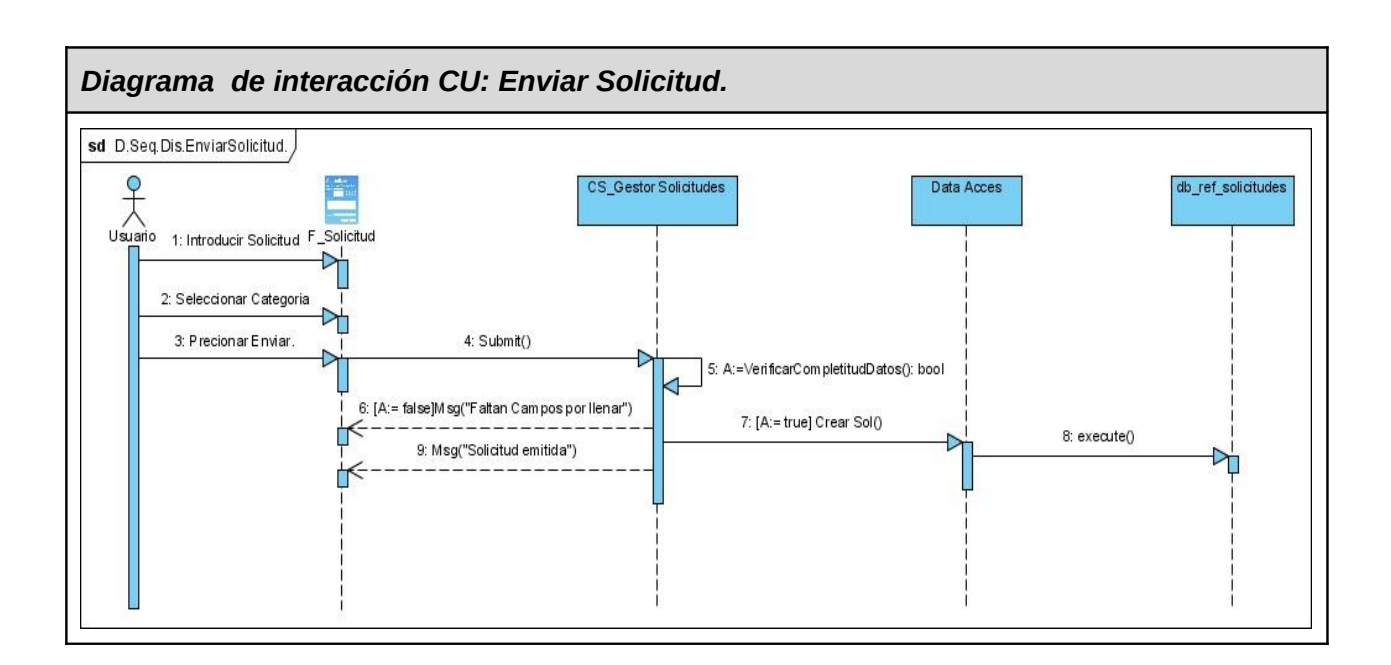

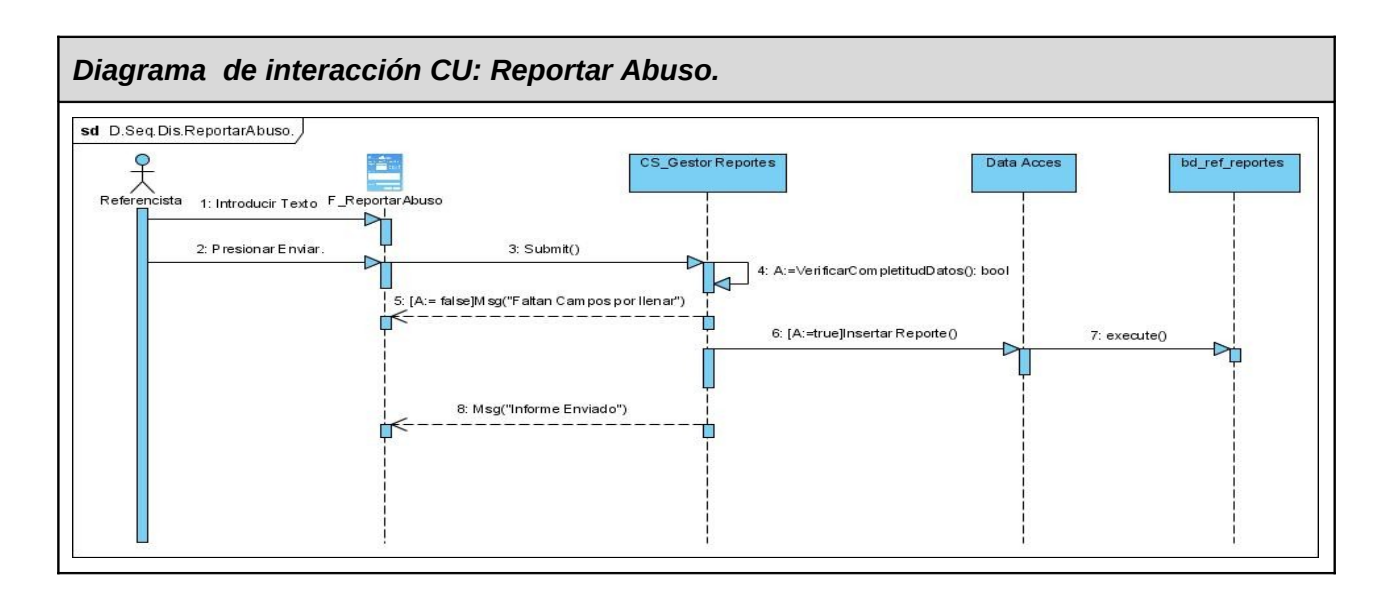

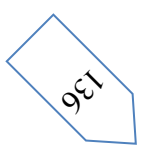

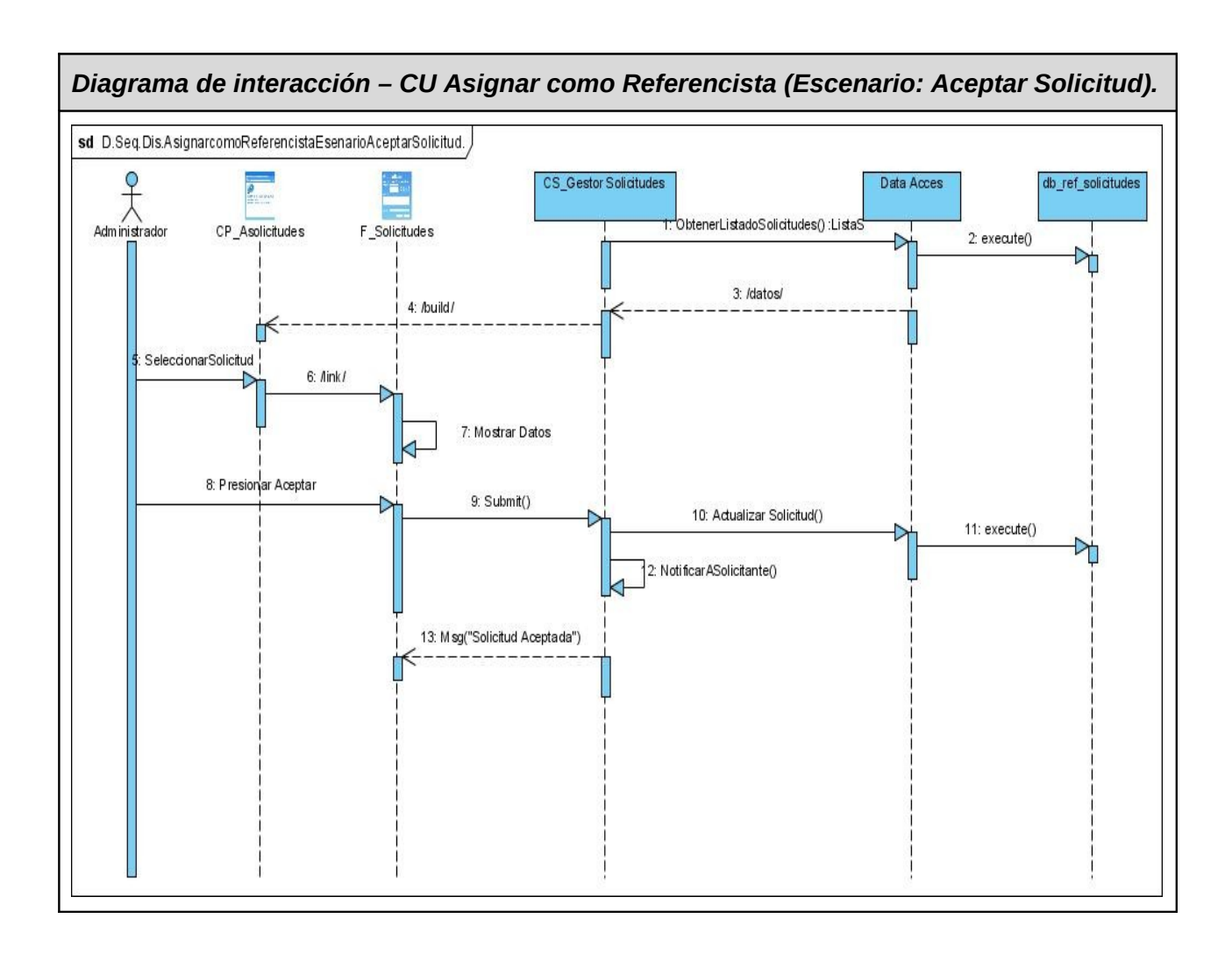

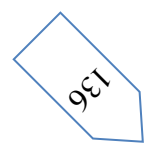

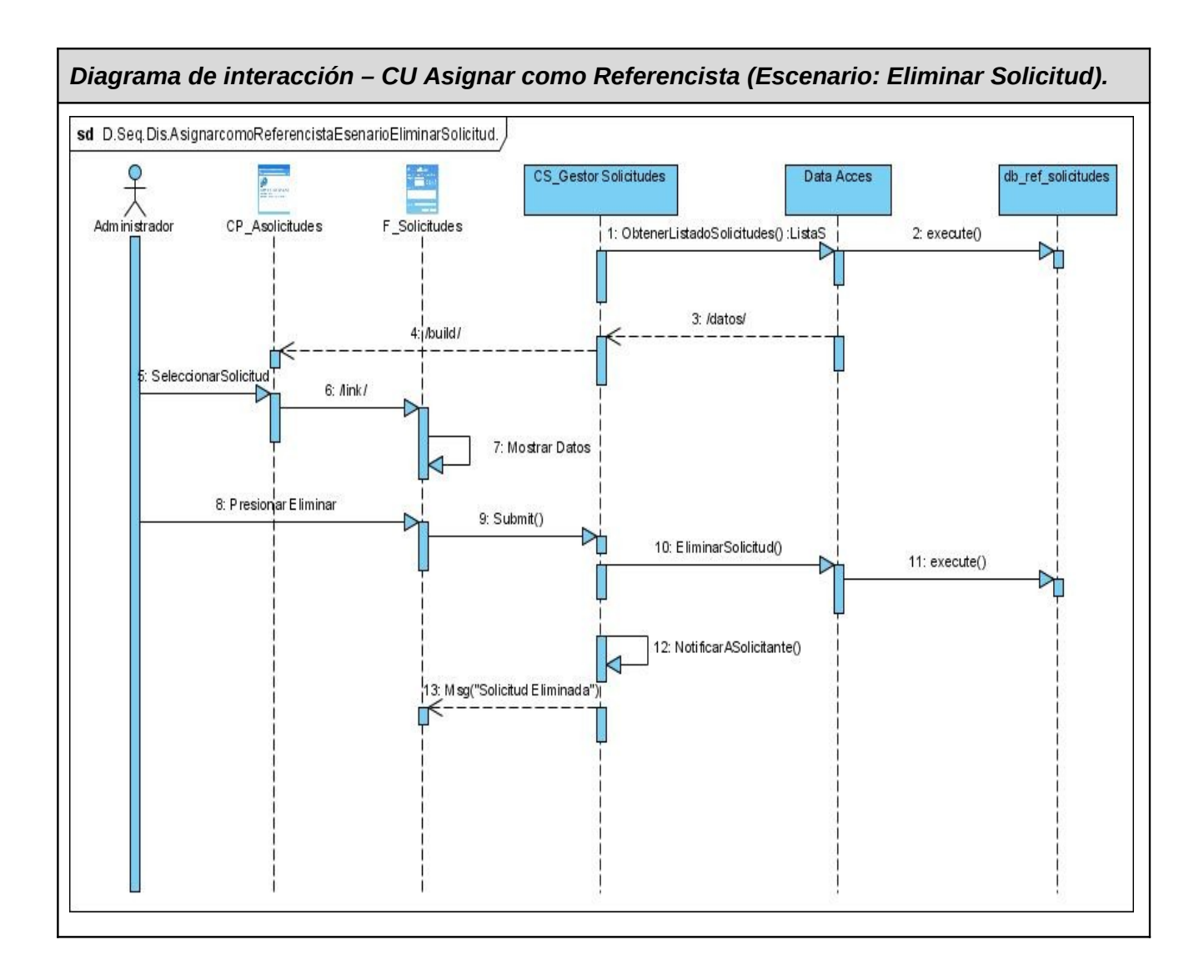

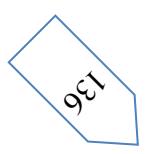

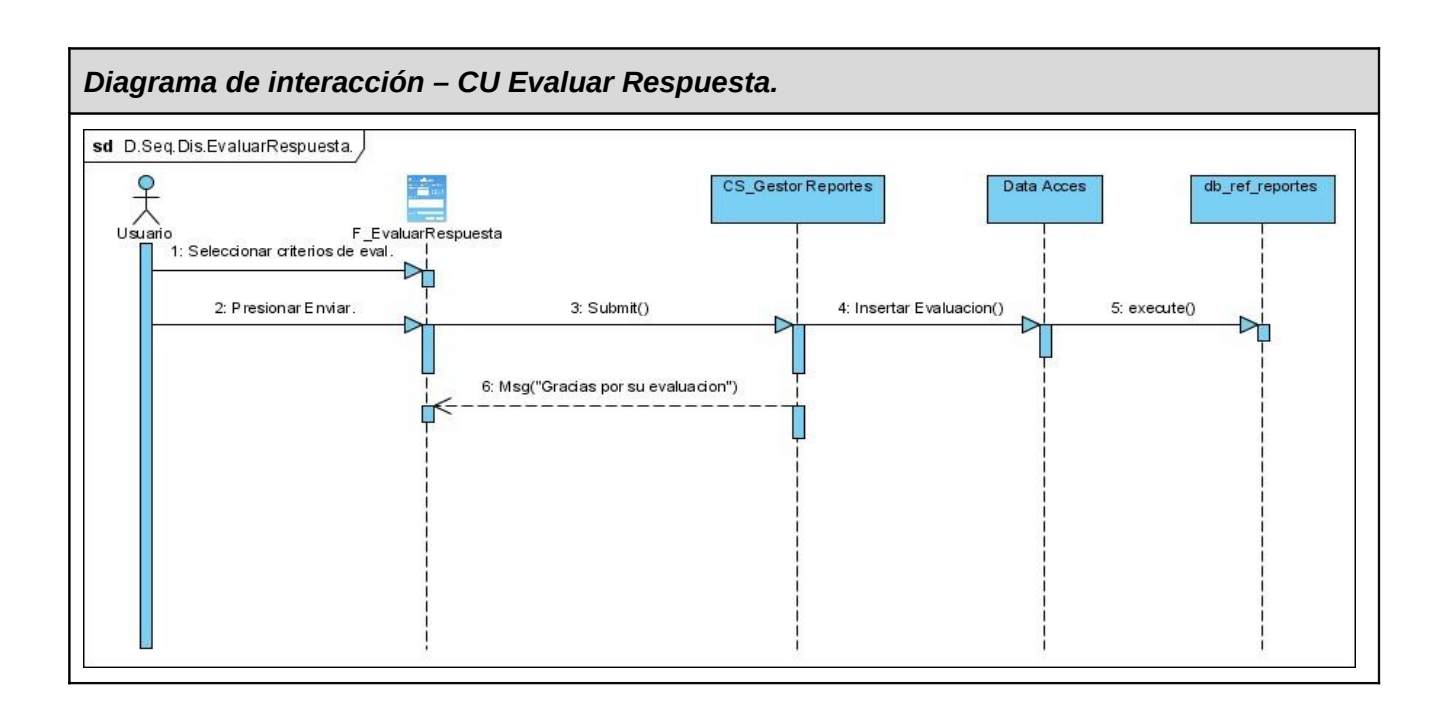

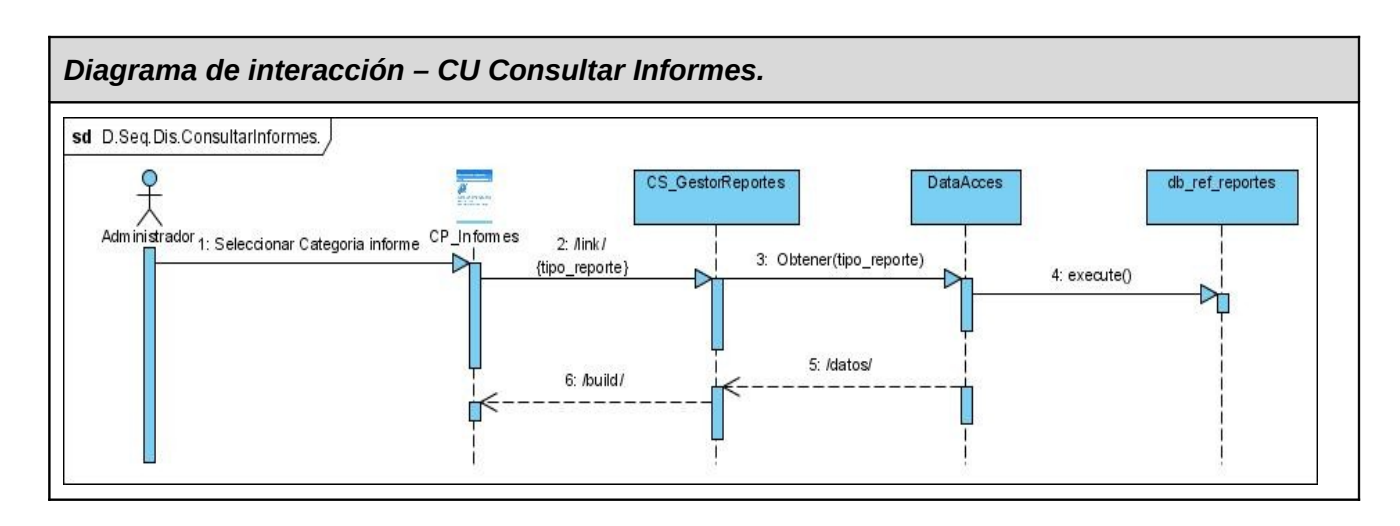

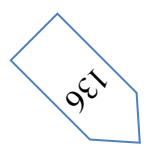

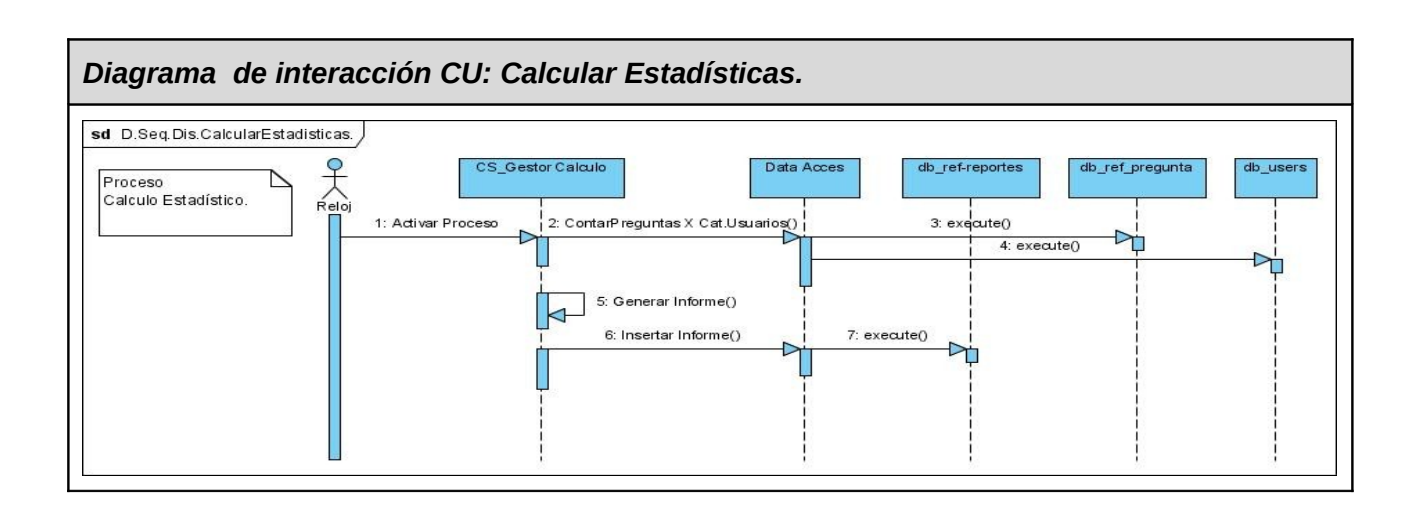

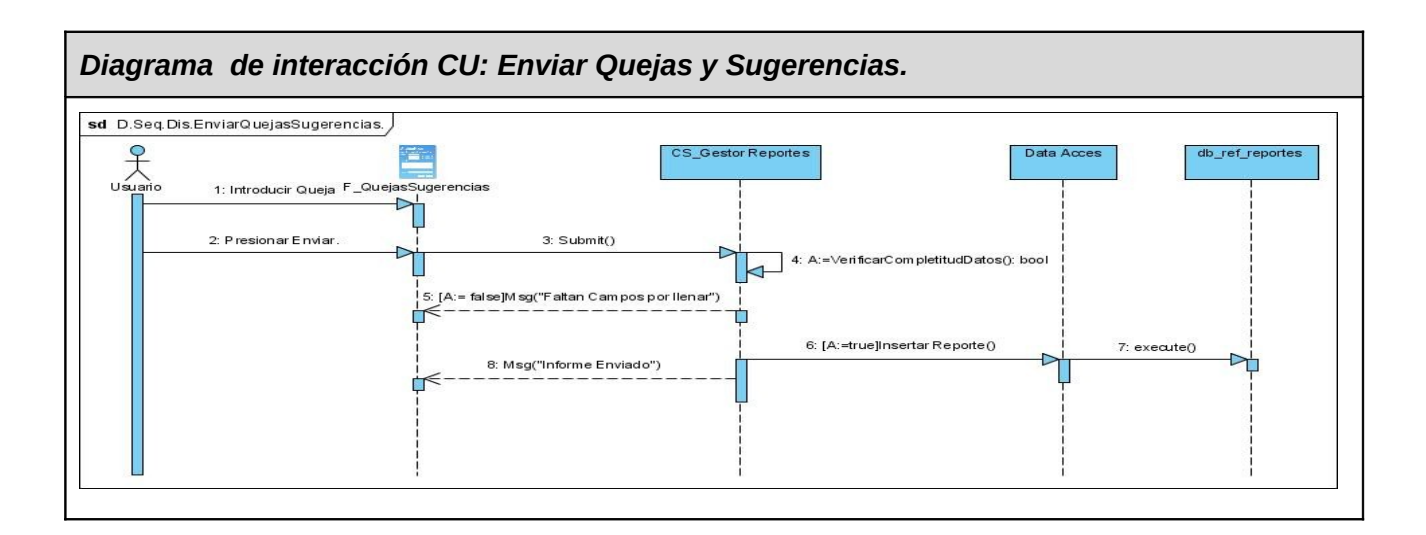

## *OPINIÓN DEL USUARIO DEL TRABAJO DE DIPLOMA.*

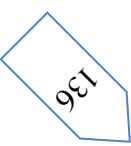

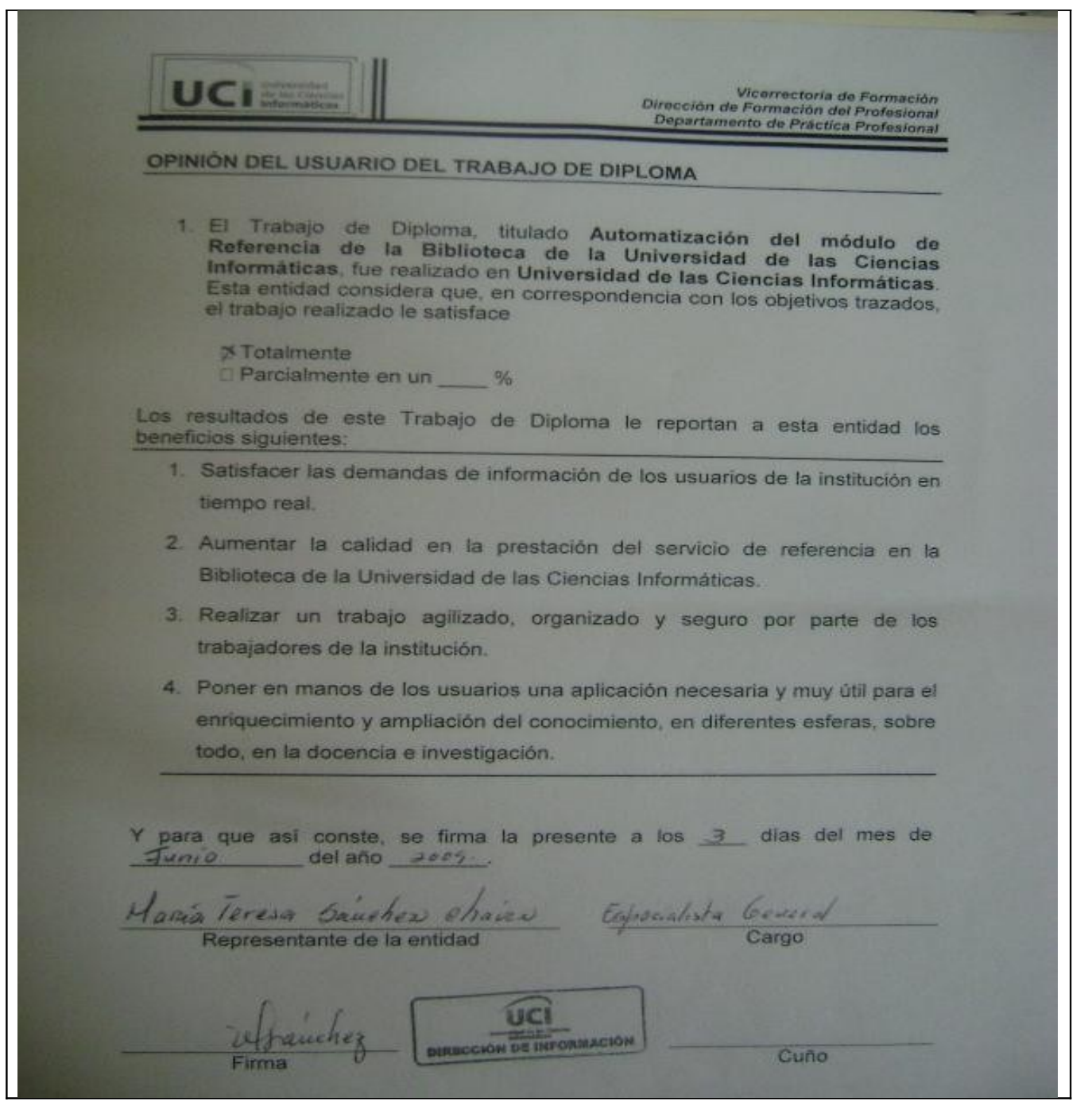

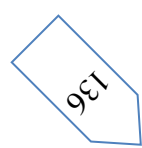

## **Glosario.**

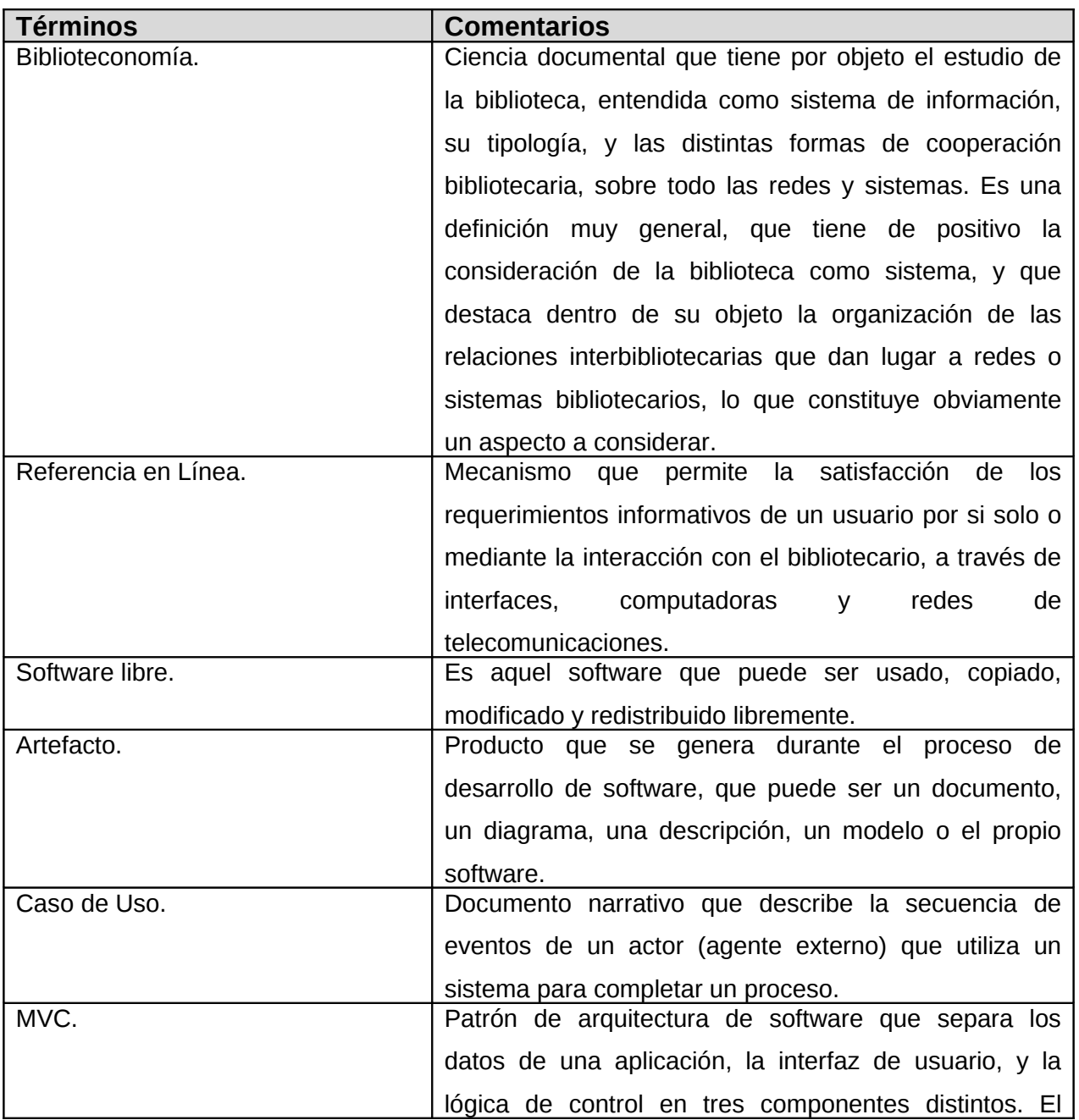
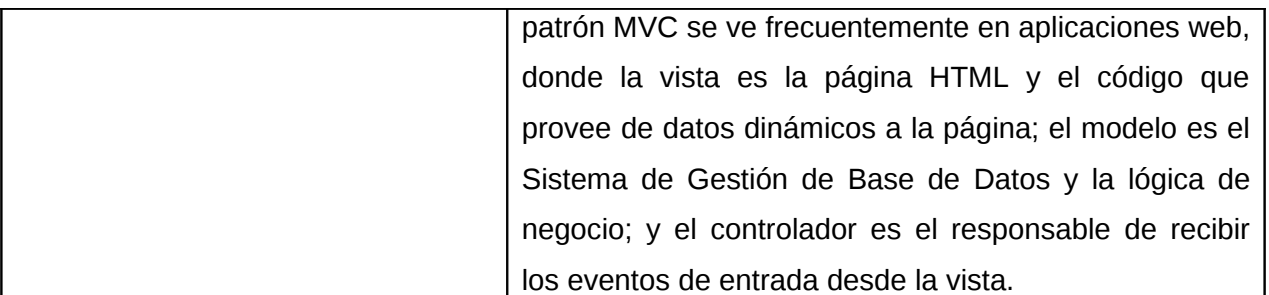

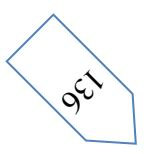